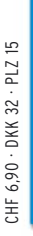

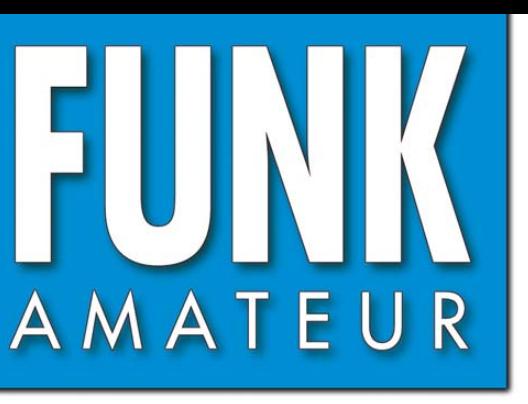

57. JAHRGANG · MÄRZ 2008 57. JAHRGANG·MÄRZ 2008<br>DEUTSCHLAND € 3,50·AUSLAND € 3,80  $3\cdot 08$ 

# Magazin für Amateurfunk Elektronik · Funktechnik

**N8S vom Swains Atoll: 248 Rekord aus dem Südpazifik** 

**SDR für den Amateurfunk: 251 Transceiver FLEX-5000A**

**Zuwachs bei den Zwergen: 256 das VX-3E von Yaesu**

**LC-Glieder in 273 Antennenkopplern**

**277 Wurmchiffre: Kryptografie mittels AVR-Controller**

**<sup>280</sup> Neues vom LF-Exciter**

**<sup>282</sup> Quad wiederentdeckt**

**<sup>286</sup> High-End-DDS mit AD9912**

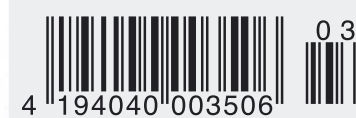

**Funken wie die Eskimos Ein Iglu als Shack** Er steht in einer Reihe mit dem FT-2000 und dem legendären FTDX9000. Er überzeugt durch überragende Empfänger-Performance. Und er wird DXer begeistern. Unser neuer Yaesu FT-950.

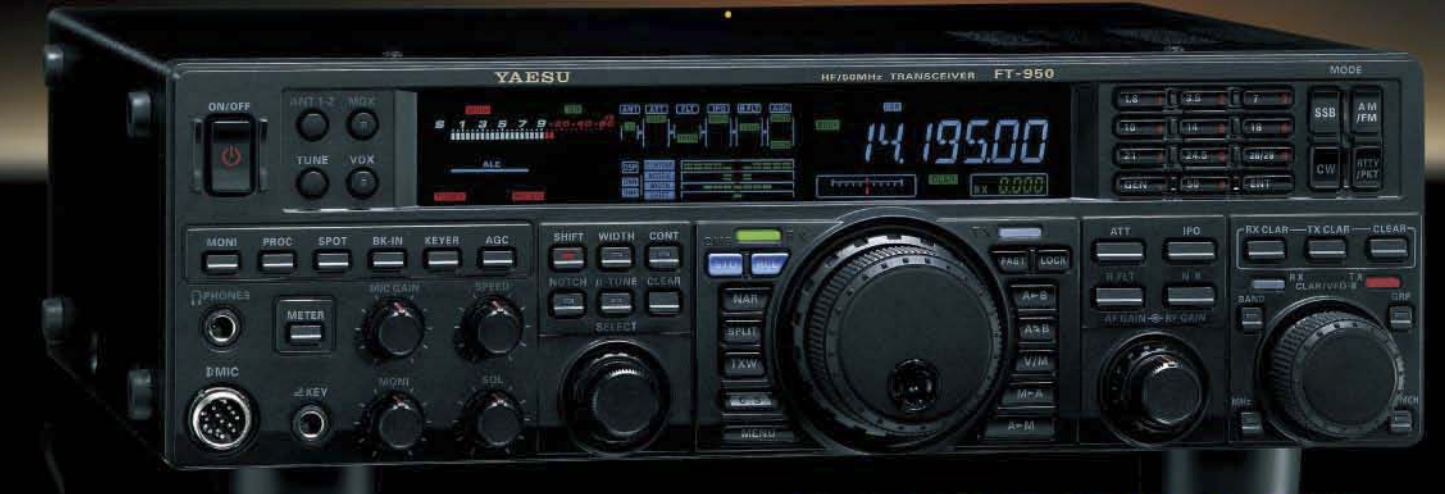

- Dreifachsuperhet-Empfänger-Design mit einer 1. ZF von 69,450 MHz
- Acht schmalbandige Bandpassfilter unterdrücken Störsignale außerhalb der Amateurfunkbänder und halten diese Störungen von den nachfolgenden Stufen fern
- Drei Roofing-Filter in der 1. ZF, davon ein schmales mit 3 kHz Bandbreite
- **E** Eine High-Speed-DDS sorgt in Verbindung mit einer schnellen Digital-PLL für ein extrem nebenwellenarmes Oszillatorsignal
- Fortschrittlichste ZF-DSP-Technologie für komfortablen Empfang: ZF-Shift, ZF-Bandbreiteneinstellung, Contourund Notch-Filter sowie digitale Rauschminderung

#### Optional - Yaesus exklusives vollautomatisches µ-Tuning-Preselektor-System

Vollautomatisch und mit extrem steilen Flanken: Die externen µ-Tuning-Preselektoren verwenden Spulen mit höchsten Güten und einem Durchmesser von 28 mm

Vor allem auf den unteren Bändern liegen hohe Pegel am Empfängereingang an, die Intermodulation verursachen können. Leise Signale sind dann oft nur noch schwer oder gar nicht aufnehmbar

Für diese Fälle haben die Yaesu-Ingenieure µ-Tuning-Filter entwickelt die zuerst im Spitzenmodell FTDx9000 und danach auch im FT-2000 eingesetzt wurden. Dieses System steht nun auch für den FT-950 zur Verfügung. Bis zu drei optionale Module sind ohne jede Modifikation des<br>Transceivers anschließbar: MTU-160, MTU-80/40 und MTU-30/20.

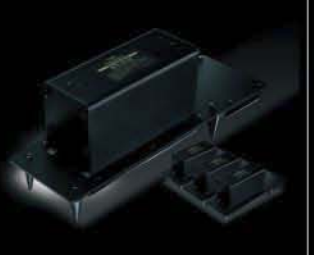

# 100-W-Transceiver für KW und 50 MHz **ML950**

- **DSP-basierte Sender-NF-Aufbereitung mit parame**trischem Mikrofon-Equalizer und Sprachprozessor
- Hochstabiler TCXO eingebaut (±0,5 ppm nach 1 min.)
- Eingebauter automatischer Antennentuner mit 100 Speichern
- Viele nützliche Features für den CW-Betrieb
- Fünf Sprachspeicher (optionale DVS-6 erforderlich)
- Großes mehrfarbiges Display (Vakuumfluoreszenz)
- Data-Management-Unit DMU-2000 optional: Betriebszustände und weitere Funktionen werden auf einem optionalen Monitor angezeigt
- Betrieb mit optionalen µ-Tuning-Einheiten für 160 m, 80/40 m und 30/20 m möglich

#### Mit der optionalen externen Data-Management-Unit DMU-2000 behält man immer den Überblick

Wenn Sie eine optionale DMU-2000 an Ihren FT-950 anschließen, wird das Funken leichter. Was auf dem PC-Monitor zu sehen ist, steht dem Bedienungskomfort eines FTDx9000 oder FT-2000 in nichts nach: Bandskop, Audioskop, X-Y-Oszilloskop, Weltzeituhr und Rotorsteuerung. Außerdem werden viele Funktionen und Betriebszustände des Transceivers übersichtlich angezeigt, und sogar das Loggen der QSOs ist möglich.

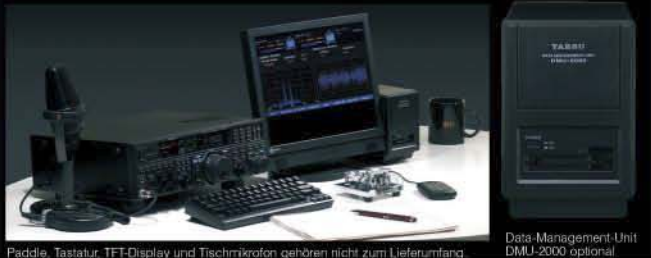

1315 74 ... die Wahl der Top-DXer

@2007 YAESU EUROPE B.V. Cessnalaan 24 P.O.Box 75525 1118 ZN Schiphol Niederlande Fax ++31-20-500-5278 E-Mail yaesu@xs4all.nl

# **Editorial**

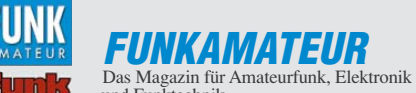

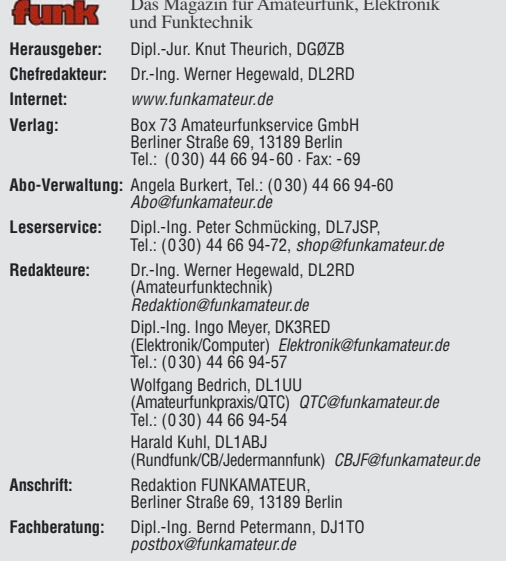

**Ständige freie Mitarbeiter:** Dr. M. Dornach, DL9RCF, DX-Berichte; J. Engelhardt,<br>DL9HQH, Packet-QTC; Th. Frey, HB9SKA, Sat-QTC; F. Janda, OK1HH, Ausbreitung,<br>P. John, DL7YS, UKW-QTC; F. Langner, DJ9ZB, DX-Infos; B. Mischl W.-D. Roth, DL2MCD, Unterhaltungselektronik/PC; F. Rutter, DL7UFR, Technik;<br>Dr.-Ing. K. Sander, Elektronik; H. Schönwitz, DL2HSC, SOTA-QTC; C. Stehlik,<br>OE6CLD, OE-QTC; M. Steyer, DK7ZB, Antennen; R. Thieme, DL7VEE, DX-QTC; A. Wellmann, DL7UAW, SWL-QTC; N. Wenzel, DL5KZA, QSL-Telegramm; H.-D. Zan-der, DJ2EV, EMV(U); P. Zenker, DL2FI, QRP-QTC

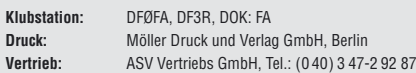

**Manuskripte:** Für unverlangt eingehende Manuskripte, Zeichnungen, Vorlagen<br>u. Ä. schließen wir jede Haftung aus. Wir bitten vor der Erarbeitung umfang-<br>reicher Beiträge um Rücksprache mit der Redaktion – am besten telefon

**Kein Teil dieser Publikation darf ohne ausdrückliche schriftliche Genehmi-gung des Verlages in irgendeiner Form reproduziert oder unter Verwendung elektronischer Systeme verarbeitet, vervielfältigt, verbreitet oder im Internet veröffentlicht werden.**

**Haftung:** Alle Beiträge, Zeichnungen, Platinen, Schaltungen sind urheberrechtlich geschützt. Außerdem können Patent- oder andere Schutzrechte vorliegen.<br>Die gewerbliche Herstellung von in der Zeitschrift veröffentlichten Leiterplatten<br>und das gewerbliche Programmieren von EPROMs usw. darf nur durch Verlag autorisierte Firmen erfolgen. Die Redaktion haftet nicht für die Richtigkeit und Funktion der veröffentlichten Schaltungen sowie technischen Beschreibungen.

Beim Herstellen, Veräußern, Erwerben und Betreiben von Funksende- und -empfangseinrichtungen sind die gesetzlichen Bestimmungen zu beachten.<br>Bei Nichtlieferung ohne Verschulden des Verlages oder infolge von Störungen des<br>Arbeitsfriedens bestehen keine Ansprüche gegen den Verlag.

**Erscheinungsweise:** FUNKAMATEUR erscheint monatlich jeweils am letzten Dienstag des Vormonats. Inlandsabonnenten erhalten ihr Heft vorher.

**Heftpreise beim Kauf im Zeitschriftenhandel: Deutschland 3,50 €,** Euro-Ausland 3,80 €, Schweiz 6,90 CHF, Dänemärk 22 DKK, Polen 15 PLZ.

**Inland-Abonnements mit uneingeschränkter Kündigungsmöglichkeit: 36,– für 12 Ausgaben (3,–/Heft)**, als PLUS-Abo 42,–. **Inland-Jahresabonnement für 12 Ausgaben 34,80 (2,90/Heft)**, als PLUS-Abo

40,80; **Schüler/Studenten** gegen Nachweis nur 29,80, als PLUS-Abo 35,80. **Jahresabonnement: Ausland für 12 Ausgaben 39,90**, als PLUS-Abo 45,90**;** nach Übersee per Luftpost **72,–**, als PLUS-Abo 78,–. Schweiz 69,– CHF, als PLUS-Abo 79,– CHF.

**PLUS-Abonnement:** 12 Ausgaben plus Jahrgangs-CD jeweils 6,– Aufschlag. Die CD wird Ende Dezember mit dem Heft 1 des Folgejahrgangs geliefert. **Kündigungen** von Jahresabonnements bitte der Box 73 Amateurfunkservice GmbH sechs Wochen vor Ablauf schriftlich anzeigen.

In den Abonnementpreisen sind sämtliche Zustell- und Portokosten enthalten. Preisänderungen müssen wir uns vorbehalten.

**Bestellungen von Abonnements** bitte an die Box 73 Amateurfunkservice GmbH oder online auf unserer Homepage www.funkamateur.de **Bankverbindung in Deutschland**: Box 73 Amateurfunkservice GmbH<br>Konto 659992108, Postbank Berlin, BLZ 10010010

**Überweisungen aus dem Euro-Ausland**: Box 73 Amateurfunkservice GmbH IBAN DE18 1001 0010 0659 9921 08, BIC (SWIFT) PBNKDEFF **Bankverbindung in der Schweiz**: Box 73 Amateurfunkservice GmbH,<br>Konto 40-767909-7, PostFinance, Währung SFr

**Private Kleinanzeigen**: Abonnenten können pro Ausgabe eine bis zu 200 Zeichen lange private Kleinanzeige kostenlos veröffentlichen, wenn diese **online** über<br>*www.funkamateur.de → Abo-Service* beauftragt wird.<br>Schriftlich an die Box 73 Amateurfunkservice GmbH, per Fax oder online über

*www.funkamateur.de → Inserieren* beauftragte private Kleinanzeigen bis zu 10<br>Zeilen mit je 35 Anschlägen kosten bei Vorkasse (Bargeld bzw. Kontodaten zum<br>Bankeinzug) pauschal 5 €. Jede weitere Zeile kostet 1 € zusätzlich

**Gewerbliche Anzeigen:** Mediadaten bitte beim Verlag anfordern oder als PDF-<br>Datei von *www.funkamateur.de/imp/FA\_Media.pdf* herunterladen. Zurzeit gilt<br>die Preisliste Nr. 18 vom 1.1.2008.

#### **Vertriebs-Nr. A 1591· ISSN 0016-2833**

**Redaktionsschluss:** 12. 2. 2008 **Erstverkaufstag:** 26. 2. 2008 **Druckauflage:** 43 600

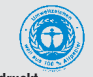

**Der FUNKAMATEUR wird weitgehend auf Recyclingpapier gedruckt. © 2008 by Box 73 Amateurfunkservice GmbH · Alle Rechte vorbehalten**

# **SDR für jedermann?**

*Die Zahl der Nutzer von softwaredefinierter Technologie (SDR) im Stationstransceiver steigt ständig. SDR-Empfänger werden immer zahlreicher angeboten. Dennoch haben die "Big Boys" unter den Amateurfunk-Geräteherstellern noch keinen softwaredefinierten Transceiver in Reinkultur auf den Markt gebracht; sie beschränken sich gegenwärtig auf die partielle Einbringung der SDR-Technologie. Der bisher einzige kommerziell hergestellte softwaredefinierte Transceiver – von Nachbauten einmal abgesehen – stammt von FlexRadio Systems aus den USA. Demnächst kommt der ADT-200A von Hans Zahnd hinzu.*

*Woran mag das liegen? Vermutlich warten die großen Firmen ab, inwieweit dieser Technikwandel im Amateurfunk auf Akzeptanz stößt. Der für die Entwicklung leistungsfähiger und zuverlässiger Software unabdingbare Aufwand mag ein weiterer Grund für die Zurückhaltung der bedeutendsten Hersteller sein.*

*Denn technisch und betrieblich sind mit dem SDR deutliche Umstellungen verbunden, die eine Bereicherung sind, aber auch als Reduzierung auf "Computerfunk" missverstanden werden können.*

*Dabei bietet SDR dem Amateurfunk im Grunde eine Rückbesinnung auf seine Ursprünge, nämlich seinen technisch experimentellen Charakter. Wenn der Funkamateur schon vor Jahrzehnten aus einzelnen Bauelementen etwas zusammenlötete und, sofern er etwas mehr Fachwissen besaß, zuvor sogar als Schaltung konzipierte und berechnete – dann kann er nun sein SDR mittels fertiger Software den verschiedensten Übertragungsverfahren und -parametern anpassen oder sich sogar selbst Software maßschneidern. Das erfordert allerdings – absolut nicht Amateurfunk-untypisch – den Willen zum Dazulernen!*

*Der erste Softwaretransceiver SDR-1000 erforderte dabei noch überdurchschnittliche Lernbereitschaft des Nutzers. Kennzeichnend für den ab Seite 251 dieser Ausgabe vorgestellten FLEX-5000A sind dagegen die rasch mögliche Installation und Optimierung der Software* PowerSDR, was einen wichtigen Schritt in Richtung "plug and play" *oder dem "SDR für Jedermann" bedeutet.* 

*Auch im reinen Hobby-Bereich vollziehen sich interessante Entwicklungen. Über die Aktivitäten um das SDR-Projekt "SoftRock", in Deutschland federführend vorangebracht durch Bodo Scholz, DJ9CS, haben wir bereits mehrfach berichtet. Einen anderen Ansatz verfolgt Detlef Rohde, DL7IY, mit seinem Basisband-DSP-Transceiver, siehe FA 5/07: Sein "Radio" wird zwar auch durch Software definiert, läuft im praktischen Betrieb jedoch ohne PC. Ab Seite 286 dieser Ausgabe lesen Sie mehr über den zugehörigen DDS-VFO, der mit seinen Parametern sogar die Obergrenze des heute mit Amateurmitteln Machbaren repräsentiert.*

*Last but not least sei an das von Klaus Raban, DM2CQL, ins Leben gerufene FA-SDR-Kit erinnert, für das weitere Ergänzungsbaugruppen im Entstehen sind.*

*Gleich, ob Sie an einem hochwertigen Fertiggerät für den harten QSO-Betrieb oder an einer kleinen Bastelei zum Erkenntnisgewinn interessiert sind – SDR bleibt spannend, und der FUNKAMATEUR wird Sie auf dem Laufenden halten!*

Werner Nywal 222D

*Werner Hegewald, DL2RD*

# **Amateurfunk**

#### N8S vom Swains Atoll: neuer Rekord aus dem Südpazifik

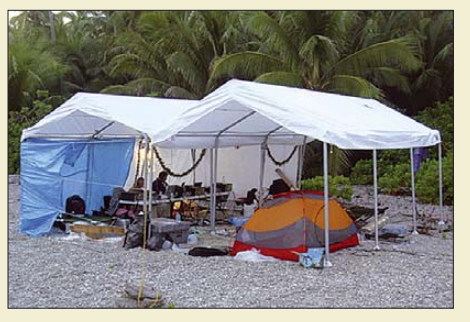

*Nach einer überaus erfolgreichen Funkaktivität von Baker Island im Jahr 2002 mit fast 100 000 Verbindungen machte sich ein internationales Team um Hrane, YT1AD, im Frühjahr 2007 nach Swains (KH/S) – inzwischen neues DXCC-Gebiet – auf. Ob dabei trotz des Sonnenfleckenminimums ein neuer Rekord in der Rubrik "DXpeditionen mit Zelt und Generatoren" herausgekommen ist, erfahren Sie in dieser DX-Story. Foto: YT1AD*

Softwaredefinierter Transceiver für den Amateurfunk: FLEX-5000A 251

Zuwachs bei den Zwergen – Yaesus Handfunkgerät VX-3E

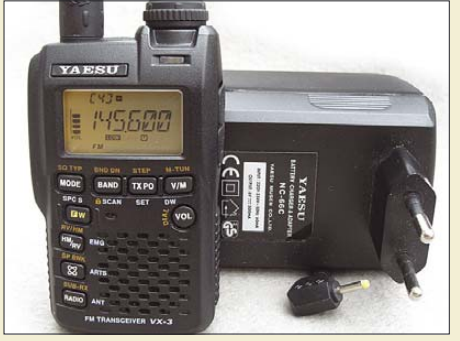

*Yaesus neuestes Subminiatur-Funkgerät ist trotz Breitbandempfänger, noch mehr Funktionen als beim Vorgängermodell und bis zu 3 W Sendeleistung deutlich kleiner als das zugehörige Ladegerät.*

*Foto: DG1NEJ*

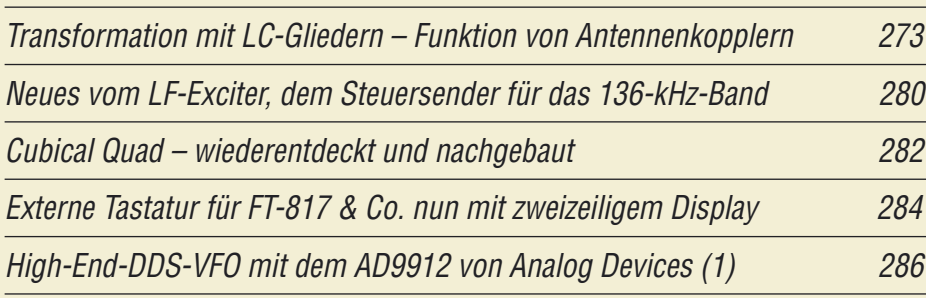

Magnetschleifenantenne – einmal anders gelagert

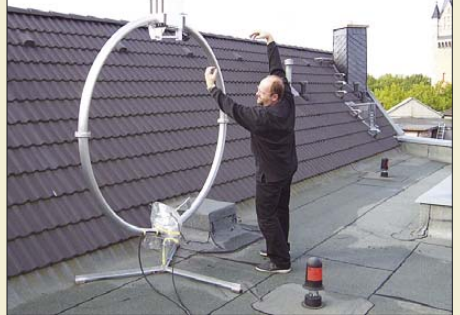

*In einer Großstadt trotz zunehmenden Elektrosmogs noch funken oder wenigstens etwas empfangen zu können, erfordert schon besondere Anstrengungen. Der Beitrag zeigt eine interessante Lösung unter Anwendung einer Magnetantenne. Foto: DL2KDK*

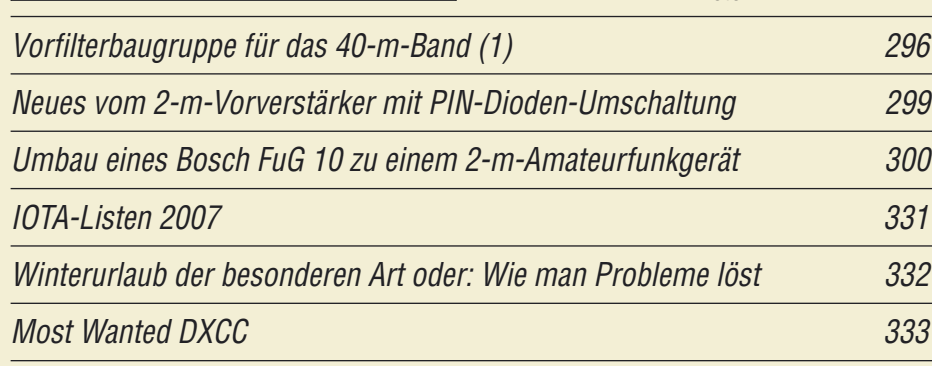

# **Aktuell**

248

256

293

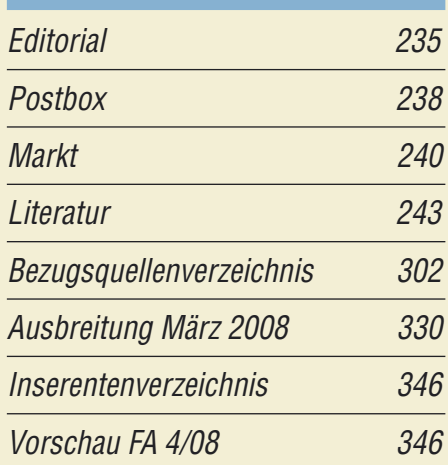

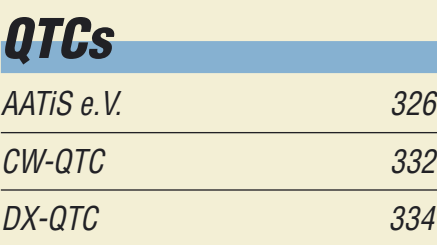

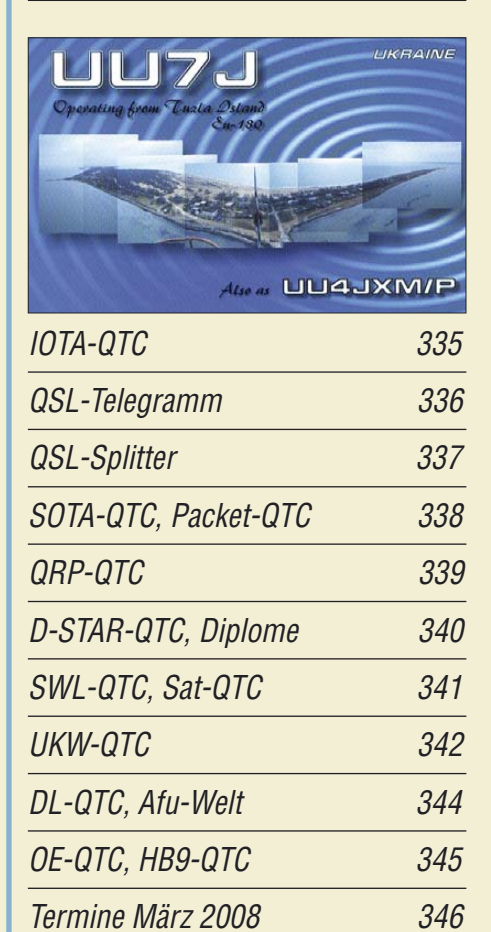

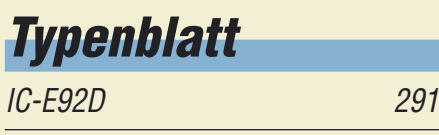

# **Unser Titelbild**

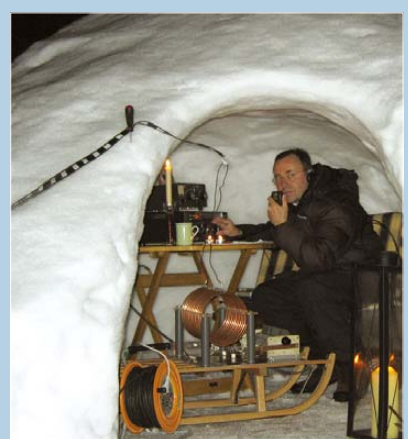

*Arndt Haselhoff, DL1DH, stand vor geraumer Zeit vor einem schwierigen Problem, als er statt der QRP-Ausrüstung die reguläre Heimstation in den Winterurlaub mitnahm. Da sich die Berghütte für derartige Experimente als viel zu klein erwies, musste ein Ausweg her: ein auf S. 332 beschriebenes Iglu für die Funkstation!*

*Foto: DL1DH*

328

# **BC-DX**

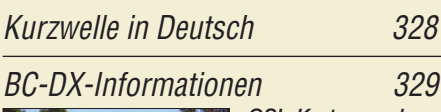

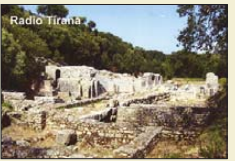

*QSL-Karte aus der aktuellen Serie von Radio Tirana; das Motiv zeigt die Ruinenstadt Butrint im Süden Albaniens. QSL: Li*

# **Geschichtliches**

Kurioses um den Taschenempfänger "Sternchen" 260

# **Wissenswertes**

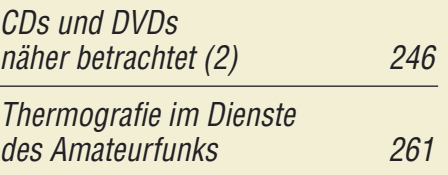

**Bauelemente**

AD9912: Direkte digitale Signalerzeugung (DDS) mit 14 Bit Auflösung und 1 GS/s Samplerate  $(2)$  289

# **Funk**

Gut gemischt! Einführung, Messaufbau, Fakten, Konzepte (2)

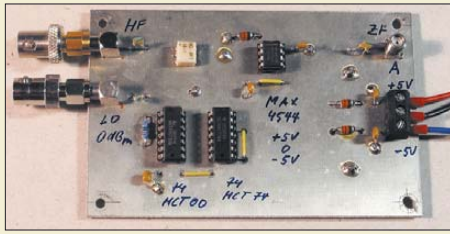

268 CB- und Jedermannfunk 327 *Der zweite Teil dieser Beitragsfolge befasst sich mit Schaltermischern. Das Bild zeigt eine Platine mit einem Testaufbau des Mischer-ICs MAX 4544, wie sie zur Gewinnung der im Beitrag erläuterten Messergebnisse zum Einsatz gelangte. Foto: DL1DH* 

# **Elektronik**

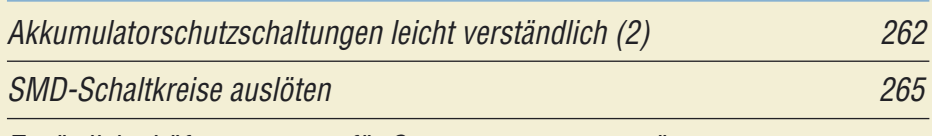

Zusätzliche Lüftersteuerung für Stromversorgungsgeräte

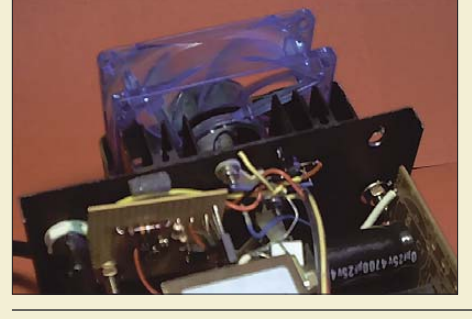

*Stromversorgungsgeräte, die an ihrer Leistungsgrenze betrieben werden, lassen sich mit einer zusätzlichen Lüftersteuerung ausrüsten und so vor thermischer Überlastung schützen.*

266 *Foto: DO2AV*

277

Wurmchiffre – Kryptografie mittels AVR-Controller

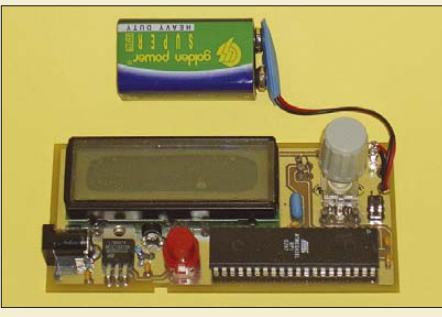

*Für die sichere Verschlüsselung von Nachrichten sind in der Regel leistungsfähige Computer erforderlich. Doch bei Nutzung der Wurmchiffre sind auch AVR-Controller verwendbar. Foto: Sander*

Zusatztastatur für den PC mit programmierbaren Tasten 284

# **Einsteiger**

Tipps zu Aufbau und Montage von Yagi-Antennen (2)

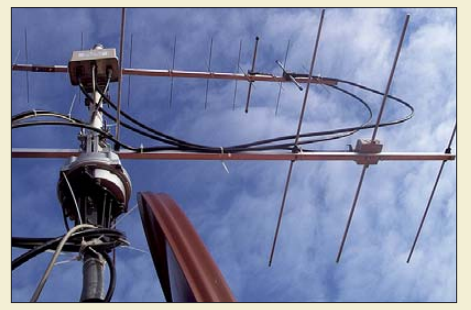

294 *Wie Koaxialkabel am Antennenmast zu verlegen sind, sodass sie möglichst wenig stören und eine Reserve zum Drehen des Antennenrotors übrig bleibt, sind zwei der Dinge, die unter anderem in diesem vorrangig auf die Antennenmontage bezogenen Beitrag zur Sprache*  $Foto: DL2RD$ 

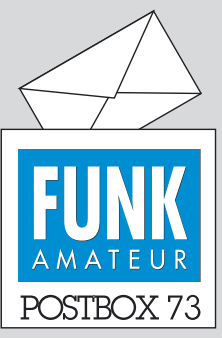

Redaktion FUNKAMATEUR Postfach 73, 10122 Berlin postbox@funkamateur.de

#### **Rufzeichen-Übermittlung**

*Wir hatten die Funkamateure unter unseren Abonnenten, deren Rufzeichen uns nicht bekannt und folglich auf dem Adressaufkleber nicht vermerkt sind, gebeten, uns diese Information nachzureichen. Bitte tun Sie das aber nicht bei der Überweisung der Abo-Gebühren im Buchungstext, sondern unbedingt separat per E-Mail, Telefon, Fax oder postalisch.*

#### **Es geht: Röhrenmanufaktur**

*Für alle Ungläubigen: Der wahre Funkamateur baut seine Röhren selbst, s. dailymotion.alice.it/ video/x3wrzo\_fabrication-dunelampe: Das dort verewigte Video wird alle Nostalgiker begeistern! Lutz Hannig, DL9GI*

**FABRICATION D'UNE LAMPE TRIODE** 

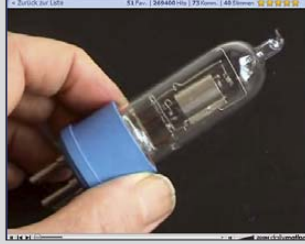

#### **Erfrischend**

*Herzlichen Dank für den so erfrischend geschriebenen Beitrag "Vom Satellitenfunk zur Kurzwelle – Aufstieg oder Abstieg?" (FA 1/08, S.100)! Dort hat DC9ZP eine Menge an Wahrheiten sehr diplomatisch verpackt. Im Satellitenfunk kenne ich mich nicht aus – die Anmerkungen zur Kurzwelle: ein Treffer ins Schwarze! Georg Heymann, DF1NW*

#### **Teil-deutsche Rundfunktechnik**

*Einige Leser beschwerten sich, dass im Beitrag "Nachkriegs-Funktechnik in Deutschland" (FA 1/08, S. 28) nur die west- bzw. bundesdeutsche Seite beleuchtet worden und kein Wort zu der Entwicklung in Ostdeutschland bzw. der DDR gefallen sei.* 

Ganz hat der Osten Deutschlands nicht gefehlt: Der AT-217GWK als Notradio vom Apparatebau Treptow (Bild 4) stammt aus dem Osten, er wurde gerade deswegen mit aufgenommen, denn die Entwicklung vollzog sich dort ähnlich. UKW begann im Westen, und der Osten hat nachgezogen – aber so steht es auch im Beitrag. Was war denn im Prinzip anders? Natürlich hätte man bei den Spitzengeräten auch etwa den Beethoven aus DDR-Produktion mit abbilden können, nur verfüge ich dazu leider nicht über eigene Bilder. Ich habe ja gerade nicht über Firmenentwicklung und -geschichte geschrieben, doch lief es nun einmal so, dass die im Beitrag genannten Firmen, die die einzelnen Techniketappen einleiteten, eben im Westen residierten. Die Entwicklung der DDR-Industrie ist ein gänzlich anderes Themengebiet. **Martin Steyer, DK7ZB**

Letzteres kompetent zu beleuchten kann sicher nur Sache eines Insiders aus DDR-Zeiten sein. Dabei darf er sich durchaus auf Teilaspekte beschränken. Die Redaktion steht Manuskriptangeboten sehr aufgeschlossen gegenüber.

#### **Karnevals-Nachwehen**

Ein Funker aus San Domingo briet mit der PA 'nen Flamingo, auf zwanzig Meter SSB, das tat dem Vogel gar sehr weh, denn CW war ihm lieber dem 'ingo.

Ein Funkamateur aus Weilerswist, der war ein HSC-CWist, und fing er an zu tasten, begannen alle auszurasten, und schürten so den Nachbarszwist. © Manfred Maday, DC9ZP, 2008

#### **Watchdog-Nutzen**

Zum Beitrag, "Automatischer Neustart mittels Watch*dog", FA 1/08, S. 32, möchte ich Folgendes bemerken: Spätestens seit Windows und Linux weiß man, dass man nie einen PC einfach abschalten darf. Wer regelmäßig temporäre Dateien verlieren, sein Dateisystem auf der HDD riskieren und allen Viren, die einen Neustart brauchen, Tür und Tor öffnen will und es dann noch regelmäßig (!) machen will, der braucht auch nicht eine so aufwändige Schaltung. Eine mechanische Tageszeitschaltuhr für 1,99 € in der PC-Zuleitung tut es dafür auch.*

**Steffen Wandrei**

Neuere Betriebssysteme mit aktuellen File-Systemen vertragen einen solchen Neustart ohne Probleme. Wenn

#### **Aus unserer Serie Gegensätze: nah und fern**

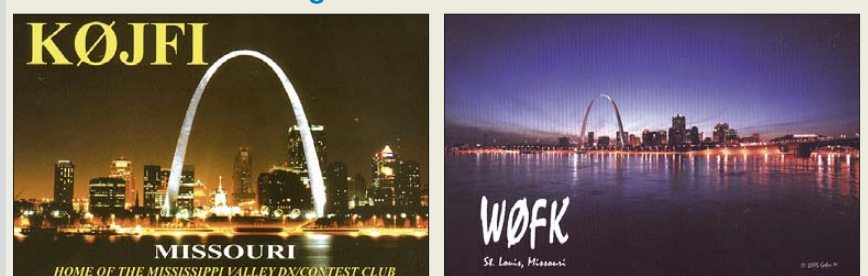

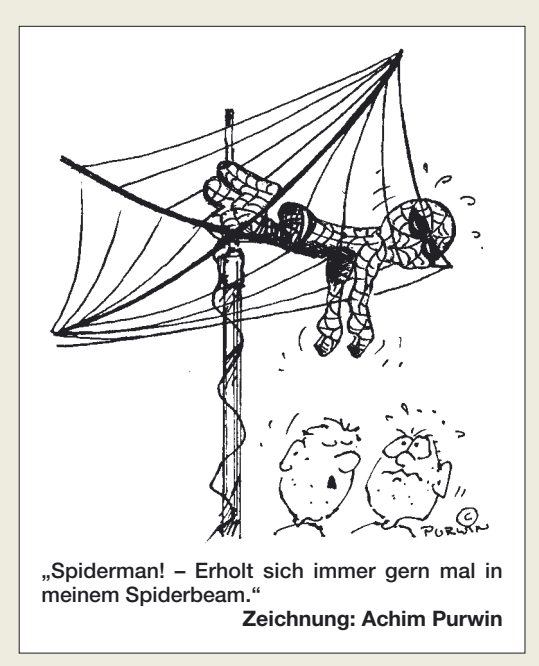

sich ein Rechner, gleich ob Windows oder Linux, so richtig verfahren, sprich "aufgehängt" hat, ist auch für einen "humanen" Watchdog in fast allen Fällen nur mehr ein Neustart mit Brachialgewalt hilfreich. Der Watchdog wurde entworfen, um genau diese Tätigkeit durchzuführen, damit sich der Sysadmin eben nicht um 3 Uhr morgens ins Auto schwingen muss, um sie manuell zu erledigen. Temporäre Dateien würde ich schon gern verlieren, da sie nicht weiter benötigt werden, doch durch den Watchdog wird man sie nicht los.

Ein regelmäßiger automatischer Neustart war gerade nicht die Intention für diese Schaltung: Sie soll wirklich nur eine Aktion bewirken, wenn sie tatsächlich notwendig ist. Obwohl weder Windows noch Linux als unzuverlässig einzustufen sind, hat sich der Watchdog in meiner mehrjährigen Tätigkeit im Rechenzentrumsalltag als extrem flexibel und zeitsparend erwiesen. Die Watchdogsoftware lässt sich am jeweiligen Server in nahezu jeder Programmiersprache selbst implementieren. Deshalb enthielt der Beitrag auch keine solche Software. **Richard Prinz, OE1RIB**

#### **Für Morseschreiber**

Mit der Schriftart "Radios in Motion" ist es jedermann möglich, auf seinem PC sehr gut lesbare Morsezeichen zu erzeugen, auch wenn er kein CW beherrscht.

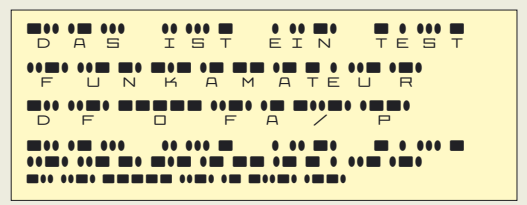

Unter *www.1001fonts.com/font\_details.html?font\_id=1184* ist der Font sowohl für Windows und Mac True Type als auch für Mac Postscript zu finden. Er enthält auch einige Sonderzeichen, aber keine Umlaute; Kleinbuchstaben werden wie Großbuchstaben behandelt. Als Beispiel drei Zeilen beider Varianten. Die Hard-Version dieser Schriftart (unten) verzichtet auf die Unterlegung mit gewöhnlichen Schriftzeichen. Die Fonts wurden von Ray Larabie erstellt und sind Freeware.

**Funk, Netzwerkkabel und Glasfaser statt PLC!**

**Fortschritt statt vermüllter Äther!**

#### **Entsetzen und Vielfalt**

*Mit Entsetzen habe ich im FA 2/08, S. 139, den fünfseitigen Beitrag über das mittels Computer ins Internet übertragene Echolink gelesen. Was daran Amateurfunk sein soll, ist mir schleierhaft. Ganz speziell, wenn die Verbindung von PC zu PC oder vom Privat-PC zu Funkknoten erfolgt. Abgesehen davon, dass Sysops dieses "Drahtfunks" ihre Unfähigkeit zeigen, amateurfunkgerechte Einrichtungen zu bauen und Echolink meist an bestehende Relais anbinden. Ein Musterbeispiel, wie es nicht sein soll, stellt der UKW-Einstieg am Patscherkofel mit übersteuerten und überlagerten Signalen dar. Die Beteiligten sollten schon etwas von Impedanz, Pegel und Anpassung verstehen, dann könnte man Echolink mit Funkknoten akzeptieren. Funkgerät und PC mit Kabel und Übertrager unkontrolliert zu verbinden, genügt nicht. Dass eine Funkzeitschrift dieser Internetbetriebsart so breiten Raum widmet, erscheint mir verwunderlich.* **Peter Kunst, OE7PKI**

Wie auch dem Untertitel unserer Zeitschrift zu entnehmen ist, befasst sich der FUNKAMATEUR nicht nur mit dem Amateurfunk, sondern daneben mit angrenzenden Interessengebieten, was auch die Funkamateure durchaus zu schätzen wissen.

Der Amateurfunk entwickelt sich weiter und tritt in Wechselwirkung mit anderen Medien. Das Verfechten eines "reinen Amateurfunks" durch eine begrenzte Zahl von Funkamateuren wird solche Entwicklungen nicht aufhalten. Über sie informiert zu sein, schadet bestimmt nicht. Man kann dann mitreden – und nach Gusto mitmachen, vehement dagegen sein oder irgend etwas dazwischen. Außerdem fördert es ja beispielsweise das fachgerechte Zusammenschalten.

#### **Prost 2 – eisgekühlt**

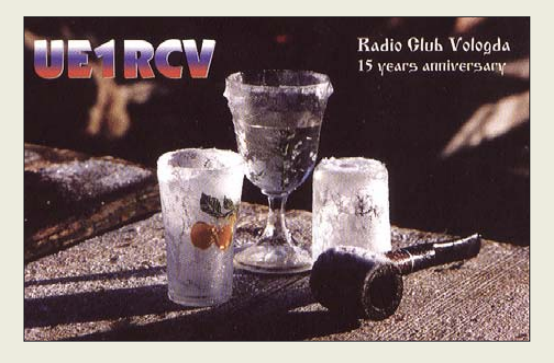

#### **BC-DX-offenes Rundfunkmuseum**

*Vielen Dank für den gelungenen Beitrag über das Rundfunkmuseum in Fürth (FA 12/07, S. 1290). Die Arbeit, die dort erbracht wird, ist sehr lobenswert. Ergänzend möchte ich darauf aufmerksam machen, dass der ehemalige KWRS, Kurzwellenring Süd, der nun dem Rundfunkhörerklub adxb-DL angegliedert ist, und dessen lokale Mitglieder sich weiterhin regelmäßig treffen. Sie können die Gastfreundschaft des Rundfunkmuseums annehmen und dort Räumlichkeiten nutzen. Das Hobbytreffen ist auch für alle anderen Hobbyfreunde und Interessierten offen.*

*Es werden diverse Vorträge abgehalten, z. B. über DRM mit Live-Vorführungen. Das Rundfunkmuseum hat in Zusammenarbeit mit dem KWRS und mit Fürther Funkamateuren im obersten Stockwerk eine "Kurzwellenecke" eingerichtet (s. Bild 13 im FA 12/07, S. 1291), in der sechs Empfänger und zwei Kurzwellentransceiver aufgestellt sind, ferner ein PC für digitale Betriebsarten. Damit besteht die Möglichkeit des Kurz-*

*wellenempfangs während der Öffnungszeiten des Rundfunkmuseums und selbstverständlich auch während der KWRS-Treffen. Interessenten sind gern willkommen. Bitte wenden Sie sich an OM Friedrich Stöhr, E-Mail: Fstoehr@Nefkom.Net, um weitere Informationen über die Aktivitäten des Hobbytreffen zu erfahren. Über die Webseite www.kwrs.de können Sie erfahren, wann das nächste Hobbytreffen stattfindet.*

**Thomas Schubaur, Vorsitzender adxb-DL**

#### **Mit Excel ging es leichter**

Bei der Januar-Preisfrage sollten aus einer 500-g-Rolle 1-mm-Kupferblankdraht unverkürzte (!) Halbwellendipole für möglichst viele Kurzwellen-Amateurfunkbänder angefertigt werden. Für wie viele das maximal möglich ist, war die Frage.

Zunächst ist die Drahtlänge zu berechnen: Mit der Dichte  $\rho = 8.9$  g/cm<sup>3</sup> für Kupfer ergeben sich l =  $4 \text{ m}/(\text{d}^2 \cdot \pi \cdot \text{p} = 4 \cdot 500 \text{ g}/(0.01 \text{ cm}^2 \cdot 3.14 \cdot 8.9 \text{ g/cm}^3)$  $= 7153$  cm  $= 71,53$  m.

Logischerweise beginnt man zur Bestimmung der maximalen Anzahl von Bändern mit dem kurzwelligsten, also 10 m – nicht aber etwa mit 6 m, denn das ist, obwohl auf neueren KW-Transceivern implementiert, eben ein UKW-Band. Die Mittenfrequenzen betragen 28,85 MHz, 24,940 MHz, 21,225 MHz, 18,118 MHz, 14,175 MHz, 10,125 MHz, 7,1 MHz und 3,65 MHz. Dass das 160-m-Band ausfällt, dürfte klar sein. Die zugehörigen halben Wellenlängen sind nach  $\lambda/2 = c/2$  f entsprechend 5,20 m, 6,014 m, 7,067 m, 8,28 m, 10,582 m, 14,778 m, 21,127 m und 41,096 m.

Die Addition der ersten **sechs** Werte für das 10-m- bis 30-m-Band ergibt 51,921 m, der ersten sieben hingegen schon 73,048 m, was die verfügbare Drahtlänge deutlich übersteigt. Diese Berechnung lässt sich übrigens sehr bequem mit einer Excel-Tabelle abwickeln. Selbst wenn man für die Berechnung eine Dichte von 8,96 g/cm<sup>3</sup> und ggf. jeweils das obere oder untere Bandende ansetzt, ändert sich am Ergebnis nichts. Wohl aber, wenn man einen Verkürzungsfaktor annimmt, was aber lt. Aufgabenstellung der Einfachheit halber ausdrücklich ausgeschlossen wurde – richtig gemacht, wäre er aber noch für alle Bänder separat zu bestimmen, weil sich ja der Schlankheitsgrad ändert ...

Die 3 x 25 € für die richtige Lösung erhalten:

**Peter Eitzenberger, DL8MCX Timo Haible, DO1HAI Berthold Hirling, DL2GBB**

Herzlichen Glückwunsch!

#### **Sternchen-Preisfrage**

Hier eine Frage aus der seligen Ära der Geräte in voll diskreter Technik, bei der man Stromlaufpläne noch bekam und verstehen konnte: Welchen Zweck hat die Diode D1 im "Sternchen"-Stromlaufplan auf Seite 260?

Unter den Lesern mit richtiger Antwort verlosen wir

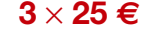

Einsendeschluss ist der 31.3. 08 (Poststempel oder E-Mail-Absendedatum). Die Gewinner werden in der Redaktion unter Ausschluss des Rechtsweges ermittelt. Wenn Sie die Lösung per E-Mail übersenden (an *quiz@funkamateur.de*), bitte nicht vergessen, auch die "bürgerliche" Adresse anzugeben, sonst ist Ihre Chance dahin.

Auch an der Koaxial-Preisfrage vom FA 2/08 können Sie sich noch bis zum 29. 2. 08 versuchen.

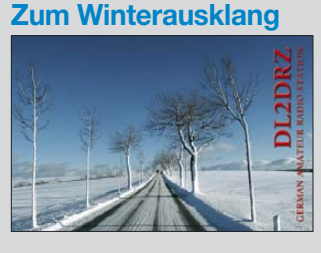

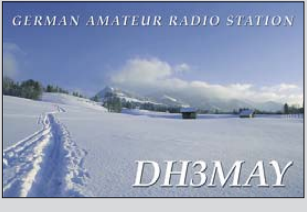

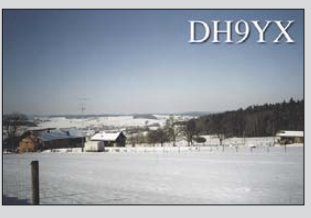

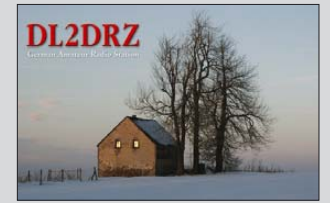

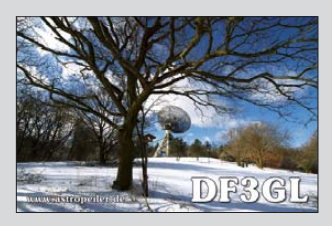

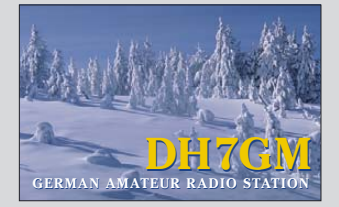

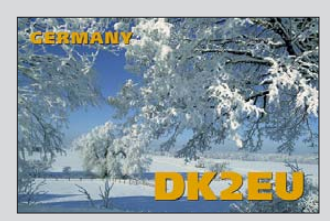

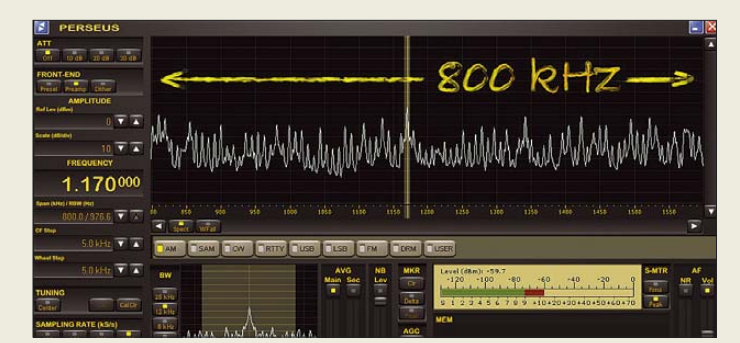

**Die erweiterte Software des PERSEUS bietet einen Überblick über alle Aktivitäten innerhalb eines 800 kHz breiten Bereichs.**

## **Markt-Infos**

Die Marktseiten sollen über neue bzw. für die Leserschaft interessante Produkte informieren und beruhen auf von der Redaktion nicht immer nachprüfbaren Angaben von Herstellern bzw. Händlern. Die angegebenen Bezugsquellen bedeuten keine Exklusivität, d. h., vorgestellte Produkte können auch bei anderen Händlern und/oder zu anderen Preisen erhältlich sein. *Red. FA*

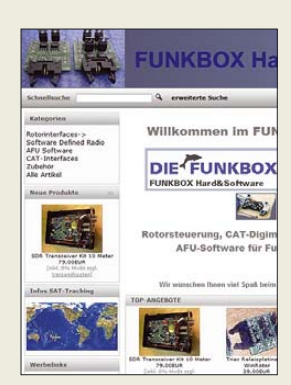

**Der überarbeitete Seitenaufbau gestattet einen schnellen Überblick und erleichtert Bestellungen.**

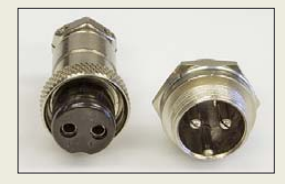

**Die stabilen, verwechslungsfrei steckbaren zweipoligen Mikrofonstecker und -buchsen vertragen einige Ampere.**

## **800 kHz – wer bietet mehr?**

Die große Beachtung, die das softwaredefinierte Radio *PERSEUS* seit seiner Markteinführung fand, war für seinen Entwickler Nico Palermo kein Grund, nicht noch etwas draufzulegen: Die neue und kostenlose Software-Version erweitert den vorher schon 400 kHz breiten Sichtbereich auf nunmehr 800 kHz. Diese Verdopplung bei Spektrum- und Wasserfallanzeige sowie für die Aufnahme auf Festplatte begeistert nicht nur Rundfunkhörer und SWLs, sondern macht das Gerät zum ernstzunehmenden Spektrum-Analysator und Hochleistungs-Monitoring-Empfänger für die VHF- und UHF-Bänder sowie für das Inmarsat-Band, wofür *SSB Electronic* in Kürze passende Konverter anbieten will. *SSB Electronic, Handwerkerstr. 19, 58638 Iserlohn; Tel. (0 23 71) 95 90 -0, Fax -20, E-Mail: info@ssb.de, www.ssb-amateur.de*

## **Funkbox in neuem Outfit**

In neuem Outfit präsentierte sich die Online-Plattform von *Funkbox Hard & Software*. Neben Rotorinterfaces aus der *WinRotor*-Familie findet man z. B. Sets zur CAT-Steuerung oder SDR-Transceiver-Bausätze.

Der übersichtliche Aufbau der Internet-Präsentation ermöglicht einen kompakten Überblick und ein einfaches Bestellverfahren. Eine Bestseller-Liste und die Präsentation neuer Produkte mit der Möglichkeit von Kundenbewertungen runden das Ganze ab. *Funkbox Hard & Software, Am Bach 7, 88069 Tettnang, www.funkbox.de, info@funkbox.de*

## **Stromversorgung mit Kerbe**

Die früher auch zur Stromversorgung von einigen FM-Funkgeräten verwendeten *zweipoligen Steckverbinder* sind in den letzten Jahren aus der Mode gekommen und rar geworden. Von *Andy Fleischer* sind die männlichen Buchsen und weiblichen Stecker in der Bauart mehrpoliger Mikrofonsteckverbinder wieder lieferbar. Beide Pole sind vom Gehäuse isoliert und durch eine Kerbe unverwechselbar. Plus und Minus sind jedoch nicht speziell gekennzeichnet und bedürfen einer individuellen "Hausnorm".

*Andy Fleischer, DC9XP, Paschenburgstr. 22, 28211 Bremen, Tel. (04 21) 35 30 60, Fax 37 27 14; www.andyquarz.de*

## **Wetter anzeigen und senden**

*Peet* ist ein Hersteller hochwertiger Wetterstationen aus den USA. Die *Ultimeter* unterscheiden sich in der Qualität und den Möglichkeiten deutlich von einfacheren Wetter-Anzeigegeräten. So werden z.B. die Sensoren einzeln von Hand kalibriert. Eine Vielzahl von Optionen bis hin zum Anschluss an den heimischen Computer ermöglichen den schrittweisen Aufbau.

Viele APRS-fähige Geräte, so zum Beispiel der neue *Kenwood TM-D710E*, bieten einen direkten Anschluss für *Peet*-Wetterstationen, ein passendes Adapterkabel ist für 10 € erhältlich. Über die separat erhältliche Interfaceplatine *WX-Trak* (Bausatz, 45 €) lassen sich die Wetterdaten auch mit jedem anderen Funkgerät über APRS senden.

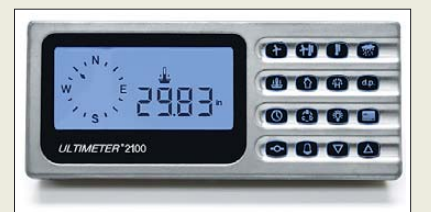

Drei Modelle stehen zur Auswahl, bei jedem sind Wetterfahne, Anemometer (Windgeschwindigkeitsmesser) und Außentemperaturfühler im Lieferumfang enthalten. Ein optionaler Regenmesser ist jeweils anschließbar. Das kleinste Gerät *Ultimeter 100* ist für 178 €, das Spitzenmodell *Ultimeter 2100* für 329 € zu haben, die optionale Anzeigeeinheit *Weather picture* kostet 379 €. *Bezug: WiMo GmbH, Am Gäxwald 14, 76863 Herxheim, Tel. (07276) 96680, Fax 966811, www.wimo.com; E-Mail: info@wimo.com*

## **Yagis für WLAN und UMTS**

Neu bei *UKW-Berichte* gibt es zwei *Richt***antennen** nach dem logarithmisch-periodischen Prinzip für die Bereiche 1800–2170 MHz (UMTS) und 2400–2500 MHz (WLAN). Die UMTS-Antenne hat ein verlustarmes, doppelt geschirmtes Koaxialkabel von 10 m Länge mit FME-Anschluss; die WLAN-Antenne dagegen nur 1 m Kabel mit offenem Ende, an welches ein entsprechender Stecker (RSMA oder RTNC, ebenfalls ab Lager lieferbar) montiert werden kann.

*UKWBerichte, Jahnstraße 7, 91083 Baiersdorf, Tel. (09133) 7798-0, Fax -33; E-Mail: info@ukwberichte.com; www.ukw-berichte.de*

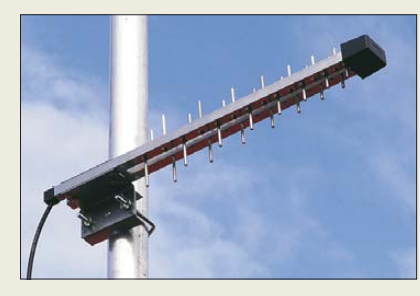

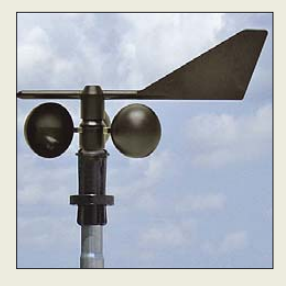

**Peet-Wetterstationen sind schrittweise ausbaubar. Wetterfahne für die Windrichtung, Windgeschwindigkeitsmesser und Außentemperaturfühler sind immer im Lieferumfang.**

**An diese Standard-Anzeigeeinheit ist optional eine 380 mm** × **280 mm große Anzeigetafel anschließbar, die sieben (von 62) verschiedene Messwerte plus Windrichtung gleichzeitig anzeigt.**

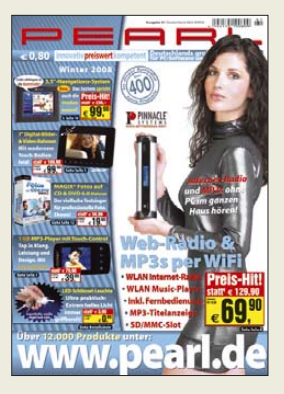

**Der Winterkatalog von Pearl ist über 0180-5 55 82 zu bestellen. Er bietet auf 260 Seiten fast 4000 PC-Software- und Zubehörartikel sowie 400 Neuheiten.**

#### **AS-UMTS/LAN Log.-periodische Richtstrahler**  $\bullet$  AS-UMTS Gewinn: 11 dBi Länge: 470 mm Elemente: 30 Anschluss: 10 m Koaxialkabel, FME Preis: 39,80 *€*  $\bullet$  AS-LAN Gewinn: 13 dBi Länge: 600 mm Elemente: 44 Anschluss: 1 m Koaxialkabel, offen\* Preis: 47,20 *€* RSMA-Stecker oder RTNC-Stecker

ebenfalls im Lieferprogramm

**Die Mastschelle spannt jeweils Rohre bis 55 mm und ist für vertikale Polarisation der Antennen vorgesehen.** 

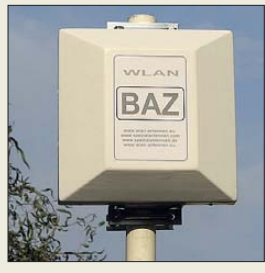

**Diese WLAN-Richtantenne ist für Montage in horizontaler wie auch vertikaler Polarisation geeignet.**

#### **BAZ-FP-2400-7**

- **2,4-GHz-Richtantenne**  $\bullet$  Frequenzbereich:
- $2.2$  his  $2.5$  GHz  $\bullet$  Vor-Rück-Verhältnis: > 22 dB
- $\bullet$  Gewinn: 17.5 dBi
- Öffnungswinkel E-Ebene: 26° ● Öffnungswinkel H-Ebene: 27
- $\bullet$  Anschluss: 50  $\Omega$ , N-Buchse
- 
- $\bullet$  P<sub>max</sub>: 50 W<br> $\bullet$  Masse: 980 g
- Abmessungen: Breite 230 mm, Höhe 230 mm, Tiefe 70 mm ● Masthalterung für Durch-
- messer von 30 bis 65 mm ● Preis: 119,50 *€*
- 

**Mit dem optional erhältlichen Programm Power Analysis Manager N1918A lassen sich Leistungsmessergebnisse aussagekräftig grafisch darstellen.**

#### **U2000**

- **Leistungsmesser**
- U2000A: 10 MHz bis 18 GHz, –60 bis +20 dBm, N-Stecker
- $\bullet$  U2001A: 10 MHz bis 6 GHz. –60 bis +20 dBm, N-Stecker
- $\bullet$  U2002A: 50 MHz bis 24 GHz. –60 bis +20 dBm, 3,5-mm-**Stecker**
- $\bullet$  U2004A: 9 kHz bis 6 GHz, –60 bis +20 dBm, N-Stecker
- $\bullet$  Toleranz: < 0,12 dB ● maximale Eingangsleistung: 22 dB, 33 dB für < 10 ns
- Betriebstemperatur: 0 bis 55 °C ● Anschluss: USB
- $\bullet$  Abmessungen (B  $\times$  H  $\times$  T):<br>46 mm  $\times$  36 mm  $\times$  164 mm, bei U2002A L = 135 mm
- Masse: 262 g, 226 g (U2002A)<br>● Preise: U2000A 2404 € ● *Preise: U2000A* U2001A 1846 *€* U2002A 2964 *€*

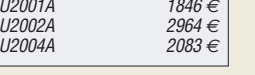

# **WLAN-Flachpanel**

Neu im Angebot von *BAZ Spezialantennen* ist eine *WLAN-Flachpanel*-Richtantenne mit 17,5 dBi Gewinn für den IEEE-802.11b/g-Standard. Diese ausschließlich für robusten Außeneinsatz entwickelte Antenne ermöglicht eine Reichweitenerhöhung bzw. kann für Richtfunkstrecken eingesetzt werden. Der Anschluss erfolgt über N-Steckverbinder, sodass verlustarme und hochwertige Koaxialkabel zum Einsatz gelangen können. *BAZ Spezialantennen, Lessingstr. 21 d, 76887 Bad Bergzabern; Tel. (0 63 43) 61 07 73, Fax (0 72 11) 51 58 79 10; www.spezialantennen.com; E-Mail: info@spezialantennen.de*

#### **wIE3D zum Ausprobieren**

*TSS microwave* hat vor kurzem den Vertrieb der Produkte der *Zeland Software Inc.* für Deutschland, Österreich und die Schweiz übernommen. *Zeland* ist ein führender Anbieter von CAD-/CAE-Software für die Simulation von 3D- und planaren HFsowie Mikrowellen-Schaltungen. Dazu zählt das populäre *IE3D*, ein EM-Simulator nach der Momentenmethode, von dem sich nach Registrierung auf *www.zeland.com* eine zeitlich begrenzte Vollversion zum Ausprobieren herunterladen lässt.

*Bezug: TSS, Postfach 1261, 89259 Weißenborn, Tel. (0 73 09) 96 75-0, Fax -20; www.tssd.com, E-Mail: info@tssd.com*

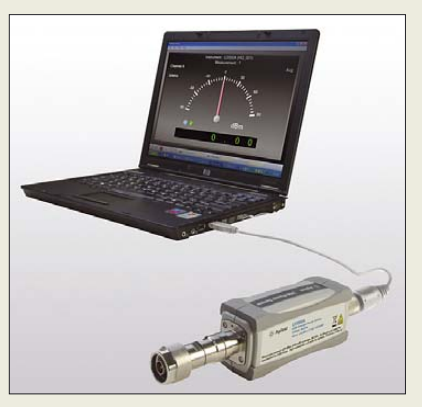

## **Leistungsmesser**

Hochgenaue Leistungsmesser zum direkten Anschluss an den PC oder ein *Agilent*-Messgerät mit USB-Schnittstelle bietet *Agilent* mit der Produktfamilie *U2000*. Die für Messungen bis 20 dBm und 24 GHz geeigneten Zusätze erfordern dank USB-Anschluss keine eigene Stromversorgung. Die integrierte Nullpunkteinstellung macht eine externe Kalibrierung überflüssig. Im Fast-Modus sind bis zu 100 und im Buffered-Modus bis zu 1000 Messungen/s möglich. Kommt ein USB-zu-LAN-Hub zum Einsatz, lassen sich auch Messungen über große Entfernungen durchführen.

*Agilent Technologies Inc., www.agilent.com Bezug: Fachhandel*

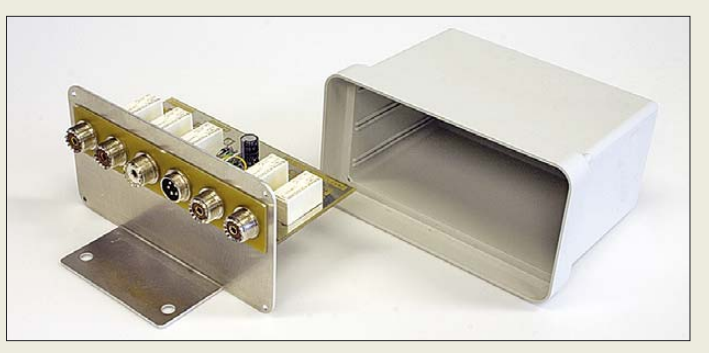

## **Neues vom FA-Leserservice**

Für bereits im FA 2/08 angekündigte neue Bausätze des *FA-Leserservice* stehen jetzt die Liefertermine fest. Das *40-dB-Dämpfungsglied* mit 100 W Belastbarkeit (*BX-140*, FA 2/08) ist ab KW 10 für 67 € lieferbar. Ebenfalls in KW 10 sind die Artikel des *KW-Antennenumschalters* für 100 W nach FA 2/08 verfügbar. Die unbestückte *Platine* (*PLB-11*) wird für 24,50 € versandt, der *Bausatz* ohne Gehäuse und Buchsen (*BX-160*) für 36,50 € und der *Komplettbausatz* mit allen Teilen nebst bearbeitetem Gehäuse (*BX-161*) für 88,50 €. Im Interesse einer wirtschaftlichen Gehäusefertigung werden die Bestellungen für Letzteren zunächst gesammelt. Daraus ergibt sich je nach Bestelleingang eine etwas längere Lieferzeit, wofür bereits jetzt um Verständnis gebeten wird.

Der Versand des *schaltbaren Dämpfungsglieds* zum FA-NWT (*BX-150*, 69 €) beginnt in der KW 18.

Das aktuelle Produktionslos des *FA-NWT* (*BX-060*, 165 €) ist derzeit ausverkauft. Eine neue Serie ist in Vorbereitung und voraussichtlich ab Ende April lieferbar. Für Neukunden, aber auch für jene, die bereits über einen *FA-NWT* verfügen, stellen wir in den nächsten Tagen eine neue Version der Baumappe ins Internet (im Online-Shop zu Artikel *BX-060*). Darin wird zusätzlich auf die ersten Schritte nach Aufbau und Inbetriebnahme, nämlich die Kalibrierung, eingegangen. *Bezug: FA-Leserservice, Berliner Str. 69, 13189 Berlin, Tel. (030) 44 66 94-72, Fax -69; www.funkamateur.de, shop@funkamateur.de*

## **Neue Sonderliste**

Neben dem aktuellen Beihefter mit Produkten rund um das Thema Sicherheit und Überwachungskameras bietet *Pollin* in der *Sonder***liste 1-2008** viele andere Schnäppchen, z. B. auch RWE-Solarmodule von 2 bis 32 W Nennleistung ab 29,95 €, passende Solarregler ab 12,95 € und Blei-Gel-Akkumulatoren bis 38 Ah für 79,95 €, aber auch Werkzeuge und Baugruppen wie eine Oberfräse für 14,95 € und den Gleichstromgetriebemotor Trico für ebenfalls  $14.95 \text{ } \in \text{ }$  an.

*Pollin Electronic GmbH, Max-Pollin-Str. 1, 85104 Pförring, Tel. (0 84 03) 92 0-9 20, Fax -123, www.pollin.de*

**Der Antennenumschalter im Mastgehäuse ist für Leistungen bis 100 W geeignet.**

# **kurz und knapp**

**Im Brockhaus schmökern** Ab Mitte April soll auf *www.brockhaus.de* die komplette, multimediale Brockhaus Enzyklopädie frei verfügbar sein. Dies sei die Konsequenz des massiv eingebrochenen Geschäfts im abgelaufenen Jahr. Laut Vorstand von B.I. & F.A. Brockhaus würde die Generation unter 30 viel Zeit im Internet verbringen.

Neben rund 300 000 Stichwörtern sind auch tagesaktuelle und medienrelevante Themen und das Einfließen von Inhalten der Brockhaus-Themenlexika vorgesehen, wobei zusätzlich multimediale Funktionen und Inhalte der digitalen Brockhaus-Version eingebunden werden sollen. Erweiterungen um eine MP3-Vorlese- und Downloadfunktion sind geplant.

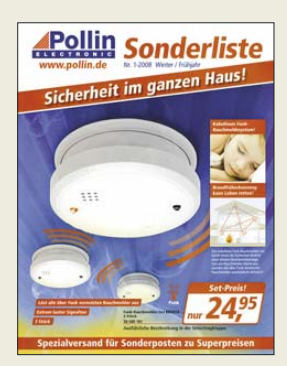

**Pollin offeriert in der neuen Liste wieder Sonderposten zu Schnäppchenpreisen.**

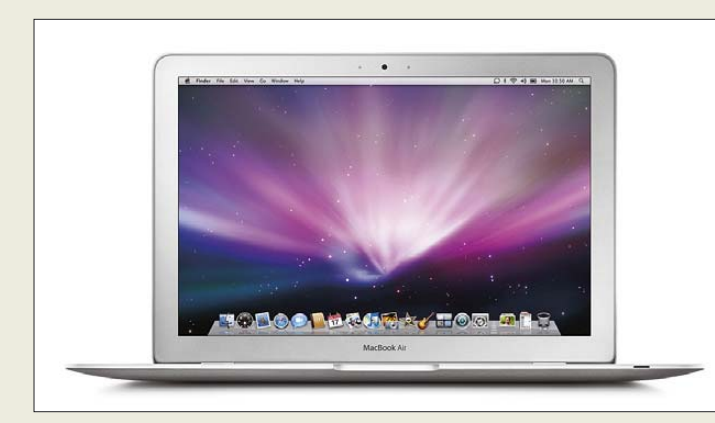

**Das MacBook Air besticht besonders durch die geringe Gehäusehöhe.**

#### **MacBook Air Notebook**

- $\bullet$  Bildschirm: 13,3-Zoll-TFT Breitbildformat, LED-Hintergrundbeleuchtung
- Prozessor: Intel Core 2 Duo mit 4 MB On-Chip-L2-Cache, 1,6 GHz, 1,8 GHz optional
- Speicher: 2 GB DDR2-SRAM, 80 GB ATA-Festplatte, optional 64 GB Solid-State-Festplatte optional externes SuperDrive-Laufwerk
- Anschlüsse: AirPort Extreme  $Wi$ -Fi, Bluetooth 2.1, USB 2.0 Audio out, Micro-DVI
- omnidirektionales Mikrofon, Lautsprecher, Videokamera, Multi-Touch-TrackPad
- $\bullet$  Abmessungen ( $B \times H \times T$ ): 325 mm $\times$  19,4 mm $\times$  227 mm  $•$  Masse: 1,36 kg
- Preis: 1699 *€*

**Auf 53 mm** × **38 mm vereint das Modul Stamp9261 einen kompletten Linux-Rechner.**

#### **Stamp9261 CPU-Modul**

- $\overline{\bullet}$  Controller: Atmel AT91SAM9261, ARM926EJ-S-Kern, 200 MHz
- Speicher: 16 bzw. 64 MB Flash, 32 bzw. 64 MB SRAM, 256 Byte EEPROM
- LCD-Controller: integriert,  $b$ is zu 2048  $\times$  2048 Pixel, 24 Bit Farbtiefe (RGB-Modus)
- Betriebssystem: Linux 2,6.x, Bootloader U-Boot, JamVM Java Virtual Mashine mit Java-Bibliothek
- $\bullet$  Steckverbinder: 100-poliger Hirose-Stecker FX-8
- $\bullet$  Abmessungen (B × H × T): 53 mm  $\times$  4 mm  $\times$  38 mm ● Preise:
- Stamp9261 mit 16 MB Flash<br>und 32 MB SRAM 99 und 32 MB SRAM Stamp9261 mit 64 MB Flash<br>und 64 MB SRAM 127  $\in$ und 64 MB SRAM

# **Dünnes Notebook**

*Apple* stellt mit dem *MacBook Air* ein Notebook vor, das an seiner dünnsten Stelle lediglich 4 mm misst, während die maximale Gehäusehöhe kaum mehr als 19 mm beträgt. Trotzdem wartet es mit einem 13,3-Zoll-Bildschirm im Breitbildformat auf. Die hintergrundbeleuchtete Tastatur und das große Trackpad mit Multitouch-Unterstützung für die Finger-Gestensteuerung ermöglichen eine einfache Bedienung. Wer Wert auf einen geräuschlosen Betrieb legt, kann die 80-GB-Festplatte gegen ein Solid-State-Exemplar mit 64 GB austauschen. Dank LiPo-Akkumulator mit 37 Wh kann das Notebook bis zu 5 h ohne Aufladen betrieben werden – ein Netzteil gehört aber mit zum Lieferumfang.

*Bezug: Apple Store, Deutschland Tel. 08 00-2 00 01 36, Österreich Tel. 08 00-20 10 37, www.apple.de*

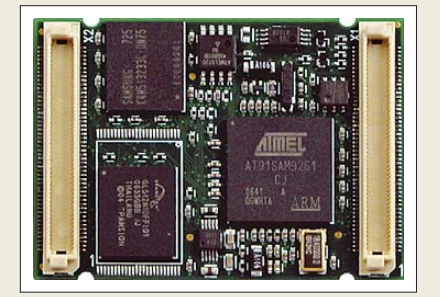

# **CPU-Modul mit ARM9-Kern**

Das CPU-Modul *Stamp9261* von *taskit* vereint auf der kleinen Platine einen Atmel AT91SAM9261 sowie je 32/64 MB SDRAM und 16/64 MB Flash. Insgesamt sind 200 Prozessorpins über zwei Stecker herausgeführt, sodass eine breite Auswahl an Schnittstellen und Peripheriegeräten verfügbar ist – Daten lassen sich über einen SD/MMC- oder Smart-Card-Slot speichern. Der integrierte LCD/TFT-Controller bietet bis zu 2048 × 2048 Pixel Auflösung bei 24 Bit Farbtiefe. Linux und ein Bootloader sind bereits vorinstalliert, die Programmierung erfolgt mit den mitgelieferten Standard-GNU-Programmen. *Bezug: taskit GmbH, Seelenbinder Str. 33, 12555 Berlin, Tel. (0 30) 61 12 95-0, E-Mail: info@taskit.de, www.taskit.de*

## **Umweltdaten messen**

#### *Conrad* bietet mit dem *Umweltmessgerät*

*4 in 1* von *Voltcraft* ein Multifunktions-Messgerät an, das sich zur Bestimmung der Beleuchtungsstärke, der Lautstärke, der relativen Luftfeuchte und der Temperatur eignet. Zusätzlich zum fest eingebauten Mikrofon mit Windschutz und dem abnehmbaren Feuchtigkeitsfühler lassen sich Licht- und Temperatursensoren an das kompakte Gerät anschließen. Der aktuelle und der maximale Messwert lassen sich speichern. Nach 10 min Inaktivität wird zur Schonung der Batterie automatisch ausgeschaltet.

*Bezug: Conrad Electronic SE, Klaus-Conrad-Str. 1, 92240 Hirschau, Tel. 01 80-5 31 21-11, Fax -10, www.conrad.de*

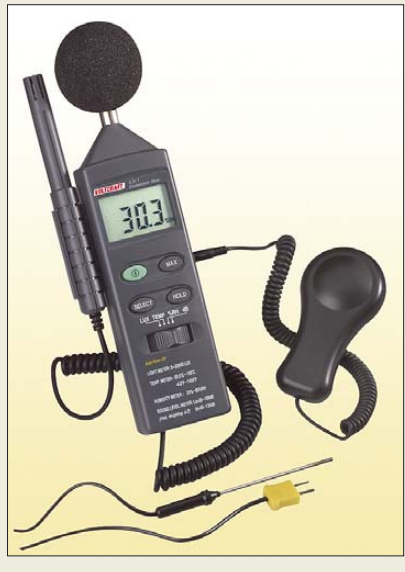

# **SD-Karten für Tiger**

SD-Karten als Speichermedium werden immer beliebter. Nun hat *Wilke Technology* sie mit einem *SD-Card Adapter* auch für die auf einem *BASIC-Tiger* basierenden Produkte verfügbar gemacht. Konzipiert als I/O-Modul für den Tiger-X-Bus kann der Adapter ohne weitere Hardware angeschlossen werden. Aufgrund des verwendeten FAT-Dateisystems sind die Daten der im Adapter beschriebenen SD-Karte später auch am PC lesbar.

*Bezug: Wilke Technology GmbH, Krefelder Str. 147, 52070 Aachen, Tel. (02 41) 91 89 0-0; www.wilke.de; E-Mail: info@wilke.de*

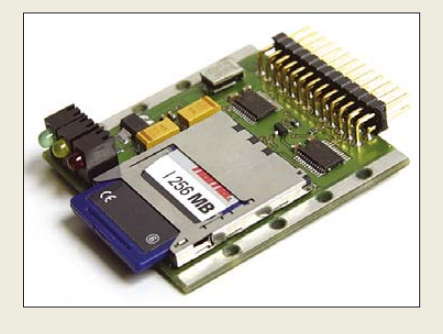

# **Umweltmessgerät**

- **Messgerät**  $\bullet$  Beleuchtungsstärke: 0,01 bis 20 000 lx bei ±5 %Toleranz
- Lautstärke: 35 bis 135 dB zwischen 30 Hz und 10 kHz bei ±0,1 dB Toleranz, gehörrichtige und lineare Messung möglich
- relative Luftfeuchte: 25 bis 95 % bei ±0,1 % Toleranz ● Temperatur: 0 bis 50 °C ohne
- Fühler, –20 bis +200 °C mit Fühler Typ K und ±0,1 % Toleranz, 200 bis 750 °C mit Fühler Typ  $K$  bei  $\pm 1$  % Toleranz
- Lieferumfang: Messgerät, Tauchfühler Typ K; Sensoren für Luftfeuchtigkeit, Licht, Schall; Batterie, Tragetasche, Bedienungsanleitung
- Spannungsversorgung: 9-V-Blockbatterie
- $\bullet$  Abmessungen (B × H × T):
- 85 mm  $\times$  275 mm  $\times$  30 mm
- $•$  Masse: 250 g ● Preis: 103 *€*

**Licht- und Temperatursensor lassen sich separat anstecken, Mikrofon und Feuchtigkeitssensor sind fest installiert.**

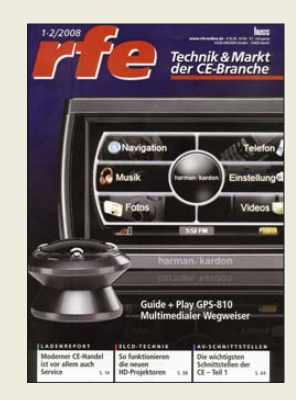

**Der rfe 1-2/2008 liegt erstmals auch eine Jahrgangs-CD-ROM mit dem vollständigen Inhalt aller 2007er Ausgaben bei. Für die vorangegangenen Jahre sind CD-ROMs bei** *www.rfe-online.de* **für je 20 € bestellbar.**

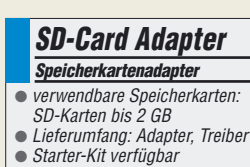

- Dateisystem: FAT (PC-kompatibel)
- Stromversorgung: 5 V/15 mA
- Preis: 39 *€* (Mengenstaffel)

**Der SD-Card Adapter ermöglicht den BASIC-Tiger-Produkten Zugriff auf kostengünstige Speichermedien.**

## **Literatur**

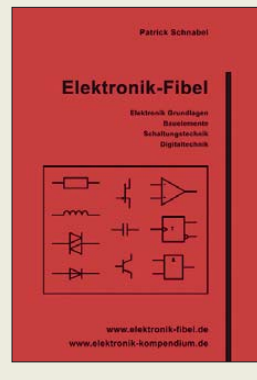

#### **Schnabel, P.: Elektronik-Fibel**

Wurden Einsteiger in den Themenbereich Elektronik bisher mit dicken Büchern und dem bis ins kleinste Detail dargebotenen Wissen überhäuft, so steht nun ein Büchlein zur Verfügung, das so dick wie nötig und so dünn wie möglich ist.

Trotzdem kommt dabei kein Bereich zu kurz – sie werden halt sinnvoll abgespeckt und in eine leichter verständliche Form gebracht. So werden einleitend die Elektronik-Grundlagen, wie z. B. Ladung, Stromstärke, Wirk- und Blindwiderstände sowie Leistung, behandelt, worauf dann die verwendeten Bauelemente folgen: Heiß- und Kaltleiter, Kondensatoren, Akkumulatoren und Halbleiter in den unterschiedlichsten Arten sind nur einige von ihnen. So ausgerüstet sollte dem Leser das Verständnis der dann vorgestellten Schaltungen wesentlich leichter fallen, wobei diverse Beispiele sowohl aus der Analog- als auch aus der Digitaltechnik näher beleuchtet werden. Transistorgrundschaltungen, Gleichrichter, Komparatoren, asynchrone 4-Bit-Dual-Zähler und Frequenzteiler seien nur beispielhaft genannt.

Das Buch ist quasi die Hardware-Version der Website *www.elektronik-kompen dium.de*. Es bietet jedoch den Vorteil, unabhängig von einem Internetzugang Zugriff auf das dort dargebotene Wissen zu haben. **-red**

**Book on Demand Norderstedt 2007 320 Seiten, 22,50 € ISBN 978-3-8311-4590-4 Bezug:** *www.elektronikkompendium.de*

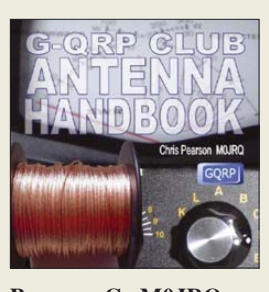

**Pearson, C., M0JRQ: G-QRP Club Antenna Handbook**

In der Sprat, der Zeitschrift für die Mitglieder des englischen QRP-Klubs, wurden in den vorangegangenen mehr als drei Jahrzehnten diverse Beiträge über alle Bereiche rund um den Bau einer Amateurfunkstation und die für ihren Betrieb erforderlichen Zusätze veröffentlicht Neben der über den Klub erhältlichen CD-ROM mit allen Beiträgen im PDF-Format ist nun auch ein Buch zum genüsslichen Durchblättern erschienen. In ihm sind die besten Veröffentlichungen enthalten, die sich mit dem Bau von Antennen für den KW-, UHF- und VHF-Bereich befassen. Die Drachenantenne, eine 14-MHz-Mobilantenne mit Omega-Match, G4VRFs Fünfband-Schleifenantenne, die FD-4 Windom und die 2-m-J-Antenne sind nur einige der enthaltenen Leckerbissen. Doch auch die in den meisten Fällen erforderliche

Anpassung der Antennensysteme und nicht zuletzt die gerade während des Abgleichs erforderlichen Messgeräte finden Erwähnung. Ist man z. B. mit Antennenanalysator, SWV-Meter und/oder Feldstärkemesser ausgerüstet, gehen Aufbau und Abgleich gleich viel leichter von der Hand.

Alle Beiträge sind durchweg in einem leicht verständlichen Englisch gehalten. Der QRP-Fan wird vom Inhalt begeistert sein und daher über die teilweise schlechte Reproduktion hinwegsehen können. **-red**

#### **G-QRP Club**

**2. Auflage, Leeds 2007 156 Seiten, 14,80 € FA-Leserservice** *R-0219*

# HIER SPRICHT<br>RADIO PMR THIS IS RADIO PMR **ГОВОРИТ РАДИО ПМР**<br>НОВОСТИ ИЗ ПРИДНЕСТРОВЬЯ

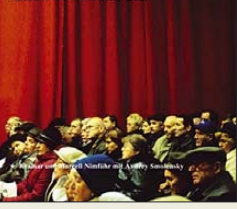

**Kramar; Nimführ, M.; Smolensky, A.: Hier spricht Radio PMR**

Transnistrien – oder Pridnestrowien bzw. PMR – ist einer der ungelösten Konflikte in Europa. Der Landstrich im Osten der Republik Moldawien mit seinen 600 000 Einwohnern will seit 15 Jahren eigenständig werden und sich später ggf. Russland anschließen. Doch es gibt keine nennenswerte Fortschritte zur Lösung des Problems.

Kurzwellenfans können täglich den staatlichen Auslandsdienst Transnistriens verfolgen und sich über die Sicht der Bewohner auf die Vorgänge informieren: Meldungen aus Kultur, Politik und Alltagsleben werden dort ausgestrahlt – alles mit dem Ziel, "die Informationsblockade Moldawiens gegen die PMR zu durchbrechen".

Mit dem reich bebilderten Buch gelingt eine Sicht auf das Land mit dem Sender Radio PMR als Zentrum. Die Auszüge aus den deutschsprachigen Nachrichten und die Schilderungen des Radioansagers Andrey Smolensky vermitteln den Lesern ein differenziertes Bild über das Land. Aber auch über die Lebensgeschichten, Alltagserlebnisse und Wünsche einer Vielzahl anderer Bewohner wird berichtet.

Den Autoren ist eine einmalige Mischung aus Biografien, Meinungen, Hörfunkpropaganda und vorzüglichen Fotografien gelungen, die jedem KW-Fan zu empfehlen ist. **vö**

**Verlag für bildschöne Bücher, Berlin 2007 240 Seiten, 35 € ISBN 978-3-939181-07-1**

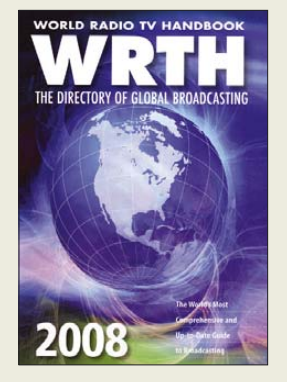

**Hardyman, N.: World Radio TV Handbook 2008**

Das in Englisch verfasste WRTH erscheint seit 1947 jährlich und veröffentlicht Informationen über sämtliche auf Lang-, Mittelsowie Kurzwelle aktiven Hörfunksender in aller Welt, ergänzt durch die Frequenzen vieler UKW-Stationen.

Den größten Umfang hat das Kapitel über Inlandssender, dem für viele BC-DXer spannendsten Empfangsgebiet. Übersichtlich geordnet nach Ländern stehen darin alle wichtigen Informationen zur jeweiligen Station wie Frequenzen inklusive Standort und Sendeleistung, Sendezeiten sowie Programmsprachen. QSL-Sammler finden detaillierte Kontaktdaten, um Empfangsberichte per Brief, Fax oder E-Mail zu schicken.

Das anschließende Kapitel berichtet in alphabetischer Länderreihenfolge über die bei Redaktionsschluss aktuellen Programmpläne internationaler Auslandssender. Das WRTH wendet sich an eine weltweite Leserschaft und berücksichtigt daher alle Sendesprachen sowie sämtliche Zielgebiete. Es nennt zudem Ansprechpartner in den technischen Abteilungen und gibt Hinweise auf die QSL-Politik des Auslandsdienstes. Neue Sendepläne veröffentlicht die Redaktion im Internet. Frequenzlisten im Anhang unterstützen die Identifikation unbekannter Stationen. **-joi**

**WRTH Publications Oxford 2007 672 Seiten, 36 € ISBN 978-3-87463-424-3**

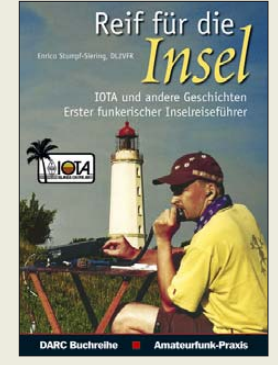

**Stumpf-Siering, E., DL2VFR: Reif für die Insel**

Das Hobby Amateurfunk hat viele Sparten und Interessensgebiete zu bieten. Der Autor frönt z. B. neben den DX-Verbindungen und der Telegrafie einer besonderen Tätigkeit. Er sammelt Verbindungen mit Amateurfunkstationen auf Inseln (IOTA) und geht selbst auf Inselexpeditionen.

Mit einer kurzen Vorstellung der speziell dafür von der RSGB herausgegebenen IOTA-Diplome und den mittlerweile auf der ganzen Welt veröffentlichten Äquivalenten, möchte er das Interesse an der Beschäftigung mit dem Thema IOTA wecken.

Besonders gut gelingt ihm dies mit den einen Großteil des Buchs einnehmenden Berichten von seinen eigenen Inselaktivierungen. So bekommt der Leser einen Eindruck davon, dass es manchmal nicht leicht ist, von einer raren Insel aktiv zu werden. Doch Spaß gemacht scheint es ihm zu haben, obwohl das Klima oder die Logistik hin und wieder auf den ersten Blick Hürden in den Weg stellten.

Doch die Funkstation aufbauen und loslegen, ist nicht alles. Der Autor verrät daher beispielsweise auch, welche Regeln auf den Bändern einzuhalten sind, wie ein Pile-Up in den Griff zu bekommen ist und vieles mehr, wodurch die IOTA-Tätigkeit erst frustfrei für beide Seiten möglich wird. **-red**

**DARC Verlag GmbH Baunatal 2008 238 Seiten, 19,80 € FA-Leserservice** *D-0532*

# Treichelt.de

# **Elektronikring 1**

**USB AG** 

**USB AGF** 

0.30 Printmontage

0.36 SMD-Montage

## **26452 Sande**

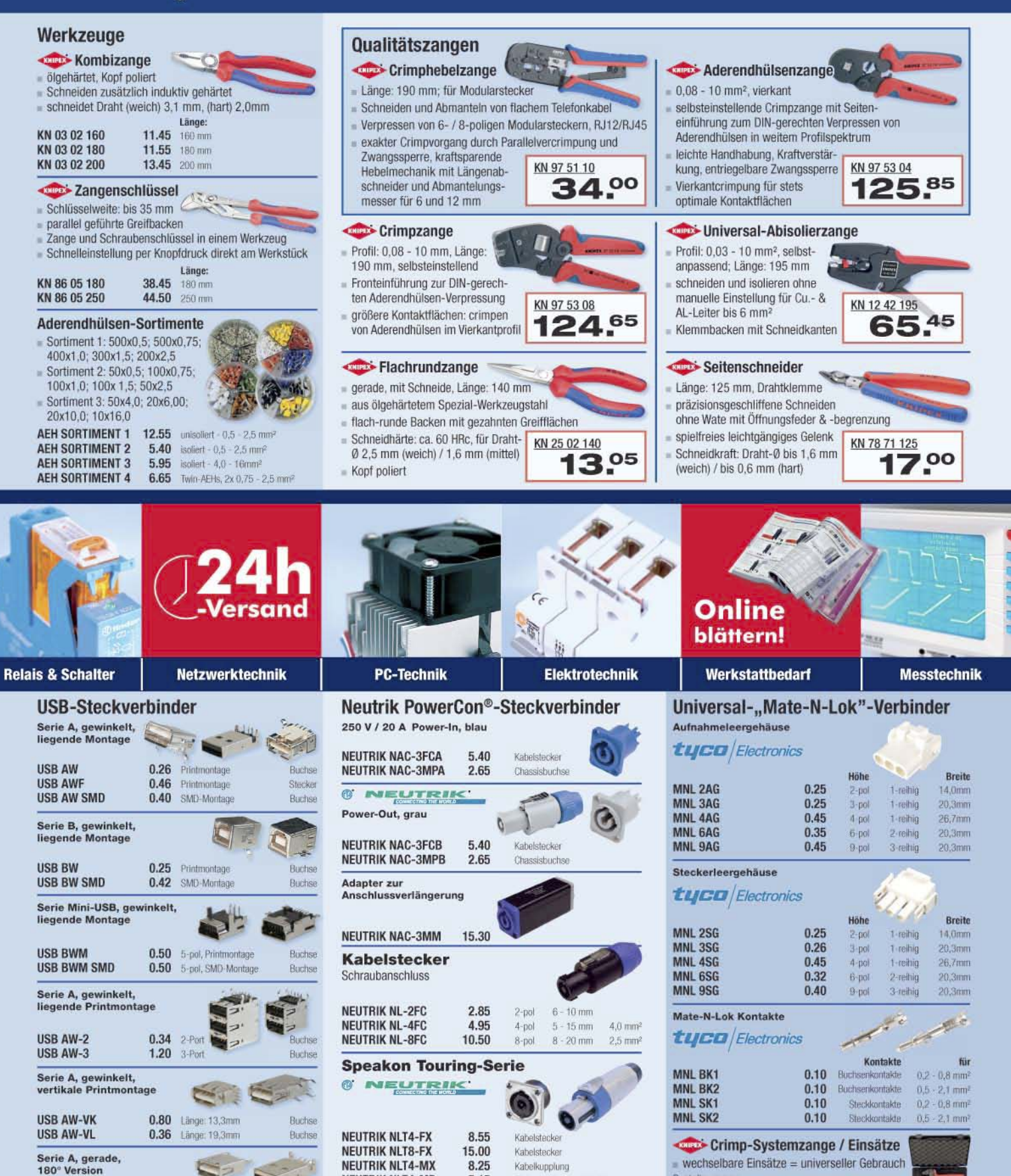

Gesetzliches Widerrufsrecht innerhalb zwei Wochen nach Erhalt der Ware. Alle angegebenen Preise in € einschl. gesetzl. MwSt., ab Lager Sande, zzgl. Versandspesen für den gesamten Warenkorb. Es gelten ausschließlich unsere AGB (unter www.reichelt.de/agb, im Katalog oder auf Anforderung). Zwischenverkauf vorbehalten. Alle Produktnamen und Logos sind Eigentum der jeweiligen Hersteller. Abbildungen ähnlich. Druckfehler, Irrtümer und Preisänderungen vorbehalten. Reichelt Elektronik e. Kfr., Elektronikring 1, 26452 Sande (HRA 130689 Oldenburg)

**Einbaubuchse** 

Einbaubuchse

Einbaustecker

38x38 mm

38x38 mm

38x38 mm

5.15

 $9.40$ 

7.30

**Bestellnummer** 

KN 97 43 200

KN 97 49 54

120.85 Zange o. Einsätze, im Koffer

102.55 Einsätze MNL BK1, MNL SK1

**NEUTRIK NLT4-MP** 

**NEUTRIK NLT8-MP** 

**NEUTRIK NLT4-FP** 

Buchse

Stecker

# T'reichelt.de

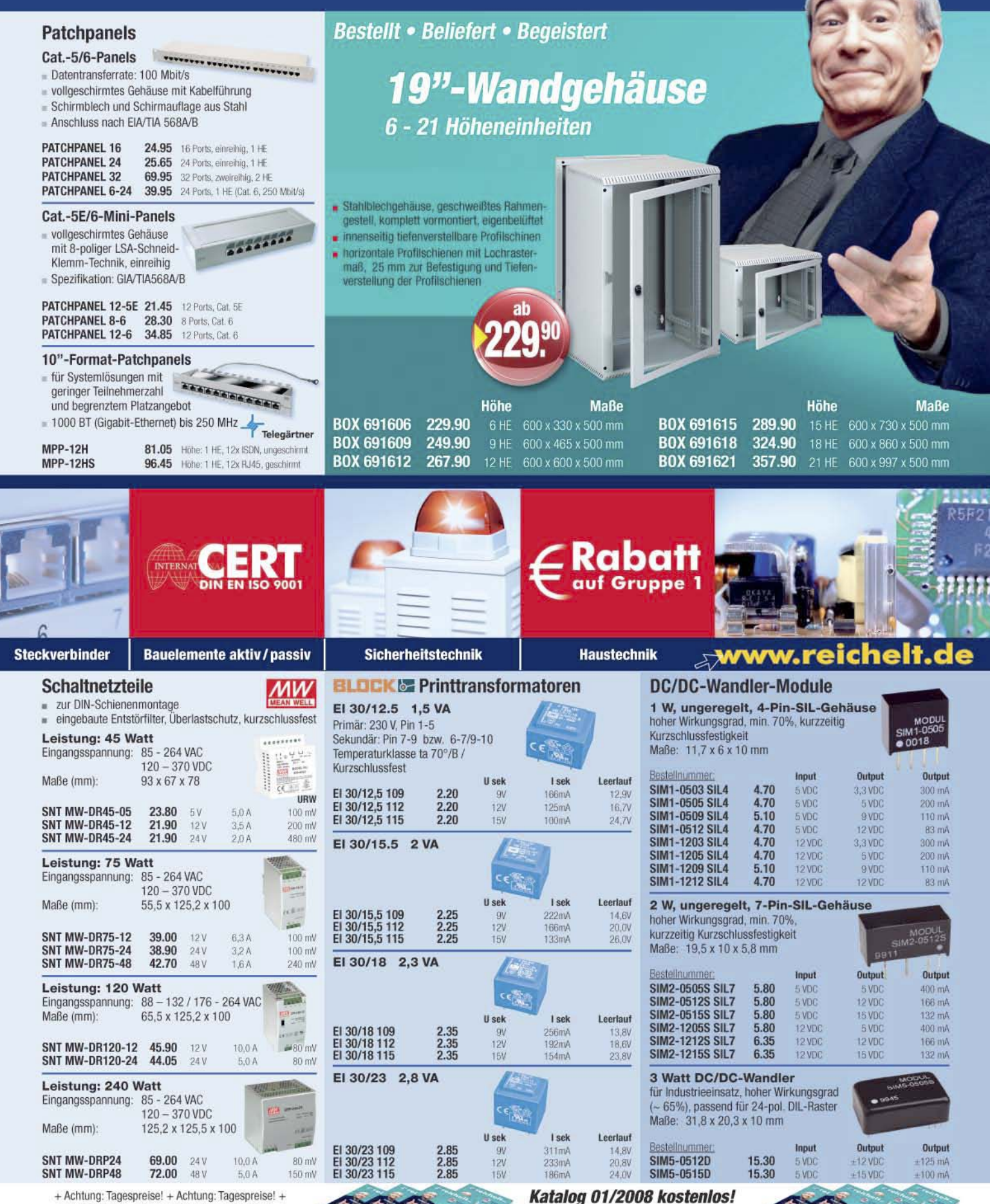

Über 960 Seiten! Über 30.000 Artikel!

**KATALOG** 

 $0.00$ 

- + Tagesaktuelle Preise siehe www.reichelt.de
- + Stand: 14. 2. 2008 + Stand: 14. 2. 2008 +

# **CDs und DVDs näher betrachtet (2)**

## *Dipl.- Ing. HORST SIEGISMUND – DL1XR*

*Mit der im ersten Teil beschriebenen Digitalisierung und Kanalcodierung mittels EFM-Plus und CIRC ist die Signalaufbereitung bei der DVD noch nicht abgeschlossen. Bild- und Tondaten müssen vor der Speicherung noch komprimiert werden, um mit der verfügbaren Kapazität auszukommen. Zunächst jedoch noch zur Mechanik: Zum Beschreiben oder Auslesen von CD und DVD braucht es eine Servoeinheit, die den Schlitten mit dem Laser über der Spur positioniert.*

Das Abspielen von CD und DVD erfolgt immer von innen nach außen. Die Drehzahl ist innen größer als außen, damit eine konstante Abtastgeschwindigkeit in allen spiralförmigen Spuren erreicht wird. Der Fachbegriff dazu heißt *constant linear velocity* – CLV. Die ersten inneren Spuren enthalten das Inhaltsverzeichnis (*table of contents* – TOC). In der TOC ist für jeden ON). Wenn die Suche nach einer Scharfeinstellung (*Focus zero crossing* – FZC) erfolgreich war, wird mit FOK (Focus ok) die eingelegte CD quittiert und sofort die TOC eingespeichert sowie angezeigt. Jetzt kann über die Bedienbefehle ein Titel aufgerufen werden. Ein zwei- oder mehrdrähtiger Datenbus aktiviert den Spielbetrieb.

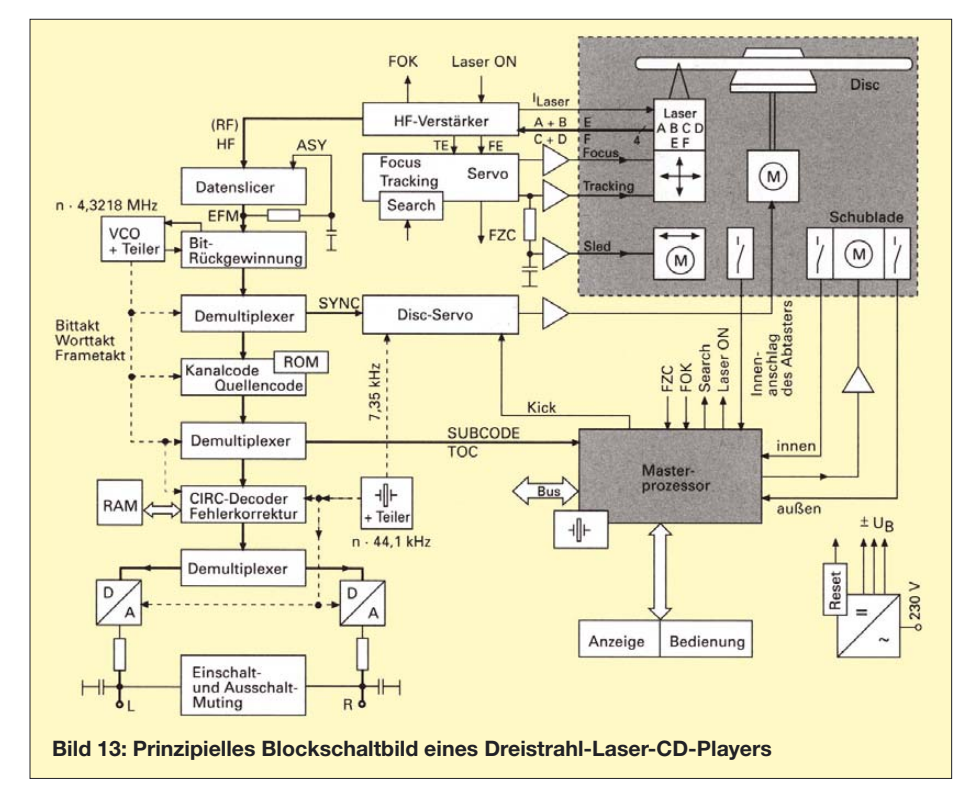

Titel auf die Sekunde genau die Spielzeit angegeben, sodass der Tracking-Servo genau kalkulieren kann wie viele Spuren gewechselt werden müssen. Damit kann ein gewünschter Titelsprung geräuschlos stattfinden. Die Spur wird durch einen Schlitten auf der Gewindestange "grob" und durch die Horizontalbewegung der Linse "fein" gehalten. Bild 13 zeigt das allgemein gültige Blockschaltbild eines CD-Players.

Der Masterprozessor übernimmt die Hausmeisterfunktion: Er kontrolliert die Schubladen- oder Deckelkontakte. Danach muss das Lasersystem nach innen fahren. Jetzt erst wird der Laser eingeschaltet (Laser Die vom HF-Verstärker verstärkten reflektierten Daten informieren ständig den Tracking- und Fokusservo über den laufenden Betrieb. Da die verstärkten Signale verrundet sind (siehe Bild 10, Teil 1), müssen diese im Datenslicer symmetrisch für die weitere Bearbeitung in Digital-ICs begrenzt werden. Dieser stellt statt unzulässiger asymmetrischer Beschneidung (ASY) stets auf symmetrische Begrenzung nach.

Die rechteckigen Signale entsprechen jetzt der ursprünglichen EFM. Ein spannungsgesteuerter Oszillator (VCO) stellt sich auf den ausgelesenen Takt ein. Der Disc-Servo versucht im Vergleich zur ausgelesenen Frequenz den Motor so einzustellen, dass die Lesegeschwindigkeit in der Spur konstant ist. Leider ist diese Regelung etwas zittrig (Jitter), weil die Schwungmassen in der Mechanik zu klein sind. Das gleicht der VCO durch Mitzittern aus und beeinflusst damit die gesamte Rückgewinnung. Der Speicher (RAM) wird also auch "zittrig" gefüllt. Das Auslesen des Speichers erfolgt dagegen mit Quarztakt, der ein Vielfaches der Taktfrequenz 44,1 kHz sein muss. Hierin liegt also der große Vorteil von CD und DVD, dass trotz einer massearmen, zittrigen Mechanik zum Schluss die Quelle mit Quarzgenauigkeit wiedergegeben werden kann. Gleichlaufprobleme wie in Kassettengeräten und Plattenspielern gibt es nicht mehr.

#### ■ Datenreduktion **der Weg zu MP3 und DVD**

DVD, Sonys Minidisc MD und MP3- Player sind datenreduzierte Systeme. Sogar unsere digitalen Fotoapparate reduzieren mit JPEG (Joint Photographic Experts Group). Für den Ton wird folgende Reihenfolge gewählt:

- Schnelles Umrechnen der Signale aus dem Zeitbereich in den Frequenzbereich, vergleichbar mit der Darstellung am Oszilloskop (Zeit), dann mit dem Spektrumanalysator (Frequenz).
- MPEG teilt anschließend in 32 gleiche Teilbänder mit 750 Hz Bandbreite ein.
- Ein "menschliches Filter", das psychoakustische Modell, quantisiert unwichtige Daten sehr grob, weil diese sowieso überdeckt werden. Hier werden sehr viele Daten gespart.
- Die Teilbänder bekommen einen Skalenfaktor, der die mittlere Lautstärke repräsentiert. Auf diesen Skalenfaktor brauchen nur noch die Restamplituden der realen Lautstärke gesetzt werden.

Die Datenreduktion wurde in drei Qualitätsstufen genormt (ISO-MPEG 11172-3). Damit wird sichergestellt, dass Layer 1 und Layer 2 auch von der höchsten Datenreduktion Layer 3 gelesen werden können. Die Datenreduktion mit Layer 3 wendet die Entropie-Codierung an. Das heute gültige Morsealphabet wurde von dem Nachrichtentechniker Gerken bereits Entropiecodiert, denn der Buchstabe "e" kommt am häufigsten vor. Er wurde deshalb mit nur einem Punkt codiert. Außerdem fällt es uns mit großer Wahrscheinlichkeit leicht, in einem Wort ein fehlendes "e" zu erkennen. Zusätzlich werden die anderen Buchstaben mit unterschiedlichen Lauflängen codiert.

Genauso codiert Layer 3, aus dem der Begriff MP3 entstanden ist. Die Datenreduktion ist so radikal, dass heute Musik in MP3-Playern auf einem Chip gespeichert werden kann. Sie haben tragbare CD-Player regelrecht verdrängt. Ein Nachteil von MP3 ist die schlechtere Schnittmöglichkeit. Die unterschiedlichen Lauflängen digitaler Worte müssen für Schnitte im Voraus kalkuliert werden. Doch dieses Problem ist mit Software für den Heimgebrauch bereits gelöst.

Die DVD hat die Ton- und Bilddaten nacheinander, also im Zeitmultiplex gespeichert. Der Ton wird außer als MPEG Layer 1 und 2 auch in konkurrierenden Systemen wie Linear-PCM, Dolby Digital, Sony Dynamic Digital Sound und digital theater sound (dts) gespeichert.

Die Datenreduktion im Bild wird in dieser Reihenfolge vorgenommen:

- Zusammenhängende Flächen werden auch zusammenhängend mit wenigen Daten beschrieben. Die Redundanz (Wiederholung gleicher Inhalte) wird dadurch gemindert. Diese Bilder werden "intra pictures" genannt.
- Ohne Szenenwechsel wiederholen sich alle unbeweglichen Bildelemente. In der Codierung kann wieder mit "predictet pictures" eingespart werden.
- Der Vergleich mit vorausgegangenen Bildern kann viel einsparen, was schon wiederholt codiert wurde: "bidirektional pictures".
- Plötzliche Bewegungen werden durch Vektoren codiert.

Für die DVD wird deshalb die Qualitätsstufe in der Bildspeicherung festgelegt, die den technisch machbaren Datenstrom über

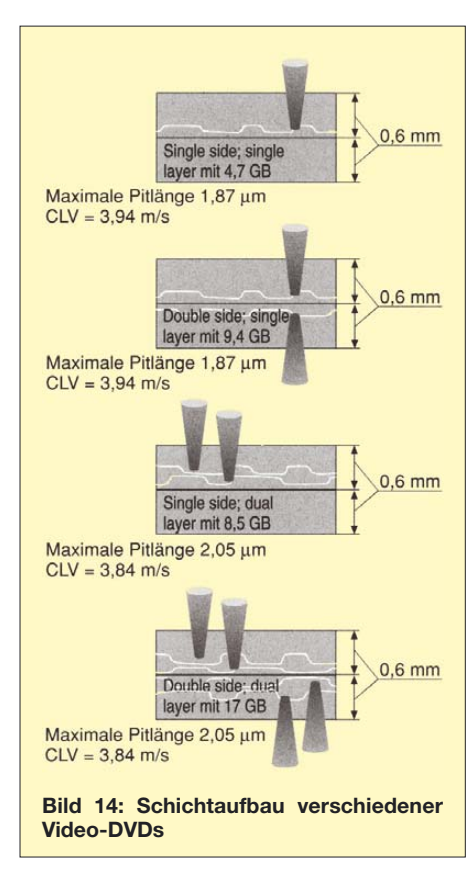

das Lasersystem erlaubt. Der dafür geeignete *Main Level* (ML) hat einen Datenstrom von 15 Mbit/s und kann 720 horizontale Bildelemente sowie 576 vertikale Bildelemente im *Main Profil* (MP) aufbauen.

#### ■ Von der CD und DVD **zum Amateurfunk**

Aktuelle Flachbildschirme können wesentlich mehr auflösen als die DVD-Auflösung bieten kann. Deshalb ist immer ein Entwicklung eines Digital-Signal-Prozessors (DSP) für Amateurfunk bezahlbar zu machen. Die Entwicklung der IC-Familie DIGIT 2000, die analoge Fernsehsignale im demodulierten Zustand (0 Hz bis 5,5 MHz) digital verarbeitet, hat 1983 bereits 50 Mio. DM gekostet.

Wenn man die Entwicklung von Amateurfunkgeräten verfolgt, dann haben digitale Techniken zuerst in der NF und im Bedienkomfort Einzug gehalten. Höhere Taktfrequenzen erlaubten später die Berechnung

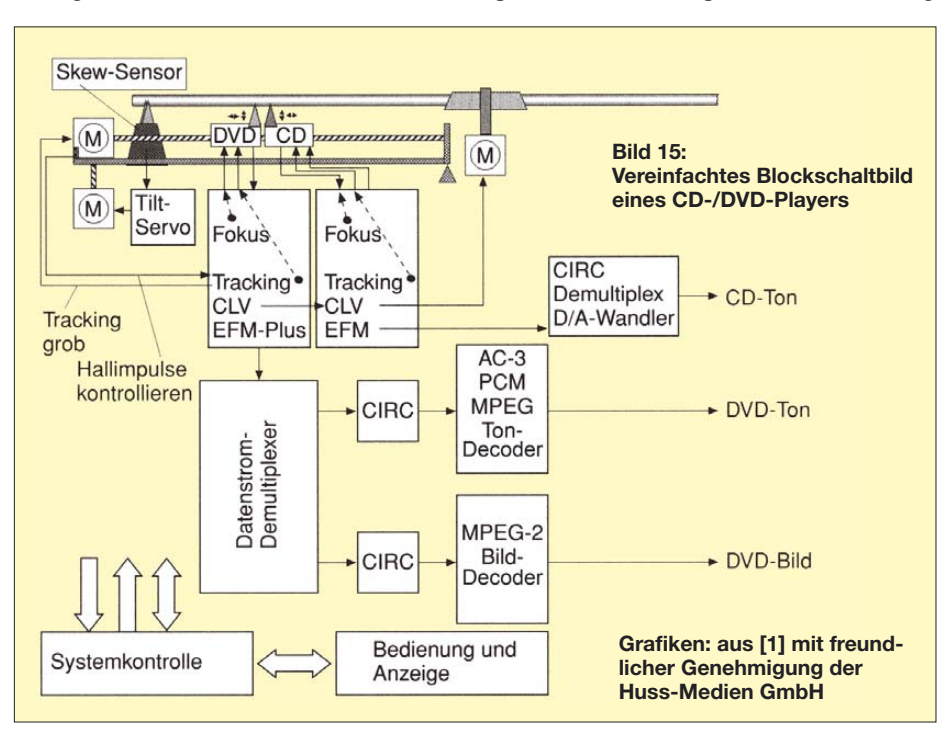

schneller Rechner am Bildschirm gefragt, der die wenigen Bildpunkte geschickt hochrechnet. Höhere Qualitäten sind bereits festgelegt worden. Die Nachrichtenmenge der DVD – üblicherweise Speicherkapazität genannt – wird durch Mehrschichtaufbau vergrößert. Wenn das Lasersystem die untere Schicht abtasten soll, muss folglich die obere Schicht durchleuchtet werden. Der Fokus-Servo wird dadurch stark herausgefordert. Bild 14 zeigt den DVD-Schichtaufbau.

DVD-Player können meistens auch CDs abspielen. Oft sind zwei Lasersysteme vorhanden, doch es gibt auch die Kombination in einem einzigen Lasersystem. Bild 15 zeigt das prinzipielle Blockschaltbild eines DVD-/CD-Abspielgeräts.

Neu gegenüber den Servofunktionen des CD-Players ist der Tilt-Servo. Dieser gleicht dynamisch den Höhenschlag der DVD aus. Der Skew-Sensor erkennt den Kippwinkel, der rhythmisch durch einen Höhenschlag provoziert wird.

Die Digitalisierung im Amateurfunk muss immer auf Entwicklungen für Massenprodukte warten, denn die verkauften Stückzahlen sind zu gering, um eine spezielle

und Einstellung von ZF-Durchlasskurven. DSPs können nach der Umwandlung der Signale aus dem Zeitbereich in den Frequenzbereich die Spektralanteile durch Rechenoperationen beliebig filtern, sogar Störanteile im wahrsten Sinn des Wortes auskämmen! Die IC-Familie DIGIT 2000 trennt so das Schwarz-Weiß-Signal, Rot und Blau. Bei voranschreitender Entwicklung ist es absehbar, dass das Antennensignal direkt digitalisiert, mit gewünschter Bandbreite selektiert, störbefreit und CW mit einer monotonen Sprachsynthese wiedergegeben wird.

Ich selbst hingegen habe nach wie vor Spaß an gestörten CW-Signalen, Decodierung und Korrelation im Gehirn sowie Geben von entropiecodierten Morsezeichen von Hand. Für einen tieferen Einstieg in die digitale Signalverarbeitung kann die Literatur [1] (siehe vorherige Ausgabe), [2] und [3] empfohlen werden.

#### *horst.siegismund@t-online.de*

#### **Literatur**

- [2] Freyer, Ulrich: DVB Digitales Fernsehen. Verlag Technik, Berlin 1997
- [3] Freyer, Ulrich: DAB Digitaler Hörfunk. Verlag Technik, Berlin 1997

# **N8S vom Swains Atoll: neuer Rekord aus dem Südpazifik**

## *Dr. HRANE MILOSEVIC – YT1AD (YT5A)*

*Nach der K1B-Aktivität von Baker Island 2002 mit mehr als 95 000 Verbindungen traute man YT1AD einiges zu, als durchsickerte, dass er im Frühjahr 2007 ein internationales Team nach Swains führen würde. Dass dabei trotz des Sonnenfleckenminimums mit 117 205 QSOs ein neuer Rekord in der Rubrik "klassische DXpeditionen mit Zelt und Generatoren" herauskommen würde, hätte nicht der kühnste Optimist erwartet.*

Insgeheim träumen wohl viele Funkamateure, wenigstens einmal im Leben Teilnehmer einer großen DXpedition zu sein und von seltenen DXCC-Gebieten Verbindungen zu tätigen. Falls man jedoch bereits mehrere DXpeditionen mit QSO-Zahlen

Ich sollte dabei die Leitung des Teams übernehmen und mein guter Freund Dave, K3LP, als Co-Leiter für die Korrespondenz und die anfallenden Verwaltungsaufgaben verantwortlich sein. Der setzte sich umgehend mit Larry, AH8LG, dem Präsidenten

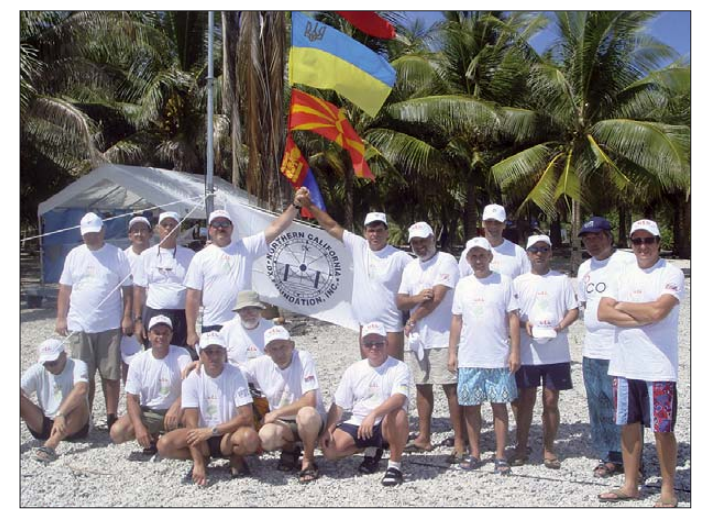

jenseits der 50 000 durchgeführt hat, stellt sich zwangsläufig die Frage, in welches DXCC-Gebiet es als nächstes gehen soll. Ein Team von Serben, Montenegrinern und Funkamateuren aus weiteren Ländern funkte im Juli 2006 unter dem Rufzeichen YU6AO und setzte sich – motiviert vom großen Erfolg der Aktivität aus Montenegro – als Ziel, das seltenste Funkland der Welt, die pazifische Insel Swains (KH8/S) zu aktivieren. Zwar war Swains unter dem Rufzeichen KH8SI [1] bereits für einige Tage aktiviert worden, jedoch konnte diese DXpedition die weltweite Nachfrage nach QSOs, besonders den Bedarf europäischer Funkamateure, nicht annähernd befriedigen.

#### ■ **Planung und Besuch in KH8**

Im September 2006 besuchten mich Igor, RA3AUU, und Krassy, K1LZ, und gemeinsam schmiedeten wir Pläne für das nächste Ziel einer größeren Funkexpedition. Wie entschieden uns zu einer Aktivierung des DXCC-Gebiets mit der Nummer 337, der Insel Swains im Südpazifik, KH8/S.

**Die 17 Mitglieder des erfolgreichen N8S-Teams 2007 (v.l.): Mladen, YU7NU, Milovan, YU1AU, Eugene, RK3AD, Roman, UR0MC, Viktor, RU4SU, Vangelis, SV2BFN, Velimir, YZ1BX, Alekcej, UA4HOX, Chuck, JT1CO, Mome, Z32ZM, Stevan, YZ7AA, Doug, N6TQS, Igor, RA3AUU, David, K3LP, Krassy, K1LZ, Alan, K6SRZ, und Hrane, YT1AD (nicht auf dem Bild Uti, KS6FO)**

des Amateurfunkverbandes von Amerikanisch-Samoa, in Verbindung. Nachdem wir mit Larry und dem amerikanischen Amateurfunkverband (ARRL) Kontakt aufgenommen hatten, wurde schnell publik, dass die einzigen Ansprechpartner, die eine gültige Landegenehmigung für das Swains-Atoll besitzen, die Mitglieder der Familie Jennings sind. Larry, AH8LG, hat uns bei unseren Bemühungen sehr unterstützt und bewirkte, dass es den Mitgliedern unserer DXpedition ebenfalls erlaubt wurde, auf Swains anzulanden und sich während der Dauer der Aktivität dort legal aufzuhalten.

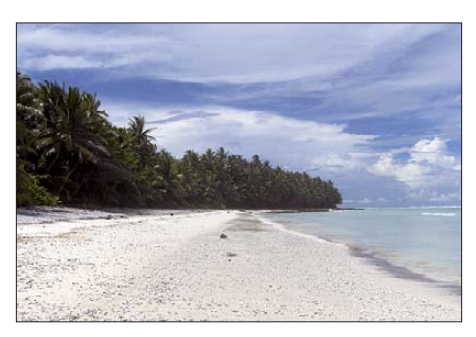

**Der unberührte Strand der südpazifischen Insel Swains**

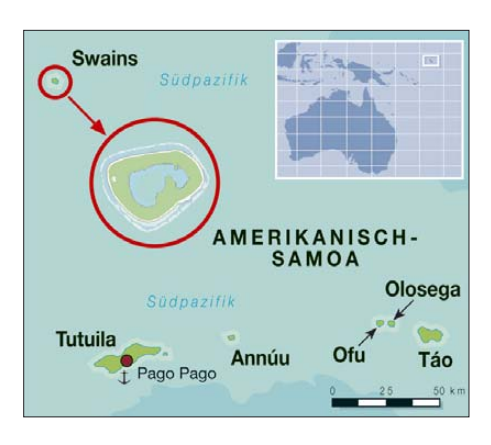

Nachdem die Familie Jennings grünes Licht gegeben hatte, flog ich schleunigst nach Amerikanisch-Samoa und besuchte Larry sowie dessen Ehefrau Uti, KS6FO. Zu diesem Zeitpunkt traf der DXpeditionsleiter des N8S-Teams zum ersten Mal persönlich auf den Eigentümer von Swains, der zugleich Präsident der "Swains Island Entdeckungs- und Entwicklungs-Vereinigung" ist. Herr Jennings stellte dabei eine schriftliche Genehmigung aus, die Grundlage dafür war, dass die Funkaktivität für das DXCC-Diplom auch anerkannt werden würde. Wir einigten uns zudem über andere Einzelheiten, wie z. B. das einzusetzende Boot, Menge und Art der Nahrungsmittel, Generatoren usw. Nachdem eine grundsätzliche Übereinstimmung mit dem Eigentümer von Swains erzielt war, konnten wir uns den weiteren Vorbereitungen widmen.

Wie erwähnt, haben wir auf anderen DXpeditionen in entlegene Regionen dieser Welt bereits soviel Erfahrung sammeln können, um zu wissen, auf welche Dinge sich unser Hauptaugenmerk richten musste. Am wichtigsten schien dabei die Auswahl der Teilnehmer, die Beschaffung der Generatoren sowie der anderen Ausrüstungsgegenstände und eine gerechte Verteilung der anfallenden Aufgaben.

Bereits anlässlich des ersten Zusammentreffens diskutierten Igor, Krassy und ich über mögliche Teilnehmer eines derartigen Abenteuers. Noch anfallende Aufgaben verblieben dabei in den Händen von Dave und mir, wobei wir zum größten Teil über das Internet per E-Mail miteinander kom-

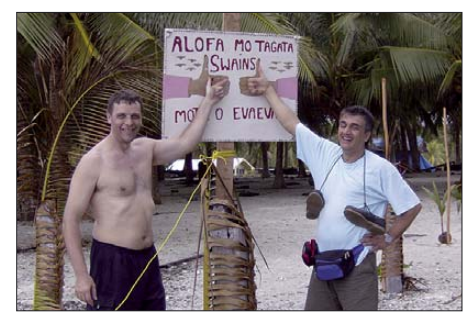

**Vangelis, SV2BFN, und Mladen, YU7NU, vor dem Schild: Willkommen auf Swains Island!** 

munizierten. Dabei wurde auch ein Vertrag geschlossen, der ungefähr 60 Unterpunkte unterschiedlichster Natur umfasste. Ein erster Teil der Gesamtkosten entfiel auf die unumgängliche Landegenehmigung. Nachdem wir diesen Punkt geklärt hatten, konnte die eigentliche DXpedition starten.

Nach meiner Rückkehr aus Amerikanisch-Samoa traf ich mich in Boston mit Krassy, wo wir nähere Einzelheiten der DXpedition festlegten und sodann zum Hauptquartier der ARRL fuhren. Nach Vorlage der schriftlichen Landegenehmigung, die von der Familie Jennings ausgestellt worden war, erhielten wir die Zusage einer DXCC-Anerkennung dieser Aktivität. Als Nächstes stellten wir eine Website mit Online-Logsuchmöglichkeiten ins Internet [2] und beschlossen, dass die Unternehmung am 3. 4. 07 beginnen sollte.

Dave, K3LP, setzte sich in der Zwischenzeit mit Icom in Verbindung, um die für die DXpedition vorgesehenen IC-756ProIII-Transceiver zu erhalten. Krassy stellte seine ACOM-1000-Endstufen zur Verfügung. Sämtliche Ausrüstungsgegenstände würden nach Durchführung der Aktivität wieder an die jeweiligen Firmen zurückgehen. Weiteres noch ausstehendes Material wurde von den DXpeditionsteilnehmern beigebracht.

#### ■ **Anreise nach Swains**

Wir flogen aus den verschiedensten Teilen der Welt ein und trafen uns schließlich am 1. 4. 07 in Pago-Pago, der Hauptstadt von Amerikanisch-Samoa. Tags darauf legten alle Teilnehmer, die noch nicht über eine US-amerikanische Funklizenz verfügten, ein entsprechendes Examen ab. YU7NU, YU1AU, RK3AD, UR0MC, RU4SU, SV2BFN und YZ1BX boten dabei eine wirklich exzellente Leistung und bestanden vor den Augen des zuständigen VEC-Komitees die Prüfungen zur schwierigen US-"Extra Class"-Lizenz. UA4HOX begnügte sich mit der "General Class".

Neben den schon erwähnten Funkamateuren gehörten JT1CO, Z32ZM, YZ7AA, N6TQS, RA3AUU, K3LP, K1LZ, YT1AD sowie unser Doktor, K6SRZ, zum Team. Wie bei manch anderer Funkexpedition kam es gleich zu Beginn zu ersten Problemen, die wir umgehend lösen mussten. Ein Teil des Teams war aus West-Samoa (Präfix 5W) angereist. Der Flug von Apia nach Pago-Pago dauert zwar nur 30 min, doch selbst auf diesem kurzen Abschnitt gelang der Fluggesellschaft das Kunststück, die Tasche mit unserer UKW-Ausrüstung zu verbummeln. Doch wir hatten Glück. Larry, AH8LG, unser großzügiger Gastgeber, unterstützte uns nach besten Kräften und lieh uns sogar einen Teil der fehlenden Ausrüstung.

Die Familien Gandy und Jennings erwiesen sich als ausgezeichnete Gastgeber und zeigten uns die Schönheiten von Tutuila, der Hauptinsel von Amerikanisch-Samoa. Anlässlich der Übergabe der neuen FCC-Lizenzen organisierten wir eine Party mit typisch südpazifischen Speisen.

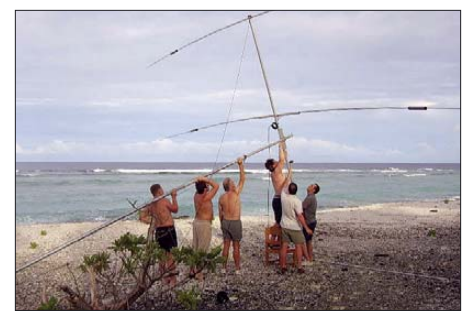

**Mit vereinten Kräften wird der erste Beam am Strand aufgestellt.**

kann sich die Lagune in einen kleinen Salzwassersee verwandeln. Regnet es hingegen häufig, dann kommt es zum Entstehen eines Süßwassersees. Letzteres geschah in Swains.

Man glaubt, dass die Insel am 2. 3. 1606 vom portugiesischen Seefahrer Pedro Fernandes de Quiros entdeckt wurde. Der amerikanische Kapitän Henry Hudson sichtete die Insel im Jahre 1841 von Bord des Walfängers "Peacock", konnte jedoch wegen stürmischen Wetters nicht an Land gehen. Er nannte die Insel, entsprechend dem Nachnamen des Walfängers, schließlich Swains.

Im Jahre 1856 begann die Besiedlung Swains durch Eli Hutchinson Jennings und dessen samoanische Frau. Jennings behauptete, das Eigentum an Swains rechtmäßig von Kapitän Turnbull erworben zu

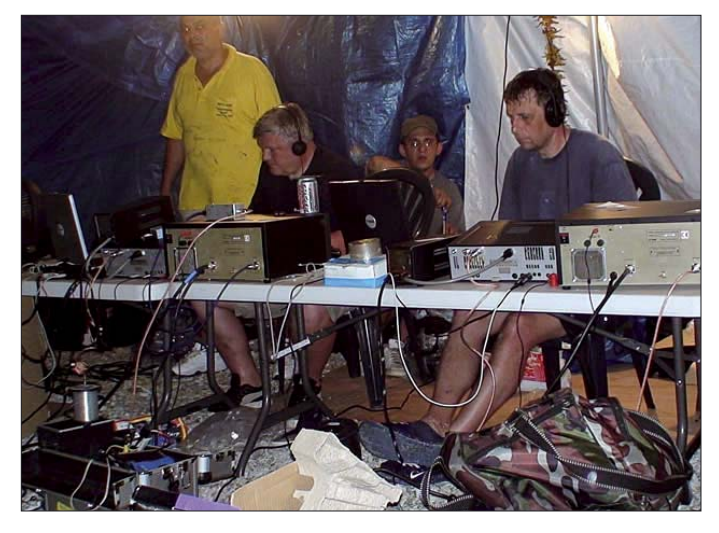

**Höchste Konzentration im CW-Camp auf leise EU-Signale mit Blick auf die Rückseite der Transceiver und Endstufen**

Den Abend des 1. 4. 07 und den Morgen des folgenden Tages verbrachten wir mit Packen. Am 2. 4. 07 begaben sich die Teammitglieder schließlich zum Hafen.

#### ■ **Die Insel Swains**

Lassen Sie mich Ihnen die Insel Swains etwas näher vorstellen. Swains ist ein Atoll in der Kette der Tokelau-Inseln und zugleich die nordwestlichste Insel Amerikanisch-Samoas. Obwohl Swains kulturell zu Tokelau gehört, ist die 1,5 km2 große Insel politisch ein Außenterritorium der USA. Das Atoll hatte in der Vergangenheit verschiedene Namen, darunter auch Jennings Island. Gegenwärtig leben 37 Menschen auf Swains, alle in einem einzigen Dorf.

Die Insel weist eine Besonderheit auf: Der Ring des Atolls ist nämlich geschlossen und nicht, wie so häufig bei Atollen, durchbrochen. Die im Inneren der Insel befindliche Lagune ist daher vom umgebenden Meer isoliert.

Das Schicksal einer derartigen Lagune hängt von verschiedenen Umständen ab: Regnet es zu wenig oder nie, dann trocknet eine solche Lagune aus. Regnet es etwas,

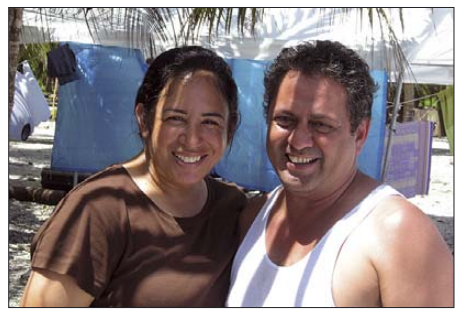

**Ihnen gehört das DXCC-Gebiet mit der Nummer 337: Alex Jennings und seine Frau**

haben und begann mit dem Aufbau einer Kokosnussplantage, die unter seinem Sohn Eli Junior recht gut florierte. 1907 beanspruchten dann die Briten Swains als Teil der Gilbert-Inseln, gaben diesen Anspruch aber zwei Jahre später wieder auf.

Die Frage, wem die Insel Swains eigentlich gehört, wurde nach dem Tod von Eli Junior und dessen Frau im Jahre 1921 aktuell. Die Vereinigten Staaten annektierten die Insel am 4. 3. 1925 offiziell als Teil von Amerikanisch-Samoa, überließen allerdings das Recht zur Verwaltung der Familie Jennings.

Damals lebten etwa 100 Menschen auf dem Atoll. 1954 forderten die USA die Errichtung einer örtlichen "Regierung". Seit dieser Zeit ist Swains mit einem nicht stimmberechtigten Mitglied im gesetzgebenden Organ von Amerikanisch-Samoa vertreten. Am 25. 3. 1981 bestätigte Neuseeland die US-amerikanische Souveränität von Swains.

Ein interessanter Aspekt ist, dass in einem Verfassungsentwurf Tokelaus aus dem Jahr 2006, der Gegenstand einer Volksabstimmung war, auch offiziell Anspruch auf Swains erhoben wird.

#### ■ **Abfahrt nach Swains**

Nach dem Beladen der MV "Sili" steuerten wir dem endgültigen Ziel entgegen. 21 Stunden Fahrt bei relativ ruhiger See brachten uns schließlich nach Swains Island. Am 4. 4. 07 um 0600 UTC begannen schließlich unsere Aktivitäten. Wir entluden die Ausrüstung und bestimmten zudie SSB-Station je sechs und für die Digi-Station vier Funkamateure zur Verfügung. Von jedem der drei Lager waren mindestens zwei Transceiver parallel in der Luft, oft sogar mehr. Auf dem 6-m-Band installierten wir eine Bake, die – in der Hoffnung, dass uns jemand hören würde – ständig auf 50,087 kHz ihre Kennung sendete. Leider blieb das während der gesamten Dauer dieser Operation erfolglos. Infolgedessen bestand unsere Aktivität auf diesem Band nur aus EME-Kontakten.

Alle Teilnehmer des Teams arbeiteten tatsächlich als Teil des Ganzen. Unsere Freizeit nutzten wir, um auszuruhen. Einige Mitglieder des Teams erwiesen sich als gute Angler, sodass oft frischer Fisch oder Hummer auf den Mittagstisch kamen. Als wir uns dem Ende der Unternehmung näherten wurde klar, dass wir ein außergewöhnlich gutes Resultat erzielen würden. Zu Beginn dieser Tour hielten sich unsere Erwartungen unter Berücksichtigung des

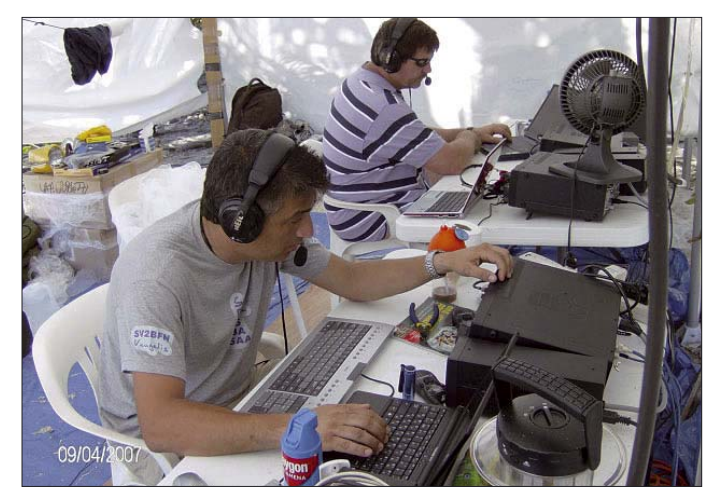

nächst den Ort für das Hauptlager. Danach machten wir uns an den Aufbau von drei kleineren Lagern: für SSB, CW und die digitalen Sendearten. Im Hauptlager wurden neben Schlafzelten auch ein Küchenzelt sowie eine kleine medizinische Station aufgestellt, um deren Errichtung und Betreuung sich Alan, K6SRZ, unser Teamarzt, kümmerte. Küchenchefin war Uti, KS6FO; zwei Frauen standen unterstützend zur Seite. Die Temperaturen erreichten 45 °C im Schatten! Die Nächte gestalteten sich angenehmer, jedoch mit etlichen Moskito-Attacken.

Jedes Teammitglied erledigte klaglos den ihm zugedachten Teil der Arbeit; die Ausrüstung funktionierte ohne Ausfälle. Während des Verlaufs der DXpedition ließen viele Funkamateure aus aller Welt ihre Wertschätzung für unsere Mühen erkennen und bedankten sich für die Gelegenheit, ein neues DXCC-Gebiet arbeiten zu können. Wir funkten ohne Unterbrechung. Selbst zum Essen wurde der Sendebetrieb nicht eingestellt. Es standen für die CW- und

**Vangelis, SV2BFN (links), und David, K3LP, beim Abarbeiten der Pile-Ups im SSB-Camp Fotos: N8S**

Sonnenfleckenminimums und der Bedingungen, die uns vor Ort erwarten würden, in Grenzen, sodass uns das erzielte Ergebnis doch ordentlich überraschte.

Elf Tage später kam der Tag der Rückreise von Swains. Nach Eintreffen der "MV Sili" luden wir das Gepäck ein, das nun ge-

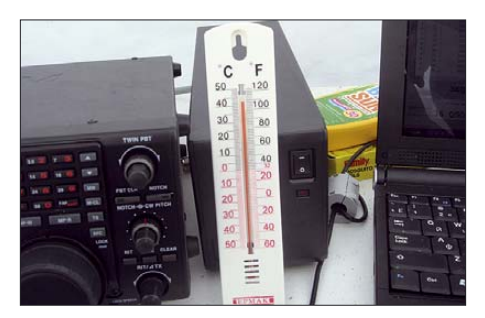

**Die Arbeitstemperatur betrug manchmal fast 43 °C im Schatten!**

nau 117 205 QSOs schwerer war, als bei der Ankunft. Das erzielte Ergebnis stellt in der Rubrik der klassischen Funk-DXpeditionen mit "Zelt und Generatoren" einen neuen Weltrekord dar, den wir den Funk-

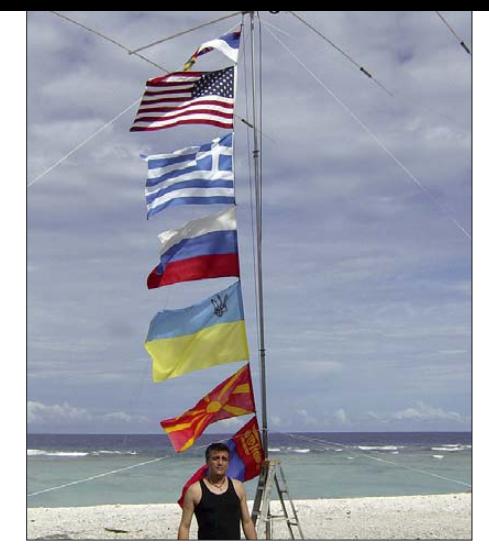

**Die Teilnehmer von N8S kamen aus Serbien, den USA, Griechenland, der Mongolei, Russland und der Ukraine.**

amateuren in aller Welt widmen wollen. Es kamen 48 500 individuelle Rufzeichen in unsere Logs, eine bisher unerreichte Menge. Die positiven Kommentare auf unserer Internetseite zeigten, dass dieses Resultat die in uns gesetzten Erwartungen weit übertraf und dass diese DXpedition als eine der besten der vergangenen zehn Jahre bewertet wurde. Das freute uns. Innerhalb eines Monats nach Ende der Aktivität wurden die QSL-Karten gedruckt, und in nur 30 Tagen beantworteten wir mehr als 20 000 direkte Anfragen und verschickten mehr als 7000 QSL-Karten übers Büro. Die Teilnehmer der N8S-DXpedition dan-

ken allen Funkamateuren für die Anrufe und die getätigten Verbindungen ganz herzlich. Sie bedanken sich auch bei den Sponsoren, die eine DXpedition mit einem Gesamtetat von 180 000 US-\$ ermöglichten. Die Website verzeichnete mehr als 300 000 Zugriffe, und im Gästebuch finden sich über 1500 Einträge. Den von José Nunes, CT1BOH, der uns gerne auf einer unserer nächsten DXpeditionen begleiten will, möchte ich stellvertretend herausgreifen: "Gratulation zu dieser exzellenten DXpedition. Gute OPs, gebündelt mit dem Bemühen um die verschiedenen Regionen der Welt, entsprechend dem Verlauf der Wellenausbreitung. Trotz Sonnenfleckenminimums hatte jeder Funkamateur, auch der mit nur bescheidener Ausrüstung, die Chance, N8S zu arbeiten. Ich würde mir wünschen, dass auch andere DXpeditionen dem N8S-Standard folgen würden!"

Am Ende geht ein ganz spezieller Dank an Alex Jennings für sein Bemühen um eine Weiterentwicklung der Insel, und natürlich an unsere Gastgeber Uti, KS6FO, und Larry, AH8LG, für all ihre Unterstützung.

#### **Übersetzung und Bearbeitung: Dr. Markus Dornach, DL9RCF**

#### **Literatur und URL**

- [1] Mizoguchi, K., JA1BK; Peters, J., K1ER: Funkabenteuer im Südpazifik: KH8SI-DXpedition nach Swains. FUNKAMATEUR 56 (2007) H. 2, S. 130–133
- [2] Swains Island 2007: *www.yt1ad.info/n8s*

# **Softwaredefinierter Transceiver für den Amateurfunk: FLEX-5000A**

## *KLAUS LOHMANN – DK7XL*

*Seit Herbst 2007 sind die ersten FLEX-5000-Transceiver aus dem Haus FlexRadio Systems auch in Deutschland erhältlich. Nach über vier Jahren Erfahrung mit dem SDR-1000, einem Vertreter der 1. SDR-Generation, wurde mit Spannung auf den vollständigen Neuentwurf der Hardware gewartet, die die in der Hardware des SDR-1000 gemachten Zugeständnisse an Industriestandards vermeiden sollte.* 

#### *Dieser Beitrag beschreibt die Technik des FLEX-5000 sowie die Fortentwicklung der frei zugänglichen Software PowerSDR\*.*

Über softwaredefiniertes Radio (SDR) wird in Publikationen für den Amateurfunk in Deutschland erfreulicherweise immer öfter geschrieben, sodass hier eine umfangreichere Einführung in das Thema unterbleiben kann [1]…[3]. Für SDR-Projekte im Amateurfunk haben sich zwei konzeptionelle Ansätze herausgebildet, aus deren Wettbewerb der Amateurfunk profitieren wird!

Zum einen ist hier der "klassische Ansatz" der Direktüberlagerung zu nennen. Es handelt sich dabei um analoge Mischer – auch wenn sie nach dem zeitgemäßen Prinzip der Quadraturabtastung arbeiten. Die Zwischenfrequenz (ZF) liegt meist bei 0 Hz bzw. mit bei niedrigen Frequenzen oberhalb des Audiobandes. Beim SDR wird gern von ZF 0 Hz abgewichen, um störende Spektren wie z. B. Brummschleifen in den ersten 100 Hz des Basisbandes mit genügendem Abstand von der NF-Nutzbandbreite fernzuhalten. Zudem entstehen die Spiegelfrequenzen dann ebenfalls außerhalb dieses Bereichs. Dem Thema Spiegelfrequenzen wird beim Vergleich der Konzepte noch weiter unten mehr Aufmerksamkeit zu schenken sein.

Nach der Direktüberlagerung entsteht ein NF-Frequenzband (Basisband), das analog (!) verstärkt und erst anschließend einer A/D-Umsetzung unterzogen und dann als digitales Quadratursignal im PC weiter verarbeitet wird. FlexRadio Systems verfolgt dieses Konzept im SDR-1000 sowie in der FLEX-5000-Serie.

Das zweite Konzept geht den Weg der Digitalisierung "bereits an der Antenne" [4]. Für Amateurfunktechnik (noch) bezahlbare A/D-Umsetzer (z. B. LT2208 bzw. der Nachfolger LT2209) erlauben die Abtastung mit mehr als 130 MS/s (Mio. Abtastungen pro Sekunde). Dies gestattet gemäß dem Nyquist-Theorem die praktische Nutzung ungefähr bis zur Hälfte der Abtastfrequenz – hier also mit mehr als 60 MHz (von Sonderfällen, z. B. dem sog. *Undersampling*, abgesehen, mit der die obere nutzbare Frequenz um ein Mehrfaches gesteigert werden kann). Der gesamte Frequenzbereich von z. B. 0 bis 65 MHz liegt nach der A/D-Umsetzung als Datenstrom vor.

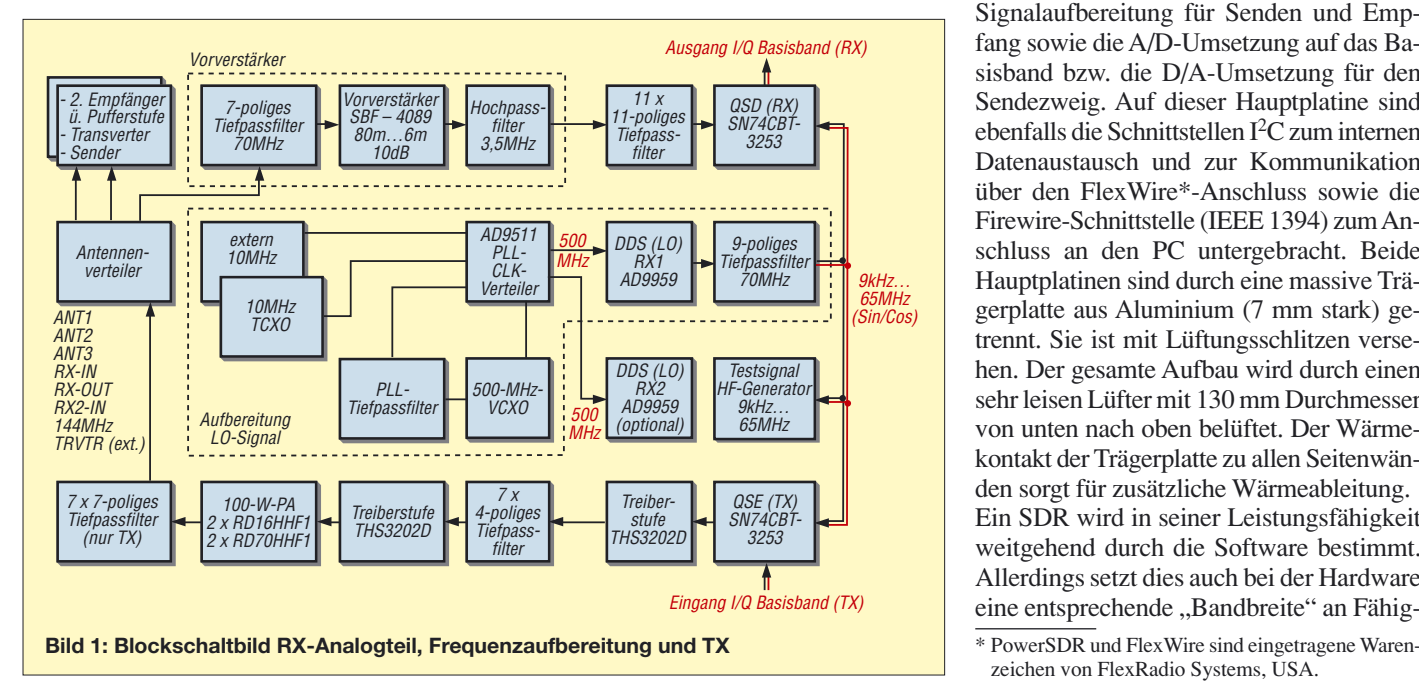

Er kann durch die so genannte digitale Direktumsetzung (*Digital Down Conversion*, DDC) reduziert werden, was aus mehreren Gründen sinnvoll ist. Dabei wird für einen Frequenzabschnitt aus dem gesamten Frequenzband die Abtastrate reduziert, sodass der entstehende Datenstrom verringert wird und nur noch einen Teilausschnitt des gesamten Frequenzbandes abbildet.

Mit der Datenreduktion geht obendrein ein erheblicher Prozessgewinn im Dynamikbereich einher. Trotz der sehr guten erzielbaren Dynamik dieser Systeme ist zur Vermeidung einer Übersteuerung des A/D-Umsetzers im praktischen Gebrauch ein mehrstufiger Abschwächer bis 30 dB sinnvoll. Dieser verschiebt den Dynamikbereich gleichsam dorthin, wo es in der jeweiligen Empfangssituation sinnvoll ist. Analoge Systeme wie beim FLEX-5000 haben noch einen deutlichen Vorteil bei den maximal zulässigen Eingangspegeln: Der Quadratur-Abtastdemodulator (QSD) ist diesbezüglich noch lange nicht am Ende seiner (auch schaltungstechnischen) Möglichkeiten.

#### ■ Hardware des FLEX-5000 **ein vollständiger Neuentwurf**

Obwohl das Grundkonzept, d.h. Quadratur-Abtastdemodulator bzw. -Exiter (QSD/QSE) des SDR-1000, beibehalten wurde, sind die Unterschiede zum Ursprungsmodell doch grundsätzlicher Natur. Einen Überblick verschaffen die Blockschaltbilder Bild 1 und 2 des FLEX-5000A, der im Gegensatz zu den C- und D-Modellen für den Betrieb einen PC oder ein Notebook benötigt. Der Transceiver besteht aus zwei Hauptplatinen, der HTRX- und der HPA100-Baugruppe sowie dem Antenneneingangsteil, genannt RFIO (Bilder 3 und 5).

Die HTRX-Platine beinhaltet die gesamte Signalaufbereitung für Senden und Empfang sowie die A/D-Umsetzung auf das Basisband bzw. die D/A-Umsetzung für den Sendezweig. Auf dieser Hauptplatine sind ebenfalls die Schnittstellen I2C zum internen Datenaustausch und zur Kommunikation über den FlexWire\*-Anschluss sowie die Firewire-Schnittstelle (IEEE 1394) zum Anschluss an den PC untergebracht. Beide Hauptplatinen sind durch eine massive Trägerplatte aus Aluminium (7 mm stark) getrennt. Sie ist mit Lüftungsschlitzen versehen. Der gesamte Aufbau wird durch einen sehr leisen Lüfter mit 130 mm Durchmesser von unten nach oben belüftet. Der Wärmekontakt der Trägerplatte zu allen Seitenwänden sorgt für zusätzliche Wärmeableitung. Ein SDR wird in seiner Leistungsfähigkeit weitgehend durch die Software bestimmt. Allerdings setzt dies auch bei der Hardware eine entsprechende "Bandbreite" an Fähig-

zeichen von FlexRadio Systems, USA.

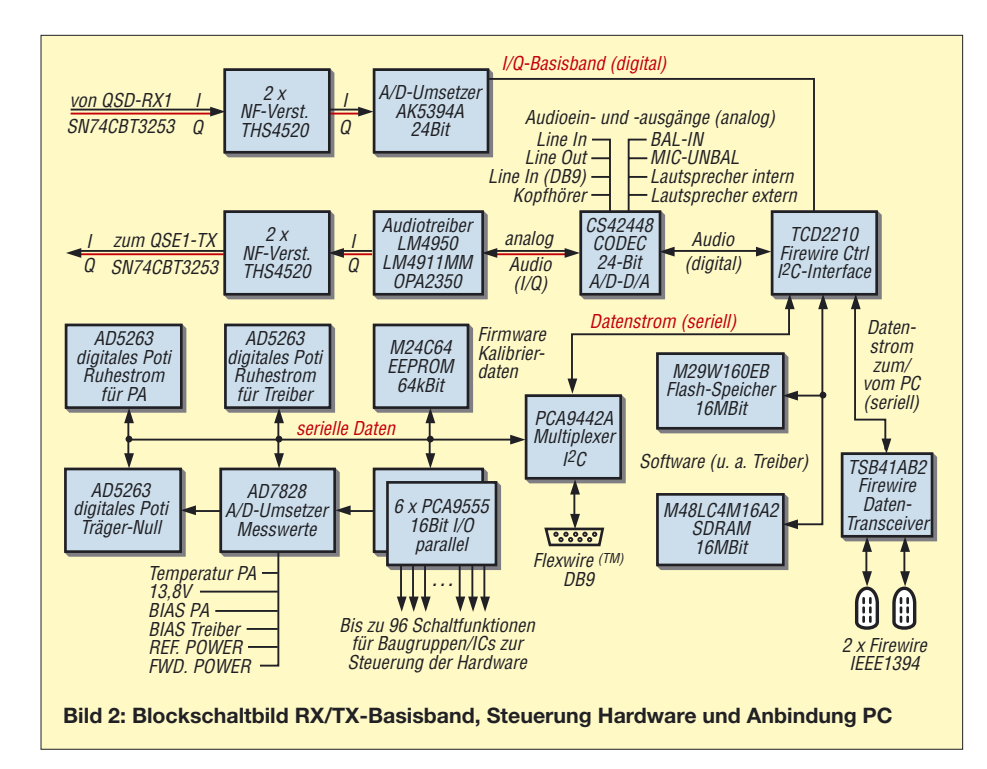

keiten voraus. Der FLEX-5000 ist deshalb auf Zuwachs ausgelegt. So übersteigen derzeit seine durch die Hardware möglichen Leistungen den Stand der Software Power SDR (siehe unten).

#### ■ Antennenverteiler **und HF-Eingangsteil**

Das Eingangsteil des FLEX-5000 ist völlig neu gestaltet worden (Bild 1) und verdeutlicht die Absicht, mit diesem SDR eine Plattform für den Zugang zum gesamten für den Amateurfunk nutzbaren elektromagnetischen Spektrum zu schaffen bzw. eine Vielzahl an Antennen und Peripherie anzubinden. Neben drei Antennen, separaten Empfangsantennen für beide Empfänger, internem Ausbau für Transverterbetrieb und (externen) Transverteranschlüssen ist auch die Öffnung des Antenneneingangs der Empfänger bzw. Trennung des RX vom S/E-Umschaltrelais vorgesehen, sodass hier leicht Zusatzgeräte wie zusätzliche Filter oder Vorverstärker, aber auch Zusatzgeräte zur Unterdrückung von lokalen Störungen usw. eingeschleift werden können.

Ein in den Leistungsdaten völlig identischer zweiter Empfänger ist optional nachrüstbar – im 2. Quartal 2008 soll er zur Verfügung stehen. Dies gilt auch für einen 2-m- bzw. 70-cm-Transverter, der oberhalb des (optionalen) Antennenkopplers (ATU) noch Platz findet. Von der Antennenverteilung geht es zum Vorverstärker, der nur von 3,5 bis 54 MHz eingesetzt werden kann, über ein integriertes 70-MHz-Tiefpassfilter verfügt und so beschaltet ist, dass er einen 3,5 MHz Hochpass darstellt. Die Höhe des atmosphärischen Rauschens auf den tieferen Frequenzen und die ausreichende Emp-

findlichkeit des Empfängers in diesem Bereich rechtfertigen in den meisten Fällen nicht den zusätzlichen Filteraufwand (Hochpassfilter zur Unterdrückung der Signale von den Rundfunkbänder) bzw. den Einsatz eines Vorverstärkers. Wo dennoch mehr erwünscht ist, lassen sich entsprechend zugeschnittene Filter und Verstärker in den Empfangszweig einschleifen.

Unmittelbar vor dem Quadraturmischer wird mit elf jeweils 11-poligen Tiefpassfiltern, die das gesamte HF-Spektrum abdecken, erheblicher Aufwand getrieben. Wie die praktischen Erfahrungen mit dem SDR-1000 zeigten, erfordert die geringe Mischdämpfung (lediglich 10 dB) *bezogen auf Signale, die im Bereich der 2. Harmonischen des Oszillators (LO) liegen*, besondere Vorkehrungen. Verschiebungen der Einschaltpunkte dieser Filter sind über die Software (Firmware) möglich.

Der Quadraturmischer wird von einem 8fach-Schalter gebildet (SN74CBT3253), der in Abwandlung des Tayloe-Detektors als balancierter Mischer zum Einsatz kommt. Der Ausgang stellt bereits das zweifache Basisband (I- und Q-Signal) mit einer Bandbreite von etwa 200 kHz dar. Aus den beiden Signalen lassen sich nun nach Digitalisierung die Nutzsignale aller Modulationen gewinnen.

#### ■ **Frequenzkonzept**

Aus einem hochstabilen 10-MHz-TCXO und einem 500-MHz-VCXO werden mit einer PLL-Schaltung und dem AD9511 zwei 500-MHz-Taktsignale für die DDS-Bausteine des RX1/TX und RX2 gewonnen. Das Ergebnis ist gegenüber dem SDR-1000 höhere Frequenzstabilität, niedrigeres Phasenrauschen und die deutlich verbesserte Nebenwellenfreiheit der gewonnenen LO-Signale für die QSD/QSE. Dazu trägt aber auch der streng symmetrische Aufbau und die konsequente Schirmung der Baugruppen bei. Jeweils zwei LO-Signale, die mit hoher Genauigkeit 90° phasenverschoben sind (sin/cos-Signale), steuern die Quadraturmischer an, sodass die Schalter über die vier Quadranten "rotieren" und so mit dem Eingangsspektrum ein "Interferenzbild" erzeugen – das bis zu zirka 200 kHz breite Basisband.

#### ■ **SDR einschließlich 6-m-Band mit 100 W Sendeleistung**

Der Sendeweg folgt der gleichen Systematik: Das NF-Frequenzspektrum wird mit dem LO durch den QSE auf die HF-Ebene gemischt. Die Bandbreitenbegrenzung findet ausschließlich auf der digitalen Ebene statt. Der Sendezweig weist keine Besonderheiten auf. Tiefpassfilter vor und nach der Endstufe sorgen für ausreichende spektrale Reinheit. In Treiber und Endstufe werden HF-MOSFETs verwendet, die auch noch auf dem 6-m-Band 100 W Ausgangsleistung ermöglichen. Der IMD 3. Ordnung bei Nennleistung konnte bezogen auf den Einzelton (!) mit besser als –35 dB gemessen werden.

**Bild 3: Die Ansicht der Trägerplatte von unten zeigt das HTRX-Board. Hermetisch abgeschirmt sind Frequenzaufbereitung, 11-poliger Tiefpass, RX-Mischer mit 24-Bit-A/D-Umsetzer sowie Firewire-Interface.** 

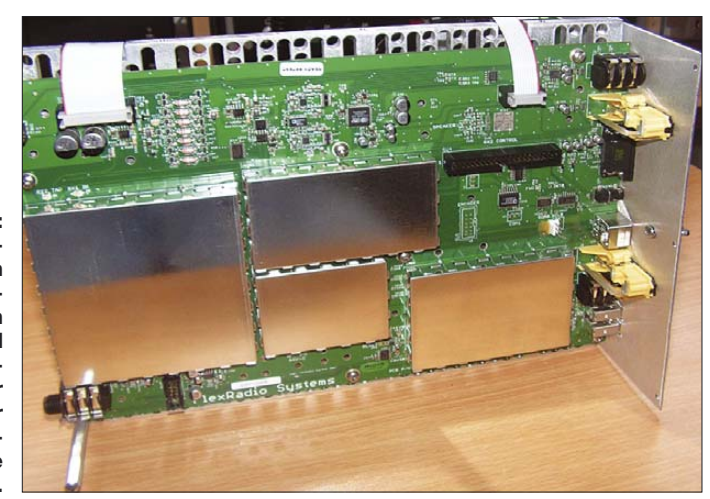

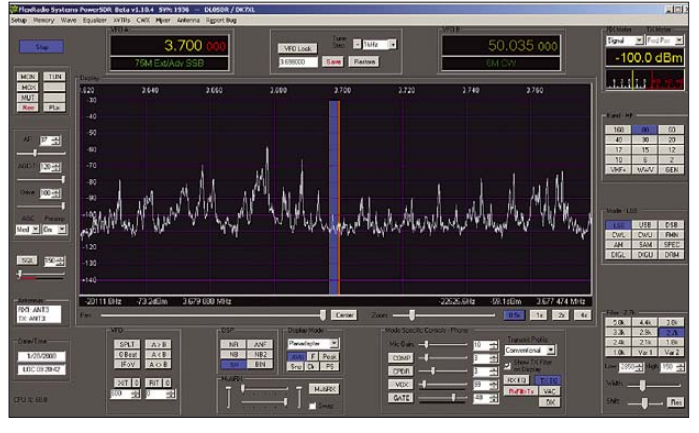

#### ■ **A/D-Umsetzung für die Signalverarbeitung im PC**

Für die A/D-Umsetzung des Basisbandes fand bisher eine Soundkarte im PC bzw. eine externe Soundbox Verwendung. Die Leistungsfähigkeit des SDR hängt entscheidend von dieser Baugruppe ab – sie muss den HF-technischen Eigenschaften des Eingangsteils entsprechen.

SDR-Nutzer haben sicher den Wunsch nach physischer Integration des A/D-Umsetzers in das SDR mit der Folge, nur noch *eine* Kabelverbindung zum PC herstellen zu müssen. Der FLEX-5000 integriert den A/D-Umsetzer zur Digitalisierung des I- und Q-Signals. Als A/D-Umsetzer wurde der Baustein von Asahi Kasai, der AK5394A, ein 24-Bit-Umsetzer mit mehr als 120 dB Dynamikbereich, ausgewählt. Die maximale Abtastrate beträgt 192 kHz – da beide Kanäle (I und Q) digitalisiert werden, lässt sich eine maximale Bandbreite von 192 kHz in Echtzeit darstellen.

Bild 4 zeigt die Bedienoberfläche von PowerSDR, genannt *Konsole*, mit 160 kHz breitem Bandausschnitt. Die Spektrumanzeige bzw. der Panorama-Adapter genügen hinsichtlich Präzision in Frequenz und Amplitude durchaus professionellen Ansprüchen. Die Auflösungsbandbreite reicht dabei hinunter bis zu etwa 10 Hz. Die Auflösung in der Amplitude beträgt 0,1 dB.

Ermittelt werden die Feldstärke bzw. die Eingangsleistung an der Antenne – und zwar als Summenleistung im Empfangskanal.

**Bild 4: Bedienoberfläche (***Konsole***), die farblich individuell gestaltet werden kann. Sie wird bald abgelöst werden durch eine frei gestaltbare Oberfläche, die sich für spezielle Funktionen optimieren lässt: Contest, Messanwendung, digitale Betriebsarten usw.**

Entsprechend der gewählten Bandbreite verändert sich deshalb auch die Anzeige des S-Meters bzw. der Basislinie der Spektrumanzeige. Die (fragwürdige) Veränderung der angezeigten Signalstärke mit Einfügung von Abschwächern oder Zuschalten von Vorverstärkern gehört bei diesem Messprinzip endlich der Vergangenheit an.

#### ■ **D/A- und A/D-Umsetzung für Audioein- und -ausgänge**

Freilich liegt das Hauptaugenmerk bei einem SDR auf der für die Leistungsfähigkeit des RX alles entscheidenden Analog-Digitalwandlung des Basisbandes. Die weiteren für einen Transceiver noch notwendigen Umsetzerprozesse sind vergleichsweise weniger anspruchsvoll. Da ist zuerst einmal die Umsetzung der digitalen Sendesignale für den analogen Sendetrakt zu nennen. Weiterhin sind alle Audioein- und -ausgänge des Transceivers bereitzustellen. Der FLEX-5000 verfügt über eine reichliche Ausstattung: balancierter und unbalancierter Eingang (Line-In, Mic), Line-Out über Firewire und RCA-Buchse, Kopfhörer, Lautsprecherausgang intern sowie extern usw.

Die Vielzahl dieser Signale wird durch einen ebenfalls 24-Bit-A/D- und -D/A-Umsetzer-Codec (Coder/Decoder) CS42448 bereitgestellt. Mit diesem Chip allein ließe sich ein Voll-Duplex-SDR aufbauen – im FLEX-5000A wird er lediglich für die eben beschriebenen Aufgaben eingesetzt.

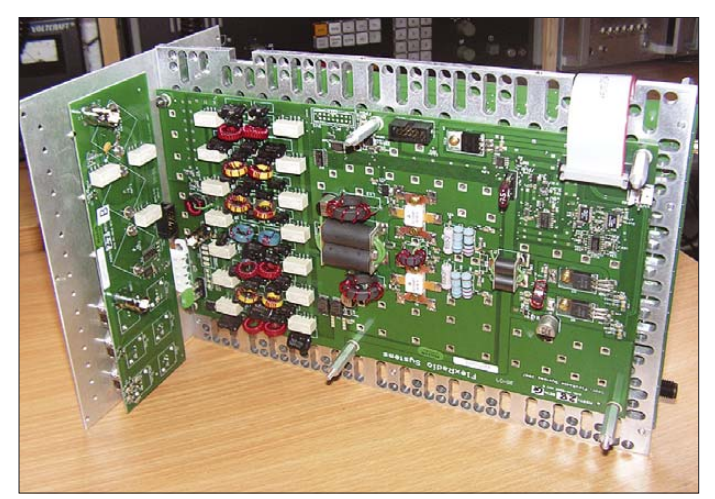

**Bild 5: Die Ansicht der Trägerplatte von oben zeigt das HPA100 sowie das RFIO-Board, das an der Rückwand montiert ist. Zu sehen ist die 100-W-PA mit Treiber und den sieben Tiefpassfiltern. Über der PA können noch Antennenkoppler für 160 m bis 6 m und Transverter montiert werden.**

#### ■ Interner Datenaustausch mit I<sup>2</sup>C-**Protokoll und Anbindung an PC**

Der Datenaustausch und die Steuerung der gesamten Hardware innerhalb des FLEX-5000 erfolgt über das I2C-Protokoll. Die Taktfrequenz beträgt 400 kHz. Beim I2C-Bus handelt es sich um die Datenverbindung der verschiedenen Baugruppen bzw. Digitalbausteine innerhalb des FLEX-5000 sowie um die Anbindung von Peripherie nach außen mit dem so genannten Flex Wire-Port. Letzterer bildet die Schnittstelle zu Peripheriegeräten – z. B. zur vollständigen Steuerung von PAs.

Vor etwa 20 Jahren hat Philips den I2C-Bus entwickelt, um einfachen Datenaustausch zwischen Komponenten innerhalb eines Gerätes – also über kurze Distanzen – zu ermöglichen. Der Name I2C steht für Inter-IC – also IIC oder I2C. Die ursprüngliche Datenübertragungsrate war mit 100 kBit/s festgelegt. Heute werden auch 400 kBit/s oder gar 3,4 MBit/s realisiert. Im FLEX-5000 wird der  $I^2C$ -Bus verwandt, weil

- nur zwei Leitungen notwendig sind (Datenleitung, genannt SDA, und Taktleitung, SCL),
- keine festgelegte Übertragungsgeschwindigkeit eingehalten werden muss, wie z. B. bei RS232,
- eine einfache Master-Slave-Beziehung zwischen allen Komponenten besteht und
- jede Komponente, die am Bus angeschlossen ist, per Software-Adresse eindeutig ansprechbar ist.

Im FLEX-5000 sind dies u. a. folgende Komponenten (Bild 2):

- ein 7-Kanal-A/D-Umsetzer, der die analogen Messwerte wie Temperatur, PA-Strom, Treiber-Strom, Vorwärts- und reflektierte Leistung sowie Versorgungsspannung digitalisiert;
- digitale Potenziometer z. B. zur Einstellung der Ruheströme der vier HF-MOS-FETs in der PA und der Trägerunterdrückung;
- sechs PCA9555, das sind parallele 16- Bit-I/O-Port-I2C-Bausteine, die bis zu 96 (!) Funktionen im FLEX-5000 schalten können. Dazu gehören z. B. die PTT-Ausgänge, die CW-Taste, die Steuerung des A/D-Umsetzers hinter dem QSD, die Steuerung der DDS-Funktion, die Auswahl sämtlicher RX/TX-Filter usw.

Über die Betriebssoftware PowerSDR lässt sich auf diese Weise nahezu jede Peripherie ansteuern. Es wird deutlich, dass schon die Steuerung der Hardware des FLEX-5000 einen Generationswechsel in der SDR-Technologie von FlexRadio Systems darstellt. Eines der markantesten technischen Merkmale ist der bisher nur in Teilen beschriebene Zugriff der Software auf die analogen und digitalen (Hardware-)Komponenten als Voraussetzung für die hohe Flexibilität der Hardware im Zuge der Entwicklung weiterer softwaredefinierter Fähigkeiten des Systems.

Die Einflussnahme der Software auf die Hardware des FLEX-5000 ist (nahezu) vollständig – mit einer kleinen Ausnahme: Der Abgleich der SWV-Brücke erfolgt noch mit einem Trimmer (Anzeige des Messwertes natürlich auf dem Bildschirm …). Ansonsten aber gibt es im gesamten Aufbau keine Potenziometer bzw. mechanisch justierbare Bauteile. Auch die Ruheströme der vier HF-MOSFETs der PA werden über Software eingestellt – für etliche OMs sicher mit der beunruhigenden Vorstellung verbunden, dass die PA auf Grund eines Softwarefehlers "durchgeht". Man kann dies durchaus mit der Einführung der *fly by wire*-Technik in der Luftfahrt vergleichen – auch hier gab es anfangs starke Ablehnung, bis das notwendige Vertrauen aufgebaut war.

Der SDR-1000 kommuniziert mit dem PC über die Parallelschnittstelle, die jedoch bei neuen Rechnern zunehmend fehlt und bei Laptops so gut wie nicht mehr vorhanden ist. Abhilfe schafft ein Parallel-USB-Adapter von FlexRadio Systems. Der FLEX-5000 nutzt die Firewire-Schnittstelle, um schnell und breitbandig Daten an bzw. vom PC zu senden. Die Datenübertragungsrate ist mit 400 MBit/s so hoch, dass auch künftigen Leistungserfordernissen durch den Ausbau der Software entsprochen wird. Das Interface zwischen FLEX-5000 und PC besteht aus dem TCD2210 (FireWire Controller und I2C-Interface) sowie dem Daten-Transceiver TSB41AB2 .

#### ■ **Integrierte Hardware und Software zu Testzwecken**

Zu dem eben beschriebenen Konzept der vollständigen Kontrolle über die Hardware gehört auch, dass "Testgeräte" integriert sind. Schon aus dem SDR-1000 ist die Realisierung eines (Software-)Testgenerators, der im Basisband arbeitet, bekannt. Auch im FLEX-5000 liefert er Rauschsignale sowie NF-Signale mit verschiedenen Charakteristiken, einschließlich der Möglichkeit zu wobbeln. Ein Zweitongenerator ist ebenfalls vorhanden, sodass IMD-Messungen am Sendetrakt durchgeführt werden können.

Beim FLEX-5000 kommt neben dem (Hardware-)Impulsgenerator noch ein "echter" HF-Generator hinzu – siehe Bild 1. Ein Signal des 4fach-DDS-Bausteins wird dazu zweckentfremdet. So sind definierte Pegel für die Eigenkalibrierung des Panoramaadapters bzw. der Spektrumanzeige ebenso möglich wie die notwendigen Prüfsignale

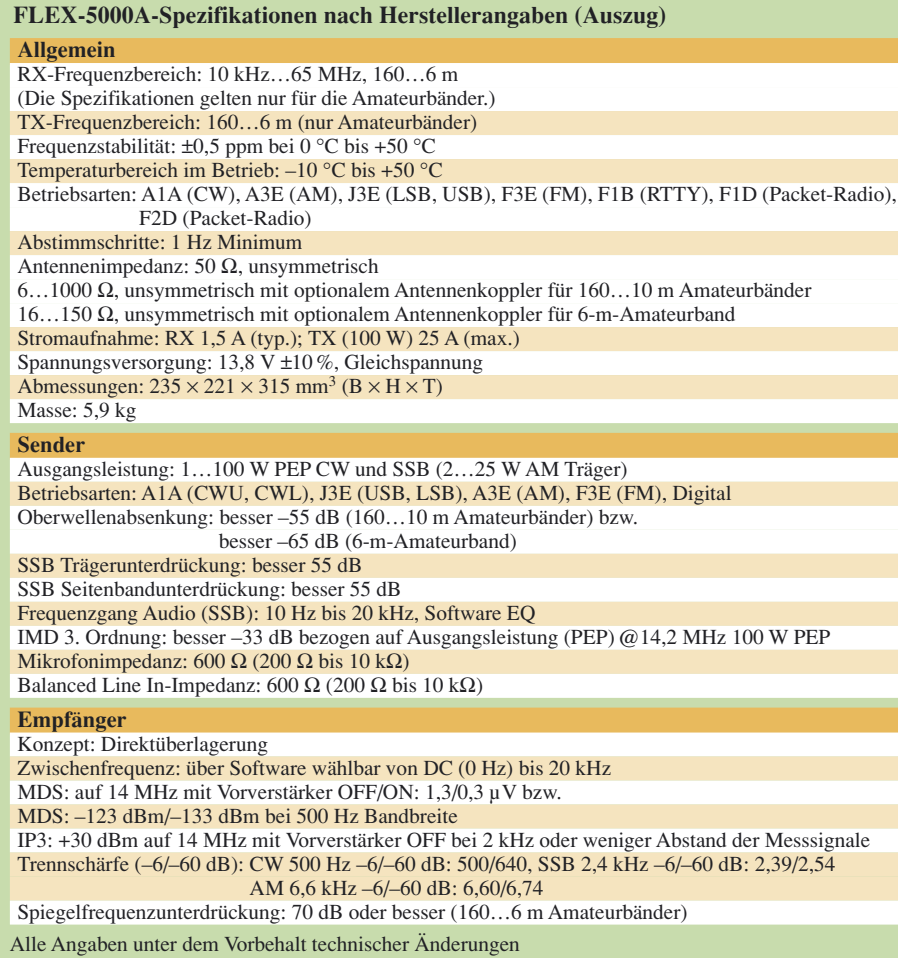

zur Optimierung der Spiegelfrequenzunterdrückung, zur Bestimmung der Durchgangsdämpfung verschiedener Filter in TX und RX sowie zur Bestimmung bzw. Überwachung der Empfindlichkeit.

Zu der nahezu vollständigen Kontrolle der Hardware durch die Software gehören umfangreiche Menüs. Sämtliche Ein- und Ausgänge können automatisch überprüft werden, siehe Bild 6.

#### ■ Ausstattung des FLEX-5000 **mit Speicher**

PowerSDR ist die Arbeitssoftware für den FLEX-5000. Individuelle Einstellungen, aber auch Kalibrierdaten, werden vom jeweils angeschlossenen Gerät in PowerSDR übernommen und in eine Datenbank geschrieben (*Access*-Datei). Die jeweiligen Kalibrierdaten, Hardware-Informationen usw. werden im FLEX-5000 in einem EEPROM gespeichert. Die Betriebssoftware für die FireWire-Schnittstelle und den A/D-Umsetzer AK5394A sind in einem SDRAM- bzw. Flash-Speicher abgelegt.

#### ■ Open Source-Software **PowerSDR**

Wenn die Leistungsfähigkeit eines SDR, seine Funktionen, die Bedienbarkeit, kurz – wenn der Transceiver beschrieben werden soll, ist dies in erster Linie die Beschreibung bzw. Beurteilung der Eigenschaften der Software. So "schmerzlich" das auch für Hardware-Enthusiasten (ich zähle mich dazu) sein kann – aber das SDR als Hardware ist eine Blackbox, die auch unter dem Stationstisch oder auf dem Dachboden stehen kann.

PowerSDR ist in den vergangenen Jahren mit dem SDR-1000 gewachsen und stellt auch für den FLEX-5000 die Basis für den Betrieb dar. PowerSDR hat mit seinen Anfängen auf der Plattform VisualBasic bis heute einen Umfang, eine Komplexität und eine Funktionsvielfalt erhalten, die fast schon unübersehbar zu werden droht. Dies gilt nicht allein für die Vielzahl der Funktionen und deren Anpassungsmöglichkeiten, sondern vor allem für die Interdependenz der einstellbaren Parameter und Eigenschaften. Deshalb wird es Ziel der weiteren Entwicklung sein, vermehrt Reduzierungen bzw. Vereinfachungen in der Bedieneroberfläche vorzunehmen, die sich durch Anwahl des *Expert-Modus* wieder aufheben lassen. In nicht allzu weiter Ferne wird eine völlig neue Architektur von PowerSDR zur Verfügung stehen, die frei konfigurierbare Oberflächen zulässt.

PowerSDR hat heute einen Leistungsstand erreicht, der zur Folge hat, dass der Neuentwurf einer vergleichbaren Software einen aus wirtschaftlicher Sicht für Amateurfunktechnik nur schwer zu amortisierenden Kapitalaufwand bedeuten würde. Die weltweiten Beiträge und Anregungen von Nutzern der Software sowie von hoch quali-

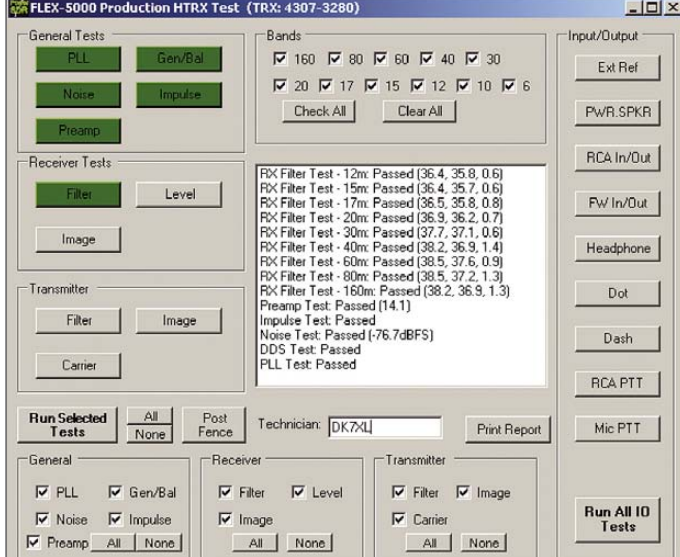

fizierten SDR-Enthusiasten gelten ebenfalls als Kapitaleinsätze! Nach meiner Einschätzung wird es deshalb auch in Zukunft bei dem Konzept *Open Source* bzw. der Lizenzierung unter GPL bleiben.

#### ■ **PowerSDR** – auf der Schwelle **zum Duplex-Betrieb**

Mit der Entwicklung der zweiten Generation an SDR-Hardware, dem FLEX-5000, wird eine weitere Schwelle überschritten. Der FLEX-5000 kann mit seiner neuen Hardware bisherige Beschränkungen überwinden, da nun Duplex-Signalverarbeitung möglich wird. Ein zentraler Punkt bei der Ausreizung der Möglichkeiten des SDR-1000 lag im Bereich der zeitgleichen Verarbeitung von Audio-Signalen: Auch hier war der Umstieg von 2- auf 4-Kanal-Soundsysteme ein entscheidender Sprung. Nur so wurde z. B. ohne eine zweite Soundkarte der VOX-Betrieb möglich.

Die Umstellung der Software PowerSDR auf Duplex-Betrieb wird nicht allein betriebliche Vorteile nach sich ziehen, Letztere spielen für viele Nutzer eine eher untergeordnete Rolle. Der Duplex-Betrieb wird vor allem in der Signalaufbereitung neue Wege eröffnen können. Die vollständige Kontrolle des eigenen Sendesignals mit dem zweiten Empfänger ist dafür ein Beispiel. Weitere Softwareentwicklungen zielen auf die *adaptive Vorverzerrung* des Sendesignals. Dabei wird Letzteres analysiert, um zu Verzerrungen gegenphasige Korrektursignale bilden und aufmodulieren zu können. Das ermöglicht eine bisher unerreichte spektrale Reinheit des Sendesignals. Diesen Ansatz verfolgt auch Hans Zahnd mit seinem ADT-200A [8].

Eine weitere Anwendung ist das bekannte Prinzip des QRM/QRN-Eliminators, der Störungen aus dem Nahfeld mit einer Hilfsantenne aufnimmt und sie gegenphasig in den Empfangszweig einspeist. Mit dem 2. RX steht ein entsprechender Sensor zur Verfügung. Sogar auf Störungen aus dem Fernfeld (QRM, Splatter) ist dieses Wir**Bild 6: Eines der etlichen Test- und Kalibriermenüs. Vorrangig für die Fertigung gedacht, geben sie dem Nutzer vollständige Kontrolle über alle Funktionen des SDR.**

#### **Bild 7:**

**10-Band-Equalizer, der auf drei Bänder reduziert werden kann, für TX und RX Fotos und Screenshots: DK7XL**

**Grafiken: FlexRadio Systems/DK7XL**

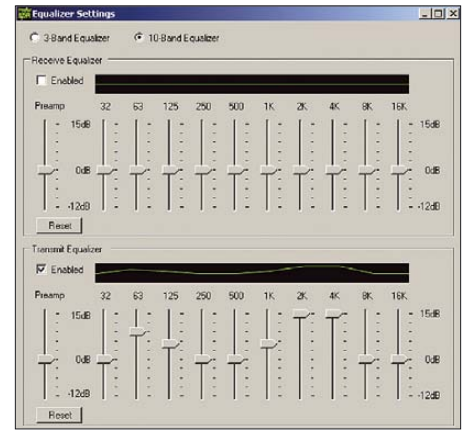

kungsprinzip anwendbar. Das ist Zukunftsmusik – aber ein SDR ist ein Transceiver, der nie in der Gegenwart verharrt, sondern sich ständig wandeln kann.

#### ■ **Abwärtskompatibel zum SDR-1000**

Dies gilt auch im Hinblick auf den SDR-1000, der mit Erscheinen des FLEX-5000 keineswegs von der weiteren Entwicklung abgehängt ist: Seine Hardware ist noch lange nicht ausgereizt. Von vielen weiteren Entwicklungen der Software PowerSDR bei Konzentration auf die Hardware des FLEX-5000 hat und wird der SDR-1000 ebenfalls profitieren können. So verfügt der SDR-1000 heute ebenfalls über

- 10-Band-Equalizer (Bild 7),
- neue PA-Kalibrierung,
- neue Algorithmen zu Spiegelfrequenzunterdrückung und Pegelkalibrierung sowie über die
- Reduzierung der CPU-Auslastung um nahezu  $50\%$ .

#### ■ Optimierung Spiegelfrequenz**unterdrückung**

Wie eingangs erwähnt erlangt gerade beim Vergleich der Konzepte direkte Digitalisierung an der Antenne und traditioneller analoger Mischer bzw. QSD das Kriterium Spiegelfrequenzunterdrückung große Bedeutung. Hier wird PowerSDR für drastische Verbesserung sorgen. Gegenwärtig ist beim FLEX-5000 die Spiegelfrequenzunterdrückung *pro Band* auf einer Frequenz kalibriert. Dies ist notwendig, weil bei der analogen Verarbeitung der I- und Q-Signale vor dem A/D-Umsetzer unvermeidbar Abweichungen von der idealtypischen 90°-Phasendifferenz sowie der absoluten Amplitudengleichheit beider Kanäle auftreten. Diese werden durch Kalibrierung ausgeglichen. Um über das gesamte Basisband optimale Werte zu erhalten, sind zwei Wege denkbar:

- 1. *Mapping* (Kartografieren) so könnte man die empirische Ermittlung der optimalen Korrekturwerte für Phase und Betrag der beiden I- und Q-Kanäle bezeichnen. In einem festgelegten Frequenzraster wird die Spiegelfrequenzunterdrückung optimiert. Die jeweiligen Wertepaare werden in einer Tabelle abgelegt, die jeweils entsprechend der Frequenz abgerufen wird. Auf geradezu geniale Weise ist dieses Prinzip bereits erfolgreich für die *SoftRock*-Geräte demonstriert worden. Hier geht man sogar soweit, dass die Software selbstlernend vorgeht und vorhandene Signale innerhalb des Frequenzbandes analysiert und zur Erstellung der Korrekturtabelle nutzt.
- 2. Beim einem zweiten Weg wird ein Algorithmus ermittelt, der die entsprechenden Korrekturwerte hinreichend genau ermittelt und frequenzrichtig zur Verfügung stellt.

Die Verbesserung der Spiegelfrequenzunterdrückung wird eine Lücke in der Leistung der SDR dieser Bauart im Vergleich zu den Eingangs unter (2) erwähntem Konzept der direkten Digitalisierung schließen und dann für alle Bänder und über die gesamte Breite des Basisbandes Spiegelfrequenzunterdrückungen von besser 80 dB ermöglichen.

#### **Literatur**

- [1] Meyer, M., HB9BGV: SDR-1000. FUNKAMA-TEUR 53 (2004) H. 5, S. 454 – 457; H. 6, S. 560–561
- [2] Lohmann, K., DK7XL: Digitale Zukunftstechnik fürs Shack? CQ-DL 77 (2006) H. 2, S. 112
- [3] Youngblood, G., AC5OG: A Software Defined Radio for the Masses. QEX 22 (2002) H. 4, S. 13–21; H. 5, S. 10–18; H. 6, S. 27–36; QEX 23 (2003) H. 1, S. 20–31; Download: *www.flex-radio. com/articles\_files/SDRFMP1.pdf*
- [4] Seidenberg, C.: SDR der nächsten Generation: der Perseus von Nico Palermo. FUNKAMATEUR 56 (2007) H. 12, S. 1286–1289
- [5] Informationen zum FLEX-5000, zahlreiche Nutzerhinweise, Handbücher und Anleitungen: *www.flex-radio.com*
- [6] Scholz, B., DJ9CS: Einstieg in Software Defined Radio. *http://dj9cs.raisdorf.net*
- Informationsaustausch zu den aktuellen SDR-Projekten: *www.DL0SDR.de, www.sdrforum.de*
- [8] Zahnd, H., HB9CBU: Transceiver ADAT-200A. *www.adat.ch*
- [9] Projekt HPSDR: *http://hpsdr.org*
- [10] Covington, Ph., N8VB: Projekt QuickSilver. *www.philcovington.com/QuickSilver/*

# **Zuwachs bei den Zwergen – Yaesus Handfunkgerät VX-3E**

#### *ULRICH FLECHTNER – DG1NEJ*

*Es ist gerade einmal so groß wie das Mikrofon eines Mobilgeräts und doch ein vollwertiges Handfunkgerät mit zwei Funkbändern, breitem Empfangsbereich und eingebautem Radio: Mit dem VX-3E findet eine erfolgreiche Reihe von Subminiatur-Handfunkgeräten ihren vorläufigen Höhepunkt.*

Als das VX-1R auf den Markt kam, wurde es aufgrund seiner geringen Abmessungen noch oft als Spielzeug belächelt. Ein Schicksal, das seinem Nachfolger VX-2E mit immerhin schon mindestens 1 W Sendeleistung und umfangreicherer Ausstattung als bei manchem "echten" Handfunkgerät erspart geblieben ist. Dabei präsentierte Vertex Standard bereits Anfang der 90er-Jahre mit dem spartanisch ausgestatteten C-408 ein erstes Miniaturgerät, das mit seinen Nachfolgern jedoch kaum mehr vergleichbar ist.

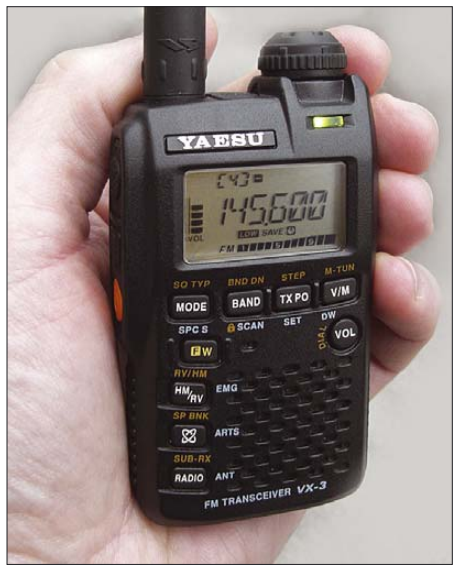

**Bild 1: Das VX-3E ist mehr als nur ein Handschmeichler. Zum Funkgerät gesellt sich nun noch ein vollwertiger Rundfunkempfänger.**

Die allerwichtigste Änderung: Beim VX-3E steht die Multifunktionalität an erster Stelle. Es ist nicht mehr nur ein Handfunkgerät, sondern ebenso ein kompletter Rundfunkempfänger. Es ist sowohl in der einen als auch in der anderen Disziplin vollwertig einsetzbar und das dank der neuen Sub-Empfänger-Funktion sogar noch simultan.

Dass es neben einer geänderten Hardware auch eine nochmals erweiterte Software gibt, zeigt ein Blick ins Menü des Winzlings. Es bietet nunmehr mit 94 Punkten eine fast verdoppelte Anzahl von Funktionen gegenüber seinem Vorgänger und damit ein Instrumentarium, das seinem Be-

nutzer auch einiges abverlangt. Doch zunächst der Reihe nach.

#### ■ **Äußeres**

An den winzigen Abmessungen von knapp  $81 \times 47 \times 23$  mm<sup>3</sup> ohne vorspringende Teile und einer Masse von rund 130 g [1] hat sich kaum etwas geändert, nur ist das Design insgesamt etwas kantiger geworden (Bild 1). Auch gibt es nur noch eine Handschlaufe und keinen Gürtelclip mehr. Das Gerät passt dank seiner flachen Ausführung gut in die Hemd- oder Gesäßtasche, wobei man darauf achten sollte, die 110 mm kurze, halbstarre Antenne nicht allzusehr zu strapazieren.

Das Display ist leicht zurückgesetzt und damit vor Beschädigung geschützt, dazu plan und entspiegelt, was die Ablesbarkeit verbessert. Die Tasten schließen bündig mit dem Gehäuse ab. Es gibt nunmehr rund zwölf von ihnen und damit zwei mehr. Sie sind nicht nur ebenso wie das Display bernsteinfarben beleuchtet, zumindest die auf der Vorderseite, sondern verfügen auch über einen ausgeprägten Knackfrosch-Druckpunkt. Eine versehentliche Bedienung ist nahezu ausgeschlossen bei einem notwendigen Druck, der 400 bis 900 g Masse entspricht. Das kann Personen mit langen Fingernägeln die Bedienung allerdings auch erheblich erschweren.

Eine Taste mehr ist allein dadurch notwendig geworden, weil der zusätzliche Einstellring für die Lautstärke entfallen ist. Nun gilt es dazu die Taste *VOL* zu drücken und den Hauptabstimmknopf zu drehen. Der ist ausreichend groß, gummiert und fein abgestuft rastend. Dazu gibt es eine mechanische Blockierung: Nach unten ans Gehäuse gedrückt rastet er mit einem Zahnkranz ein und widersetzt sich jeder Drehung, für die er erst wieder nach oben gezogen werden muss. Die trotzdem noch angebotene elektronische Verriegelung von Tastatur und Drehknopf ist damit eigentlich überflüssig.

Links liegen die gut zu erfühlende Sendetaste, darunter eine, die im Normalfall den 1750-Hz-Tonruf beim Senden auslöst, wahlweise aber auch zum Öffnen der Rauschsperre umprogrammierbar ist, und noch tiefer die orangefarbene Ein-/Ausschalttaste (Bild 2).

Auf der rechten Seite (Bild 3) hat die winzige Hohlstiftbuchse zum Anschluss des Netz-/Ladegeräts Gesellschaft bekommen von einer 3,5-mm-Stereo-Klinkenbuchse zum Anschluss eines beliebigen Kopfoder Ohrhörers. Sie dient nicht nur zum Verfolgen des Funkbetriebs, sondern speziell auch zum Radiohören, denn der eingebaute UKW-Empfänger ist tatsächlich stereofähig, was für ein Funkgerät eine absolute Novität ist.

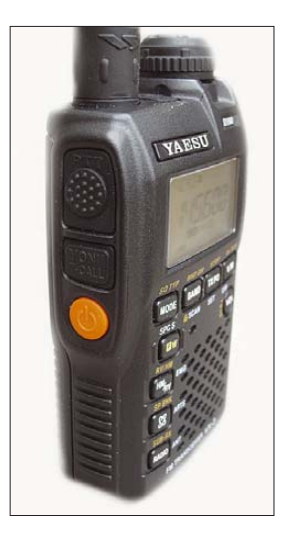

Zum Anschluss eines externen (Lautsprecher-)Mikrofons, eines Modems oder zur Programmierung per Computer gibt es nach wie vor auf der Oberseite die obligatorische vierpolige Klinkenbuchse, die nun aber weniger oft zum Einsatz kommen muss. Die 110 mm lange Antenne passt gut zum Gerät, für größere Reichweiten oder Kurzwellenempfang empfiehlt sich der Einsatz einer größeren Ausführung. Sie sitzt auf einer SMA-Buchse, die intern fest im Druckgusskörper des Geräts verankert ist, sodass auch die Last größerer Aufsteckantennen unproblematisch bleibt.

**Bild 2: Griffig ist die Sendetaste gestaltet. In ihrer unmittelbaren Nähe sitzt die Sendeendstufe.**

Ein vergleichsweise dünner Kunststoffdeckel bildet die Rückwand und zugleich den Verschluss des Akkumulatorfachs (Bild 4), das der schon bekannte Lithium-Ionen-Akkumulator FNB-82LI mit 3,7 V und 1000 mAh ausfüllt. Der Deckel wird oben und unten eingehakt und durch einen Schieber auf der Geräteunterseite fixiert. Das Gerät verliert dadurch nicht an Standfestigkeit. Mit seinem internen Druckgusskörper, der zur Abfuhr der beim Senden entstehenden Verlustwärme unabdingbar ist, und seiner griffigen Gehäuseform liegt das Gerät gut in der Hand.

#### ■ Neue und alte Funktionen

Alle Funktionen des VX-3 auflisten zu wollen, würde den Rahmen dieses Berichts sprengen. Vieles ist identisch mit

dem in [2] und [3] beschrieben Vorgängermodell und kann dort nachgelesen werden. Die hervorragend funktionierende Rauschsperre des VX-3 ist selbst in Stufe 1 sowohl empfindlich als auch stabil, merkt sich zudem für jede Modulationsart separate Einstellungen und kann wie gehabt durch Kopplung mit dem S-Meter auch kritische Fälle meistern. Bei solchen mag zudem der schaltbare Eingangsabschwächer helfen, während Eigenpfeifstellen durch Verschiebung der Taktfrequenz verschwinden können.

Mit dem 12,5-kHz-Raster kommt der Empfänger gut zurecht, während zum Senden entsprechend der Hub reduzierbar ist. Neu ist die im Menü einstellbare Mikrofonverstärkung und damit eine Möglichkeit zur individuellen Anpassung. Das Gerät kann beim Einschalten ein Rufzeichen oder die Versorgungsspannung anzeigen und auf Wunsch mit einem Passwort gesichert werden. Ebenfalls möglich sind die Anzeige der Temperatur, eine Begrenzung der Sendezeit, die Wahl der Lautstärke von Bestätigungs-Piepstönen, eine Zweikanalüberwachung, das Senden von DTMF-Tönen, das Ausschalten der *BUSY*-LED (spart 4 mA), eine automatische Reichweitenüberprüfung ARTS im Zusammenspiel mit anderen damit ausgestatteten Funkgeräten und vieles mehr.

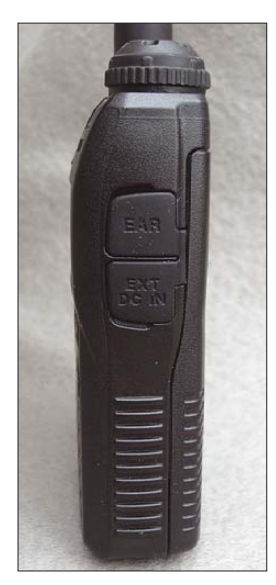

**Bild 3: Zur Lade- bzw. Stromversorgungsbuchse auf der rechten Seite gesellt sich nun noch eine Klinkenbuchse für einen Kopfhörer. UKW-Empfang ist in Stereo möglich! Nach wie vor gibt es auf der Oberseite eine vierpolige Buchse zum Mikrofonanschluss.**

Die *Emergency*-Funktion lässt nun nicht nur die Aussendung und Abgabe eines markerschütternden Tones zu, sondern kann auch anders belegt werden, etwa dass statt des Tons auf Knopfdruck nur die eingebaute weiße Leuchtdiode als Mini-Taschenlampe angeht, auch das schont die Nerven. Diese rund 20 mA benötigende Leselampe ist ansonsten über das Menü aktivierbar, eine Funktion, mit der sinnvoll die *WIRES-II*-Taste belegbar ist, sofern sie nicht für ihren ursprünglichen Zweck eingesetzt wird.

Ganz neu ist ein *CW*-Übungsmodus, der Zeichen in wählbarer Geschwindigkeit und Tonhöhe ausgibt – eine praktische Idee, allein solche Übungsgeräte hatten früher ihren Preis.

#### ■ **Speicher, Suchlauf und Selektivruf**

Es gibt wieder rund 1000 Speicher, individuell mit Namen versehbar, vom Suchlauf ausnehmbar und beliebig in Bänke zusammenfassbar. Die Belegung ist recht simpel, aufpassen sollte man nur, dass der Suchlauf die auf den 900er-Plätzen gespeicherten Frequenzen künftig generell ausnimmt. Ferner gibt es eigene Speicher, die mit Seefunk- und Kurzwellen-Rundfunkstationen vorbelegt sind.

Klar ist, dass auch der Suchlauf an Funktionen nichts zu wünschen übrig lässt und beispielsweise durch 50 definierbare Bänder glänzt. Bemerkenswert ist nach wie vor auch der *Smart-Search*-Suchlauf, der den Bereich rund um die eingestellte Frequenz absucht und 31 separate Speicher mit den gefundenen Frequenzen belegt, die sich danach bequem abstimmen lassen, etwa Radiofrequenzen am Urlaubsort. Ein anderer schneller Suchlauf arbeitet als Frequenzzähler und findet die Sendefrequenz naher Einrichtungen.

Verschiedene Subaudio-Tonsquelche sorgen für Ruhe: CTCSS und DCS sind auch für Senden und Empfang gemischt anwendbar und mit der Kombination von zwei erforderlichen CTCSS-Tönen als soganntes EPCS-Verfahren kann man Mitplauderern endgültig das Leben schwer machen. Den Empfang richtiger Töne kann man sich per Alarm anzeigen lassen – sogar mit einer selbst komponierten Melodie. Und dann gibt es noch Kurzmitteilungen: Bis zu zwanzig 16-stellige Texte sind vorprogrammierbar und an bestimmte Empfänger adressierbar. Hierfür müssen allerdings bei der Gegenstation dieselben Texte programmiert sein, sodass dieses Verfahren – übrigens mit dem FTM-10E kompatibel – derzeit bestenfalls in festen Gruppen einsetzbar ist.

#### ■ **Rundfunk – volles Programm**

Das herausragende Merkmal des VX-3 ist zweifellos seine Radiofunktion. Ein simpler Rundfunkempfänger in derart kleinen Abmessungen ist heute noch eine Rarität, um so mehr ein Funkgerät, das einen solchen beinhaltet. Dabei gibt es eine Art Trennlinie zwischen der einen und der anderen Funktion. Zum Rundfunk führt die Taste *Radio*. Sie allein gibt den Zugriff auf das MW- und das UKW-Band frei. Mittelwelle reicht von 504 bis 1792 kHz und ist im 9- oder 10-kHz-Raster, UKW von 76 bis 108 MHz im 5- bis 100-kHz-Raster ab-

stimmbar. Aber Achtung: Im UKW-Bereich steht ausschließlich Breitband-FM zur Demodulation zur Verfügung, was Freunde des nicht ganz legalen Breitbandempfangs ärgern dürfte.

Auch beim Umschalten vom VFO-Betrieb auf den Speicherzugriff stehen dann nur die mit Rundfunkfrequenzen belegten Speicherplätze zur Verfügung, eine gewöhnungsbedürftige Einteilung. Dafür ist dies ein Radio mit mehreren hundert Speichern. Der Kurzwellenbereich, in dem wieder alle Abstimmraster und Sendearten funktionieren, also AM, FM und Breitband-FM, reicht von 1,8 bis 30 MHz, ist allerdings den Funkbändern zugeordnet und über die Taste *Radio* folglich nicht erreichbar.

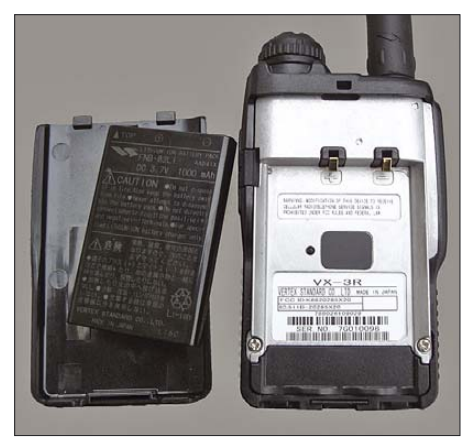

**Bild 4: Der Li-Ion-Akkumulator passt in das rückseitige Fach im Druckguss-Kühlkörper. Hinter einem Aufkleber befindet sich eine Öffnung für Modifikationen.**

Für Mittelwellenempfang, anscheinend teils auch für Kurzwelle, gibt es eine interne Ferritantenne, die trotz der geringen Abmessungen und der Nähe zum Akkumulator und Druckgusskörper immerhin die Empfindlichkeit eines Küchenradios entwickelt. Wem das nicht reicht, der kann im Menü auch den Empfang über die Antennenbuchse zuschalten und eine geeignetere Antenne anschließen.

Und nicht nur für UKW ist es praktisch, einen simplen Kopf- oder Ohrhörer direkt einstecken zu können. Dass im Menü noch zwischen Mono- und Stereoempfang gewechselt werden kann, zeigt die Qualitäten dieses Radios. Zudem ist das Kopfhörerkabel ebenfalls per Menü als Antenne auswählbar, was gegenüber der originalen Funkantenne einen spürbaren Empfindlichkeitsgewinn ergibt. Andererseits ermöglicht der Empfang via Antennenbuchse wiederum den Anschluss passender Antennen oder an ein Kabelnetz.

Beim Einstecken eines Kopfhörers wird automatisch eine zweite, beliebig einstellbare Lautstärke aktiviert, was das Gehör schont. Hierin liegt auch der Grund für die Einsparung eines Lautstärkedrehknopfes, weil es dafür ansonsten zwei gebraucht hätte.

Für Rundfunk gibt es einen eigenen Empfängerzug, was sich nicht nur in einer deutlich geringeren Stromaufnahme von gerade einmal 40 mA bei mäßiger Lautstärke gegenüber 70 bis 140 mAbei Funkempfang mit geringer bis maximaler Lautstärke äußert, sondern auch in dem neuen Merkmal eines Zweit-Empfängers (*Sub-RX*).

War ein Sub-RX bisher oft nur eine hochtrabende, ja irreführende Bezeichnung für eine Zweikanalüberwachung, die in einstellbaren Zeitabständen kurz zu einer anderen Frequenz umschaltete, bedeutet sie hier einen tatsächlichen unabhängigen Empfangszweig. Dieser erlaubt zwar nicht die simultane Wiedergabe von zwei Frequenzen, bleibt aber während des Radiobetriebs ununterbrochen auf der zuletzt im Funkbereich gehörten Frequenz und schaltet bei dortiger Aktivität sofort den Empfang um. Je nach Einstellung bleibt es bei diesem Wechsel oder erfolgt die Rückkehr zum Radiobetrieb nach 1 bis 10 s. Beim heutigen teils geringen Funkaufkommen ist das eine nette Funktion, die allerdings mit einem zusätzlichen Strombedarf von etwa 46 mA bezahlt wird.

#### ■ **Stromversorgung**

Für den VX-3E gibt es endlich wieder ein optionales Batteriegehäuse zur Stromversorgung mit der Bezeichnung FBA-37. Es nimmt drei Mignonzellen auf, die den Li-Ion-Akkumulator perfekt ersetzen, ohne Leistung oder Nutzungsdauer zu verkürzen. Es bildet dann die Rückseite des Geräts, das dadurch merklich dicker und schwerer wird. Ein kleiner Schaltkontakt in der Rückwand ertastet das Vorhandensein von Akkumulator oder Batteriekasten und schaltet entsprechend die Ladefunktion ein oder aus.

Da der Akkumulator FNB-82LI unter anderer Bezeichnung auch beispielsweise von Kameraherstellern wie Kodak, HP oder Fuji verwendet und teils sehr preisgünstig angeboten wird, ist diese Option nicht unbedingt notwendig, im Einzelfall wie bei längeren Reisen oder Wandertouren jedoch ungemein hilfreich.

Das mitgelieferte Steckerladegerät (Bild auf S. 236) liefert 6 V/500 mA und eignet sich damit nicht nur zum Empfangsbetrieb, sondern auch zum Senden mit kleiner Leistung. Es ist durch seine konventionelle Technik vergleichsweise groß und schwer, ein bedeutend kleineres Schaltnetzteil kann das Reisegepäck spürbar entlasten und dennoch den Akkumulator Das ist praktischer als eine interne Uhr, die man immer wieder stellen muss.

#### ■ **Ein Blick auf die Technik**

Der neugierige Blick ins Innere erfordert bei derart kleinen Geräten fast schon die Fähigkeiten eines Uhrmachers (Bild 5). Das Innenleben konzentriert sich auf einer doppelseitig bestückten SMD-Platine

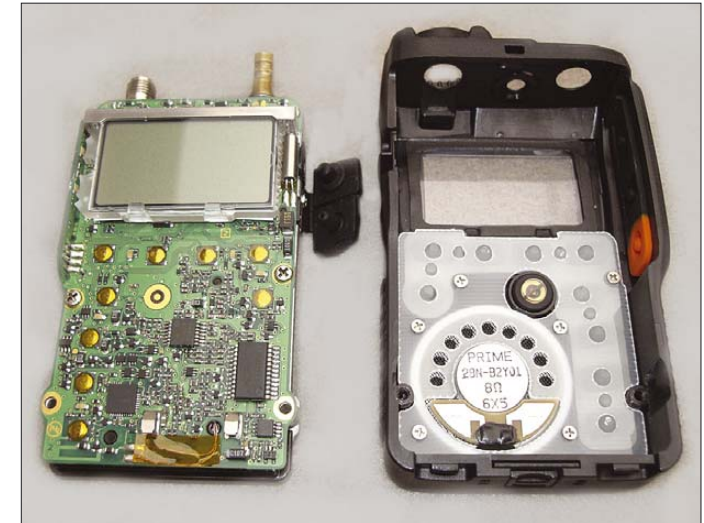

**Bild 5: Die Tasten liegen unmittelbar auf der Platine. Daneben angeordnete LEDs durchleuchten ihre Abdeckung im Gehäuse.**

ebenfalls in unter drei Stunden laden. Den Fortschritt des Ladevorgangs zeigen die *Status*-LED wie auch die Balken des S-Meters des Geräts. Der Vorteil des originalen Netzgeräts liegt übrigens in seinem störungsfreien linearen Regler.

Unterwegs helfen die verschiedenen Stromsparfunktionen weiter. Außer im Radiobetrieb kann eine von 0,2 bis 10 s einstellbare Stromsparschaltung den Verbrauch von durchschnittlich 65 mA auf rund 18 mA drosseln, was einer Standby-Zeit von rund sechs Tagen entspricht. Wem das nicht genügt, der kann mit dem neuen *Wakeup* den Empfänger in Intervallen von 5 bis 60 s noch weiter abschalten und damit den Verbrauch bis auf 1,3 mA reduzieren, was dann schon knapp einem Monat (!) Standby-Zeit entspricht.

Einen ähnlichen Stromverbrauch weist ein Timer auf, der in 10-min-Schritten nach bis zu 24 h das Gerät wieder einschaltet, damit keinen Sked mehr versäumen lässt oder auch einen Wecker überflüssig macht.

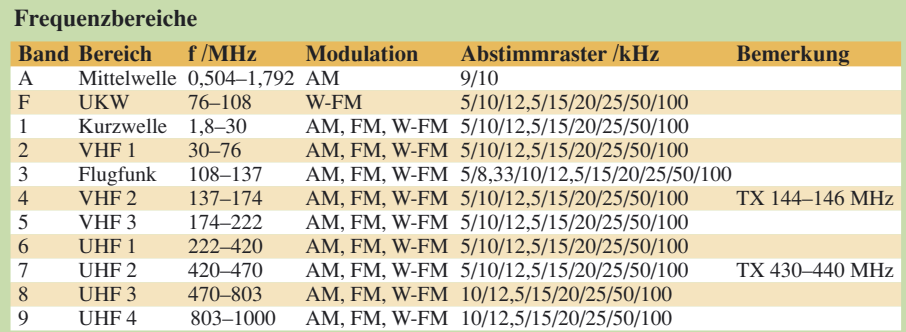

mit zwei kleinen Zusatzplatinen. Auf der Hauptplatine sind die Filter der 2. ZF gut zu erkennen, einer davon aus Platzgründen auf ein IC geklebt.

Die kleineren Filter der 1. ZF verdeckt teilweise die Zusatzplatine (Bild 6), die die Regionalisierung des Geräts bestimmt, also ob es sich um einen VX-2R mit amerikanischen Wetterkanälen und Sperrung der Mobiltelefon-Frequenzbereiche handelt oder um die europäische Variante VX-2E.

Beiden ist gemein, dass der Zugriff auf einen Teil dieser Platine durch eine mit einem Aufkleber verdeckte Öffnung in der Rückwand möglich ist. Das Entfernen eines Widerstands erweitert beispielsweise den ansonsten strikt eingehaltenen Sendefrequenzbereich.

Der Druckgusskörper sorgt für die benötigte Stabilität und Verlustwärmeabfuhr beim Senden. Er nimmt auch die Antennenbuchse auf, sodass sich niemand um deren Stabilität sorgen muss. Eine Nase stützt aber nicht nur mechanisch die zweite Zusatzplatine mit der Sendetaste, sie offenbart zudem eine technische Besonderheit: Auf dieser kleinen Platine sitzen nicht nur Tasten, sondern tatsächlich auch die Sendeendstufe – ein Detail, das sich erst auf dem zweiten Blick zeigt.

#### ■ **Praxis**

An die Unterteilung in Radio- und Funkmodus muss man sich erst gewöhnen. Die grundlegenden Funktionen sind dann auch ohne Menü und intensives Handbuch-

# **Amateurfunktechnik**

studium einigermaßen beherrschbar. Kleine Helfer wie die passende automatische Zuschaltung der Repeater-Ablage oder auch die wahlweise automatische und oft passende Wahl von Abstimmraster und Sendeart helfen dabei ungemein. Grau markierte Funktionen löst ein längerer Tastendruck aus, orangefarbene eine zuvorige Betätigung der Zweitfunktionstaste.

tenne bzw. des Standorts. Am Teststandort in knapp 700 m Höhe war das Ansprechen günstig gelegener Repeater in bis zu 100 km Entfernung jedenfalls selbst mit der kurzen originalen Antenne kein Problem. Der Akkumulator reicht rechnerisch für wenigstens 45 min Dauersendung bei voller Leistung, auch das ist ein mehr als zufriedenstellender Wert.

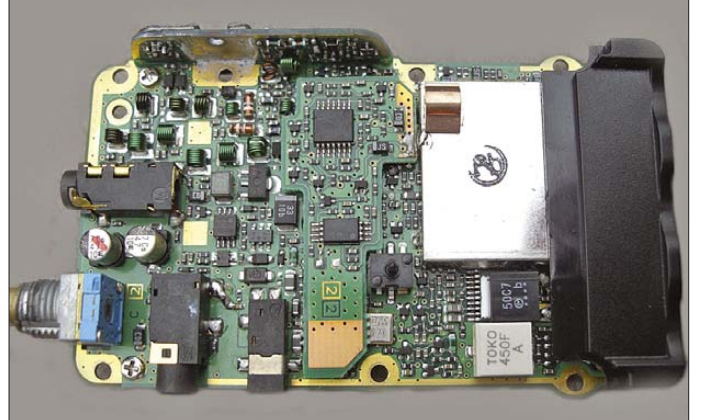

Doch das Menü mit seiner Vielzahl an Punkten ist ein schwerer Brocken, zumal die Funktionen alphabetisch sortiert sind. Ist die automatische Einschaltfunktion nun unter *A* wie Alarm zu finden oder unter *T* wie Timer? Beides ist falsch, sie findet sich mittendrin unter *ON TMR*. Und wenn an sich logisch zusammengehörende Funktionen wie solche zum Stromsparen oder für Selektivruf nur aufgrund ihrer Bezeichnung kunterbunt über das Menü verstreut liegen, erleichtert das die Bedienung nicht. Gut, dass ungenutzte Menüpunkte wie die für die Komposition von Klingeltönen oder die für Kurzmitteilungen beliebig ausblendbar sind – hoffentlich finde ich die dann im Fall des Falles wieder.

Im Flugfunkbereich gibt es nun auch das 8,33-kHz-Raster. Dafür fehlt immer noch ein 6,25-kHz-Raster, mit dem man beispielsweise PMR-Frequenzen direkt hören könnte, statt mit einem Frequenzversatz von spürbaren 1,25 kHz. Die Unterteilung des gesamten Frequenzbereiches in verschiedene Bänder ermöglicht es immerhin, nicht benötigte Frequenzbereiche ebenfalls zu verstecken. Da im Zeitalter von DVB-T der Fernsehton nicht mehr empfangbar und Flugfunk nicht jedermanns Sache ist, kann man so die Zahl der im Funkbereich mit der Taste *BAND* auswählbaren Bänder auf übersichtliche drei begrenzen, nämlich auf KW, VHF und UHF.

Wem die Sendeleistung von knapp 1,5 W im VHF- und 1 W im UHF-Bereich (bis zu 3 W bei externer Speisung mit 6 V) zu gering erscheint, der sei daran erinnert, dass früher übliche Handfunkgeräte erst mit dem "großen" 12-V-Akkumulator 5 W erreichten. Es ist alles eine Frage der An-

**Bild 6: Nach dem Lösen einiger weiterer Schrauben zeigt sich der HF-Teil mit der darüber liegenden Speicher- und Regionalisierungsplatine.**

Eindrucksvoll ist auch die Leistung des Empfängers trotz seiner geringen Stromaufnahme. Mit der kurzen, dort fehlangepassten Antenne darf man im KW-Bereich natürlich nicht allzuviel erwarten, aber für die Deutsche Welle auf 6075 kHz und ähnliche Sender reicht es allemal. Amateurfunk ist mangels SSB und Feinabstimmung nicht drin, außer prinzipiell dem Empfang der FM-Relais im 10-m-Band. Dass das geht, beweist der exzellente Empfang mittels einer Teleskopantenne im CB-Funk-Bereich, für den sogar das um 5 kHz verschobene 10-kHz-Raster abstimmbar ist. Wenigstens die Frequenz 27 065 kHz sollte man sich merken, das ist in Deutsch-

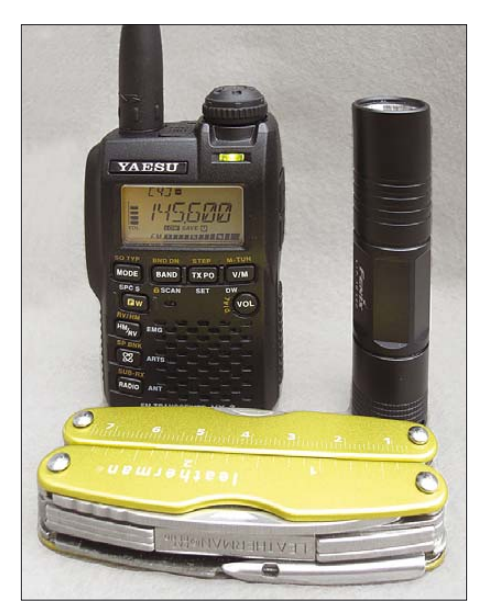

**Bild 7: Im Größenvergleich mit einem gängigen Multitool und einer Miniaturtaschenlampe zeigen sich erst die winzigen Abmessungen des Funkgeräts. Fotos: DG1NEJ**

land der Brummi-Kanal 9 mit den aktuellsten Staumeldungen. Eine Teleskopantenne oder einfach drei Meter Draht verbessern den Empfang im gesamten KW-Bereich spürbar. Es gibt ein paar wenige Eigenpfeifstellen, besonders 3580 kHz und Vielfache davon, die jedoch verschmerzbar sind – ein naher PC stört mehr.

Solche Störungen sind im 2-m- und 70 cm-Funkbereich Mangelware, der Empfang selbst schwächster Signale ist einwandfrei. Nur in besonderen Fällen wie auf Amateurfunktreffen dürfte der Abschwächer notwendig werden. Die Modulation ist klar und kräftig, in lauter Umgebung könnte man beispielsweise die Verstärkung reduzieren und das Mikrofon aus größerer Nähe besprechen, eine sinnvolle Funktion.

Trotz der Höhe des Teststandortes und der Vielzahl einfallender UKW-Sender schlägt sich das Gerät in diesem Bereich mindestens ebenso gut wie ein üblicher Weltempfänger, was keine Selbstverständlichkeit ist. Das Kopfhörerkabel als Antenne reicht für den Empfang in der Jackentasche völlig aus, der Anschluss einer Richtantenne mag noch ganz andere Möglichkeiten bieten. Für den Hi-fi-Genuss empfiehlt sich der Einsatz eines etwas unempfindlicheren Kopfhörers oder eines solchen mit Lautstärkeregler im Kabel, um das Grundrauschen des Empfängers zu reduzieren. Auch ist der Lautsprecher natürlich für Sprachwiedergabe optimiert und weniger für Musik.

#### ■ **Fazit**

Es fällt durchaus schwer, sich dem Charme eines so kleinen und doch so vielfältig nutzbaren Geräts zu entziehen (Bild 7). Die Idee einer eigenen Kopfhörerbuchse und des UKW-Stereoempfangs hat mich spontan angesprochen. Dass der Zweitempfänger zugleich das Geschehen im Funkbereich überwacht, ist eine schon als genial bezeichenbare Einrichtung. Durch den zugleich vorhandenen Kurz- und Mittelwellenbereich wird ein Weltempfänger schon fast überflüssig und das winzige Funkgerät zum ständigen Begleiter in allen Lebenslagen. Möglicherweise wird es mich zusammen mit dem Batteriekasten, einem Antennenadapter und ein paar Metern Draht im Sommer auf einer Hüttentour begleiten – und vielleicht auch Sie?

#### **Literatur**

- [1] FA-Typenblatt: VX3E, VHF/UHF-Duoband-FM-Handy. FUNKAMATEUR 56 (2007) H.11, S. 1201–1202
- [2] Vogels, H., DG8JZ: Neuer Kommunikationszwerg: VX-2E, FUNKAMATEUR 52 (2003) H. 3 S. 776–777
- [3] Meerbusch, H.: Yaesu VX-2E Die Evolution der funkenden Streichholzschachtel, funk 27 (2003) H. 11, 12–15

# **Kurioses um den Taschenempfänger "Sternchen"**

## *DIETMAR ULLRICH – DG1VR*

Bei Aufräumungsarbeiten in meiner Bodenkammer entdeckte ich durch Zufall mein altes Taschenradio ..Sternchen". Nach dem Einsetzen einer 9-V-Blockbatterie schaltete ich das kleine, nun schon 38 Jahre alte Transistorradio erwartungsvoll ein – und es spielte auf Anhieb.

In der damaligen DDR war dieser kleine Empfänger bei den Jugendlichen sehr beliebt. Auf Grund seiner geringen Größe und Masse konnte man ihn überall mit hinnehmen. Der Empfang auf Mittelwelle war stets zufriedenstellend.

Leider war das kleine Gerät nicht in ausreichender Stückzahl auf dem Markt. Und so kam es, dass versierte Radiobastler versuchten, das "Sternchen" in Heimarbeit auf dem Küchentisch selbst herzustellen. Zur Letzteren gehörte auch ich:

Zur damaligen Zeit arbeitete ich im Funkwerk Zittau in der Abteilung Forschung und Entwicklung. Der Bau von Plattenspieler-Erprobungsmustern gehörte zu meinen Arbeitsgebiet. Durch Zufall lernte ich einen Kollegen von Stern-Radio Sonneberg kennen, wo das Gerät seit 1959 produziert wurde. Schnell waren Kontakte geknüpft und ich war eine Woche später im Besitz einer Leiterplatte und des Gehäuses. Den Rest an Spezialbauteilen besorgte ich mir

im Zittauer Fachgeschäft "Bild und Ton" bzw. bei einem Elektronikversand. Probleme bereitete lediglich die Beschaffung der Valvo-Transistoren OC 44 und OC 45, aber auch da fand sich eine Lösung.

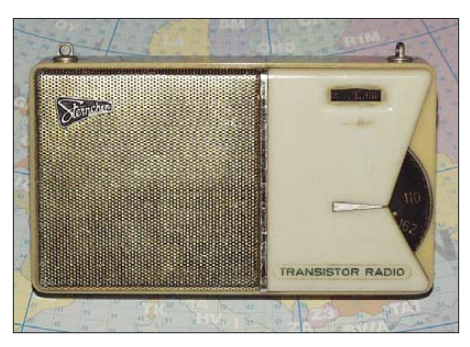

**Das selbst zusammengebaute "Sternchen"**<br>nach 38 Jahren Foto: DG1VR nach 38 Jahren

Nach etwa sechs Wochen gab das kleine Gerät die ersten Töne von sich. Das Kuriose an der Sache war, nachdem mein "Sternchen" fertig war, gab es plötzlich auch in meiner Heimatstadt Zittau welche zu kaufen…

Die Stromversorgung übernahm später während meines Studiums ein Eigenbau-Netzteil mit 9 V Ausgangsspannung, denn der Kauf der Blockbatterien ging zu sehr ins Geld.

Werfen wir nun noch einen Blick auf die recht ausgeklügelte Schaltung: T1 stellt die Eingangsstufe in Form einer selbst schwingenden Mischstufe dar, wobei L1/ C1…3 den Eingangskreis, L4/C7/C8 den Oszillatorkreis und L5/C9 den auf 455 kHz arbeitenden ZF-Kreis bilden.

T2 und T3 verstärken das ZF-Signal weiter, D2 richtet es gleich. Die sich über R12/R13 einstellende Gleichspannung dient über R6/ R5 und L6 zur Schwundregelung, indem bei steigendem Eingangssignal die Basisvorspannung von T2 herabgesetzt wird (positive Spannung bedeutet hier Minus!). Auf diese Weise kommt eine Abwärtsregelung von T1 zu Stande. C10 dient zur Glättung der Regelspannung.

T4 verstärkt das über C21 von Gleichspannungsanteilen getrennte NF-Signal und führt es der transformatorgekoppelten Gegentaktendstufe T5/T6 zu. Der Heißleiter R18 dient zur Arbeitspunktstabilisierung bei Erwärmung der Transistoren.

**Anmerkung d. Red.:** Besondere Beachtung verdient die Diode D1: Wir halten deren Funktion für so interessant, dass wir daraus eine Preisfrage gemacht haben, siehe Postbox auf S. 239!

Auf vielen Rundfunkgeräte-Börsen, wie z. B. der AREB in Dresden, *www.areb.de*, sind DDR-Transistorradios sehr gefragte Artikel. Wer noch eines besitzt, sollte es gut<br>bewahren und pflegen. **da1vr@amx.de** bewahren und pflegen.

#### **Literatur und URL**

[1] Voigt, K.-D.: Ditmars Radioseiten. *www.ostalgieradio.de* → *Taschenradio* → *Sternchen*

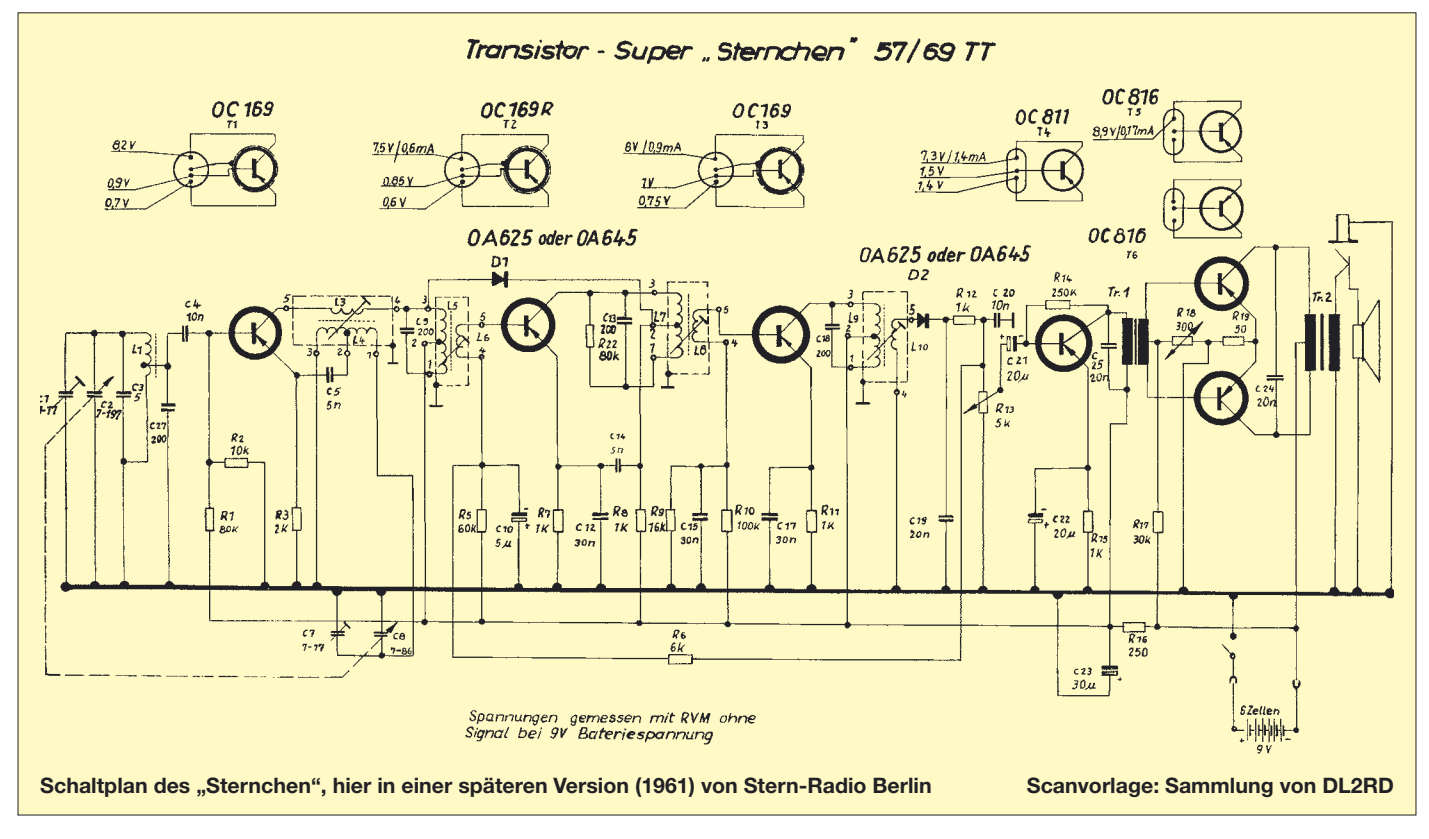

#### **Wissenswertes**

# **Thermografie im Dienste des Amateurfunks**

#### *HANS-JOCHEN MANECK – DL9OBL*

*Mit freundlicher Unterstützung meines Arbeitgebers konnte ich die professionelle Infrarotkamera ThermoCAM zur Untersuchung meiner Amateurfunkstation einsetzen. Ziel des Thermo-Checks war es, Verluste an der Ausrüstung zu erkennen, um Optimierungen einzuleiten.* 

Sir William Herschel entdeckte vor 200 Jahren das thermometrische Spektrum, das später Infrarotspektrum genannt wurde. In den Jahren 1900 bis 1920 entdeckten Erfinder in aller Welt den Infrarotbereich. Rasch wurden experimentelle Systeme entwickelt, die z. B. ein Flugzeug im Anflug von 1,5 km erkennen ließen. Die Wärmestrahlung einer Person, die mehr als 300 m entfernt war, konnte ebenfalls geortet werden.

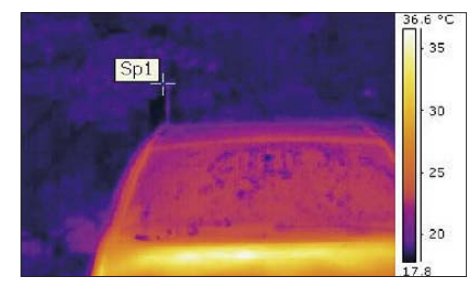

**Bild 1: Infrarotaufnahme nach einer Fahrt ohne Sendebetrieb, Temperatur Spot 1: 20 °C**

Militärs entdeckten den Nutzen für die Kriegführung und lange war die Infrarottechnologie sehr geheim. Mitte der 50er-Jahre lockerte sich die Geheimhaltungspflicht. Heute sind thermografische Geräte zur Beurteilung von Anlagen, Bauten, Verfahren in der Medizin u. a. nicht mehr wegzudenken.

Die Thermografie nutzt das Infrarotspektralband einer Wärmequelle im Wellenlängenbereich von 13 bis 2 µm aus, der sich zwischen dem Mikrowellenband und dem sichtbaren Licht befindet. Zur Messung muss der Emissionsgrad des zu untersuchenden Körpers bekannt sein. Dieser beträgt z. B. für Kunststoff 0,94 und kann am Gerät eingestellt werden. Nach Kirchhoff entsprechen die emittierte Strahlung und

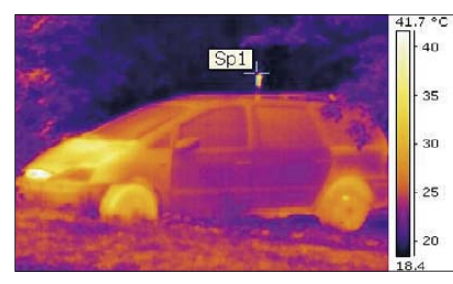

**Bild 2: Erwärmung bei intensiven Sendebetrieb im Stand, Infrarotaufnahme Temperatur Spot 1: 41,7 °C. Das Fahrzeug strahlt noch Restwärme aus dem Fahrbetrieb ab.**

die spektrale Absorptionsfähigkeit eines beliebigen Körpers einer bestimmten Temperatur und Wellenlänge.

Bild 1 zeigt die Infrarotaufnahme meiner 100-W-Mobilstation [1] im Fahrzeuges mit einer Antenne HF-20X von Diamond, einem einfachen Monobandstrahler mit Basisspule, nach einer Fahrt ohne vorherigen Sendebetrieb. Gut ist auch das Temperaturprofil des Fahrzeuges zu erkennen. Die Aufnahmen wurden am Tage bei Sonnenschein und einer Temperatur von etwa 20 °C aufgenommen. Im Hintergrund sind die leicht durch den Sonnenschein erwärmten und dadurch rot gefärbten Blätter (etwa 20 °C) eines Baumes zu erkennen.

Durch den intensiven SSB-Sendebetrieb im Stand erhitzte sich der obere Teil der Basisspule auf 41,7 °C (Bild 2). Nach einigen Minuten Dauerbetrieb stieg die Temperatur auf 79,0 °C (!) erreicht. Dabei verformte sich der Schrumpfschlauch über der Spule erheblich (Bild 4).

Den aufgeblähten Schrumpfschlauch entfernte ich darauf hin und überzog die Antennenspule mit einem temperaturbeständigen Schrumpfschlauch. Hierzu wurde der Schrumpfschlauch Typ *SKD* mit Heizschmelzkleber, Temperaturbereich: –40 bis +90 °C, (Fa. TECE, Bremen [2]) eingesetzt. Die Verschiebung der Resonanzfrequenz durch den neuen Schlauch ist unbedeutend.

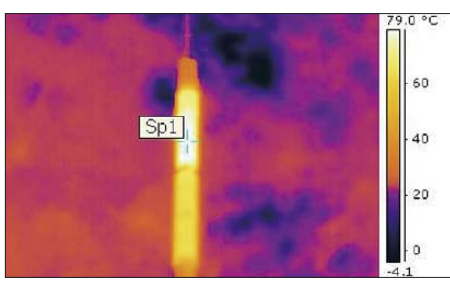

**Bild 3: Temperatur Spot 1: 79,0 °C nach einigen Minuten Dauerbetrieb zu Testzwecken**

Um zu ermitteln, wie hoch nun eigentlich die Wärmeverlustleistung an dieser Antennenspule ist, habe ich eine gleichartige Spule gefertig und mit Gleichspannung auf ebenfalls 79 °C gebracht; aus Strom und Spannung ergab sich annähernd eine äquivalente thermische Verlustleistung an der Spule von etwa 5,5 W. Beim Fahrbetrieb wird die Ver-

**Bild: 4 Aufgeblähter Schrumpfschlauch im oberen Teil der Verlängerungsspule (Tageslichtfoto) Foto und Screenshots: DL9OBL**

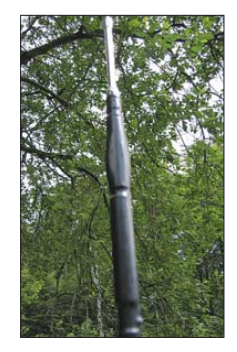

lustwärme freilich ständig abgeführt. Bereits bei einer Fahrgeschwindigkeit von 18 km/h verringert sich die Spulentemperatur um die Hälfte.

An den eingesetzten verlustarmen Hochleistungsvorsicherungen und Verbindungen, die aus dem Bereich der Car-HiFi-Technik stammen, waren keine kritischen Verluste bei einem Betriebsstrom von 21,5 A im 100-W-Sendebetrieb festzustellen. Auffällig war jedoch die vierpolige Molex-Steckverbindung des Gleichspannungskabels am Transceiver mit einer Temperatur von 73,30 °C, siehe Bild 5.

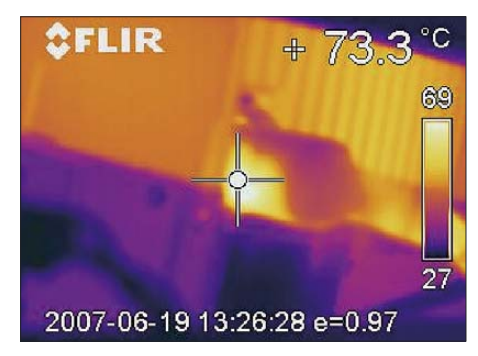

**Bild 5: Erhebliche Verluste am vierpoligen Stecker des DC-Kabels der Batteriestromzuführung des Transceivers**

Diese weit verbreitete, ältere Steckverbindung ist demnach hinsichtlich der thermischen Verlustleistung als kritisch einzustufen. Die Erwärmung trägt bereits zur Erweichung der umliegenden Kunststoffisolation, insbesondere der basisisolierten Leiter des Kabels bei.

Die Untersuchung zeigt, wie einfach es möglich ist, mittels Infrarotkamera thermische Verluste an der Hardware einer Amateurfunkstation aufzuspüren, um beispielsweise die thermischen Spulenverluste, einer der vielen Verlustkomponenten eines stark verkürzten Mobilstrahlers, zu verringern. Interessant wäre das Untersuchungsergebnis einer komplexen und sorgfältig errichteten Feststation.

#### *jmaneck@tuev-nord.de*

#### **Literatur**

- [1] Maneck, H.-J., DL9OBL: Mobilfunkbetrieb auf Kurzwelle. FUNKAMATEUR 56 (2007) H. 7, S. 904–905
- [2] FLIR Sytems, USA: Benutzerhandbuch
- [3] Höhne GmbH, Pinneberg: *www.tece.com*

# **Akkumulatorschutzschaltungen leicht verständlich (2)**

#### *JOHANNES DIENEROWITZ – DH1LD*

*Akkumulatoren sollten nicht zu tief entladen werden. Wir zeigen, wie sich gegenüber der Standardschaltung mit OPV zusätzliche Features flexibel durch einem Mikrocontroller einbringen lassen, ohne dabei Abstriche an der sicheren Abschaltung hinnehmen zu müssen.*

Die im ersten Teil vorgestellte Schutzschaltung mit einem Operationsverstärker funktioniert ohne Beanstandungen. Sie ist einfach und sicher. Bei der OPV-Variante wurden zwei Taster eingesetzt: einer zum manuellen Ein- und einer zum vorzeitigen Ausschalten der Schutzschaltung. Die Controller-Variante kommt mit einer Taste aus. Das vereinfacht auch die Gehäusegestaltung. Bei der Schaltung mit dem OPV wären ein zusätzliches Flip-Flop nebst Kontaktentprellung notwendig.

Doch es gibt noch weitere Gründe, die Schaltung mit einem Controller auszuführen. Auch ohne Last entlädt unsere Schutzschaltung den Akkumulator merklich. Es wäre also vorteilhaft, sie und den Verbraucher nach einer vorgebbaren Zeit abzu-

BASCOM-AVR programmiert werden kann. Letztere ist auch als Demoversion [6] erhältlich, wobei der damit hergestellte Programmcode 4 KB nicht übersteigen darf – doch dies reicht uns aus. Das Erstellen von Programmen ist damit in BASIC möglich, wodurch sich der am Anfang schwierig erscheinende Umgang mit den Controller-Registern umgehen lässt. Wer mehr Informationen sucht, sei auf die beiden sehr guten Einführungskurse in [1] und [2] sowie die Befehlsbeschreibung in [3] und die Tipps in [4] verwiesen.

#### ■ **Schutzschaltung mit ATmega8**

Bild 5 zeigt die komplette Schutzschaltung mit dem Mikrocontroller. Da der mit 5 V betriebene Controller auch an 6-V-

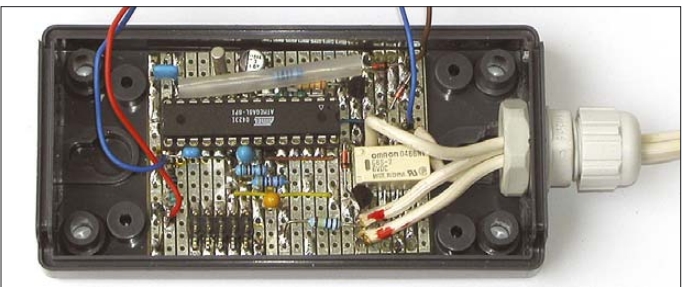

trennen. Bei Zeiten im Stundenbereich werden diskrete Realisierungen da zu aufwändig. Wünscht man sich noch eine vielleicht aller 15 min erfolgende akustische Einschalterinnerung und noch weitere Feature, dann wird man zwangsläufig auf einen Controller umsteigen müssen, wenn die Schaltung am Ende nicht groß und völlig undurchsichtig werden soll.

#### ■ **Auswahl des Mikrocontrollers**

Mikrocontroller sind heute so weit entwickelt, dass sie kaum noch eine Außenbeschaltung erfordern. Neben dem Programmspeicher, Arbeitsspeicher und einer Speisespannungsüberwachung, digitalen Ein- und Ausgängen sowie Zähler, Zeitgeber und der Fähigkeit zum automatischen Neustart beinhalten viele Typen auch Komparatoren, Referenzspannungsquellen, A/D- sowie D/A-Umsetzer.

Ich entschied mich für einen ATmega8, da er über einen A/D-Umsetzer verfügt und außerdem über die Entwicklungsumgebung

**Bild 4: Schutzschaltung für 6-V-Akkumulatoren mit einem 2-A-Relais und dem Mikrocontroller ATmega8 Foto: DH1LD**

Bleigel-Akkumulatoren mit einer Entladeschlussspannung von 5,25 V funktionieren soll, ist als Spannungsregler ein Typ mit nur etwa 100 mV Verlustspannung (Low-Drop-Spannungsregler) einzusetzen, hier ein LP 2950ACZ 5.0. Er kann also aus 5,1 V gerade noch stabile 5 V erzeugen. Soll die Schaltung nur an 12- oder 24-V-Akkumulatoren zum Einsatz kommen, sind normale 78L05 einsetzbar.

Der ATmega8 von Atmel gestattet die Programmierung in der Schaltung selbst (ISP, In System Programming) über einen 5-polige Steckverbinder. Wer ihn an einer Gehäuseseite herausführt, kann später ohne Öffnen des Gehäuses Verbesserungen am Programm durchführen.

Die Ausgänge für die Relais-Ansteuerung und die für die LED können bis zu 20 mA nach Masse liefern. R13 und R14 bilden den Spannungsteiler für die Akkumulatorspannung. VD4 verhindert zusammen mit VD1 im Lastschalter, dass die Spannung vom Kollektor des Transistors VT1 an den Eingang des Mikrocontrollers gelangt. Dies würde Probleme bereiten, wenn VT1 voll leitet. Dann läge am IC1/ Pin 13 trotz offenem Tasters S1 stets Low-Pegel an. Die Kondensatoren haben nur stabilisierende bzw. schützende Funktion.

Der Controller arbeitet mit einem internen 1-MHz-Taktgenerator und benötigt deshalb keinen externen Quarz. Die interne Referenzspannungsquelle des Atmega8 ist für den A/D-Umsetzer erforderlich – seinen Spannungskomparator nutzen wir hingegen nicht. C13 stützt die interne Referenzspannungsquelle. Für die Testphase ist ein Aufbau wie in Bild 4 gezeigt günstig.

#### ■ **Einladen des Programms**

Sobald alles entsprechend Bild 5 verdrahtet und geprüft wurde, können wir ein Programm in den Controller laden. Als Brennprogramme eignen sich unter anderem TwinAVR (die alte Version auch WinAVR genannt) und PonyProg. Der daneben erforderliche Programmer muss je nach verwendetem Gerät parallel oder seriell an den PC angeschlossen werden. Außerdem ist unsere Schaltung mit dem Controller für die Programmierung aus einer geeigneten Spannungsquelle zu speisen.

Im Brennprogramm ist als Brennfrequenz ein Wert ≤ 1000 kHz zu wählen. Wenn nach dem Anklicken des Buttons *Config* gemeldet wird, dass ein ATmega8 angeschlossen ist, kann es losgehen. Gegebenenfalls ist vorher noch, wie bei PonyProg, der Controller auszuwählen. Bei Schwierigkeiten helfen wiederum [1] bis [4].

#### ■ **Programm im Mikrocontroller**

Unser Controller soll den A/D-Umsetzer aktivieren, die Spannung am Pin 2 messen und prüfen, ob der vorgegebene Wert der Entladeschlussspannung erreicht ist. Ist Letzteres der Fall, muss Port D.5 auf Low-Pegel gehen und ansonsten High-Potenzial beibehalten. In BASCOM-AVR [5] lassen sich die notwendigen Befehle in BASIC eingeben und für den Controller später übersetzen. Dabei wird die Schreibweise der Befehle (Syntax) kontrolliert, Hilfen angeboten und der Quelltext farblich strukturiert. Der verfügbare Befehlsvorrat ist in der Hilfedatei und bei [3] verfügbar.

Das Beispielprogramm umfasst 50 Befehlszeilen, die nach Betätigung von *Compile current file* übersetzt und in den Controller geladen werden können. Damit man sich auch nach längerer Zeit noch darin zurechtfindet und Erweiterungen vornehmen kann, wurden in der Quelltextversion auf der Download-Seite je Befehlszeile einige Kommentarzeilen eingefügt. Sie werden mit einem Semikolon eingeleitet und gehen bis zum Zeilenende. Folgt dem Semikolon unmittelbar eine Klammer, gilt

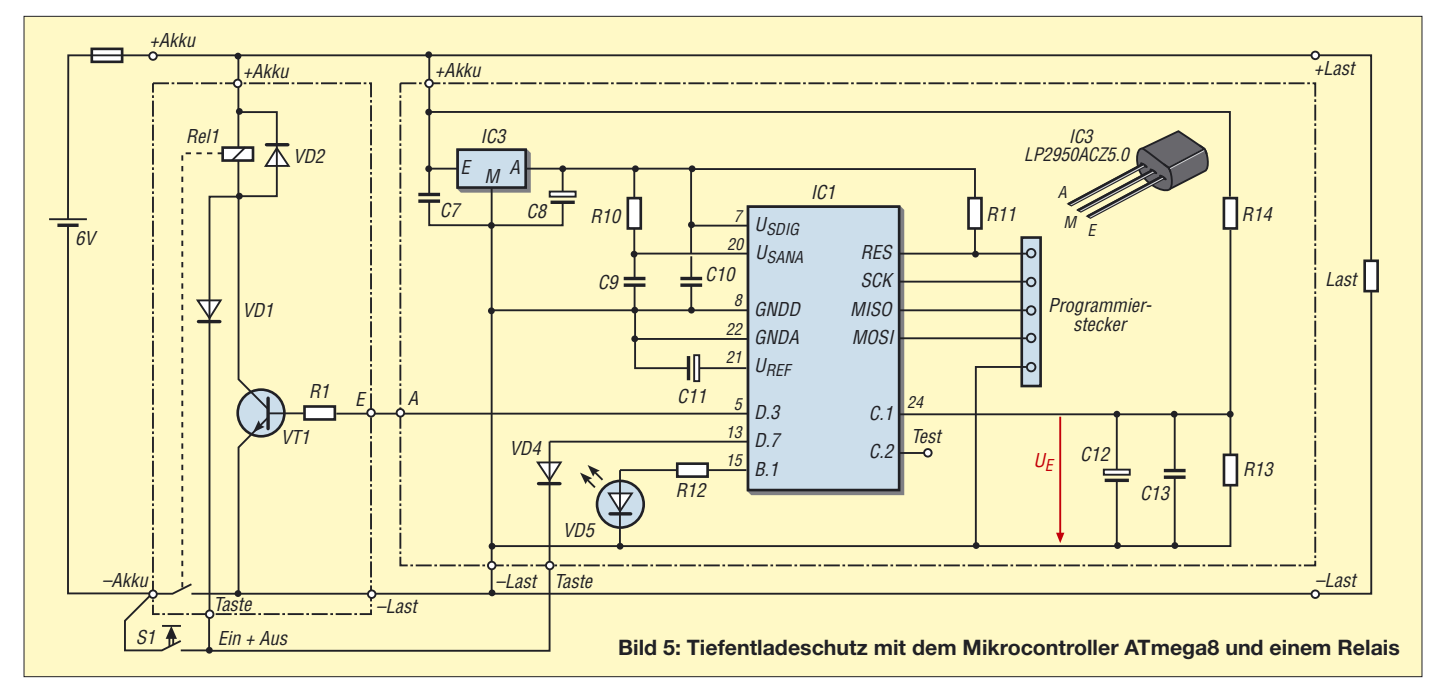

der gesamte folgende Text als Kommentar. BASCOM-AVR unterstützt keine Zeilennummerierung. In dem im Kasten angegebenen Quelltext wurden zum besseren Verständnis in den gekürzten Kommentaren zusätzlich Zeilennummern von Hand eingefügt. Dadurch müssen Sie nicht jedesmal zählen.

In Zeile 1 teilen wir BASCOM-AVR mit, um welchen Controller es sich handelt. Die nachfolgende Zeile gibt Auskunft über den verwendeten Takt, hier 1 MHz – vom Werk aus ist dabei der internen RC-Generator aktiviert. In Zeile 3 werden die Anschlüsse des Ports B durch Setzen des *Data Direction Register B* (DDRB) konfiguriert. Im DDRB bewirkt ein gesetztes Bit, dass das zugeordnete Pin als Ausgang fungiert. Zeile 4: Eine 1 aktiviert bei den als Eingang definierten Ports den zugehörigen Pull-up-Widerstand, als Ausgang den High-Pegel.

Zeile 5 vergibt ein *Alias* für eine Variable, oder wie hier für ein Port, wodurch die

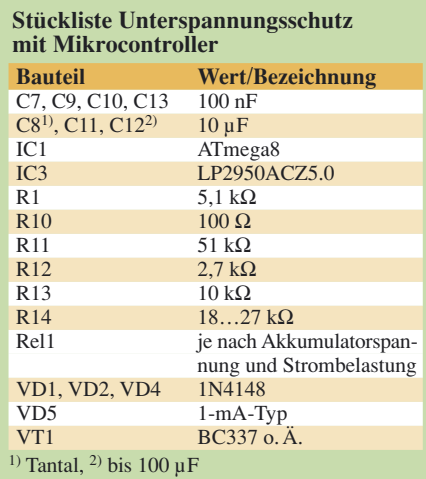

Übersichtlichkeit steigt. Die Zeilen 6 bis 11 übernehmen die Konfiguration der Ports C und D. An PC.1 nicht den Pull-up-Widerstand aktivieren, da er sonst niederohmig wird und dort unsere Akkumulatorspannung anliegt. Zeile 12 schaltet das Relais in Selbsthaltung. Die Zeilen 13 bis 15 definieren Variablen. Die Arbeitsweise des A/D-Umsetzers legen Zeile 16 und 17 fest. Die erste Schleife ist in den Zeilen 18 bis 20 enthalten. Sie wird erst verlassen, wenn die Taste *Ein*, die zum Programmstart führte, wieder losgelassen wird (PD.7 = Low). Da die Taste auch bei längerem Drücken als Ausschalter fungieren soll, folgt in Zeile 21 eine Ruhepause von 1 s. Ansonsten würde bei einem Druck von länger als 1 s schon jetzt wieder abgeschaltet werden. *Status\_byte* in Zeile 22 dient mit seinen 8 Bit als Notizzettel. Durch *Status\_byte.2 = 1* (Taste losgelassen) wird dieses Bit gesetzt, ohne die anderen zu verändern.

Nach der ganzen Vorbereitung geht es jetzt los. Das Relais ist angezogen. In Zeile 23 wird die Betriebsstundenuhr auf Null gesetzt. *Main:* in Zeile 24 ist eine Sprungmarke, deren Name frei gewählt wurde. *Getadc(1)* in Zeile 26 startet eine Analog-Digital-Umsetzung der Spannung am Kanal 1, das ist Pin PC.1. Als Ergebnis ist eine

Zahl zwischen 0 und 1023 in *Word1* abgelegt. Um sicher zu gehen, dass es nicht das Ergebnis der vorherigen Umsetzung ist, wird nach kurzem Warten (Zeile 26) nochmals umgesetzt. Bei 1023 wäre der Spannungswert gleich oder größer als die Referenzspannung von 2,56 V. An 6-V-Akkumulatoren war bei 680 die durch R13/R14 geteilte Entladeschlussspannung erreicht. Vor dem Entladeende durchläuft das Programm noch die Zeilen 28 bis 32, in denen das nahende Entladeende (Word1 < 750, 5,85 V)

durch eine blinkende LED signalisiert wird. Bei weiterer Stromentnahme aus dem Akkumulator wird auch dieser Wert unterschritten und Zeile 29 ausgeführt. *Toggle* negiert den Wert des Ausgangs PB.1, somit wechselt der LED-Zustand . Ist der *Word1* ≥ 750, wird die LED eingeschaltet – gegebenenfalls wiederholt.

Der Komparator in den Zeilen 33 bis 35 ist eine reine Softwarelösung. In *Word1* ist immer noch der die gerade gemessene Akkumulatorspannung repräsentierende Wert aus der A/D-Umsetzung enthalten. Ist er kleiner als 680, muss durch *Relais = 0* abgeschaltet werden. Eine Hysterese wurde nicht programmiert.

Wenn der Vergleich ergibt, dass die Akkumulatorspannung noch groß genug ist, wird das Relais nicht abgeschaltet und mit Zeile 36 fortgefahren. Das *Status\_byte.1* übernimmt den Status vom Eingang PD.7, an dem die Taste angeschlossen ist: Bit = 1 bei losgelassener Taste, Bit = 0 bei gedrückter Taste. Die Zeilen 41 bis 46 prüfen, ob sich der Tasterzustand seit dem letzten Programmschleifendurchlauf verändert hat.

Solange der Akkumulator noch genügend Spannung hat und die Taste nicht betätigt ist, springt der Controller beim Erreichen der Zeile 49 wieder an den Beginn der Hauptroutine, zur Zeile 24.

Zwei Fälle sind bezüglich des Tasters interessant. Beim vorherigen Durchlauf nahmen wir an, dass er nicht gedrückt war und erst jetzt betätigt wird. Die entsprechende *If*-Abfrage ist in den Zeilen 37 bis 39 festgehalten. Da nun auch die *AND*-Bedingung erfüllt ist, wird das *Status\_byte.1 = 1* gesetzt, dem Merker für den Status eines bisher nicht gedrückten, aber jetzt betätigten Tasters. Das bleibt, solange wir den Finger auf dem Taster lassen. Die Zeilen 41 übernimmt die Abfrage, ob der Taster gerade wieder losgelassen wurde.

Beim Programmieren muss nicht immer der schnellstmöglichen Programmablauf anstreben werden. Man kann sich da auch unnötig Probleme einhandeln. Ein typisches Beispiel ist das Prellen der Taste. Um Fehlinterpretationen des Schaltzustands zu vermeiden, schieben wir in Zeile 40 eine Zwangspause von 100 ms zwischen dem Erkennen der Zustandsänderung und der eigentlichen Auswertung ein – für einen Controller eine ewig lange Zeit. Dann folgt in Zeile 41 die Abfrage, ob die Taste gedrückt war (*Status\_byte.1 = 1*) und jetzt losgelassen ist (*Status\_byte.2 = 1*). Da das Programm nur bei eingeschaltetem Gerät und somit bei angezogenem Relais läuft, kann das Loslassen des Tasters jetzt nur auf das Ausschalten bezogen sein. Somit wird in Zeile 42 das Relais ausgeschaltet. Wenn die Abfrage zutrifft, fällt das Relais ab und schaltet die Versorgungsspannung des Verbrauchers und des Controllers aus. Ist die Abfrage in Zeile 41 jedoch nicht erfüllt, setzt das Programm seine Arbeit in Zeile 47 mit dem Erhöhen des Inhalts der Variablen für die laufende Akkumulatorbelastungszeit fort.

Zeile 48 ist ohne Bedeutung für die Schutzschaltung. Der Zustand am Pin PD.5 wird bei jedem Durchlauf gewechselt. Mit einem Oszilloskop ist an ihm dadurch die Zeit messbar, die das Programm für einen Schleifendurchlauf benötigt.

#### ■ **OPV** oder Mikrocontroller?

Der Akkumulatorschutz funktioniert jetzt, doch schon kommen neue Wünsche hinzu. Wie wäre es, nach 5 h automatisch abzuschalten, wenn nicht zwischendurch der Taster betätigt und dadurch die Einschaltzeit auf Null gesetzt wird? So etwas ließe sich noch durch die Auswertung der Länge der Tasterbetätigung realisieren: lange Betätigung führt zum Ausschalten, eine kürzere jedoch nur zum Verlängern der Einschaltzeit. Solche Erweiterungen sind bei der Controller-Lösung auch nachträglich und ohne Hardwareerweiterungen realisierbar.

Liegt der Vorteil beim OPV im geringeren Stromverbrauch? Nein, auch da kann der Mikrocontroller z. B. durch Sleep-Modi gleiches erreichen.

#### ■ 6-V-Akkumulatoren

Es wird aufgefallen sein, dass ich die Schaltungen unter anderem auch für 6-V-Akkumulatoren entwarf, wo doch im Amateurfunkbereich in der Regel 12 V Verwendung finden. Der Grund ist die Möglichkeit, einfach 6, 12 und 24 V bereit zu stellen. Ich habe vier 6-V-Akkumulatoren mit jeweils 4 Ah in einen wasserdichten

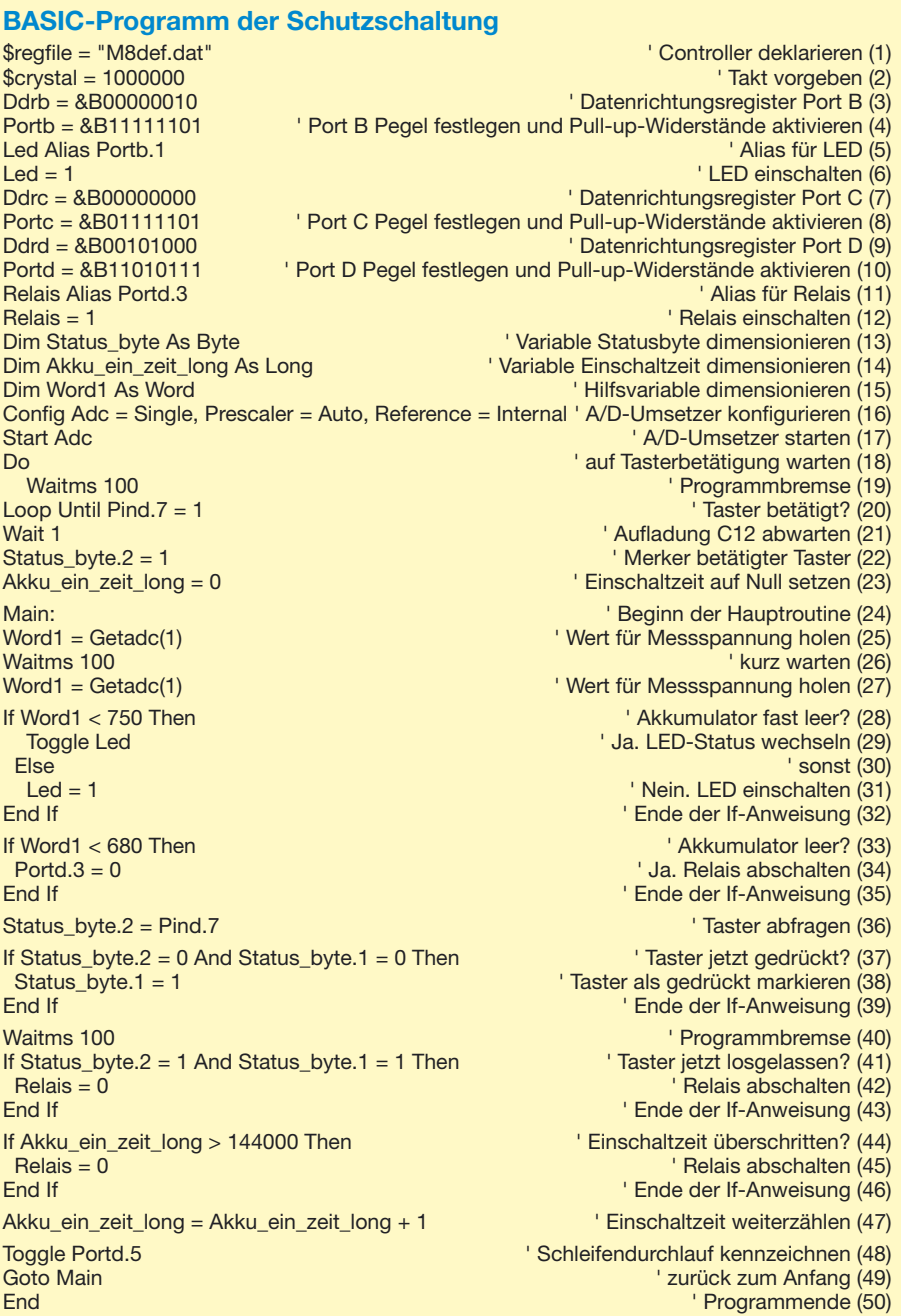

und stoßfesten Peli-Koffer [6] (konkret: Case 1300) untergebracht. Alle vier Akkumulatoren parallelgeschaltet ergeben 6 V mit 16 Ah. Ist eine höhere Spannung erforderlich, lassen sich auch zwei jeweils in Reihe geschaltete Exemplare parallelschalten, wobei dann 12 V mit 8 Ah bereitstehen. Ist gar ein Gerät mit 24 V zu versorgen, lassen sich alle vier Akkumulatoren in Reihe schalten, wodurch 24 V mit 4 Ah zur Verfügung stehen.

Die Verschaltung geschieht über eine 8-polige Buchsenleiste, an die alle vier Akkumulatoren geführt sind. An einem passenden Stecker wurden die für den jeweiligen Fall notwendigen Brücken angelötet, sodass nach seinem Aufstecken direkt die gewünschte Zusammenschaltung vorhanden ist. Es existieren somit drei entsprechend beschriftete Stecker, die einen schnellen Spannungswechsel ermöglichen. Da sie im stromlosen Zustand gesteckt werden, sind auch Typen mit geringerer Strombelastbarkeit verwendbar.

#### *dienerowitz@t-online.de*

#### **Literatur**

- [1] Walter, R.: AVR-Mikrocontroller-Lehrbuch. FA-Leserservice *Z-0010*
- [2] Walter, R., DL7UNO: Keine Angst vor Mikrocontrollern!. FUNKAMATEUR 51 (2002) H. 4, S. 358 ff. bis 52 (2003) H. 11, S. 1109 ff.
- [3] Meissner, M.: BASCOM-AVR Sprachbefehle. Pforzheim 2005, Eigenverlag
- [4] Kühnel, C.: Programmieren der AVR-RISC-Mikrocontroller mit BASCOM-AVR. Altendorf 2000, Eigenverlag
- [5] MSC Electronics: BASCOM-AVR: *www.mcselec.com*
- [6] Buil GmbH & Co. KG: Peli-Koffer.
- *www.peli-lights.de/shop/start.htm?peli\_koffer.htm*

# **SMD-Schaltkreise auslöten**

#### *Dipl.-Ing. INGO MEYER – DK3RED*

*Viele Schaltkreise sind heutzutage ausschließlich in SMD-Gehäusen erhältlich. Lässt sich das Auflöten noch mit einem feinen Lötkolben bewältigen, werden zum Auslöten oft Spezialgeräte vorgeschlagen. Doch es geht auch mit einem einfachen, selbst hergestellten Entlötaufsatz.*

Das Auf- und Entlöten von SMD-Bauelementen geht mit etwas Übung schnell von der Hand, auch wenn sie mehr als zwei Anschlüsse aufweisen. Etwas schwieriger ist da schon das Entfernen von SMD-Schaltkreisen. Für das Auslöten dieser Bauteile eignen sich die bei diversen Händlern erhältlichen SMD-Entlötpinzetten. Sie weisen speziell geformte flache Lötspitzenpaare auf, mit denen sich alle Pins gleichzeitigt erwärmen lassen. Die Spitzen gibt es in verschiedenen Breiten und auch welche, mit denen sich ICs im PLCC-Gehäuse entlöten lassen.

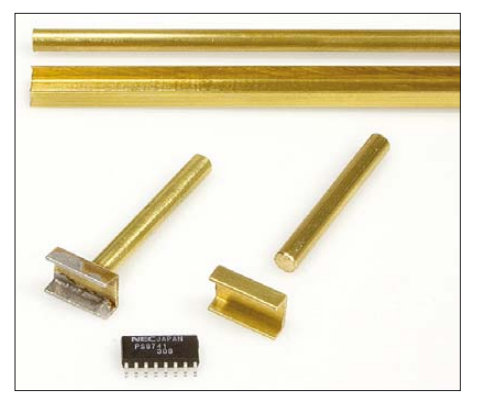

**Bild 1: Die Länge des 6 mm breiten U-Profils richtet sich nach der Pinanzahl des ICs im SO-Gehäuse. Für acht Anschlüsse je Seite sind 11 mm ausreichend.**

Doch für den eher seltenen Einsatz lohnt sich ihre Anschaffung kaum, zumal es keine passenden Spitzen für sehr kleine ICs im LFCSP-Gehäuse gibt. Also musste eine Selbstbaulösung her, die sich statt der Lötkolbenspitze einsetzen lässt.

#### ■ **Herstellung des Entlötaufsatzes**

Das Grundmaterial für die Entlötaufsätze ist z. B. bei [1] in Form von Messingprofilen und Rundmessing in unterschiedlichen Abmessungen erhältlich. Diese jeweils 500 mm langen Stangen sind vornehmlich für Modellbauer gedacht.

Das Rundmessing eignet sich gut zum Einspannen in den Lötkolben. Bei wem der Durchmesser der Lötkolbenspitze größer ist, der muss lediglich Rundmessing mit einem größeren Durchmesser einsetzen – die Köpfe der Aufsätze sind identisch.

Doch es war zu klären, wie die Einzelteile zu verbinden sind. Heizungsmonteure verwenden für Kupferrohre – Messing ist eine Kupferlegierung – spezielle Lote und Gasbrenner. Doch soweit wollte ich nicht gehen. Daher fragte ich mal im QRP-Forum [2] nach, wie es andere machen. Schnell kam heraus, dass sich Silberlot gut eignet. Doch vor eigenen Lötversuchen sollte besser eine Bauschlosserei aufgesucht werden.

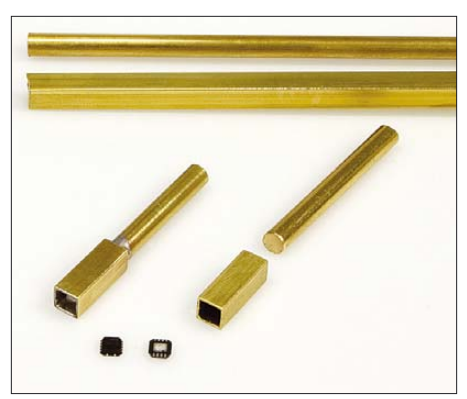

**Bild 2: Ein Vierkantprofil aus Messing mit 4 mm Seitenlänge eignet sich gut zum Auslöten von Schaltkreisen im LFCSP-Gehäuse. Fotos: DK3RED**

Die Leute dort beherrschen das Löten von Messing und haben auch die notwendigen Werkzeuge und Materialien parat. Mit den relativ filigran anmutenden Teilen ging ich dann jedoch zu einem Juwelier. Der war etwas erstaunt über sie, stellte mir aber für ein paar Euro den Entlötaufsatz für ICs im SO-Gehäuse gemäß Bild 1 her.

Gleichzeitig entstand aus einem Vierkantröhrchen auch ein Aufsatz für die LFCSP-Gehäuse, Bild 2. Da das von mir verwendete Rundmessing dabei nur mit etwas Druck in das Vierkantrohr passte, erübrigte sich durch den relativ guten Wärmekontakt das Verbinden mit Silberlot. Lediglich beim Auslöten ist darauf zu achten, dass der Lötkolben waagerecht gehalten

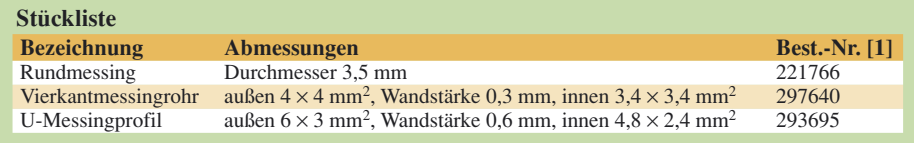

wird. Ansonsten fließt das flüssige Lötzinn zwischen Vierkant und rundem Stab heraus.

Die Messingprofile werden nur in Stangen von 500 mm Länge geliefert – viel zu lang für einen einzelnen Aufsatz. Doch wenn man schon einmal dabei ist, können gleich mehrere Exemplare für ICs mit unterschiedlichen Anschlussanzahlen entstehen.

#### ■ Verwendung des Aufsatzes

Beim Auslöten ist es wichtig, das genügend Lötzinn zur Wärmeübertragung am Entlötaufsatz vorhanden ist. Nach dem kippsicheren senkrechten Einspannen der Platine ist der heiße Aufsatz im rechten Winkel dazu genau auf den SMD-IC zu setzen. Nach 3 s lässt sich der Schaltkreis seitlich etwas verschieben. Dies ist das Zeichen dafür, den Auslöter schräg nach oben wegzuziehen. Der IC bleibt dabei im Aufsatz hängen und kann durch kurzes Schütteln auf die Arbeitsfläche befördert werden.

Bei größeren Schaltkreisen macht sich eine Nadel gut, mit der man seitlich unter das IC-Gehäuse hakt. Dadurch ist einerseits der Zeitpunkt des Ablösens von der Platine leichter festzustellen und andererseits der Schaltkreis anfangs besser im Auslöter zu halten.

Es geht aber auch ohne dieses Hilfsmittel. Beim zweiten und dritten Schaltkreis hatte ich den Dreh schon besser heraus, sodass nach weniger als einer Minute alle Schaltkreise ausgelötet waren.

#### ■ **Schlussbemerkungen**

Gegenüber der im Vorfeld ins Auge gefassten Methode, die Schaltkreise mittels Heißluft auszulöten, werden nur die Bauelemente ausgelötet, die ausgelötet werden sollen. Auch dicht am Schaltkreis sitzenden Widerstände und Kondensatoren bleiben durch die Verwendung dieses Aufsatzes ungerührt auf ihren Plätzen.

Da bei beiden Adaptern nur jeweils eine Hand beim Auslöten benötigt wird, kann man mit der zweiten ein eventuell bei einigen ICs vorhandenes Pad auf der Unterseite mit einem zweiten Lötkolben erwärmen. Dafür ist eine nicht zu kleine Menge Lötzinn von der entgegengesetzten Platinenseite aus aufzubringen und zu erwärmen. Das flüssige Lötzinn sorgt dafür, dass sich der Schaltkreis auch vom so genannten Exposed Pad löst.

Vor dem Auflöten des neuen Schaltkreises sind die Lötpads unter Zuhilfenahme von Entlötlitze zu reinigen.

#### *elektronik@funkamateur.de*

**Literatur**

[1] Conrad Electronic SE, Klaus-Conrad-Str. 1, 92240 Hirschau, Tel. 01 80-5 31 21 11; *www.conrad.de* [2] DL-QRP-AG: QRP-Forum. *www.qrpforum.de*

# **Zusätzliche Lüftersteuerung für Stromversorgungsgeräte**

#### *ANDREAS E. VOLESKY – DO2AV; MARCO DIERKS – DO1MAD*

*Stromversorgungsgeräte werden während des Betriebs je nach Belastung mehr oder weniger warm. Damit sie auch an ihrer Leistungsgrenze thermisch nicht überlastet werden, lässt sich ein Lüfter nachrüsten, der je nach gewünschter Maximaltemperatur zu- oder abgeschaltet wird.*

Elektronische Geräte benötigen alle eine netzgespeiste Stromversorgung, wenn sie nicht gerade auf einen Akkumulator zurückgreifen. Ist irgendwann eine Erweiterung der versorgten Baugruppen notwendig, stellt sich die Frage, ob das bisher verwendete Netzteil dann noch ausreicht. Die vom Hersteller der bei uns vorhandenen Stromversorgung angegebenen maximal entnehmbaren Ströme blieben zwar auch nach der Erhöhung des Verbraucherstroms unter dem Maximalwert, aber nur knapp. Jedoch stellte sich im Dauerbetrieb bei der dann entnommenen Leistung heraus, dass sie sehr warm wurde. Dies sprach dafür, dass sie im Grenzbereich arbeitete.

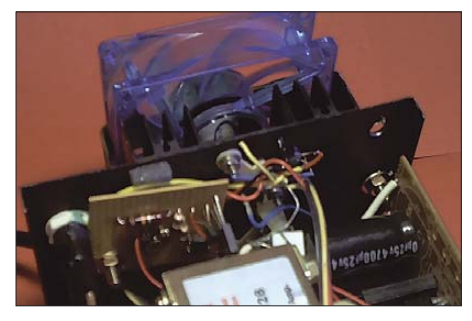

**Bild 1: Die Platine mit der Lüftersteuerung passte in unserem Fall noch zwischen Transformator und Gehäuserückwand.**

Aus finanziellen Gründen wollten wir kein neues Netzteil kaufen. Die erste Lösung war ein kleiner Lüfter, wie er auch in den Netzteilen von PCs eingesetzt wird. Ihn befestigten wir einfach von außen mittels eines Bügels direkt auf dem Kühlkörper der Stromversorgung, wie Bild 3 zeigt. Die Spannung für seinen Betrieb entnahmen wir den Spannungsbuchsen innerhalb des Netzgerätes. Jetzt war zwar der gewünschte Kühleffekt vorhanden, jedoch stellte sich das ständige Laufgeräusch des Lüfters beim Funkbetrieb als störend heraus.

#### ■ **Lösungssuche**

Nun war praktische Elektronik gefragt. Ab einer bestimmten Temperatur unterhalb des Netzgerätegrenzbetriebes sollte der Lüfter angeschaltet und erst nach seiner Abkühlung wieder ausgeschaltet werden. Doch mit welchen Bauteilen kann man hier eine Abhilfe schaffen? Unsere vielen Versuche mit einer "fliegenden" Verdrahtung mittels PTC/NTC usw. will ich hier erst gar nicht schildern. Bild 6 vermittelt einen Eindruck davon. Letztendlich machten wir uns eine negative Eigenschaft von Transistoren zu Nutze: ihre elektrischen Eigenschaften sind temperaturabhängig! Bei steigenden Temperaturen vergrößert sich ihre Verstärkung – bei sinkenden verringert sie sich.

Aus der Bastelkiste wurde daher ein NPN-Transistor BC 548 B hervorgeholt, der bei 25 °C einen Verstärkungsfaktor von etwa 300 aufweist. Erwärmt er sich, z. B. durch das Erwärmen des Kühlkörpers am Netzteil, so steigt seine Verstärkung bis 700 an. Wahrlich ein besserer Kandidat als PTCoder NTC-Widerstände.

Doch trotz mehr als verdoppelter Verstärkung reicht er noch nicht zum Schalten aus. Also wurde dem als Komparator arbeitenden Operationsverstärker 741N ein weiterer BC548B nachgeschaltet. Den eigentlichen Schalter für den Lüfter bildet jedoch ein BD137, welcher eine größere Schaltleistung besitzt. Er kann den für die in der Regel verwendeten Lüfter aus dem Computerbereich problemlos schalten.

Um den Arbeitspunkt des als Temperaturfühler fungierenden VT3 besser einstellen zu können, benutzten wir ein 47-kΩ-Potentiometer. Da für unseren Einsatz kein verzerrungsarmer Betrieb des OPVs erforderlich ist, wurde außerdem auf die sonst am OPV notwendige Gegenkopplung verzichtet. Der OPV sollte nur als Komparator für die vom Fühler in eine Spannung umgesetzte Temperatur dienen, was durch seine recht hohe Verstärkung gegeben ist. Auf die Gleichungen zur Berechnung der Widerstände verzichten wir hier. Diejenigen, die sich mehr dafür interessieren, seien [1] und [2] empfohlen. Dieser Beitrag soll lediglich eine praktische Hilfestellung bei ähnlich gelagerten Problemen geben.

#### ■ **Aufbauvarianten**

Unser Netzgerät besitzt ein genügend großes Gehäuse, in dem noch Platz vorhanden war, um eine mit bedrahteten Bauteilen bestückte Leiterplatte unterbringen zu können. Wer Schwierigkeiten hat, die Platine unterzubringen, kann beispielsweise konsequent SMD-Bauteile einsetzen, wodurch sich dann die Platine drastisch verkleinern lässt. Bei SMD-Bauteilen ist eine geätzte Platine von Vorteil – für die wenigen bedrahteten Bauelemente kann man aber auch

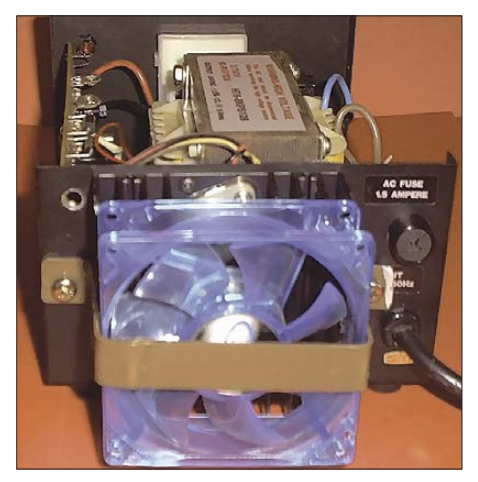

**Bild 3: Der Lüfter wird von außen direkt auf den Kühlkörper des Netzteils gesetzt und mit einem Bügel an der Rückwand befestigt. Seine Anschlüsse führen zur Zusatzplatine im Gehäuseinneren.**

getrost auf eine Lochrasterplatine ausweichen. Wer es lieber etwas ordentlicher mag, findet in den Bildern 4 und 5 Vorschläge für das Layout einer geätzten Platine und ihre Bestückung.

Die Anschlüsse des nicht auf der Leiterplatte unterzubringenden Temperaturfühlers VT3 haben wir direkt in die Platine eingelötet. Alternativ ist auch die Verwendung von Lötnägeln mit passenden Lötschuhen möglich. Den Temperaturfühler, der ein TO-92-Gehäuse besitzt, sollte man mit Epoxidharzkleber (z. B. Zweikomponenten Epoxidharzkleber von Uhu) an der

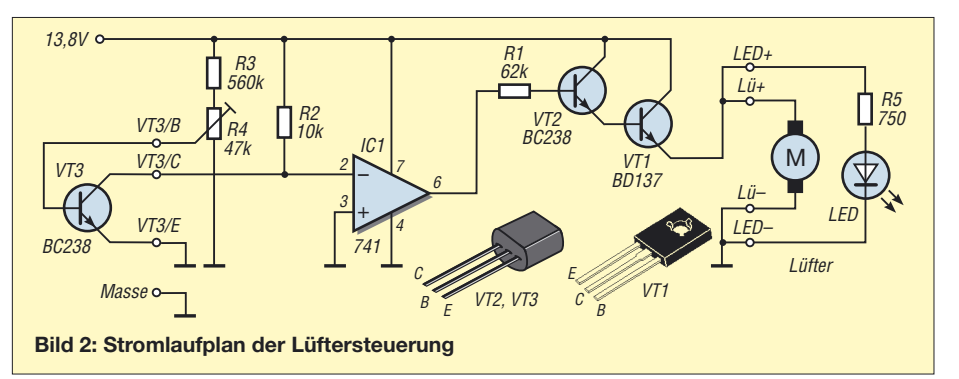

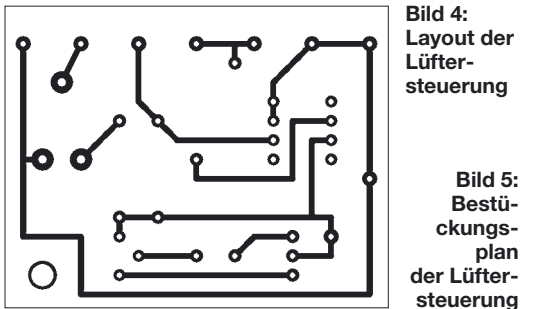

Kühlerblechrückseite im Innenraum des Netzgerätegehäuses anbringen. Versuche mit Heißkleber, Silikon, Pattex usw. waren leider nicht zufriedenstellend, da sich der BC548B wieder vom Kühlkörper löste oder kein richtiger Wärmekontakt zum Kühlkörper zustande kam.

Als Versorgungsspannung für die kleine Schaltung ist die ohnehin im Netzteil vorhandene Ausgangsspannung nutzbar. Sie lässt sich in der Regel direkt von der eigentlichen Netzteilplatine oder von den Ausgangsbuchsen in der Frontplatte des Gehäuses abnehmen. Sollte das Netzgerät keine stabilisierte sondern nur eine geglättete Wechselspannung liefern, so stellt dies auch kein Problem dar. Der dann zusätzlich erforderliche Spannungsregler 7812 mit je einem 100-nF-Kondensator an Ein- und Ausgang sollte trotzdem noch im Gehäuse unterzubringen sein.

Zwar ist am Geräusch des Lüfters zu hören, wann er in Betrieb ist, doch eine optische Betriebsanzeige in Form einer grünen LED ist besser. Platz für sie findet sich bestimmt noch auf der Frontplatte, in der sie in einem vorher gebohrten Loch steckt. Alle verwendeten Bauteile sind Standard-

typen und bei [3] bis [5] erhältlich.

#### ■ **Inbetriebnahme**

Bevor nun die Platine und der Temperaturfühler fest im Gehäuse eingebaut werden, überprüfen wir die komplette Schaltung. Dies geschieht dadurch, dass wir sie mit Spannung versorgen und den Fühler erwärmen. Im einfachsten Fall reicht es, den Fühler mit etwas Abstand kurzzeitig über ein brennendes Feuerzeug oder ein Streichholz zu halten. Es tut aber auch der vom Löten noch warme Lötkolben. Wichtig ist nur, den BC238 nicht zu stark zu erhitzen,

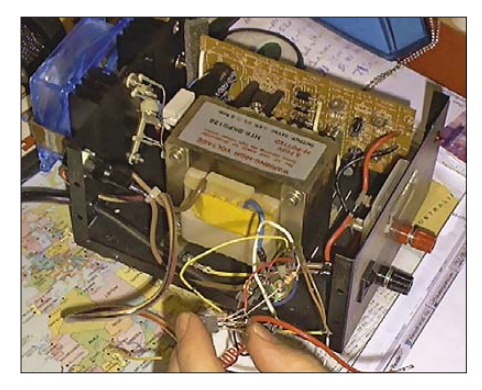

**Bild 6: In der ersten Phase bestand die Schal**tung aus einem "fliegenden" Aufbau.

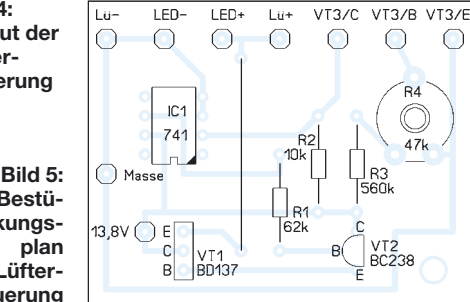

da er nur eine Grenztemperatur von 150 °C besitzt. Alles was darüber liegt, führt zwangsläufig zu seiner Zerstörung. Das Erwärmen mit den Fingern reicht jedoch nicht aus.

Nach kurzer Zeit sollte der Lüfter anfangen zu laufen. Achtung: Den Fühler nun sofort von der Wärmequelle entfernen und durch Pressluft, Kältespray oder kräftiges Pusten kühlen. Sollte bei diesem ersten Funktionstest der Lüfter nicht starten, ist zuerst die Einbaulage der Tansistoren zu prüfen. Hier kann es schnell einmal vorkommen, dass

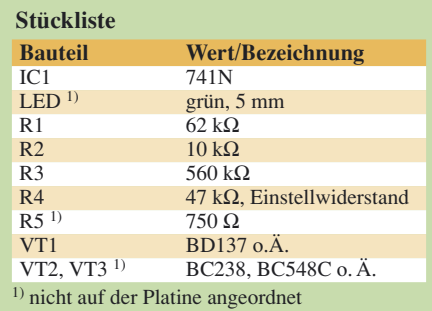

der Halbleiter verdreht eingebaut wurde oder ein vermeintlich kompatibles Bauteil eine andere Anschlussbelegung besitzt. Als weitere Fehlerquellen kommen noch der Arbeitspunkt des Temperaturfühlers (mit dem Widerstand R4 einstellbar) oder gar eine Verpolung der Versorgungsspannung in Frage.

Funktioniert letztendlich alles wie gewünscht, kann man an den Einbau der Platine und ihre Verdrahtung gehen. Wir haben die kleine Platine einfach mittels einer längeren M5-Schraube, mit welcher der Lüfterhaltebügel befestigt ist, von innen an der Gehäuserückwand befestigt. Wichtig ist, durch Schraube, Mutter und Unterlegscheiben keinen Kurzschluss zwischen einer Leiterbahn und dem Gehäuse herzustellen.

Ist alles sicher montiert, erfolgt mit dem Widerstand R4 die Einstellung der Temperatur, bei der der Lüfter anlaufen soll. Im einfachsten Fall schließt man den Verbraucher an, der später am Netzteil betrieben werden soll. In unserem Fall war es das Funkgerät. Ein mindestens für die Ausgangsleistung des Senders bemessener Lastwiderstand wird an den Antenneneingang angesteckt und je nach Sendeart die PTT-Taste betätigt (SSB), die Morsetaste gedrückt (CW) oder Daten ausgesendet (Digi-Modes). Dadurch wird dem Netzteil

## **Praktische Elektronik**

der Strom entnommen, der später auch im regulären Betrieb maximal fließt.

Kurz darauf erwärmt sich der Kühlkörper des Netzteils erheblich, was ja der Grund für unsere Zusatzschaltung war. Wenn der Lüfter nicht anlaufen sollte, ist über R4 der Arbeitspunkt des Fühlers so lange zu verstellen, bis er startet. Ist eine nennenswerte Abkühlung erreicht, muss der Lüfter wieder stehenbleiben. Gegebenenfalls ist dies ebenfalls mit R4 zu korrigieren.

Aufgrund der vielen verwendbaren aktiven und passiven Bauelemente sowie deren Toleranzen übernehmen wir keine Funktionsgarantie – bei uns funktioniert die Schaltung aber einwandfrei!

Während der Einstellarbeiten empfiehlt es sich, das Netzteil über einen Trenntransformator zu betreiben – zumindest sollte die verwendete Steckdose auf dem Arbeitstisch über einen Fehlerstromschutzschalter verfügen. Bitte beachten Sie zu Ihrer eigenen Sicherheit während der Arbeiten am Netzteil die Hinweise in [6].

#### ■ **Erweiterungen**

Nach den Einstellarbeiten ist das Gehäuse wieder zu verschließen. Das Netzteil kann nun, um die Lüfterregelung erweitert, an der gewünschten Stelle platziert werden. Doch die Zusatzschaltung ist nicht nur auf das Schalten eines Lüfters begrenzt. Ebenso ist sie überall dort einsetzbar, wo überschüssige Wärme mit einem Lüfter abgeführt werden soll. Bei größeren Lüftern kann es sich erforderlich machen, dem Schalttransistor VT1 ein Relais folgen zu

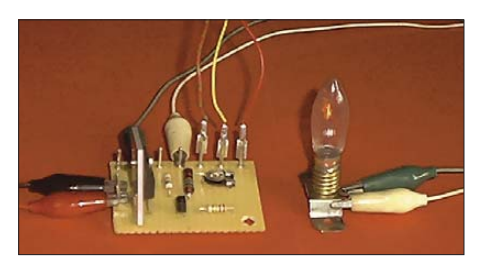

**Bild 7: Für den ersten Funktionstest reicht statt des Lüfters auch eine vorübergehend** angeklemmte Glühlampe.

lassen, das dem Stromverbrauch des Lüfters entsprechend auszuwählen ist. Wir sehen also, dass die Schaltung vielseitig verwendbar ist. *aevolesky@yahoo.de*

#### **Literatur**

- [1] Nührmann, D.: Das kleine Werkbuch Elektronik. Franzis Verlag, Poing 1994, Kapitel Transistor und Operationsverstärker
- [2] Beerens, A.; Meyer, G.; Kerkhofs A.: 125 Versuche mit dem Oszilloskop. Hüthig Verlag, Heidelberg 2002, Kapitel 3.28 – Der Operationsverstärker
- [3] Conrad Electronic GmbH: *www.conrad.de*
- [4] Reichelt Elektronik e.Kfr.: *www.reichelt.de*
- [5] ELV Elektronik AG: *www.elv.de*
- [6] Gellerich, W.: Sichere Messungen an netzbetriebenen Geräten. FUNKAMATEUR 56 (2007) H. 9, S. 948–951

# **Gut gemischt! Einführung, Messaufbau, Fakten, Konzepte (2)**

#### *ARNDT HASELHOFF – DL1DH, FRANK SICHLA – DL7VFS*

*Das besonders für die Empfangstechnik wichtige Thema "Mischer" ist recht komplex. Deshalb werden vielleicht die Möglichkeiten moderner ICs mit elektronischen Schaltern vom Amateur noch verkannt. Dieser Beitrag zeigt, wie man kostengünstige und zugleich leistungsfähige Mischer mit solchen ICs baut. Sie lassen sich vielseitig in der Amateurfunktechnik einsetzen.*

Bisher ging es um konventionelle Mischer: Der populäre IC "602" mit seinem aktiven Mischerteil wurde mit dem traditionsreichen passiven IE-500 verglichen. Bei letzterem steigen Mischverstärkung und Großsignalfestigkeit mit der Oszillatorleistung, da sich dann z. B. infolge zunehmender Flankensteilheit des Steuersignals der Diodenbetrieb immer mehr dem idealen Schalterbetrieb nähert.

Mischer mit "richtigen" elektronischen Schaltern weisen ein besonders gutes Verhältnis von Leistungsfähigkeit zu Kosten auf. Kein Wunder: Auch mit kleiner Ansteuerleistung arbeitet der Schalter bereits optimal. Geeignete ICs gibt es bereits seit vielen Jahren sehr preiswert. So verwundert es ein wenig, dass man solche Mischer im Amateurbereich – bis auf in jüngster Zeit veröffentlichte SDR-Konzepte – recht selten trifft.

#### ■ **Viele Vorteile**

Vergleichen wir zunächst die Ansteuerleistungen eines solchen Schaltmischers und eines Dioden-Ringmischers, wenn beide etwa gleiche Intermodulationsfestigkeit (sehr wichtiges Kriterium bei KW-Amateurfunkempfang) besitzen! Dann müssen wir einen IP3 über 20 dBm annehmen, weil diesen auch einfache Mischer mit elektronischen Schaltern erreichen. Solche Mischer benötigen keine nennenswerte Steuerleistung.

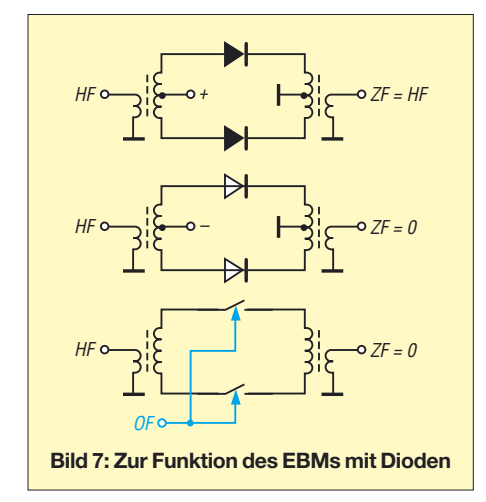

Ganz anders liegt die Sache beim Ringmischer. Bei diesem steigt die IM-Festigkeit mit der aufgenommenen Oszillatorleistung *P* grob nach der Formel

#### $IP3 = P + 7$  dB.

Man klassifiziert diese Mischer bezüglich P in 7-, 17- und 27-dBm-Typen. Somit müssen wir einen 17-dBm-Typ annehmen. Der IP3 ist dann gemäß Formel 24 dBm. Da wegen der für optimale Performance erforderlichen Leistungsanpassung auch 17 dBm im Oszillator umgesetzt werden, kommen 20 dBm HF- und bei einem darauf bezogenen Wirkungsgrad von 50 % 23 dBm Gleichstrom-Leistungsbedarf zusammen. Das sind 200 mW, wovon 150 mW im Oszillator in Wärme umgesetzt werden – schlecht für die Stabilität von LC-Oszillatoren.

Erst bei modernen Oszillatorkonzepten auf PLL- oder DDS-Basis spielt dies keine Rolle mehr.

Neben der vorteilhaften Leistungseinsparung bieten Schaltermischer weitere Vorzüge:

- Lastwiderstand wenig kritisch (kann deutlich höher als Mischer-Innenwiderstand sein),
- daher hoher Wirkungsgrad bzw. geringe Einfügedämpfung,
- AM-Durchschlag praktisch unmöglich,
- IC mit Differenzausgang statt Transformator möglich,
- IP3 von Oszillatorspannung unabhängig
- einfacher Aufbau,
- geringe Masse,
- niedrige Kosten.

#### ■ **Besonderheiten**

Bei allen IC-Schaltermischern ist für beste Funktion ein präzises Tastverhältnis von 0,5 erforderlich (Einschaltzeit gleich Ausschaltzeit). Ein solches Tastverhältnis entsteht gewissermaßen automatisch durch Frequenzteilung, im einfachsten Fall durch 2, mit einem D-Flipflop. Der Oszillator muss also die doppelte vom Mischer benötigte Frequenz liefern.

Die Methode mit dem D-Flipflop funktioniert umso schlechter, je mehr Ein- und Ausschaltzeit relativ differieren und somit, je höher die Oszillatorfrequenz ist.

Klar im Vorteil ist der passive Diodenmischer gegenüber dem IC-Schaltermischer in punkto Einsatzfrequenzbereich. Während man mit Dioden auch im Gigahertz-Bereich mischen kann, stoßen die Schalter-ICs je nach Typ bereits im mittleren oder oberen KW-Bereich an ihre Grenzen. Zum Glück sind im unteren und mittleren KW-Bereich die Anforderungen an das Großsignalverhalten am schärfsten (den kilowattstarken Contestbetrieb im 2-m-Band einmal ausgenommen); diese Mischer würden also auf Kurzwelle sowieso ihr Hauptanwendungsgebiet finden.

#### ■ **Danke, Ha-Jo!**

Einen Gutteil ihrer (trotzdem immer noch geringen) Popularität im Amateurbereich verdanken die Mischer mit Schalter-ICs Hans-Joachim Brandt, DJ1ZB. Ha-Jo ist ein versierter und engagierter Hochfrequenzpraktiker, auf den die Ham-Gemeinde stolz sein kann. Schon vor Jahrzehnten kam er auf die Idee, elektronische Analogschalter für KW-Mischer zu verwenden, wenn diese erst einmal schnell genug wären.

Mit dem Erscheinen der HCMOS-Serie und der Verlautbarung von RCA, dass diese mit Frequenzen bis 35 MHz arbeiten können, war es soweit.

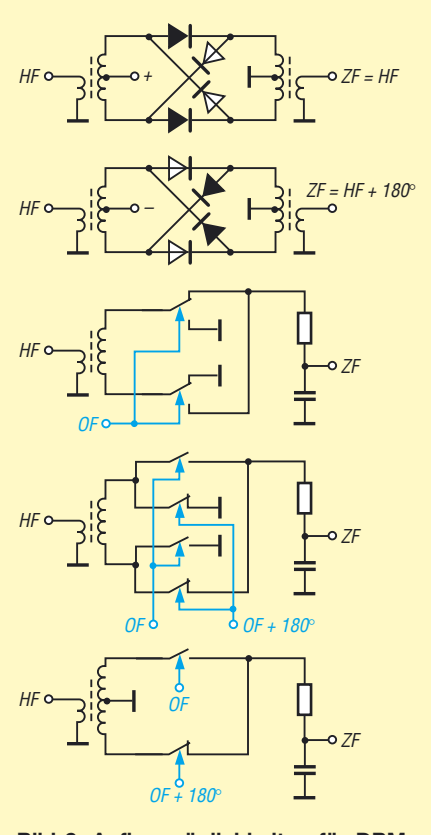

**Bild 8: Aufbaumöglichkeiten für DBMs mit Dioden oder elektronischen Schaltern**
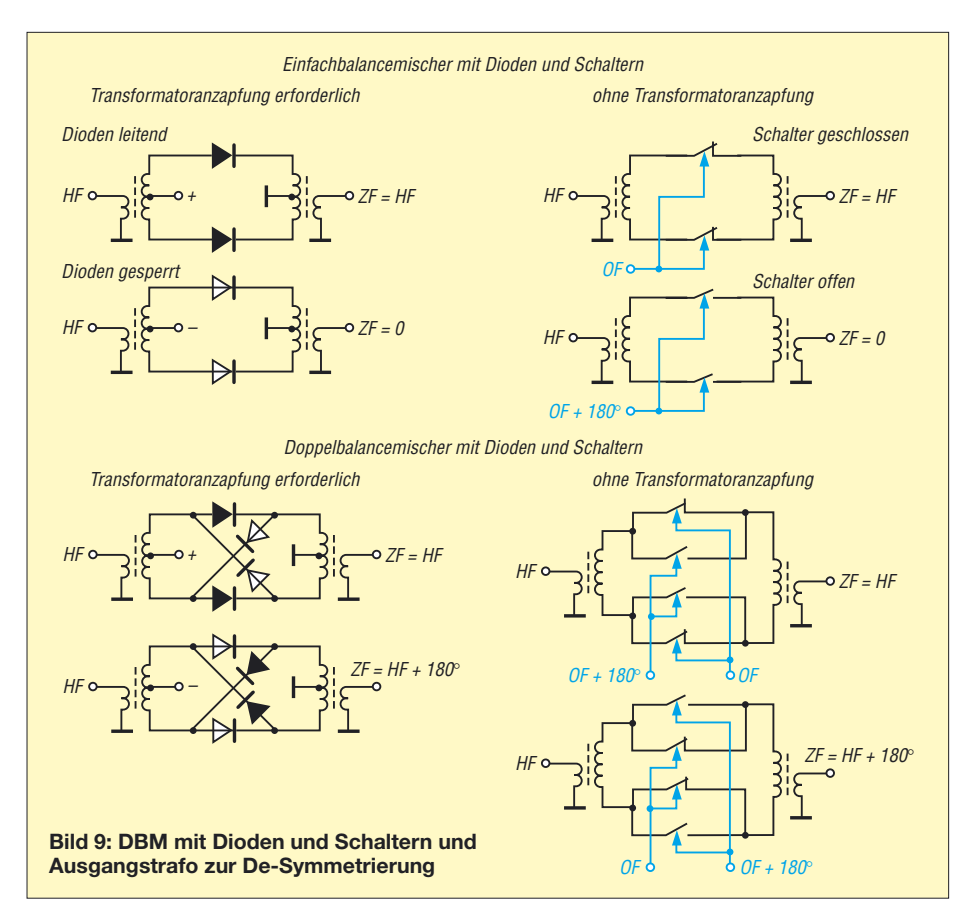

Die erste Anwendung erfolgte natürlich in einem Direktmischempfänger. Den stellte er als Mitglied des G-QRP-Clubs in der Zeitschrift "Sprat" Winter 1988/89 vor. Später zeigte sich, dass die dort verwendete Mittenspannung bei HF-Eingangsspannungen unter 500 mV entbehrlich ist. Auch OF-Aufbereitung und Mischer-Ausgangsschaltung wurden optimiert. Nach den dabei gewonnenen Erkenntnissen entstand ein Dreiband-Direktmischer, den DJ1ZB auf dem Treffen der deutschen Mitglieder des G-QRP-Clubs in Pottenstein vorstellte und der deshalb nach diesem Ort benannt wurde. Der Pottenstein-Receiver wird in [6] näher beschrieben und in [1] kommentiert.

#### ■ **Einfach und doppelt**

Betrachten wir zum besseren Verständnis Einfachbalancemischer (*EBM*) und Doppelbalancemischer (*DBM*) mit Dioden und Analogschaltern!

In Bild 7 oben sehen wir den EBM mit durchgeschalteten (und daher schwarz gezeichneten) Dioden. Die Oszillatorspannung ist gerade positiv. Der Oszillatorstrom teilt sich auf beide Dioden auf und fließt aus der Anzapfung des Transformators rechts nach Masse. Während dieser positiven Halbwelle gleicht folglich die ZF der HF. Während der negativen Halbwelle hingegen sperren beide Dioden, so dass am ZF-Port keine Spannung auftreten kann. Wir sehen: Der EBM ist also nichts

weiter als ein Zerhacker! Allerdings ist er symmetrisch aufgebaut, damit einige unerwünschte Signale am Ausgang unterdrückt werden.

Dieser Mischer lässt sich mit zwei einfachen elektronischen Schaltern vorteilhaft nachbilden. Im Gegensatz zu einer Diode hat ein solcher Schalter einen Steueranschluss, so dass das Oszillatorsignal vollständig isoliert angelegt werden kann. Daher entfallen beide Mittelanzapfungen der Transformatoren. Diese einfache Schaltung ist auch dann völlig symmetrisch, wenn die Übertrager schlecht gewickelt sind – ein beachtlicher Vorteil! Die Symmetrie und somit der Grad der Unterdrückung unerwünschter Signale werden vom Tastverhältnis und von eventuellen Abweichungen im Ein-Widerstand der Schalter bestimmt. Nutzt man den IC "4066", wird man daher zwei Schalter parallel legen, denn es gibt ja vier.

In Bild 8 sehen wir oben die Verhältnisse beim Dioden-DBM. Durch zwei weitere Dioden wird nun während der negativen OF-Halbwelle die Verbindung zwischen den Übertragern nicht blockiert, sondern die Übertrager werden über Kreuz verbunden. Der DBM ist also gewissermaßen ein Umpoler. In die Lücke, die der EBM lässt, setzt er das invertierte HF-Signal. Mit zwei elektronischen Umschaltern

könnten wir daher einen DBM aufbauen (Mitte). Wie beim EBM brauchte der Eingangstransformator keine Mittelanzapfung zu haben, und der Ausgangstransformator wäre sogar entbehrlich. Stehen nur einfache Schalter zur Verfügung, brauchen wir leider OF und OF + 180° (invertiertes OF-Signal), und es gibt zwei Möglichkeiten (unten):

- Nachbildung eines Umschalters mit zwei einfachen Schaltern; Vorteil: keine Mittenanzapfung erforderlich; Nachteil: Strom fließt immer über zwei Schalter, daher hohe Einfügedämpfung;
- Übertrager mit Mittelanzapfung; Vorteile: Strom fließt abwechselnd über nur einen der Schalter, zwei parallele Schalter praktisch gut möglich, Einfügedämpfung gering.

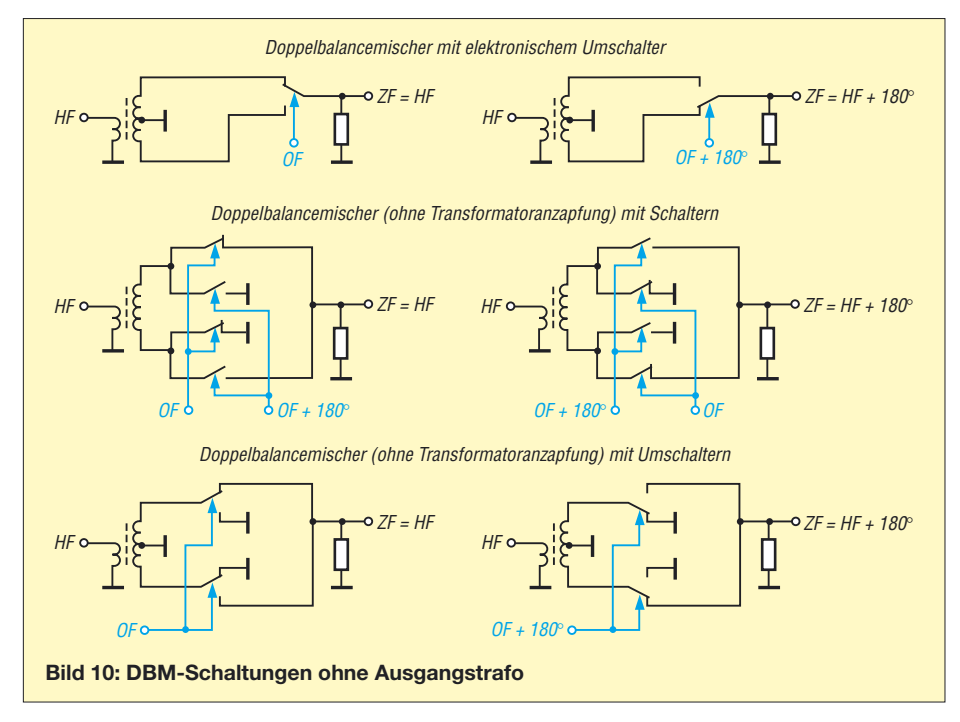

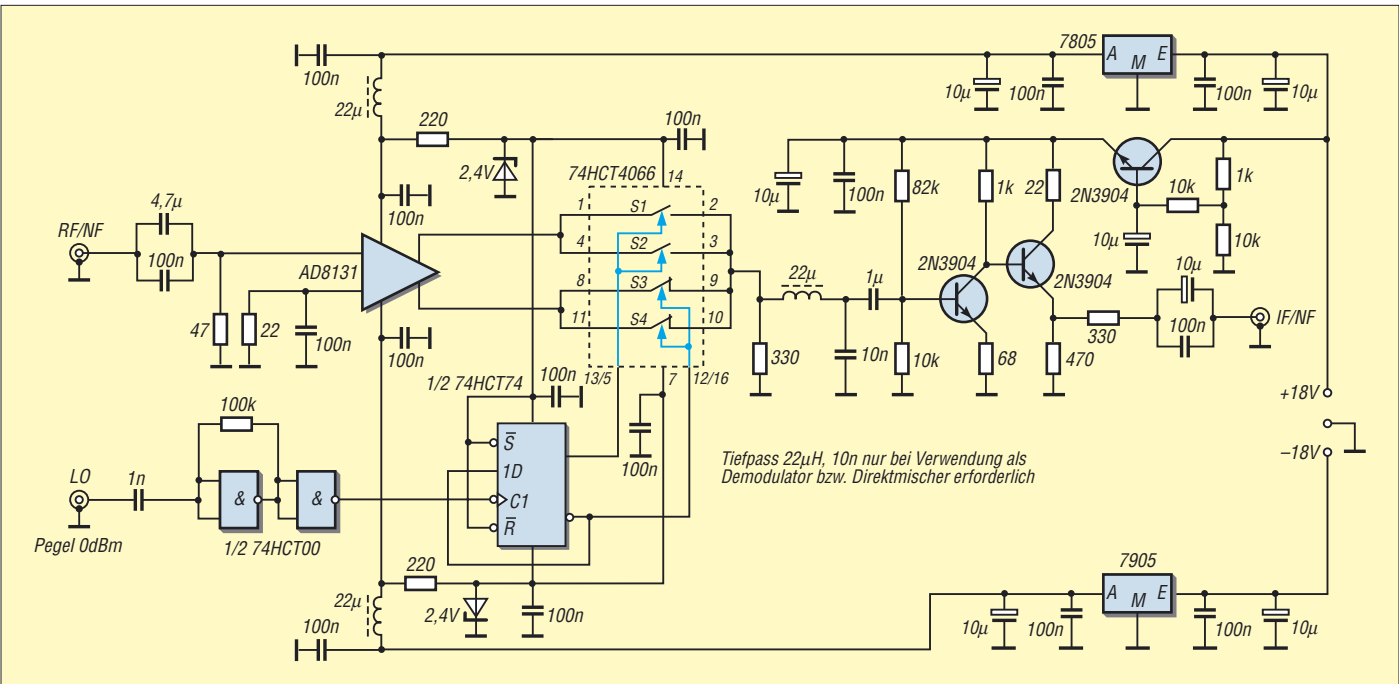

**Bild 11: DBM mit unsymmetrischem Verstärker-IC im Eingang und IC mit bilateralen Schaltern, gefolgt von einem zweistufigen Verstärker. Durch den 330-**Ω**-Widerstand im Ausgang ergeben sich 17,6 dB Dämpfung.**

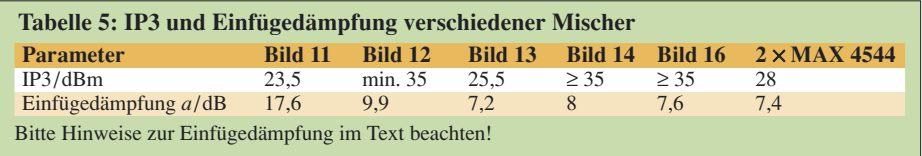

Ist der Einsatz eines kommerziellen Übertragers leicht möglich, wird man die zweite Variante bevorzugen. Bei ihr beträgt der Gesamt-Ein-Widerstand mit dem gleichen Vierfachschalter-IC nur ein Viertel gegenüber der Version mit Anzapfung, da zwei Schalter parallelgelegt werden können. Bild 9 vergleicht noch einmal zum besseren Verständnis die DBM mit Dioden und Schaltern. Stets liegt im Ausgang ein Transformator zur Desymmetrierung. Bei den Schaltungen in Bild 10 wird auf ihn verzichtet.

#### ■ **IC statt Transformator**

Man kann sogar oft noch einen Schritt weiter gehen und statt des mittenangezapften oder einfachen Transformators im Eingang einen Verstärker mit Differenzausgang verwenden. Es gibt ja viele preiswerte HF-ICs mit einem solchen Ausgang. Wozu einen teuren kommerziellen Transformator für 500 MHz verwenden, wenn es ein "aktives Symmetrierglied" in Form eines ICs auch tut? Die Schalter kommen in punkto obere Einsatzfrequenz doch nicht weit über 30 MHz hinaus.

Wichtig ist dabei, zu erkennen, dass jeder Verstärker-Differenzausgang wie ein Transformator mit an Masse liegender Mittenanzapfung wirkt. Die Signale der Ausgänge werden gegen Masse geliefert, daher kann ja auch ein einzelner Ausgang genutzt werden,

während der andere frei bleibt. Mit einer einfachen Wicklung ist das nicht möglich.

Bauen wir gleich einmal einen solchen Mischer auf und messen ihn aus! Den IP3 ermitteln wir stets mit zwei 0-dBm-Signalen von 7,1 und 7,15 MHz (RF) und 22 MHz Oszillatorfrequenz an LO bzw. 11 MHz am Mischer. Die ZF ist dann also etwa 4 MHz.

#### ■ **Probiert und kommentiert**

In der Schaltung nach Bild 11 besorgt ein Verstärker mit Differenzausgang die Symmetriewandlung. Dieser AD 8131 bildet somit zusammen mit dem 74HCT4066 den Mischer. Es liegen je zwei elektronische Schalter einschließlich Steueranschluss parallel. Die nachfolgende Verstärkerschaltung stellt eine für viele Anwendungen günstige Erweiterung dar. Durch die Verwendung des Verstärkers mit Gegentaktausgang als Ersatz für den Eingangsübertrager kann die Schaltung sowohl als Mischer, Modulator als auch Demodulator verwendet werden.

Der IP3 von 23 dBm wird im Wesentlichen durch den nachgeschalteten Transistorverstärker bestimmt. Ein elektronisches Siebglied bewirkt eine gute Brummspannungs-Unterdrückung (wichtig beim Direktmischempfänger). Die Grenzfrequenz des Transistorverstärkers ohne Tief-

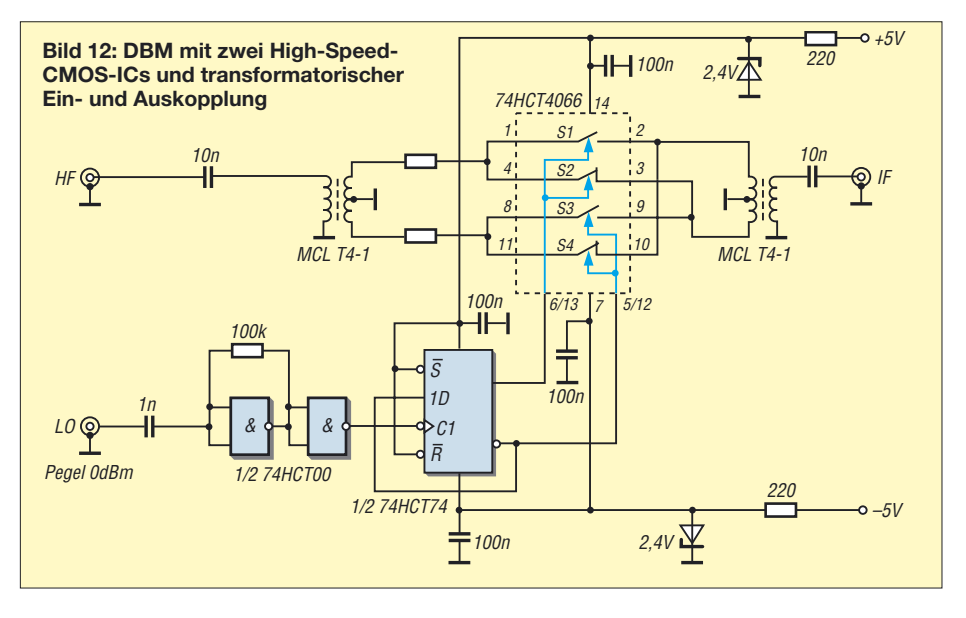

pass 22 µH/10 nF beträgt 10 MHz. Die hohe Versorgungsspannung für diesen Verstärker verbessert den IP3 gegenüber 12-V-Betrieb wesentlich.

Wird die Schaltung als Modulator betrieben, beträgt die Trägerunterdrückung ca. 27 dB und ist etwas abhängig von der NF-Amplitude.

Bild 12 zeigt nur noch den Schaltmischerkern mit kommerziellen Übertragern. Der IP3 ist nun mit 25,5 dBm um 2,5 dB besser.

#### ■ **DBM** mit Analogschalter-IC **DG 611**

Der DG 611 von Vishay Siliconix ist ein High-Speed/Low-Glitch-Analogschalter auf

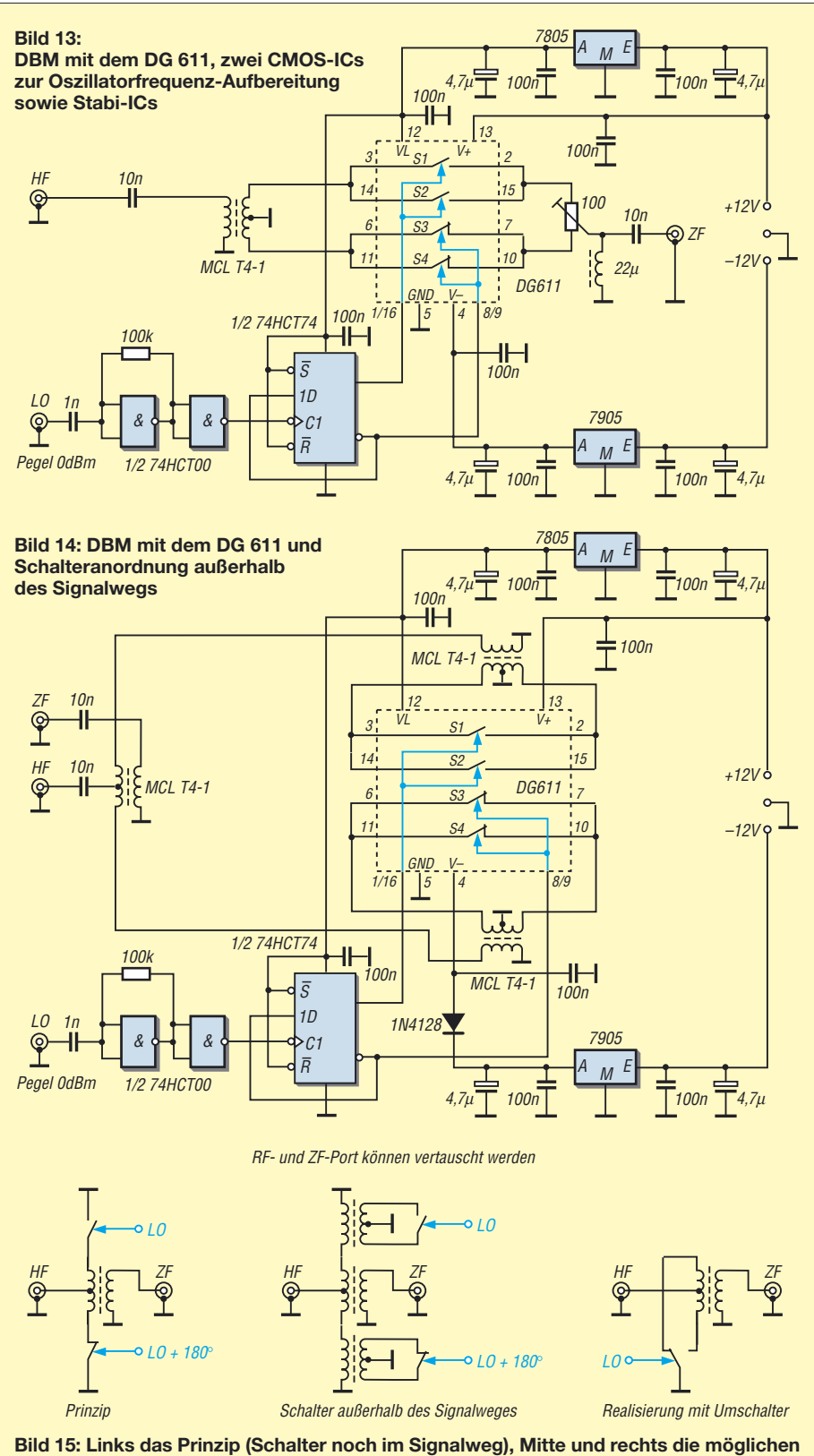

**Grundschaltungen**

D/CMOS-Basis. Die hier interessantesten Daten sind: Einschaltzeit 12 ns, Bandbreite 500 MHz, Ein-Widerstand 18 Ω (alles typisch und lt. Hersteller). Diese Parameter sowie der symmetrische Aufbau lassen eine wesentliche Verbesserung gegenüber dem Typ 74HCT4066 vermuten. Es wurde die DIL16-Gehäuseversion verwendet. Bild 13 zeigt die vielseitig verwendbare Schaltung. Durch den 100-Ω-Trimmer kann bei Einsatz als DSB-Modulator die Trägerunterdrückung verbessert werden. Bei der Anwendung als Produktdetektor entfallen Trimmer, Drossel und Kondensator 10 nF. Statt dessen liegt zwischen den verbundenen Pins 2, 7, 10 und 15 ein Widerstand 100 bis 330 Ω. Weitere Modifikationen können darin bestehen, einen Übertrager ohne Anzapfung im Eingang und/oder Ausgang zu verwenden.

Die Eignung dieses Mischers für die klassischen KW-Bänder wurde näher untersucht. Hierfür entfiel der 100-Ω-Trimmer, und alle Schalterausgänge wurden miteinander verbunden. Die Drossel wurde durch einen 56-Ω-Widerstand ersetzt. Der Abstand der Eingangsfrequenzen betrug stets 50 kHz bei je 0 dBm. Der gemessene IP3 lag auf 80/40/20 m über 37,5 dBm und nie unter 35 dBm.

Damit entspricht diese Schaltung von der Großsignalfestigkeit her etwa dem 27 dBm-Ringmischer mit Dioden (500 mW Oszillator-Eingangsleistung und etwa 34 dBm IP3). Die Durchgangsdämpfung ist gegenüber dem Ringmischer etwas höher, und die Nebenschwingungs-Abstände sind schlechter. Ein sehr symmetrischer Aufbau dieser Schaltung verspricht Verbesserungen.

Bei einem Mischkonzept mit

#### $f_{\text{ZF}} = f_{\text{o}} - f_{\text{e}}$

ergeben sich auch durch die Frequenzteilung 2:1 sehr hohe Frequenzen des VFOs, die für 15 und 10 m mit dem 74HCT74 nicht mehr sicher geteilt werden können. Mit einer geänderten Frequenzaufbereitung lt. Tabelle 6 kann der Mischer aber auf allen KW-Amateurbändern verwendet werden: Die ZF (Nutzsignal) ist hier etwa 9 MHz. Für VFO-Frequenzen über 35 MHz (hier also für das 10-m-Band) sind jedoch geeignete ICs 74HCT74 auszusuchen bzw. noch schnellere Teiler-ICs zu verwenden.

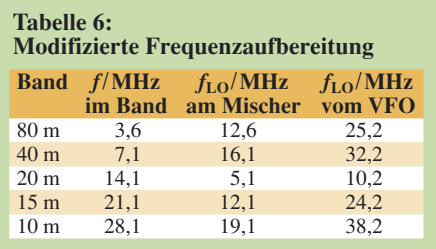

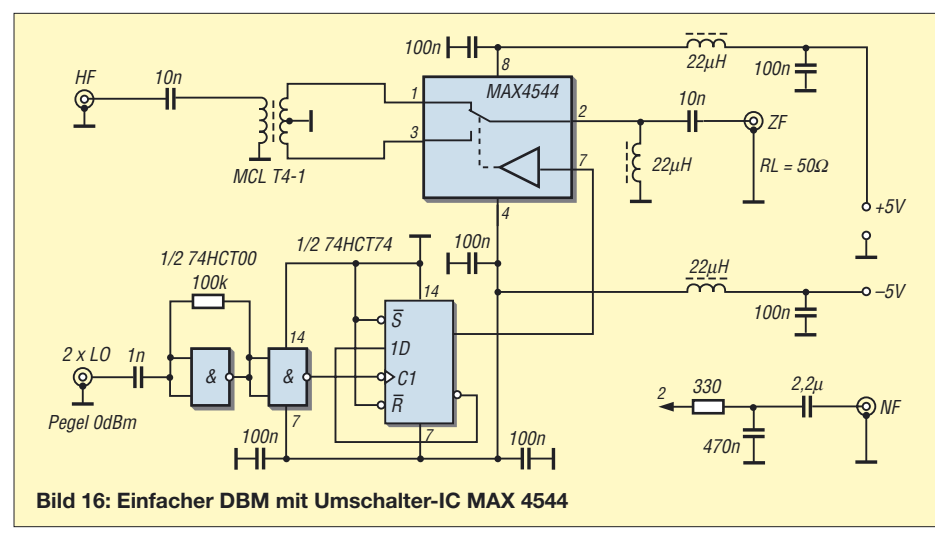

#### ■ **Schalter außerhalb des Signalwegs**

Die etwas höhere Durchgangsdämpfung führte zu der Idee, die Schalter ganz aus dem Signalweg herauszunehmen und mit ihnen zeitweise nicht benötigte Transformatorwicklungen kurzzuschließen. Eine solche Mischerschaltung ist interessant, wenn auch nicht neu. Die konkrete Schaltungsanregung stammt aus [7].

Die dort verwendeten FETs wurden in Bild 14 durch bilaterale Schalter ersetzt. HF- und ZF-Port können nun vertauscht werden. Die Diode in der negativen Versorgungsleitung reduziert die Spannung am IC auf –4,3 V, was zu einer Verbesserung des IP3 führte. Er liegt auch hier wieder über 35 dBm. Die Durchgangsdämpfung dieser Schaltung

wurde zu 8 dB ermittelt, sodass hier leider keine Verbesserung erfolgte. Mit einer Gegentaktschaltung nach diesem Prinzip sollte eine Verbesserung um 3 dB möglich sein. Bild 15 dient zum besseren Verständnis der Funktion dieses DBMs. Die Mittelanzapfungen bei den Übertragern oben und unten scheinen entbehrlich. Eine interessante Modifikation würde in diesem Fall darin bestehen, je einen Wicklungsanschluss direkt und die anderen beiden Anschlüsse mit einem einzigen elektronischen Umschalter abwechselnd an Masse zu legen. Als ein solcher bietet sich der MAX 4544 an.

#### ■ **Mix mit MAX**

Der MAX 4544 ist ein elektronischer Umschalter mit folgenden wichtigen Daten:

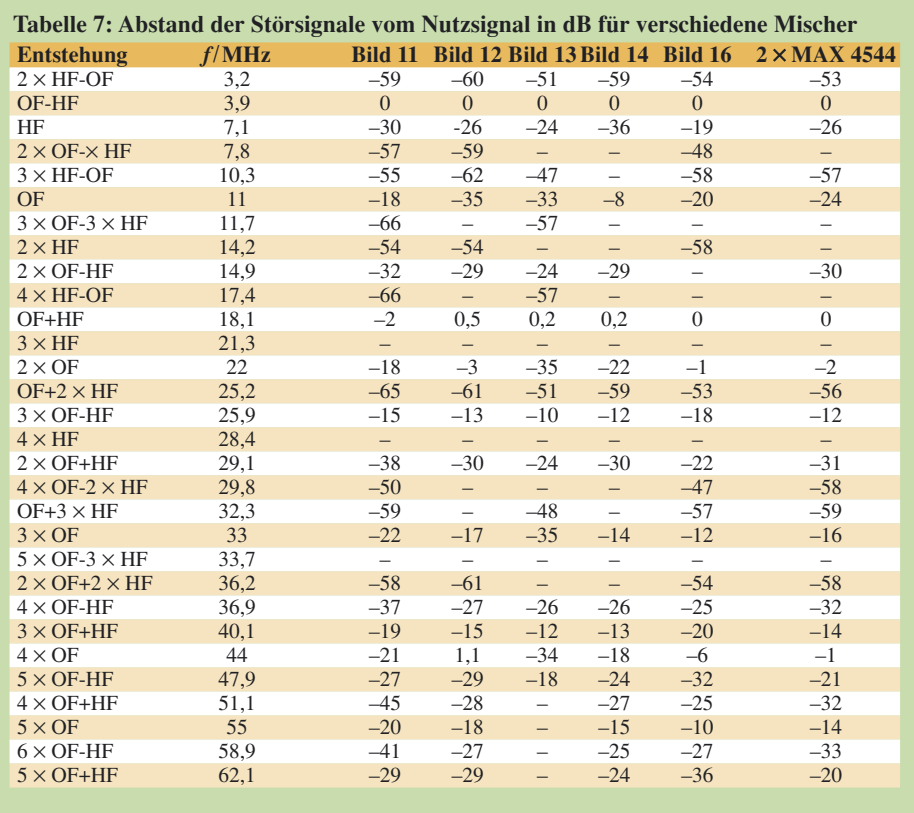

#### **Gerade in Mode: H-Mode Mixer**

Gegenwärtig scheint der *H-Mode*-Mischer recht populär zu sein. Er erhielt seinen Namen wegen seiner Aufbaustruktur, die einem *H* ähnelt, nicht nach seinem Erfinder, dem Engländer Colin Horrabin.

Dieser Schalter-DBM ist zwar etwas aufwändig, bietet aber den Vorteil, dass alle Schalter an Masse liegen. Das bedeutet praktisch stabilen Betrieb und hohe Isolation. Nicht nur den Eingang, auch den Ausgang kann man symmetrisch oder unsymmetrisch auslegen.

Sergio Cartoceti, IK4AUY, hat qualifizierte Aufbauten gemacht und das Verhalten sorgfältig untersucht. Der mögliche IP3 ist wie bei allen Schaltermischern sehr hoch, 40 dBm werden genannt. Es wurde ein Aufbau mit konventionellem Squarer-IC 74HC86 und einer mit SMD-Squarer 74AC86 erprobt, als Schalter-IC diente je ein FST 3125M. Verschiedene Eingangs- und LO-Frequenzkombinationen, immer mit je 0 dBm, wurden für 9 MHz ZF variiert. Die Durchgangsdämpfung ist mit typisch 5 dB beachtlich, sollte sich im unteren und mittleren KW-Bereich aber nicht störend auswirken. Die Isolationswerte zusammengefasst:

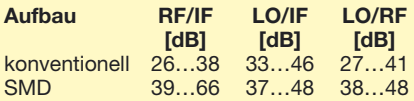

Der SMD-Aufbau ist also deutlich besser. Der H-Mode-Mischer lässt sich auch als "Sparversion" mit zwei Transformatoren realisieren. Hierbei wurden etwa 10 dB schlechtere Isolationswerte festgestellt.

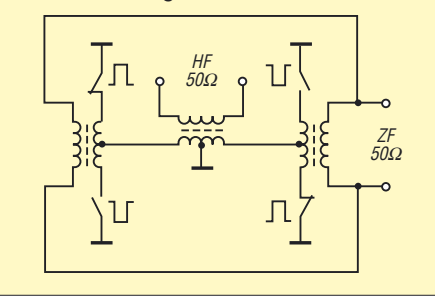

Ein-Widerstand typ. 30  $\Omega$ , max. 60  $\Omega$ , Einschaltzeit typ. 35 ns, max. 100 ns, Ausschaltzeit typ. 25 ns, max. 75 ns (bei 5 V lt. Hersteller). Man beachte die recht großen Differenzen zwischen typischen und maximalen Werten. Geliefert wird der IC in den Gehäusevarianten DIP, SO und µMAX.

Bild 16 zeigt eine Einsatzschaltung, geeignet als Sendermischer, Produktdetektor oder Mischer in einem Super. Auch hier wurde ein IP3 über 35 dBm erzielt. Die Mischerdämpfung beträgt 7,6 dB. Das sollte nicht sehr verwundern, denn der Ein-Widerstand ist doch recht hoch. Trotzdem hat diese Schaltung auf Grund ihres einfachen Aufbaus und der hervorragenden Großsignalfestigkeit das Zeug, zu einer viel verwendeten Standardschaltung zu werden.

Eine Verbesserung der Mischerdämpfung scheint durch Parallelschalten eines weite-

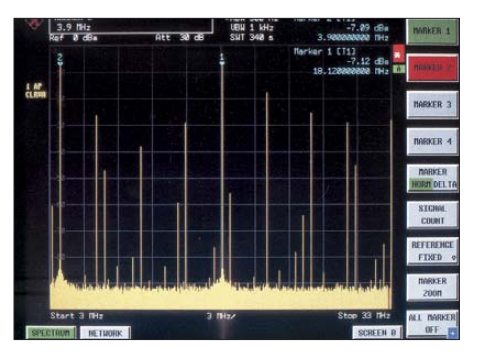

**Bild 17: Mischerspektrum des MAX 4544 bei aus 22 MHz durch Teilung gewonnenen 11 MHz/ 0 dBm Oszillatorfrequenz und 7,1 MHz/ 0 dBm Eingangsfrequenz**

#### **Screenshots: DL1DH**

ren MAX 4544 möglich. Diverse Versuche, diese Schaltung weiter zu vereinfachen, führten jedoch stets zu einer deutlichen Abnahme des IP3.

Erprobt wurde auch eine Schaltung mit zwei MAX 4544 und Eingangstransformator ohne Mittelanzapfung bei einfacher 12-V-Versorgung (daraus abgeleitete 5 V für 74HCT-Schaltkreise). Hier werden allerdings nur die Steuerpins 7 direkt zusammengeschaltet. Die Pins 2 liegen an den Anschlüssen der Primärwicklung des Eingangstrafos mit  $2 \times 12$  Wdg. auf einem Kern FT 50-43. Ausgangsseitig wird Pin 1 des einen ICs mit Pin 3 des anderen verbunden. Einmal geht diese Zusammenschaltung an Masse, das andere Mal an eine Drossel 22 µH und an einen Gleichspannungs-Trennkondensator zur Ausgangsbuchse. Es zeigten sich bei etwa gleicher Mischerdämpfung IP3-Werte von 24 dBm bei 5 V, 30 dBm bei 9 V und 28 dBm bei 12 V Betriebsspannung.

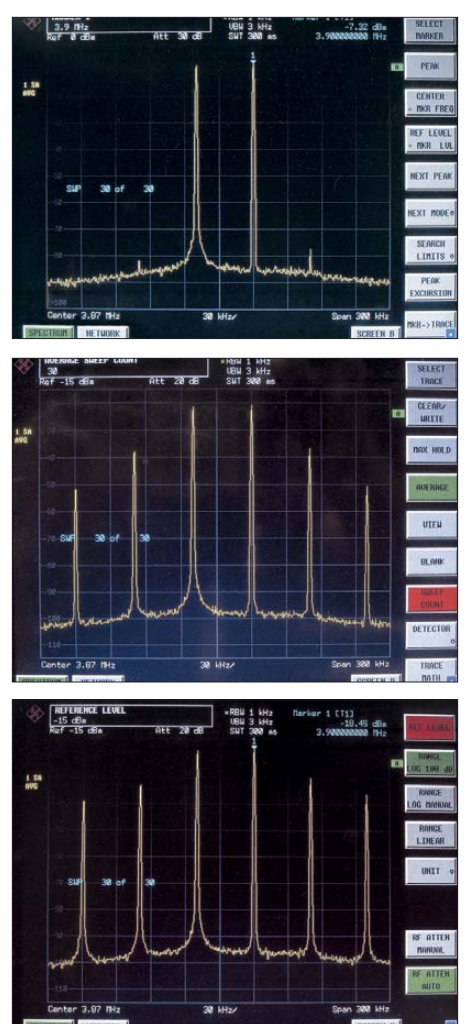

**Bild 18: Mischerspektren von MAX 4544 (oben), IE-500 (Mitte) und SA 602 (unten) im Vergleich je mit Zweitonsignal 7,1/7,15 MHz und 11 MHz Oszillatorsignal; der SA 602 wird dabei bereits erheblich übersteuert.** 

#### ■ **Zusammenfassung zu Schaltmischern**

Wir haben Schaltmischer mit drei verschiedenen Schalter-ICs vorgestellt, die sich vielseitig nutzen lassen und beispielsweise den unkomplizierten Aufbau leistungsfähiger Direktmischempfänger für den unteren und mittleren KW-Bereich erlauben.

Das Bild im Inhaltsverzeichnis auf S. 237 zeigt einige der durchgemessenen Schaltungen im praktischen Aufbau und die Tabellen stellen die Messergebnisse detailliert dar. Störpegel unter –80 dBm wurden nicht erfasst.

Die angegebenen Einfügedämpfungen beziehen sich auf 50  $\Omega$  Lastwiderstand des Mischers. Als Messgeräte fanden Verwendung: Signalgenerator HP 8656B (LO), Signalgeneratoren HP 8647A und HP 8648C (RF) sowie Spectrum Analyzer HP 8591E. Am Ausgang jedes Signalgenerators lag ein 10-dB-Dämpfungsglied. Die Zusammenschaltung erfolgte über Leistungsteiler ZSC 2-4 (Mini Circuits).

In den Bildern 17 und insbesondere 18 ist die Überlegenheit der Schaltermischer gegenüber den Ringmischern (IE-500) und aktiven Mischern (NE 612) dokumentiert.

(wird fortgesetzt)

#### **Literatur**

- [7] Brandt, H.-J.: Ringmischer mit Vierfach-HCMOS-Schalter. QRP-Report 1 (1997) H. 1, S. 6–8
- [8] Meinke, H. H.; Gundlach, F. W.: Taschenbuch der Hochfrequenztechnik, Band 3 (Systeme), Studienausgabe. 1. Auflage, Springer-Verlag, Berlin Heidelberg New York, S. Q21 f.
- [9] Ellis, M.: Introduction to Mixers (Tutorial). *http:// members.tripod.com/michaelgellis/mixersin.html*

## **Transformation mit LC-Gliedern – Funktion von Antennenkopplern**

#### *NORBERT GRAUBNER – DL1SNG*

*In der HF-Technik werden transformierende LC-Vierpole vielfach als Koppelglieder, nicht zuletzt in Antennenkopplern, verwendet. Dieser Beitrag nähert sich dem Thema in einer leicht fasslichen Sichtweise und greift dabei auf ein grafisches Verfahren zur Dimensionierung zurück.*

Prinzipiell ist ein LC-Vierpol, wie in Bild 1, aus zwei Blindwiderständen aufgebaut: *X*<sup>1</sup> liegt quer zum Signalpfad und  $X_2$  längs zu ihm. Die beiden Blindwiderstände müssen komplementär zueinander sein, d. h. wenn das Querelement *X*<sup>1</sup> ein Kondensator ist, muss das Längselement  $X_2$  eine Spule sein – oder umgekehrt. Für die Transformation spielt es keine Rolle, welches Element wo sitzt. Das quer liegende Element liegt stets auf der hochohmigeren Seite – das in Reihe liegende zeigt zur niederohmigen Seite.

Doch wie kann solch ein Gebilde transformieren? Kann es tatsächlich sein, dass

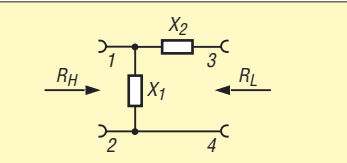

**Bild 1: Allgemeine Struktur eines transformierenden LC-Vierpols; wenn für** *X***<sup>1</sup> ein Kondensator gewählt wird, muss**  $X_2$ **eine Spule sein (und umgekehrt).**

man eine niedrigere Impedanz erhält, wenn man – von der hochohmigen Quelle  $R<sub>H</sub>$  ausgehend – einfach nur einen Blindwiderstand *X*<sup>2</sup> in Reihe schaltet, der womöglich ein Vielfaches der gewünschten niederohmigen Ausgangsimpedanz  $R_L$ hat?

#### ■ **Abwärtstransformation**

Durch eine leicht geänderte Sichtweise kann man sich dem Phänomen nähern. Betrachten wir dafür zunächst nur die Eingangsseite. In Bild 2 liegt dort die Wechselspannungsquelle  $E_1$  mit ihrem Innenwiderstand  $R_H$  und einer bestimmten Frequenz *f*.

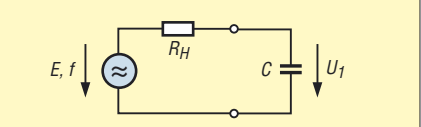

**Bild 2: Belastung der Spannungsquelle mit einem großen Kondensator: U<sub>1</sub> ist sehr viel kleiner als** *E***.**

Wir nehmen an, dass die Spannung  $E_1$  relativ groß und der Innenwiderstand  $R_H$  relativ hoch sein sollen. Zunächst schalten wir nur einen Kondensator *C* parallel. Weil die Kapazität des Kondensators groß sein soll, bricht die Spannung *U*<sup>1</sup> über ihm weitgehend zusammen, denn der Betrag des kapazitiven Blindwiderstandes ist viel kleiner als der ohmsche Innenwiderstand  $R<sub>H</sub>$  der Spannungsquelle.

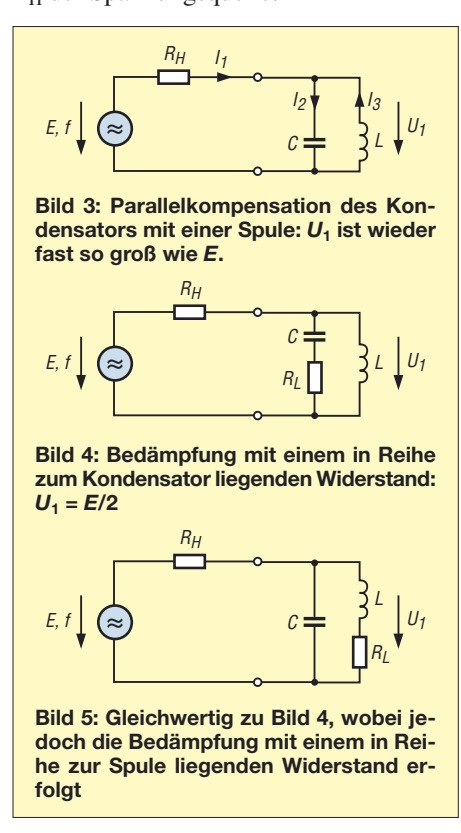

Wir können das aber verbessern. Bekanntermaßen hat ein Parallelschwingkreis bei Resonanz einen sehr hohen, rein ohmschen Widerstand. Bei verlustlosen Bauteilen wäre der Widerstand sogar unendlich groß; wir begnügen uns hier aber damit, dass dieser Widerstand sehr viel größer als der Innenwiderstand R<sub>H</sub> der Spannungsquelle ist und damit praktisch vernachlässigt werden kann.

Um also die Spannung *U*<sup>1</sup> trotz des zugeschalteten Kondensators wieder annähernd so groß werden zu lassen wie *E*, müssen wir parallel zum Kondensator eine Spule *L* schalten und diesen Parallelresonanzkreis genau auf die Frequenz *f* der Spannungsquelle abstimmen, so wie in Bild 3.

Nach außen hin hat sich durch die parallelgeschaltete Spule wenig geändert. Wir würden fast dasselbe Ergebnis erzielen, wenn wir den Schwingkreis komplett weglassen. Aber wie sieht es innerhalb des Schwingkreises aus? Wegen der hohen Spannung *U*<sup>1</sup> fließt durch den Kondensator mit Sicherheit ein kräftiger Wechselstrom *I*2. Seine Höhe lässt sich leicht aus

der anliegenden Spannung *U*<sup>1</sup> und dem Blindwiderstand des Kondensators berechnen. Aber wenn doch am Innenwiderstand  $R_H$  der Spannungsquelle kaum Spannung abfällt und somit  $I_1$  sehr klein ist, stellt sich die Frage: Wo kommt der Strom dann her?

Betrachten wir die Spule. An ihr liegt dieselbe große Spannung  $U_1$  an und auch sie hat den gleichen niedrigen Blindwiderstand wie der Kondensator – das ist ja die Resonanzbedingung. Also fließt auch hier ein großer Strom *I*3. Doch bedeutet das nun keineswegs eine Verdopplung der Last, sondern das Gegenteil. Denn während der Strom im Kondensator gegenüber der anliegenden Spannung um 90° voreilt, eilt er in der Spule um 90° nach; die entgegengesetzte Pfeilrichtung soll das verdeutlichen.

Die Energie pendelt im Takt der Frequenz ständig zwischen Spule und Kondensator hin und her, ohne die Quelle über  $R<sub>H</sub>$  wesentlich zu belasten. Bei gegebener Spannung *U*<sup>1</sup> hängt die Höhe des Stroms nur noch vom LC-Verhältnis des Schwingkreises ab. Wenn wir Kondensator und Spule nur niederohmig genug dimensionieren, also einen großen Kondensator und eine Spule mit wenigen Windungen, können wir fast beliebig große Ströme fließen lassen. Nach dem Einschalten müssen wir lediglich eine Weile warten, bis sich die Schwingung zur endgültigen Höhe aufgeschaukelt hat. Hierin drückt sich die Bandbreite bzw. die Betriebsgüte *Q*<sup>B</sup> des Systems aus.

Die Nutzung des im Schwingkreis fließenden hohen Stroms wird möglich, sobald wir einen niederohmigen Lastwiderstand  $R_L$  entweder in Reihe zum Kondensator (Bild 4) oder in Reihe zur Spule legen (Bild 5). Da die Ströme in Spule und Kondensator ursprünglich gleich groß sind, wird jetzt klar, weshalb man in einem transformierenden LC-Glied die Positionen der beiden Bauteile vertauschen darf. Bild 6 zeigt die endgültige Schaltung. Erst hier wird der Vierpolcharakter deutlich.

Wir machen also aus dem kleinen Eingangsstrom *I*<sup>1</sup> den viel größeren Ausgangstrom  $I_2$ . Leider haben wir trotzdem schon wieder kein Perpetuum mobile erfunden. Denn der eingefügte Lastwiderstand bedämpft den Parallelschwingkreis, sodass die Spannungen  $U_1$  und damit auch  $U_2$  geringer werden. Von Bauteilverlusten abgesehen, ist die an  $R_L$  entnehmbare Leistung genauso groß wie die an den Anschlüssen 1 und 2 eingespeiste Leistung. Ihren größtmöglichen Wert können wir am Widerstand  $R_L$  entnehmen, wenn die Spannung *U*<sup>1</sup> gerade halb so groß ist wie die Quellspannung *E*. Der dafür notwendige Wert

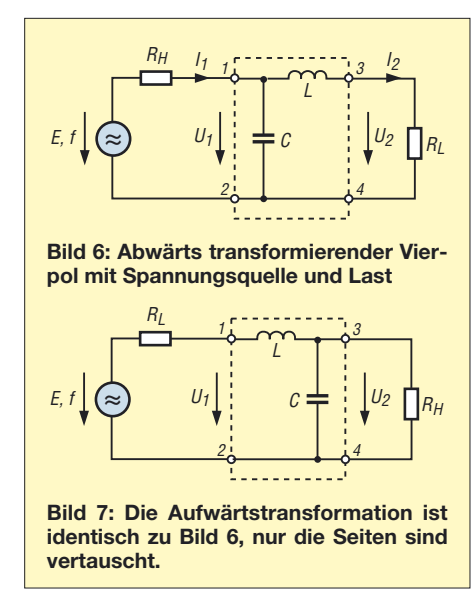

von *R*<sup>L</sup> hängt ganz von der Dimensionierung des Kondensators und der Spule ab. Auf jeden Fall ist  $R_L$  kleiner als  $R_H$ ; wir haben es also mit einer Abwärtstransformation zu tun. Doch die Transformationsrichtung ist umkehrbar.

#### ■ Aufwärtstransformation

Die Vorgänge beim Einspeisen einer niederohmigen Spannungsquelle auf der niederohmigen Seite des Vierpols und der Belastung mit einem hochohmigen Widerstand auf der anderen Seite, also der Aufwärtstransformation wie in Bild 7, lassen sich leider nicht mehr ganz so einfach erläutern. Am besten geht es noch so: Vom Eingang her betrachtet sieht man einen Serienschwingkreis. Der ist bei Resonanz bekanntlich niederohmig, d. h. hier fließt ein hoher Strom – wir haben also die niederohmige Seite vor uns. Vom Ausgang her sieht man eher einen Parallelschwingkreis, dessen Spule durch den Widerstand *R*<sup>L</sup> bedämpft wird; die Spannungsquelle *E*<sup>1</sup> müssen wir uns als Kurzschluss vorstellen. Parallelschwingkreise sind hochohmig, d. h. der Ausgang ist die hochohmige Seite.

#### ■ **Dimensionierung**

Für die Bemessung solcher LC-Vierpole genügen fünf einfache Gleichungen. Die einzusetzenden Variablen sind unabhängig von der Transformationsrichtung, d. h. es ist stets  $R_H > R_L$ . Im folgenden Beispiel soll bei  $f = 1,8$  MHz eine ohmsche Impedanz von  $R_H$  = 250 Ω auf  $R_L$  = 50 Ω herabtransformiert werden. Zuerst ermittelt man die notwendige Betriebsgüte Q<sub>B</sub>. Sie darf nicht mit der Leerlaufgüte der einzelnen Bauteile verwechselt werden – Letztere wollen wir hier vernachlässigen. Die Betriebsgüte hängt allein vom Verhältnis zwischen Eingangs- und Ausgangswiderstand ab.

$$
Q_{\rm B} = \sqrt{((R_{\rm H}/R_{\rm L}) - 1)}
$$
(1)  

$$
Q_{\rm B} = \sqrt{((250 \ \Omega/50 \ \Omega) - 1)} = 2
$$

Dann ermitteln wir den Scheinwiderstand  $X<sub>P</sub>$  des Parallelglieds

$$
X_{\rm P} = R_{\rm H} / Q_{\rm B} \tag{2}
$$

$$
X_{\rm P} = 250 \ \Omega/2 = 125 \ \Omega
$$

Wenn das Parallelglied ein Kondensator sein soll, dann gilt für seine Kapazität C<sub>P</sub>:

$$
C_{\rm P} = 1/(2 \cdot \pi \cdot f \cdot X_{\rm P})
$$
\n
$$
C_{\rm P} = 1/(2 \cdot \pi \cdot 1,8 \text{ MHz} \cdot 125 \Omega) = 707.4 \text{ pF}
$$

Ist das Parallelglied hingegen eine Spule, errechnet sich seine Induktivität *L*<sub>P</sub> aus:

$$
L_{\rm P} = X_{\rm P} / (2 \cdot \pi \cdot f) \tag{4}
$$
  
\n
$$
L_{\rm P} = 125 / (2 \cdot \pi \cdot 1, 8 \text{ MHz}) = 11,05 \text{ }\mu\text{H}
$$

Nun wird das Längsglied berechnet. Sein Scheinwiderstand  $X<sub>S</sub>$  beträgt:

$$
X_{\rm S} = Q_{\rm B} \cdot R_{\rm L}
$$
  
\n
$$
X_{\rm S} = 2 \cdot 50 \Omega = 100 \Omega
$$
\n(5)

War das Parallelglied ein Kondensator, dann ist für das Längsglied eine Spule erforderlich. Ihre Induktivität L<sub>S</sub> lässt sich nach Gleichung 4 berechnen.

$$
L_{\rm S} = X_{\rm S} / (2 \cdot \pi \cdot f)
$$
  
\n
$$
L_{\rm S} = 100 \Omega / (2 \cdot \pi \cdot 1,8 \text{ MHz}) = 8,84 \text{ }\mu\text{H}
$$

Wenn das Parallelglied eine Spule war, dann ist für das Längsglied ein Kondensator einzusetzen. Seine Kapazität C<sub>S</sub> errechnet sich entsprechend Gleichung 3:

$$
C_{\rm S} = 1/(2 \cdot \pi \cdot f \cdot X_{\rm S})
$$
  
C<sub>S</sub> = 1/(2 \cdot \pi \cdot 1,8 MHz \cdot 100 \Omega) = 884.2 pF

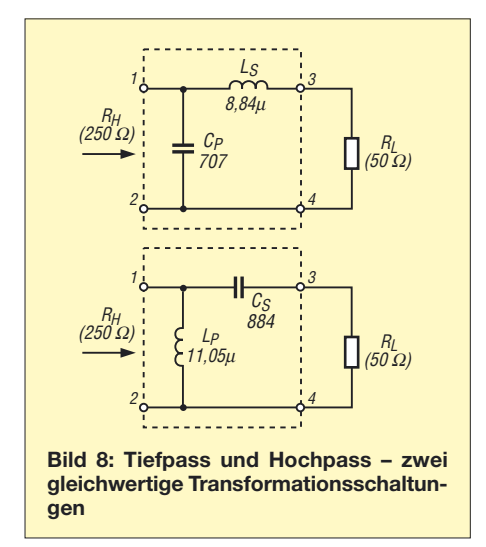

Wir erhalten also zwei ganz verschiedene Schaltungen, die jedoch zum selben Ergebnis führen (Bild 8). Welche wir auswählen, hängt nur von praktischen Erwägungen ab, wie z. B. Kosten, Raumbedarf, Beschaffbarkeit, galvanische Entkopplung und Weitabselektion.

#### ■ Komplexe Impedanzen

Bisher hatten wir nur ohmsche Widerstände zu transformieren. Doch leider liegen in der Praxis fast immer komplexe Impedanzen vor, also eine Reihenschaltung aus Wirk- und Blindwiderstand. Um die Bauelemente des für die Anpassung erforderlichen Vierpols berechnen zu können, ist zuerst der Blindanteil der angeschlossenen Last zu kompensieren. Dies lässt sich durch Einfügen einer komplementären Reaktanz erreichen. Durch sie entsteht aus dem Blindanteil der Last ein Serienschwingkreis.

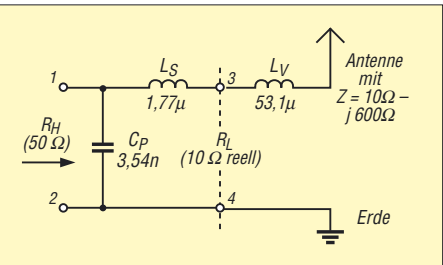

**Bild 9: Bei der Transformation an zu kurzen Antennen dürfen Vierpol-Induktivität und Verlängerungsspule zusammengefasst werden.**

So hat z. B. die zu kurze Antenne in Bild 9 einen Fußpunktwiderstand mit kapazitiver Komponente. Um den transformierenden Vierpol berechnen zu können, schalten wir die Spule  $L_V$  in Reihe, die bekannte Verlängerungsspule. Sie besitzt den gleichen Blindwiderstand wie der kapazitive Blindwiderstand der Antenne, in unserem Fall 600 Ω, nur mit umgekehrtem Vorzeichen. Diese Spule bildet mit dem kapazitiven Anteil der Antenne einen auf die Arbeitsfrequenz abgestimmten Serienschwingkreis.

Aus mathematischer Sicht unterscheiden sich die beiden Komponenten lediglich durch das Vorzeichen, sodass sich die Werte gerade aufheben. Vom Vierpol aus betrachtet ist dann nur noch der Wirkwiderstand der Antenne vorhanden, hier  $R_{\text{L}} = 10 \Omega$  reell. Die Induktivität der beiden Spulen  $L_V$  und  $L_S$  darf in einem einzigen Bauteil zusammengefasst werden, sodass bei uns eine Spule mit 54,87 µH verwendbar wäre.

In manchen Konstellationen kann das Vorzeichen beim Zusammenfassen sogar wechseln. Dies ist z. B. dann der Fall, wenn eine deutlich zu lange Antenne zu kompensieren ist. Anstelle einer Verlängerungsspule muss dann nämlich ein relativ kleiner Verkürzungskondensator eingesetzt werden.

Wenn dessen Blindwiderstand größer ist als *L*<sub>S</sub>, verbleibt beim Zusammenfassen eine negative Summe. Für die Praxis hieße dies, statt der Spule einen Kondensator einsetzen zu müssen.

Vor allem in automatischen Anpasseinrichtungen, die für beliebige Lasten geeignet sein sollen, kann ein solcher Vorzeichenwechsel Probleme bereiten.

Für die Kompensation von Blindanteilen, die auf der hochohmigen Seite auftreten, wäre in jedem Fall ein extra Bauteil notwendig, denn hier steht in Längsrichtung kein Bauteil zur Verfügung, in dem man die fehlende Reaktanz unterbringen könnte. Wir wissen aber, dass handelsübliche Antennentuner ohne solche Zusatzbauteile auskommen und dass darin auch nicht Spulen gegen Kondensatoren getauscht werden können. Es muss also auch einfacher gehen.

#### ■ **Transformation in der Gauß'schen Zahlenebene**

Bisher sind wir rein mathematisch vorgegangen. Doch es geht auch grafisch – und sogar einfacher. Dazu nehmen wir ein rechtwinkliges Koordinatensystem an. Der reelle Anteil (Wirkwiderstand) des komplexen Lastwiderstandes *Z* wird nach rechts auf der X-Achse aufgetragen. Ein induktiver Anteil zählt positiv und

wird auf der oberen Hälfte der Y-Achse aufgetragen – ein kapazitiver (Blind-)Anteil zählt negativ und findet demnach auf der unteren Hälfte der Y-Achse Platz.

Die zwischen den Achsen aufgespannte Fläche ist die Gauß'sche Zahlenebene. Auf dieser Fläche kann nicht nur jede beliebige komplexe Zahl als Punkt eingetragen werden, sondern man kann auch ganz wunderbar darin arbeiten.

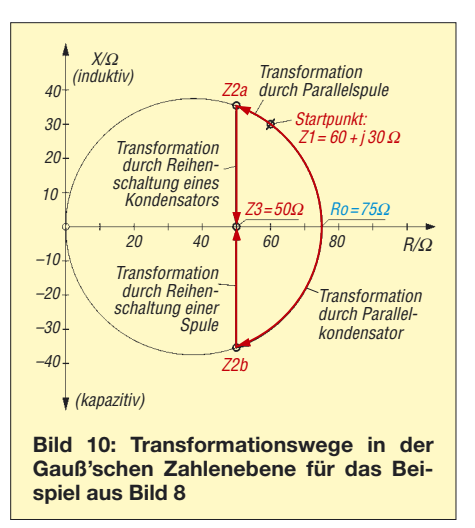

Nehmen wir den Fall an, dass wir bei einer Frequenz von 7,05 MHz eine Antenne mit  $Z_1 = 60 + i 30 \Omega$  an 50  $\Omega$  anpassen müssen, wie in Bild 10. Wir tragen die Start-Impedanz  $Z_1$  als Punkt in der Ebene bei  $x = 60$ und *y* = 30 ein. Es stellt sich die Frage, wie wir zum Zielpunkt Z<sub>3</sub> gelangen.

Für das Arbeiten in der Gauß'schen Zahlenebene gelten zwei Regeln: Wenn man zu einer gegebenen Impedanz  $Z_1$  einen in-

duktiven (positiven) oder kapazitiven (negativen) Blindwiderstand *in Reihe* schaltet, bewegt sich der Punkt in der Ebene auf einer Geraden um den Betrag des eingefügten Blindwiderstands vertikal nach oben (+) oder nach unten (–). Soll hingegen ein Blindwiderstand (Kondensator oder Spule) *parallel*geschaltet werden, dann bewegt sich der Punkt auf einem Kreis, dessen Verlängerung stets durch den Nullpunkt der Gauß'schen Zahlenebene verläuft.

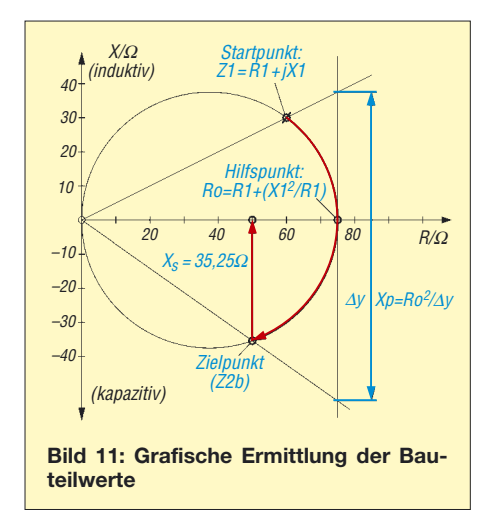

Bei Kondensatoren geschieht dies auf dem Kreis rechtsdrehend, bei Spulen linksdrehend. Aus der Länge der zurückgelegten Strecken und der Geometrie der Kreisbögen sind die Werte der für die Anpassung erforderlichen Bauelemente ermittelbar. Da der Kreis sowohl durch den Koordinatenursprung als auch durch den Startpunkt läuft, lässt sich der zweite Schnittpunkt des Kreises mit der X-Achse leicht ermitteln:

$$
R_0 = R_1 + (X_1^2/R_1)
$$
  
\n
$$
R_0 = 60 \Omega + ((30 \Omega)^2/60 \Omega) = 75 \Omega
$$
 (6)

Wir brauchen diesen Punkt, um den Kreis leichter und genauer zeichnen zu können. Ausgehend vom Startpunkt  $Z_1$  in Bild 10 können wir das Ziel auf zwei verschiedenen Wegen erreichen: Fall 1 ist ein kurzer, linksdrehender Kreisbogen zur Impedanz *Z*2a, dem eine senkrechte Strecke nach unten zu  $Z_3$  folgt. Fall 2 ist ein längerer, rechtsdrehender Kreisbogen zum Punkt *Z*2b, dem eine senkrechte Strecke nach oben zum Zielpunkt *Z*<sup>3</sup> folgt. Übrigens muss die Zielimpedanz keineswegs immer nur reell sein.

Allgemein gilt: Je länger die Wege im Diagramm werden, desto höhere Verluste fallen an; die Bauteile arbeiten ja nicht verlustfrei. So gesehen wäre der erste Weg besser. Dann hätte der LC-Vierpol allerdings Hochpasscharakter – eine Struktur, die man in der Praxis eher ungern wählt.

Man tut meist besser daran, die natürlichen Längsinduktivitäten und Schaltkapazitäten von Bauteilen in den Schaltungsentwurf mit einzubeziehen, anstatt gegen sie zu arbeiten. Wir verwenden deshalb den Weg über den rechtsdrehenden Kreisbogen zu Punkt Z<sub>2b</sub>, also dem Tiefpass nach Bild 6.

Nun wollen wir den Wert der Bauteile *C* und *L* bestimmen. Für die Ermittlung der Parallelkapazität benötigen wir einige Hilfslinien, wie in Bild 11. Die senkrechte Hilfslinie verläuft durch den rechten Scheitel des Kreises  $(R_0)$ . Je eine weitere Hilfsgerade läuft durch den Koordinatenursprung und die Start- und Zielpunkte der Transformation  $(Z_1, Z_{2b})$ . Rechts davon schneiden die beiden Geraden die senkrechte Hilfslinie und erzeugen hier einen Abschnitt mit der Länge ∆y. Aus der Länge dieses Abschnittes lässt sich der Blindwiderstand  $X<sub>P</sub>$  des Parallelkondensators ermitteln:

$$
X_{\rm P} = R_0^2 / \Delta_{\rm y} \tag{7}
$$

Bei genauem Zeichnen ermitteln wir  $\Delta_{v}$  = 90,5  $\Omega$  und setzen ein:

$$
X_{\rm P} = (75 \ \Omega)^2 / 90,5 \ \Omega = 62,2 \ \Omega
$$

Die zugehörige Kapazität ergibt sich wieder aus Gleichung 3:

 $C_P = 1/(2 \cdot \pi \cdot f \cdot X_P)$  $C_{\rm P} = 1/(2 \cdot \pi \cdot 7,05 \text{ MHz} \cdot 62,5 \Omega) = 361 \text{ pF}$ 

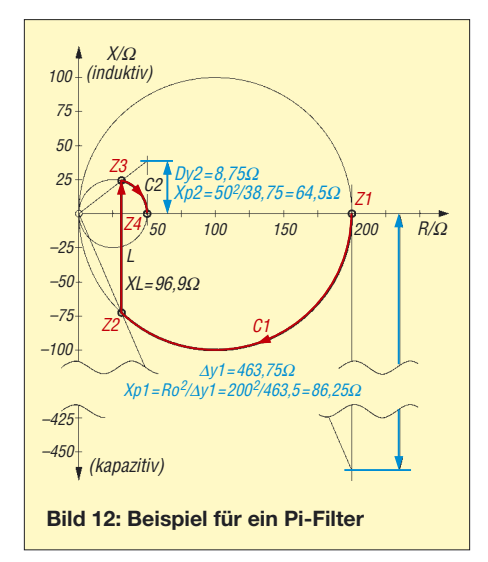

Leichter ist die Längsinduktivität zu ermitteln. Ihre Reaktanz  $X<sub>S</sub>$  entspricht genau der Länge der senkrecht nach oben führenden Strecke zwischen  $Z_{2b}$  und  $Z_3$ . Bei maßstabsgetreuer Zeichnung erhält man einen Wert von  $X_S$  = 35,25 Ω.

Für die Ermittlung der zugehörigen Induktivität L<sub>S</sub> verwenden wir wieder Gleichung 4:

$$
L_{\rm S} = X_{\rm S} / (2 \cdot \pi \cdot f)
$$
  
 
$$
L_{\rm S} = 35,25 \Omega / (2 \cdot \pi \cdot 7,05 \text{ MHz}) = 0,796 \mu \text{H}
$$

#### ■ Von Gauß zu Smith

Beim Anpassen größerer Widerstandsverhältnisse stößt dieses sehr einfache grafische Verfahren an seine Grenzen. Speziell wenn große Blindwerte in Verbindung mit kleinen Wirkanteilen auf dem langen Weg, d. h. über den rechten Kreisscheitel hinweg, angepasst werden sollen, erhält man sehr große Kreise und noch längere Hilfslinien, wie sie z. B. in Bild 12 aus Platzmangel nur angedeutet dargestellt werden konnten.

In einem handlichen Maßstab ist dann die Bestimmung kleiner Wirkanteile kaum noch möglich. Dieses Problem verdeutlicht aber zugleich, dass das benötigte Netzwerk entsprechend schmalbandig und damit problematisch zu werden verspricht.

Das *Smith-Diagramm* vermeidet den Nachteil der schlechten Darstellbarkeit. Doch dessen Prinzip stößt wegen seiner Kompliziertheit bei vielen Funkamateuren auf Ablehnung. Und so hat das hier beschriebene Verfahren trotz einiger Schwächen seine Berechtigung; es ist leichter verständlich. Beim Umgang mit der grafischen Betrachtungsweise bekommt man ein Gefühl für das Prinzip – die ideale Grundlage, um später vielleicht doch erfolgreich auf das Smith-Diagramm umzusteigen.

Selbstverständlich sind in der Gauß'schen Ebene auch mehrstufige Transformationsnetzwerke grafisch simulierbar. Bild 12 zeigt z. B. die Vorgänge an einem Pi-Filter bei 3,5 MHz für eine Transformation von 200  $\Omega$  auf 50  $\Omega$ .

#### ■ **Zusammenfassung**

Auf möglichst anschauliche Weise sollte geschildert werden, wie die Widerstandstransformation mithilfe einfacher LC-Vierpole, die z. B. in Antennentunern oder zur Anpassung zwischen Verstärkerstufen verwendet werden, funktioniert. Dadurch wurde verdeutlicht, was sich in einem Antennenkoppler abspielt.

Unter Hinweis auf weitere Möglichkeiten wurden die in der Praxis wichtigsten Varianten gezeigt. Im Gegensatz zu schweren verständlichen Darstellungen im Smith-Diagramm arbeitet das hier vorgestellte grafische Verfahren in der Gauß'schen Zahlenebene und ist dadurch sehr anschaulich. Auch bei beliebigen, komplexen Ein- und Ausgangsimpedanzen lassen sich die benötigten Bauteilwerte mit wenig Rechenaufwand ermitteln.

#### *norbert.graubner@freenet.de*

#### **Literatur**

- [1] Geißler, R.; Kammerloher, W.; Schneider, H. W.: Berechnungs- und Entwurfsverfahren der Hochfrequenztechnik. Bd. 1, Vieweg-Verlag, Braunschweig 1993
- [2] Zinke, O.; Brunswig, H.: Hochfrequenztechnik 1. 6. Auflage, Springer-Verlag, Berlin 2000

## **Wurmchiffre – Kryptografie mittels AVR-Controller**

### *Dr.-Ing. KLAUS SANDER*

*Moderne kryptografische Verfahren setzen einen leistungsfähigen Computer voraus. Wir stellen hier eine einfachere Möglichkeit auf Basis eines nicht knackbaren Codes vor. Dazu reicht ein einfacher AVR-Controller. Eine Aufgabe vielleicht auch für Pfadfinder.*

Das Bundesministerium für Bildung und Forschung veranstaltet seit 2000 zusammen mit der Initiative Wissenschaft im Dialog die Wissenschaftsjahre. Gemeinsam mit der Deutschen Telekom Stiftung und der Deutschen Mathematiker-Vereinigung wurde 2008 zum Jahr der Mathematik erklärt [1]. Das sollte Anlass sein, auch im FUNK-AMATEUR eine Bauanleitung mit mehr oder weniger mathematischem Hintergrund zu veröffentlichen. Und dazu zählt die Kryptografie, also die Verschlüsselung von Daten.

die codierte Nachricht abgefasst ist. Insbesondere im diplomatischen Schriftwechsel oder in Kriegszeiten gab es verstärkt die Notwendigkeit, Texte zu verschlüsseln. Deshalb wurde die Kryptografie immer weiter entwickelt, parallel dazu auch auf der Seite des Gegners die Kryptoanalyse zum Entschlüsseln der Texte. Eine besondere Bedeutung erlangte die legendäre Verschlüsselungsmaschine Enigma des deutschen Militärs im 2. Weltkrieg. Aber auch ihr Code wurde letztendlich geknackt.

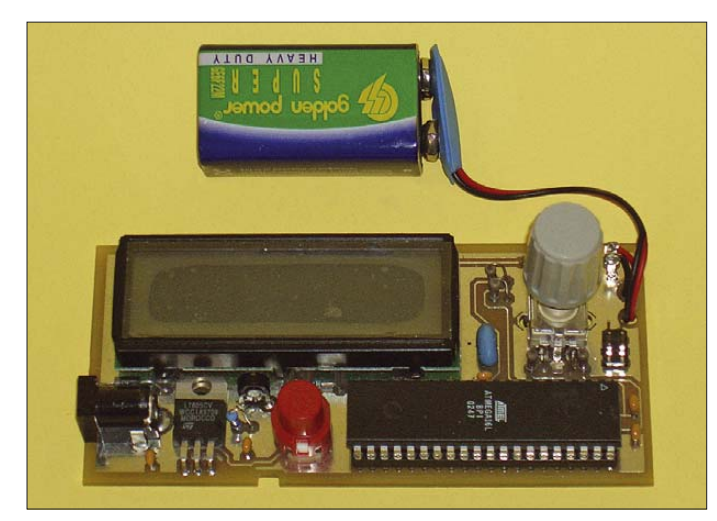

Kryptografische Verfahren gibt es schon sehr lange. Eines der ältesten Verfahren ist die Caesar-Verschlüsselung. Wie der Name bereits vermuten lässt, geht sie auf Julius Caesar zurück. Sie galt im 1. Jahrtausend nach Chr. als unknackbar. Allerdings nicht lange. Bereits im 9. Jahrhundert wurde sie von arabischen Gelehrten durch Häufigkeitsanalyse entschlüsselt.

Das Verfahren ist auch nicht besonders kompliziert. Jedem Buchstaben aus dem Alphabet wird einfach ein anderer durch Verschiebung zugeordnet. Bei einer Verschiebung um drei Zeichen zum Ende des Alphabets hin werden zum Beispiel aus einem A ein D und aus einem B ein E. Da in der deutschen Sprache das E am häufigsten vorkommt, kann man durch Ermittlung der Häufigkeit des Buchstabens H im verschlüsselten Text schlussfolgern, dass das H einem E entsprechen muss. Man muss lediglich wissen, in welcher Sprache

**Bild 1: Die Texteingabe erfolgt über einen Drehgeber.**

**Foto: Sander**

Doch erst Mitte des 20. Jahrhunderts wurde die Kryptografie zu einer auf mathematischen Grundlagen basierenden Wissenschaft. Eines der bekanntesten Ergebnisse ist der DES-Algorithmus. Allerdings wird er heute aufgrund der Schlüssellänge von 56 Bit als nicht mehr ausreichend sicher erachtet. Allerdings war dieser Algorithmus aus dem Jahr 1976 ein entscheidender Schritt in der Kryptografie.

Der nächste durchschlagende Erfolg bestand in der Entwicklung der so genannten asymmetrischen Verschlüsselungsverfahren. Dabei wird mit einem Schlüsselpaar gearbeitet, wobei ein Schlüssel geheim

(der private Schlüssel) ist und der andere veröffentlicht wird. Ein mit dem öffentlichen Teil verschlüsselter Text kann mit dem privaten Schlüssel (den kein zweiter erhalten darf) wieder dechiffriert werden. Ein in der heutigen Zeit nicht mehr ganz so entscheidender Nachteil ist die Notwendigkeit leistungsfähiger Computertechnik, insbesondere wenn längere Texte chiffriert werden sollen.

Es gibt aber noch andere Verfahren, die schon seit vielen Jahrzehnten in Gebrauch sind. Eines davon ist 1967 bei der Gefangennahme Ché Guevaras ins öffentliche Blickfeld geraten. Man fand bei ihm ein Blatt Papier, auf dem er eine Nachricht für Fidel Castro chiffriert hatte [3]. Allerdings war dieses Verfahren nicht besonders neu. Es wurde bereits 1918 von Gilbert Vernam und Joseph Mauborgne entwickelt. Dieses als Wurmchiffre bezeichnete Verfahren gilt bei der Verwendung langer Schlüssel als unknackbar. Für uns ist interessant, dass es sich auch für die Umsetzung in Mikrocontrollern eignet. Wichtig ist, dass nur der Absender und der Empfänger den Schlüssel besitzen dürfen. Dieser Schlüssel darf, im Gegensatz zum verschlüsselten Text, nicht durch unsichere Verfahren übertragen werden. Man muss sich also mindestens einmal zu Beginn persönlich gesehen haben.

#### ■ **Wurmchiffre**

Das Verfahren ist leicht zu verstehen. Zuerst werden die Buchstaben des zu verschlüsselnden Textes nach einem festen Schema in Zahlen umgesetzt. Ein Beispiel für diese Zuordnung können wir Tabelle 1 entnehmen. Nach dieser Umsetzung ist die Chiffre allerdings noch leicht zu knacken. Deshalb folgt ein zweiter Schritt. Alle Ziffern werden jetzt in handlichen Fünfergruppen neben- bzw. untereinander geschrieben. Dabei muss auf einstellige oder zweistellige Zahlen der Tabelle 1 keine Rücksicht genommen werden.

Hier erkennen wir auch, dass Tabelle 1 einige Besonderheiten aufweisen muss. Zwischen den Zeilen sollten wir allerdings vier Zeilen Platz lassen. Die zweite Zeile wird jetzt mit einer Ziffernfolge aufgefüllt. Das ist der zweite Schlüssel, der auch dem (berechtigten) Empfänger bekannt sein muss. Die Ziffernfolge muss wirklich zufällig und möglichst lang sein, um Wiederholungen in kurzen Abständen auszuschließen. Jetzt addieren wir die erste und

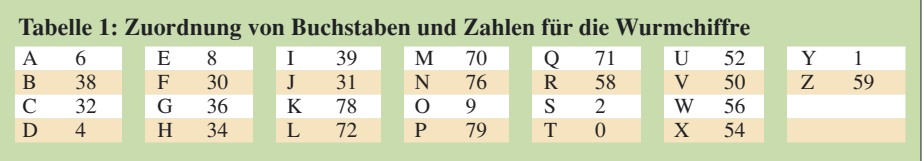

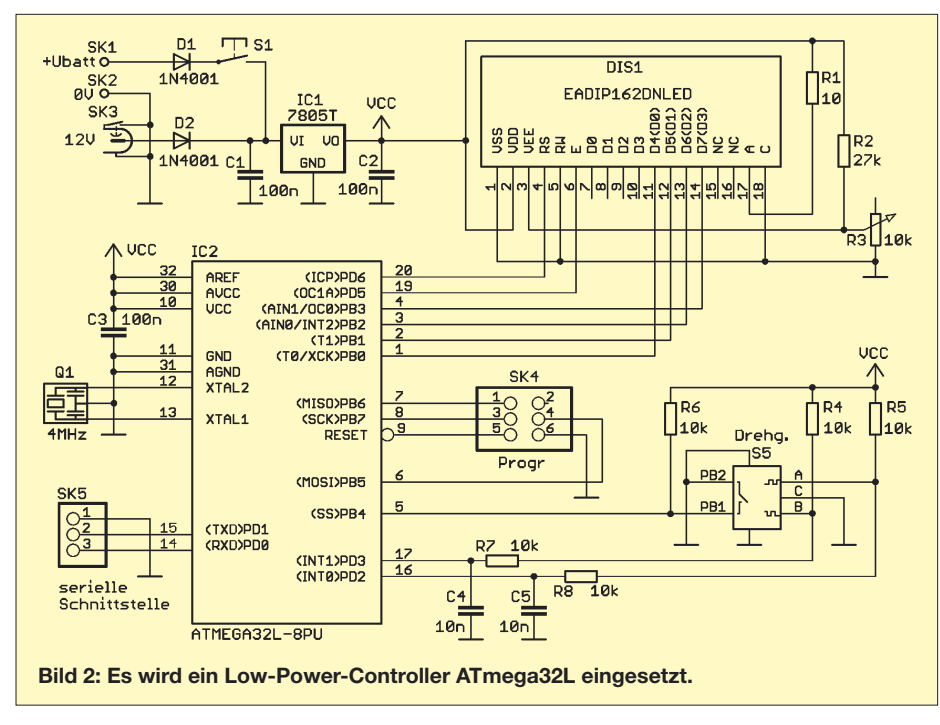

zweite Zeile ohne Berücksichtigung des Übertrags und schreiben die Ziffern in die dritte Zeile. Das sieht dann so aus:

46239 20839 76085 40 62865 92671 09734 29 08094 12400 75719 69

46239 20769 32348 39760 8540 86592 98217 84206 31721 9463 22721 18976 16544 60481 7903

In den ersten Zeilen jedes Blocks haben wir also den nach Tabelle 1 in Ziffern umgesetzten Klartext, in den zweiten Zeilen jeweils den Schlüssel und in den dritten Zeilen den unknackbaren Wurmcode. Letzteren können wir auch über unsichere Kanäle, zum Beispiel das Internet, übertragen.

Die Dechiffrierung ist dann, wenn der Schlüssel bekannt ist, kein Problem. Wir müssen nur von den Ziffern der dritten Zeile die der zweiten Zeile abziehen. Würde sich ein negatives Ergebnis ergeben, müssen wir uns vor der Subtraktion eine 1 als Zehnerstelle denken.

Ein Beispiel für die Entschlüsselung: An der ersten Stelle im zweiten Zeilenblock finden wir als zu übertragenden Code die Ziffer 2, in der Schlüsselzeile die 8. 2 – 8 würde aber eine negative Zahl ergeben, was in unserem Fall nicht möglich ist. Deshalb ergänzen wir die Zehnerstelle und rechnen 12 – 8. Das Ergebnis ist 4 wie bereits in der ersten Zeile. Und zu dieser 4 müssen wir den Buchstaben in Tabelle 1 suchen – es wäre das D.

Haben wir an einer Stelle zum Beispiel 3 errechnet, so werden wir in Tabelle 1 keine Zuordnung finden. Einer 3 folgt immer eine zweite Ziffer. Erst wenn diese berechnet

ist, finden wir den zugehörigen Buchstaben. Die Anordnung der Zeilen, wie oben angegeben ist nicht besonders sinnvoll. Alle Blöcke sollten gleich lang sein. Notfalls ist der Rest der Zeile mit zufälligen Buchstaben aufzufüllen. Der Nachteil von Tabelle 1 ist das fehlende Trennzeichen, da dadurch der Text schwerer lesbar wird. Wir könnten die Tabelle zum Beispiel mit dem Code 73 für das Leerzeichen ergänzen. Ebenso lässt sich ein Code für den Punkt finden. Man könnte dafür auch die Ziffer 2 erweitern. Dem Buchstaben S wird dann die 20 zugeordnet und somit wird kann der Punkt die 21 als Code erhalten.

#### ■ Controller oder PC?

Jetzt ergibt sich die Frage, warum wir einen Controller brauchen. Geht es nicht mit dem PC einfacher? Natürlich geht es und es gibt auch Realisierungen auf dieser Basis. Der Nachteil sind aber heutige Viren, Würmer und Trojaner. Diese können Tastatureingaben mitlesen und könnten dann während der Eingabe den Code ermitteln. Für einen Controller gibt es aber weder Viren noch Trojaner.

Das Herz der Schaltung in Bild 2 bildet ein Controller ATmega32L-8PU. Dieser wurde durch den Hersteller auf eine gegenüber dem Standardtyp geringere Stromaufnahme selektiert. Die Stromaufnahme ist vor allem dann geringer, wenn mit reduzierter Betriebsspannung gearbeitet werden kann. Dann hätten wir aber Probleme mit der Kompatibilität zum Display. Also haben wir hier trotzdem 5 V gewählt.

Die Spannung wird über den 7805 aus einer 9-V-Batterie oder einer externen Spannungsquelle bereitgestellt. Ein 1-A-Typ für den Spannungsregler sollte es schon sein. Auch wenn die Stromaufnahme bei beleuchtetem Display unter 100 mA liegt, so ist die Verlustleistung relativ hoch. Bei neuer Batterie müssen 4 V am Spannungsregler abfallen. Und das ergibt bei etwa 80 bis 90 mA Betriebsstrom über 300 mW Verlustleistung. Um eine hohe Zuverlässigkeit zu erreichen, nehmen wir also einen 7805, der seinen für uns ausreichenden Kühlkörper in Form einer metallischen Lasche gleich mitbringt. Ein zusätzlicher Kühlkörper ist daher nicht erforderlich.

Der Controller erhält zur Taktversorgung einen 4-MHz-Keramikresonator mit integrierten Kondensatoren. SK4 ist eine einfache zweireihige Stiftleiste mit insgesamt sechs Anschlüssen, ein so genannter Pinheader. Über ihn kann ein Programmiergerät für eventuelle Software-Updates angeschlossen werden. Beim erstmaligen Aufbau ist das nicht erforderlich, da der Controller vorprogrammiert geliefert wird.

Als Display ist an den Controller der Typ EADIP162DNLED angeschlossen. Es hat zwei Zeilen mit jeweils 16 Zeichen und eine LED-Hintergrundbeleuchtung. Mit R1 wird der Strom für die Beleuchtung begegrenzt. Der Widerstandswert sollte zwischen 6 und 10 Ω betragen. 6 Ω liefern eine gute Helligkeit und 10 Ω reduzieren die Stromaufnahme bei trotzdem noch akzeptabler Helligkeit. Wer eine besonders lange Betriebsdauer wünscht, sollte aber völlig auf die Beleuchtung verzichten. Mit R3 wird der Displaykontrast eingestellt. Die Spannung am Anschluss 3 des Displays sollte bei etwas über 0 V liegen. Bei wesentlich höheren Spannungen ist auf dem Display nichts zu sehen.

Zur Eingabe der Daten haben wir eine Einknopfbedienung mit einem Drehgeber vorgesehen. Der Drehgeber hat zusätzlich einen Kontakt, der beim senkrechten Druck auf die Achse ausgelöst wird. Diese Tasterfunktion dient dafür, die jeweilige Eingabe zu bestätigen.

Die Stromversorgung erfolgt, wie schon erwähnt, aus einer Batterie. Um eine lange Lebensdauer zu erreichen, sollte der Betrieb nur kurzzeitig erfolgen. Solange die Taste S1 gedrückt wird, ist das Gerät eingeschaltet. Die Taste ist links angeordnet, wodurch das Gerät beim Halten in der linken Hand bequem eingeschaltet und mit der rechten Hand bedient werden kann. Linkshänder bitte ich um Entschuldigung für die schlechtere Bedienbarkeit.

Eine zusätzliche Buchse erlaubt die externe Stromversorgung aus einem Steckernetzteil von 7 bis 9 V oder einer externen Batterie bzw. eines 12-V-Akkumulators. Durch die beiden Dioden D1 und D2 sind Batterie und externe Stromversorgung ent-

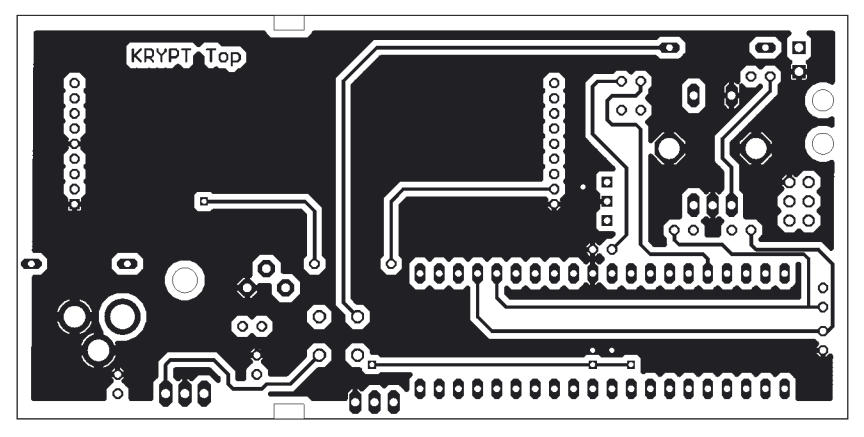

**Bild 3: Layout der Platinenoberseite**

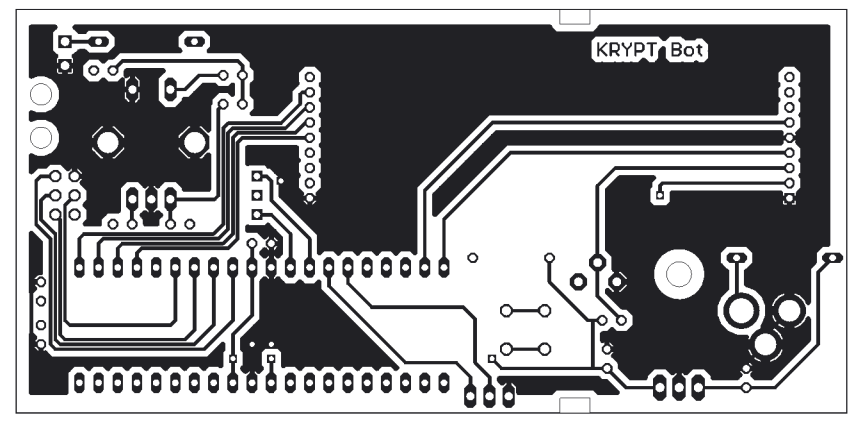

**Bild 4: Layout der Lötseite**

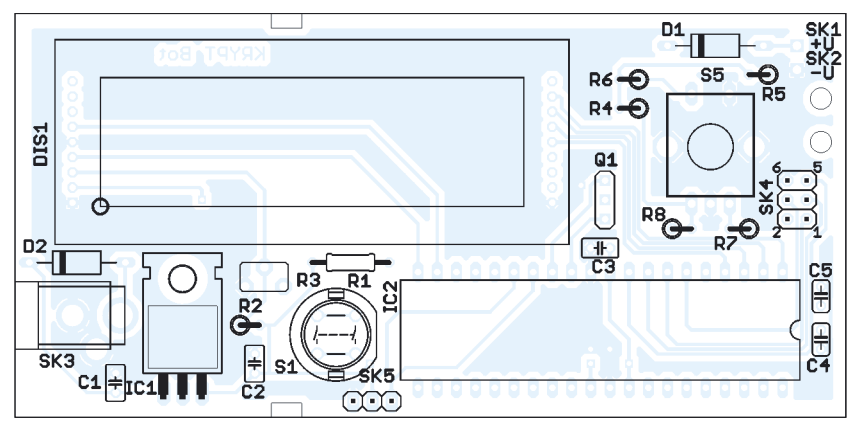

**Bild 5: Die Platine wird ausschließlich mit bedrahteten Bauelementen bestückt.**

koppelt. Während des Betriebs aus der externen Stromversorgung ist das Gerät dauernd eingeschaltet. Das Steckernetzteil sollte eine stabilisierte Gleichspannung liefern, da wir auf der Platine aus Platzgründen weder einen Gleichrichter noch einen Elektrolytkondensator vorgesehen haben.

Auf eine echte RS232-Schnittstelle haben wir verzichtet. Bei Verwendung dieser Schnittstelle ist eine wie auch immer geartete Anpassung zwischen den Pegeln der RS232-Schnittstelle und den für den Controller erforderlichen TTL-Pegel zu realisieren. Wer ohnehin lieber eine USB-Schnittstelle verwendet, für den habe ich einen Rat: Es gibt USB-Kabel mit integriertem Umsetzer, die auf der zweiten

Seite die TX- und RX-Leitung mit TTL-Pegel liefern.

#### ■ **Nachbau**

Für die Schaltung wurde eine zweiseitige durchkontaktierte Platine entworfen, deren beide Layouts in den Bildern 3 und Bild 4 dargestellt sind. Die Platine hat die Abmessung von 53 mm  $\times$  110 mm. Doch die Eigenherstellung ist nicht nötig. Mit einer fertigen Platine von [2] ist der Nachbau auch für Anfänger unproblematisch, da nur bedrahtete Bauelemente eingesetzt werden.

Das LC-Display wird als vorletztes Bauelement eingelötet. Dabei ist seine Einbaurichtung zu beachten. Eine kleine, nahezu nicht bemerkbare Einkerbung in der Abdeckung auf der Frontseite des Displays kennzeichnet den Anschluss 1 auf der Unterseite. Abschließend wird der Drehgeber bestückt. Um ein Zerkratzen des Displays zu verhindern, sollte die Schutzfolie erst nach den Lötarbeiten entfernt werden.

Anschließend kontrollieren wir nur noch die fertige Arbeit auf fehlende Lötstellen oder eventuelle Zinnspritzer zwischen den Lötaugen.

Der Controller wird fertig programmiert geliefert. Deshalb kann sofort nach der Bestückung der Test erfolgen. Wir müssen nur noch eine 9-V-Batterie anschließen.

Dafür ist an SK1 und SK2 ein Batterieclip für 9-V-Blockbatterien anzulöten. Zur Zugentlastung sind auf der Platine zwei Bohrungen vorgesehen, durch die die Leitung geschleift und eventuell verknotet wird. Eleganter sieht es aus, wenn zur Zugentlastung ein Kabelbinder (kleinste Sorte) verwendet wird.

Und los geht es. Sobald die Einschalttaste gedrückt wird, sollte sich der Controller per Display melden. Ausgeschaltet wird durch Loslassen der Taste.

#### ■ **Firmware**

Die im Controller implementierte Firmware kann Daten über die serielle Schnittstelle einlesen. Es können aber auch Texte über den Drehgeber eingegeben werden. Der Klartext wird in der ersten, der verschlüsselte Text in der zweiten Zeile angezeigt. Verschlüsselte Texte werden gleichzeitig über die serielle Schnittstelle ausgegeben. Auf die Software zur Verschlüsselung wollen wir hier nicht weiter eingehen. Das Verfahren wurde bereits weiter oben beschrieben. Die Software steht kostenlos im Internet bei [2] zum Download bereit.

#### ■ Weiterentwicklung

Wer experimentieren möchte, kann die Software selbstverständlich weiterentwickeln. Man muss nicht unbedingt mit Dezimalzahlen arbeiten. Da wir einen Controller nutzen, können wir auch bei der Verschlüsselung mit einem Binärcode arbeiten. Dann ist für einen Menschen nicht mehr erkennbar, ob es sich um verschlüsselte Daten oder eine zufällige Binärfolge handelt. Diese Möglichkeit macht aber nur Sinn, wenn die Daten über die serielle Schnittstelle ausgegeben werden. Im Display sollten für diese Zeichen nur Sternchen dargestellt werden.

#### *info@sander-electronic.de*

#### **Literatur**

- [1] Bundesministerium für Bildung und Forschung: Jahr der Mathematik. *www.jahr-der-mathematik.de* [2] Sander Electronic: *www.sander-electronic.de*
- 
- [3] Bennet, C. H.; Brassard, G.; Ekert, A. K.: Quanten-Kryptographie. Spektrum der Wissenschaft, Dossier – Kryptographie, S. 82–90, Spotlight Verlag GmbH & Co. KG, Planegg/München 2001

### **Neues vom LF-Exciter, dem Steuersender für das 136-kHz-Band**

#### *UWE WENSAUER – DK1KQ*

*Seit der Vorstellung des LF-Exciters [1], des von ZL1BPU entworfenen Steuersenders für das 136-kHz-Band, wurden sowohl auf der Hardwareals auch der Softwareseite einige Änderungen und Ergänzungen vorgenommen, die seine Einsatzmöglichkeiten erweitern.*

Ende 2006 wurde in [1] der Aufbau und die Inbetriebnahme des von Murray Greenman, ZL1BPU, entworfenen Steuersenders für das 136-kHz-Band beschrieben. Da die technische Entwicklung seitdem nicht aufgehört hat, wurden einige Neuerungen in die Soft- und die Hardware des LF-Exciters eingearbeitet, die sowohl kleinere Fehler beheben als auch völlig neue Sendearten und Funktionen ermöglichen. So sind neben dem Castle-Modus nun auch die Leistungssteuerung einer externen Endstufe möglich. Daneben werden die bisher vom Symbolgenerator gelieferten Synchronimpulse jetzt aus einem extern zugeführten GPS-Signal gewonnen, wodurch eine hochgenaue Taktung möglich ist. Obendrein lassen sich dadurch nun auch Standortpositionen aussenden. Um den Stabilitätsanforderungen gerecht zu werden, erhält der

Der von Peter entwickelte Algorithmus basiert auf den dem Empfänger zugeführten 1-Hz-Impulsen aus einem GPS-Gerät. Die Harmonischen der 1-Hz-Impulsen werden analysiert und stimmen den Empfänger per Software so ab, dass Fehler in Phase und Frequenz korrigiert werden. Bei den empfangenen Signalen sind dann die Frequenz und die Phase mit hoher Genauigkeit ohne den Einfluss der Qualität des Empfängers bestimmbar.

Diese Technik ist unglaublich empfindlich. So konnte mit einer Software von Con Wassilieff, ZL2AFP, und dem von Peter, G3PLX, entwickelten Algorithmus ein 100-mW-Signal (4 µW EIRP) von ZL1BPU auf 181,4 kHz über eine Strecke von 500 km aufgenommen werden. Selbst Stationen aus den USA und Europa waren in Neuseeland aufzunehmen.

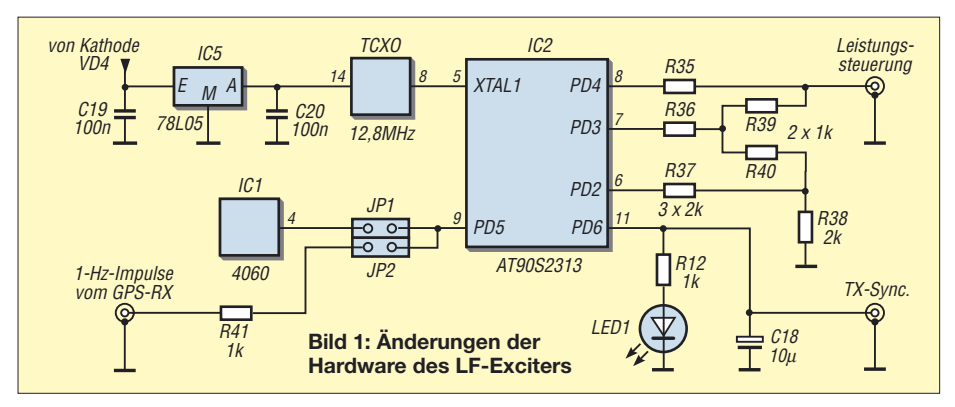

TCXO eine gesondert stabilisierte Spannung. Die dabei insgesamt erforderlichen Änderungen an der Hardware sind jedoch nur gering, wie Bild 1 zeigt.

#### ■ **Neue Sendearten**

Insgesamt stehen derzeit drei zusätzliche Modi zur Verfügung. Auf [2] stehen die aktuelle Firmware für den Mikrocontroller sowie die Codier- und Decodiersoftware zum Download bereit.

#### *Mode 7 für Click-Lock-Anwendungen*

Diese Sendeart wurde von Peter Martinez, G3PLX, entwickelt, um mit einem unkalibrierten, aber stabilen Empfänger GPS-Signale beobachten zu können. Dabei werden die Signale über einen langen Zeitraum von bis zu 1 h integriert.

Voraussetzung für die Anwendung dieser Technik ist die sehr hohe Frequenzstabilität des Trägers, was sich jedoch durch die Nutzung der GPS-Signale realisieren lässt. Mit den in Bild 1 gezeigten Modifikationen wurden die Grundlagen auch für den LF-Exciter geschaffen. Er sendet mit 1 W, hat mit den Änderungen eine Frequenzauflösung von etwa 0,3 mHz und gibt einen Träger ab, der GPS-synchronisiert wird. Die mit dem GPS-Signal synchronisierte Phase ist von 0° bis 360° in Schritten von  $1,4^{\circ}$  (= 360 $^{\circ}$ /256) eingestellbar.

Die aktuell erzeugte Phase für 0° hängt von der Betriebsfrequenz und der starren GPS-Interruptverzögerung ab. Würden hingegen die internen 32 Hz als Taktfrequenz benutzt werden, wäre dieser Mode nicht zu gebrauchen.

#### *Mode 8*

Mode 8 ist ein PSK-Phasenumkehrmodus. Dabei wird das PSK-Signal mittels GPS synchronisiert, wodurch es sich sehr gut identifizieren lässt. Die Phasenumkehr erfolgt auf Basis des vom GPS-Gerät abgegebenen 1-Hz-Signals in Sekundenschritten zwischen 1 und 65 525 s, sodass theoretisch etwa 65 000 verschiedene Signale erzeugt werden können. Die Phasengenauigkeit ist dabei so gut, dass der Träger unterdrückt wird und die beiden Seitenbänder dominieren (z. B.  $\pm 1$  Hz für K = 0). Würde man den internen Takt von 32 Hz benutzen, so könnten die Phasenumkehrungen nur mit einer Frequenz von 32 Hz erfolgen.

#### *Castle Mode*

Die Version D6b der Software ist mit einer GPS-kohärenten Präzision erweitert worden, die besonders beim Castle-Mode zur Geltung kommt. Diese Sendeart ist eine Neuentwicklung für Telegrafieverbindungen. In dem in Bild 3 gezeigten Beispiel werden die Punkte unterhalb und die Striche jedes Zeichens oberhalb der Nominalfrequenz gesendet. Punkte und Striche weisen dabei die gleiche Länge auf. Sind mehrere Punkte oder Striche in einem Zeichen vorhanden, so rückt die Aussendung mit jedem gleichen Element um den Offset von der Nominalfrequenz nach oben bzw. unten weg.

Durch diese Technik sind keine Zwischenräume zwischen den einzelnen Elementen eines Zeichens mehr erforderlich, da jedes Zeichen jeweils mit der Nominalfrequenz und aufeinanderfolgende gleiche Elemente durch den Frequenzoffset erkennbar sind. Der Castle-Mode ist deshalb ungefähr 20 % schneller als die bisherigen Verfahren und ersetzt den vorherigen FSK-Mode. Um die Lesbarkeit zu erhöhen, wurden im gezeigten Beispiel Pausen zwischen den Zeichen eingefügt.

#### ■ **Sendeleistungsänderung**

Einige LF-Sender, wie z. B. der Southern Avionics SC1000, haben die Fähigkeit, die Ausgangsleistung während der Sendung verändern zu können. Dies wird erreicht, indem man die Betriebsspannung im Netzteil/Modulator ändert. Für diese Methode wird eine P&E-Ansteuerung (Power & Envelope Control) benötigt.

Der konventionelle HF-Ausgang des LF-Exciters steuert den Eingang *Phase* und der Ausgang der beschriebenen P&E-Ansteuerung das Netzteil an. Die Sendeleistung wird über den *Pn*-Befehl festgelegt. Da der *P*-Befehl auch in Scripte integrierbar ist, lässt sich auch während einer Aussendung die Leistung verändern. Ein ähnliches Konzept wurde schon während

### **Amateurfunktechnik**

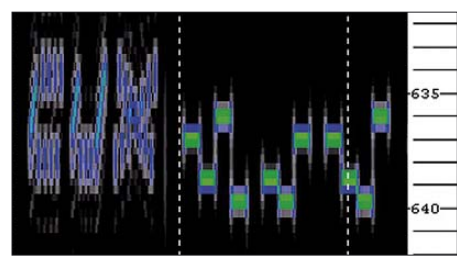

**Bild 2: Screenshot eines Empfangssignals mit Feld-Hell (links) und mit MFSK-Hell im Castle Mode (rechts)** 

des so genannten ZRO-Tests bei AMSAT OSCAR 13 angewandt.

So kann man eine Zahlengruppe mit unterschiedlicher Sendeleistung abstrahlen und die Gegenstation kann ihre Empfangsanlage testen und gegebenenfalls optimieren. Der neue Befehl *P* tastet den Sender mit der programmierten Sendeleistung – bei abgeschalteter Tastung wird *P* auf *P0* gesetzt. Beim SC1000 konnten mit *P7* 400 W, *P6* 300 W, *P5* 200 W, *P4* 200 W, *P3* 120 W, *P2* 80 W und mit *P1* 25 W eingestellt werden. Die Linearität wird dabei durch das Netzteil und die Maximalleistung bestimmt.

Die erforderlichen Modifikationen umfassen ein weiteres R-2R-Netzwerk für die von PD2, PD3 und PD4 gebildeten 3 Bit. Das Netzwerk muss aus 1-kΩ- und 2-kΩ-Widerständen von mindestens 5 % Toleranz bestehen. Sein Ausgang wird auf eine Buchse gelegt, an der eine in acht Stufen linear einstellbare Spannung abgreifbar ist. Sie liegt im Bereich von 0 bis 5 V bei einer 2-kΩ-Last und von 0 bis 2,5 V bei einer 1-kΩ-Last.

#### ■ Verringerung von Tastklicks

Ein 10-µF-Kondensator an der Buchse *Sync* nach Masse reduziert die Anstiegszeit des Signals und somit auch Klicks am Beginn der Tastung – am Ende der Tastung ist jedoch weiterhin eine abrupte Änderung vorhanden.

#### ■ Hochgenaue Stabilität mit GPS

Wählt man GPS-Taktung, so ist mit dem LF-Exciter auch ein Bakenbetrieb möglich.

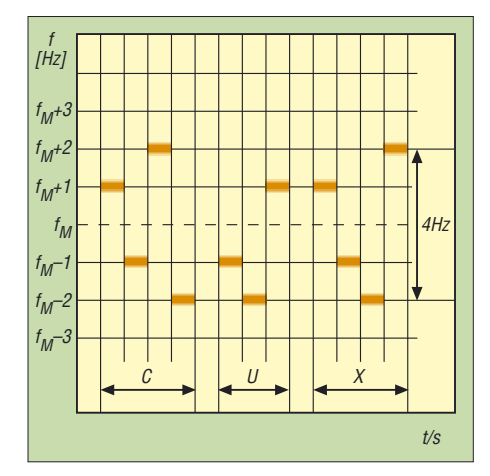

**Bild 3: Signalfrequenzen im Castle Mode am Beispiel des Rufzeichensuffixes CUX**

Die Aussendung kann zu sehr genau festlegbaren Zeitpunkten gestartet bzw. beendet werden. Dabei wird der Träger nicht synchronisiert, um die Breite der Seitenbänder auf ein Minimum zu reduzieren. Dem GPS-Gerät werden 1-Hz-Taktsignale entnommen, die wiederum dem Steuersender zugeführt werden. Sie ersetzen die Taktsignale des auf der Platine des LF-Exciters befindlichen Symbolgenerators (IC1, 4060).

Praktisch erfolgt die Modifikation so, dass die Leitung vom 4060 zum Pin 9 des Controllers (IC2, PD5) unterbrochen wird. Über die Unterbrechung ist eine Hälfte einer Steckerleiste mit zweimal zwei Kontakten zu löten. Die zweite Hälfte dient zum Schalten des Takts vom GPS-Gerät. Der Einfachheit halber kann das externe GPS-Signal über eine Cinch-Buchse zugeführt werden, wobei der 1-kΩ-Schutzwiderstand nicht zu vergessen ist. Je nachdem, auf welchem Stiftpaar der Jumper steckt, lässt sich der bisherige 4060-Takt oder ein extern zuzuführender 1-Hz-Takt nutzen.

Softwaremäßig müssen nun andere Parameter für die Taktung berücksichtigt werden, weil die 1-Hz-Impulse des GPS ja den Symbolgenerator (64 Hz) ersetzen. Wer keine GPS-Anbindung nutzt, sollte trotzdem den gesteigerten Stabilitätsanforderungen gerecht werden und den TCXO aus einer getrennt stabilisierten Spannung von 5 V versorgen.

#### ■ **Berechnung der Startfrequenz**

Durch die in der neuen Software verwendete 32-Bit-Technologie werden bei Verwendung eines 12,8-MHz-TCXOs Frequenzeinstellungen in einem Raster von rund 0,3 mHz ermöglicht – genau sind es 0,29802322 mHz. Diese Schrittweite ist identisch mit der erreichbaren Auflösung *f*<sup>A</sup> des 32-Bit-Frequenzsynthesizers. Letztere wird aus der Quarzfrequenz  $f<sub>O</sub>$  nach

$$
f_{\rm A} = \frac{f_{\rm Q}}{10 \cdot 2^{32}} = \frac{12,8 \text{ MHz}}{10 \cdot 2^{32}} \approx 0.3 \text{ mHz}
$$

berechnet. Jedoch sind gegenüber der vorherigen Softwareversion nun 8 Byte für die Berechnung erforderlich, weil sich die Auflösung ja bei gleicher Frequenz erhöht hat.

Der wichtigste Parameter ist die Berechnung der Startfrequenz aus der Auflösung bzw. der Frequenz des TCXOs. Gegenüber der 24-Bit-Version sind anstelle von 6 Bytes nun 8 Bytes erforderlich. Aus der schon weiter oben errechneten Auflösung *f*<sup>A</sup> lässt sich der für die gewünschte Startfrequenz  $f_S$  von 135 500 Hz erforderliche Teilerfaktor *F* nach

$$
F = \frac{f_{\rm S}}{f_{\rm A}} = 454\,662\,590
$$

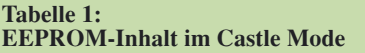

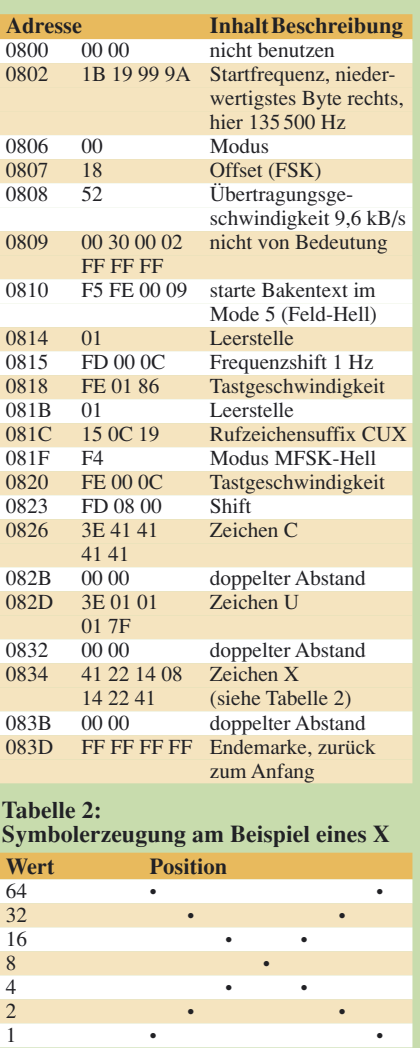

errechnen. Er entspricht einem hexadezimalen Wert von 1B 19 99 9A, der byteweise an den Speicherstellen 800 bis 805 abzulegen ist. Aus den ersten Zeilen der Tabelle 1 ist dies auch ersichtlich.

Summe (dez.) 65 34 24 8 24 34 65<br>Summe (hex.) 41 22 14 08 14 22 41

41 22 14 08 14 22 41

Für die meisten Anwendungen ist es dabei irrevelant, dass sich die Frequenz nur aller 625 Hz auf ganze Zahlen einstellen lässt. Viel wichtiger sind die jetzt erreichbare feinere Auflösung und vor allem die durch die GPS-Anbindung erzielbare Stabilität von 10<sup>9</sup> – viel mehr, als mit den meisten Oszillatoren möglich ist. Dadurch sollten Driftprobleme der Vergangenheit angehören.

#### *dk1kq@darc.de*

#### **Literatur**

- [1] Wensauer, U., DK1KQ: LF-Exciter Ein Steuersender für das 136-kHz-Band. FUNKAMATEUR 55 (2006) H. 10, S. 1182-1185; H. 11, S. 1303-1305
- [2] Wensauer, U. DK1KQ: Neues zum LF-Exciter. *www.mydarc.de/dk1kq*
- [3] Wensauer, U., DK1KQ; U. Wensauer, DK1KQ; Klüß, A., DF2BC: QRV auf Langwelle. vth, Baden-Baden 2006, FA-Leserservice *V-8302*

## **Cubical Quad – wiederentdeckt und nachgebaut**

#### *THORSTEN MEIRICH – DD7DX*

*In den letzten Jahren wurde es stiller um die gute alte Quad-Antenne, weil ihr computeroptimierte Yagis den Rang abgelaufen haben. Bei vorhandener Tragekonstruktion stellt die Quad im KW-Bereich dennoch ein lohnendes Selbstbauobjekt dar. Als Vorlage der nachfolgend vorgestellten Antenne diente der Typ RQ-33 des russichen Herstellers Rquad.* 

Die Literatur nennt die Quad oftmals "Königin der DX-Antennen", und ich begegnete Aussagen, die besagten, dass man mit einer Quad-Antenne aufgrund des niedrigen Erhebungswinkel die Bänder öffnen und schließen würde (was nicht ganz den Tatsachen entspricht, vgl.  $[1]$  und  $[2]$  – d. Red.). Das hörte sich gut und vielversprechend an.

An mir selbst ging dieser Trend auch nicht vorbei und ich ersetzte die Quad durch eine *Cushcraft* X7. Die erhoffte gravierende Verbesserung blieb leider aus. Im Gegenteil, durch das gespeiste Logcell-Element stieg der Rauschpegel deutlich an. Nach und nach wuchsen auf den Nachbargrundstücken um mich herum Häuser in die

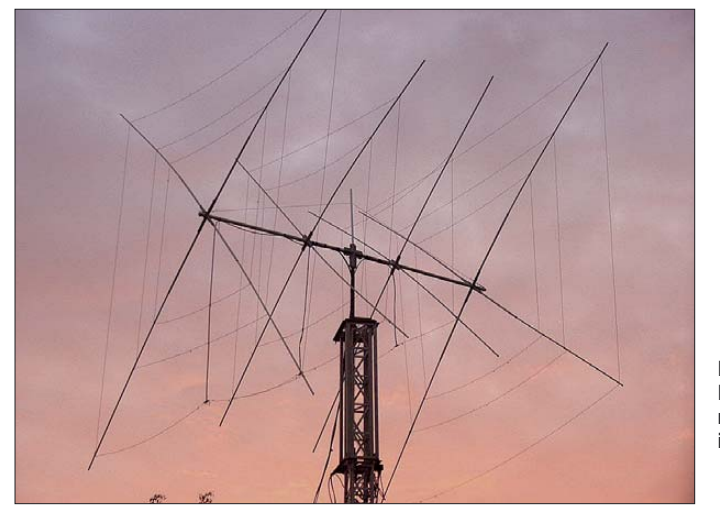

Im Mai 1999 kam eine Dreielement-*VDL*-Quad auf meinen Mast und ich konnte damit das Sonnenfleckenmaximum in vollen Zügen genießen. Bei den vielen QSOs mit Stationen auf der ganzen Welt fiel mir auf, dass eine Quad-Antenne besonders bei OMs in den ehemaligen Ostblockstaaten und den USA beliebt ist. In Deutschland und im Rest Europas waren Quad-Nutzer eher selten zu hören, trotzdem gerade hierzulande interessante Entwicklungsarbeit geleistet wurde, wie DJ4VM-Quad [3] sowie die Abwandlungen nach DF6PW [4] bzw. DK7ZB [5] , [6] belegen.

Die Jahre vergingen und man hörte immer weniger europäische Stationen mit Quad-Antennen. Dank softwarebasierter Optimierungsmethoden erschienen mehr neue Yagi-Antennen auf den Markt, obgleich diese Programme freilich auch für die Quad-Optimierung einsetzbar sind. Bei den neuen Yagi-Modellen handelt es sich meist um geschachtelte Mehrbandsysteme mit Monoband-Performance in jedem einzelnen Band. In den USA setzt man eher auf verbesserte Trapmodelle bzw. das *SteppIR*-System.

**Bild 1: Fertige Antenne nach dem Umbau im Garten des Autors Fotos und Screenshots: DD7DX**

Höhe und das QRM wuchs mit. Hinzu kam obendrein noch der Umstand, dass die X7 mit dem Reflektor bei Antennenrichtung 300° etwa 2 m über die Grundstücksgrenze ragte.

Jetzt kamen wieder Erinnerungen an meine gute alte, ruhige Quad auf. Recherchen im Internet ergaben, dass sich die Anzahl der

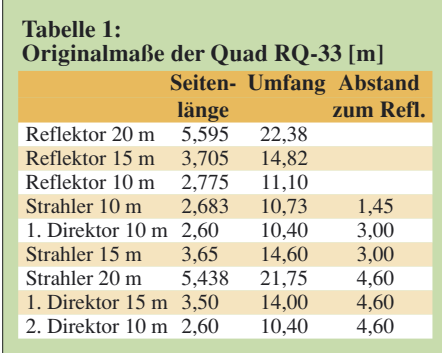

Hersteller etwas dezimiert hat. In Europa haben kaum noch Distributoren Quad-Antennen auf Lager, andere Hersteller, z. B. *Lightning Bolt* aus den USA, haben das Handtuch geworfen. Jedenfalls tauchte bei meiner Google-Suche immer wieder die Firma *Rquad* aus Russland [7] im Ergebnisfenster auf. Neugierig besuchte ich die schöne, in Kyrillisch verfasste Webseite. Mittels des Webseitenübersetzers der russischen Firma *Promt* konnte ich mir dann ein umfassendes Bild von den vorhandenen Antennen machen.

Das Angebot ist riesig und umfasst Modelle für alle Bänder. Angefangen von der normalen Zweielement-Quad bis zum Monster RQ-84 mit zehn Elementen für 10 m, acht für 15 m, sechs für 20 m und vier Elementen für 40 m bei einer Masse von 210 kg. Genaue Maße bzw. Aufbauanleitungen gibt die Internetpräsentation des Herstellers naturgemäß nicht her. Im russischen Internet-Forum *www.cqham.ru* wurde ich endlich fündig und bekam einige Informationen über die RQ-33-Quad. Im Nachhinein habe ich erfahren, dass ein Schweizer OM mit *Rquad* in Kontakt steht und ggf. die Distribution übernehmen könne. Momentan sind jedoch Lieferungen dieser Antennen nach Westeuropa nicht möglich.

#### ■ **Technik der RQ-33**

Bei der RQ-33 handelt es sich um eine 4/3/2-Element-Träger-Quad (Boom Quad)

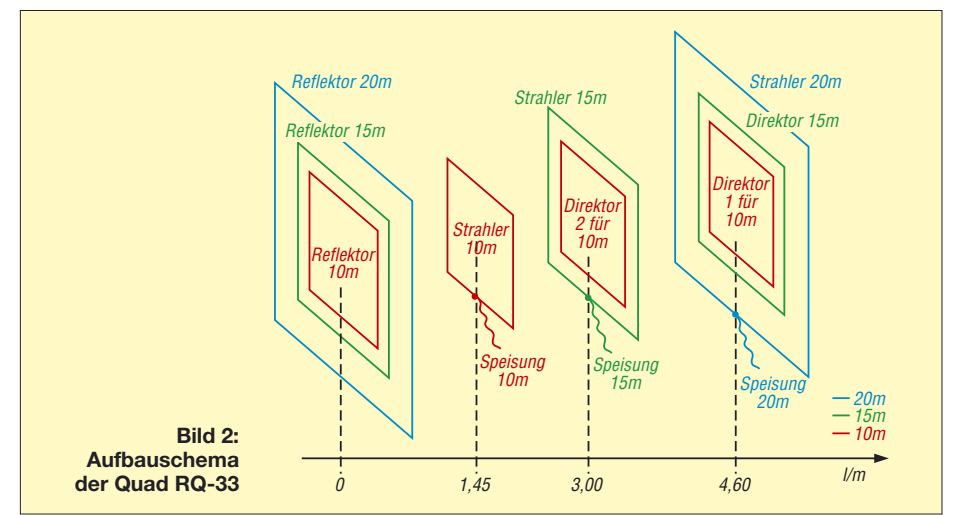

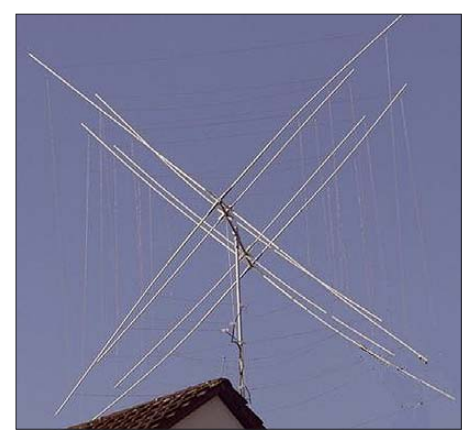

**Bild 3: Originale VDL-Fünfband-Quad vor dem Umbau**

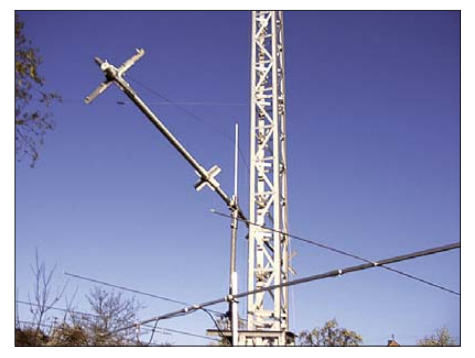

**Bild 4: Für die 20-m-Elemente wurden große Haltekreuze genutzt.**

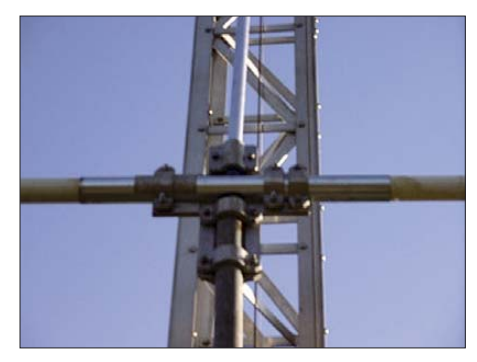

**Bild 5: Befestigung der beiden Boomrohre; die Abspannung ist mittels 40-mm-Aluminiumrohr und 6-mm-Stahlseil realisiert.**

in Normalbauweise (d. h. Quadrate auf der Seite stehend) für die klassischen Bänder 10/15/20 m mit einer Boomlänge von

4,60 m. Die Originalantenne wird aus Aluminium gefertigt und besitzt eine Masse von 35 kg. Der Boom besteht aus 60-mm-Aluminiumrohr.

Die Strahlerelemente für die einzelnen Bänder werden jeweils über ein koaxiales Speisekabel versorgt. Bei 14 MHz beträgt der (gemessene) Fußpunktwiderstand etwa 130 Ω, bei 21 und 28 MHz kann ein 50-Ω-Kabel direkt angeschlossen werden.

Nachdem die ungefähren Maße der Antenne vorlagen, konnte ich mit einem OV-Kollegen einen guten Tausch machen. Ich bekam eine Zweielement-Fünfband-Quad von *VDL* im Tausch gegen meine *Cushcraft* X7. Bei der *VDL*-Quad handelte es sich um eine Multi-Element-Quad für 20/15/10 m und 17/12 m. Jetzt orderte ich noch bei *VDL* [8] ein paar Teile (3 m Boomrohr, Verbindungshülse und Bronzelitze) und der Nachbau konnte beginnen.

Der Boom besteht aus 50-mm-Glasfaserrohr mit 8 mm Wandstärke. Die Quad besitzt vier Elemente, zwei für 20 m, drei für 15 m und vier für 10 m. Der Abstand der Elemente ist so gewählt, dass man mit vier Tragekreuzen auskommt, wie aus den Bildern 1 und 2 hervorgeht. Für die beiden innenliegenden Elemente (15-m-Strahler/ 10-m-Direktor und 10-m-Strahler) wurden die Originalelemente der 17-/12-m-Quad mit kleinen Elementhaltern verwendet. Aufgrund der kurzen Armlänge reichen diese vollkommen aus. Für die außen liegenden Elemente fanden die großen Elementhalter mit den langen Tragarmen Verwendung, welche auch die 20-m-Schleifen tragen.

Den Boom habe ich mit 6-mm-Stahlseil nach oben abgespannt, um ein Durchhängen zu vermeiden. Die Maße der Quad RQ-33 im Orginal gehen aus Tabelle 1 hervor.

Bei den angegebenen Maßen handelt es sich um Quadschleifen mit *nicht isolierter* Litze. Da ich isolierte Litzen von *VDL* verwendete, war Kürzen angesagt. Ein Um-

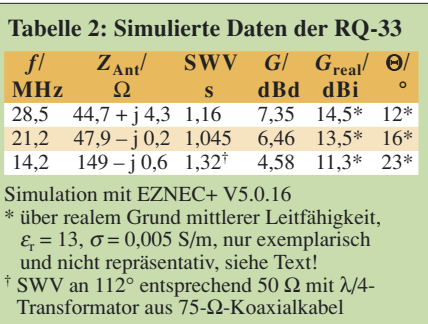

rechnungsfaktor von 0,95, wie er mir von einigen OMs genannt wurde, erwies sich als zu stark verkürzend, 0,98 ist hier treffender und legt die Resonanzen in den SSB-Bereich der jeweiligen Bänder. Die Einspeisung erfolgt wie beim Orginal über jeweils ein 50-Ω-Kabel bei 21 und 28 MHz sowie eine λ/4-Transformationsleitung aus 75-Ω-Kabel RG59 mit anschließendem 50-Ω-Kabel auf 14 MHz.

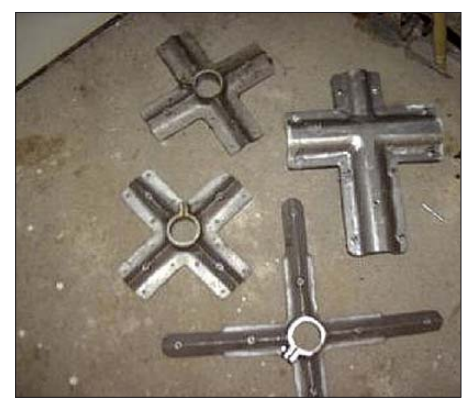

**Bild 9: Haltekreuze und Mastbefestigung**

#### ■ Quad im Einsatz

Die Ergebnisse meiner Simulationen mit EZNEC bzw. MMANA sind aus Tabelle 2 ersichtlich. Die über realem Grund in 12 m Höhe ermittelten Gewinnwerte  $G_{\text{real}}$  sind lediglich exemplarisch angegeben, da sie mit den Bodenparametern variieren. Deswegen geben die Bilder 6 bis 8 die für einen realis-

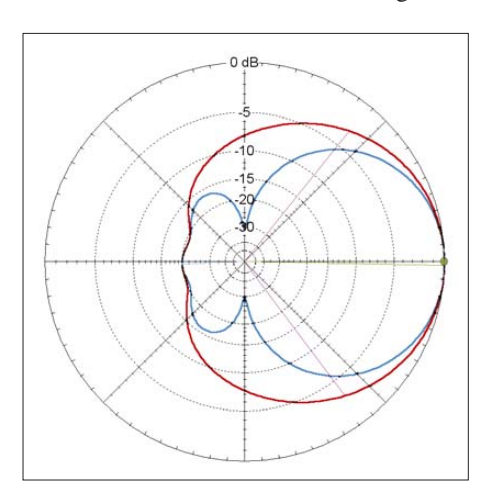

**Bild 6: Horizontales (blau) und vertikales (rot) Strahlungsdiagramm im Freiraum bei 14,2 MHz, äußerer Ring entspricht 4,58 dBd.**

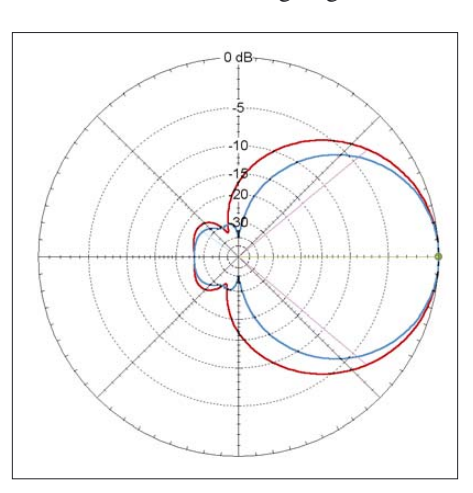

**Bild 7: Horizontales (blau) und vertikales (rot) Strahlungsdiagramm im Freiraum bei 21,2 MHz, äußerer Ring entspricht 8,6 dBd.**

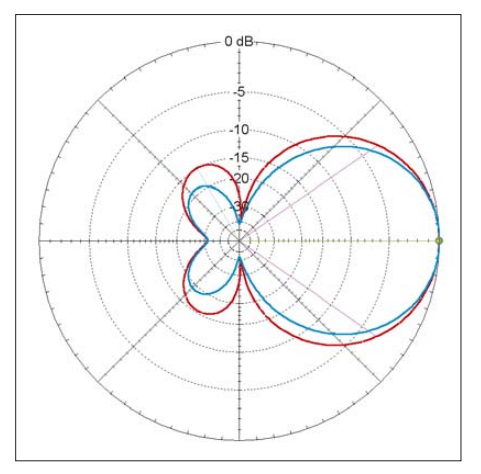

**Bild 8: Horizontales (blau) und vertikales (rot) Strahlungsdiagramm im Freiraum bei 14,2 MHz, äußerer Ring entspricht 7,35 dBd.**

tischen Vergleich aussagefähigeren Freiraumdiagramme und -gewinne an. In vielen Veröffentlichungen liest man, wie gut manche Antenne funktioniere, was dabei anhand von Rapporten der Gegensta-

tionen belegt wird. Ich könnte auch hier einiges auflisten, halte dies jedoch wegen zu vieler subjektiver Faktoren für wenig aussagefähig. Ich möchte mich daher auf die für mich wesentlichen Vorteile und gemachten Erfahrungen beschränken:

- Das QRM hat gegenüber der Yagi merklich nachgelassen.
- Der Drehradius ist geringer und ich brauche keine "Überfluggenehmigung", dafür ist das Aussehen imposanter, was meinen Nachbarn nicht unbedingt Freudensausbrüche entlockte.
- Das Vor-Rück-Verhältnis bzw. das Vorwärts-Seiten-Verhältnis ist gut und speziell auf 15/10 m lässt sich einiges ausblenden.
- Der Gewinn entspricht ungefähr dem meiner X7-Yagi. Es lässt sich alles ar-

beiten, was man auch hört, und dies ist eine Menge.

Interessenten an einem Nachbau können sich gern an mich wenden. Zusätzlich besitze ich die Originalbauanleitungen einer RQ-35 (4/3/3/3/2-Element-Fünfband-Quad mit 4,6 m Boomlänge) und einer RQ-45 (4/3/4/3/3-Element-Fünfband-Quad mit 6 m

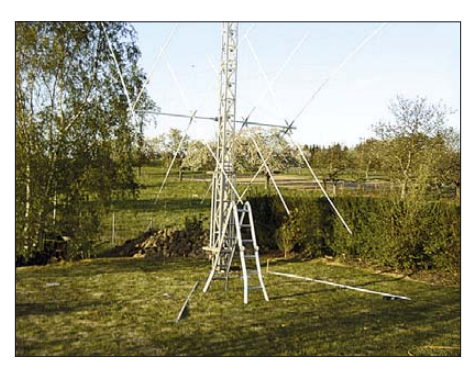

**Bild 10: Der Umrechnungsfaktor 0,95 für isolierte Litze erwies sich als zu stark verkürzend, hier musste neu gebohrt und verlängert werden.**

## **Externe Tastatur für FT-817 & Co. nun mit zweizeiligem Display**

#### *MATTHIAS FISCHER – DL9DWR*

*Durch einen Firmware-Wechsel der in [1] vorgestellten externen Tastatur sind nun auch andere einzeilige Displays verwendbar. Darüber hinaus eröffnet der Einsatz einer zweizeiligen Anzeige nun sogar mehr extern einstellbare Funktionen am FT-817, FT-857 und FT-897.*

In [1] stellte ich eine externe Tastatur vor, mit der sich die Frequenz des Icom-Transceivers FT-817 auch ohne PC und Steuerprogramm sowie ohne langes Drehen am VFO-Knopf direkt einstellen und umschalten lässt. In der Zwischenzeit stellte sich heraus, dass auch einzeilige LC-Displays erhältlich sind, die mit der Urversion nicht zusammenarbeiten. Doch eine Änderung der Firmware des Controllers beseitigt dieses Problem.

Darüber hinaus lassen sich nach dem Anstecken eines zweizeiligen Displays und einem Firmware-Wechsel nun alle wichtigen Grundeinstellungen des Transceivers direkt über die externe Tastatur verändern.

#### ■ **Andere Länder – andere Displays**

Die in [1] vorgestellte Tastaturvariante ist auf ein einzeiliges LC-Display zugeschnitten, das mit einem HD44780 auf seiner Platine arbeitet. In Österreich werden jedoch z. B. bei [2] einzeilige Displays des Typs Batron BT-TN11605vsp-03 angeboten, die zwar die gleiche Anschlussbelegung aufweisen, aber eine andere Basis nutzen und somit ohne Änderungen der

Firmware des Controllers nicht verwendbar sind.

Ausgehend von der Leserzuschrift im FA 12/07 habe ich mich mit OM Franz Schenk, OE8SFK, in Verbindung gesetzt. Er hat den BASIC-Quelltext auf die Batron-Displays umgeschrieben und bei sich getestet. Ich habe daher den Quelltext für die Batron-Displays für den 16F84(A) und für den 16F628(A) übersetzt. Beide Dateien liegen im Download-Bereich der FA-Website bereit.

#### ■ Zweizeiliges LC-Display

Angeregt durch diese Arbeit rüstete ich meine externe Tastatur mit einer zweizeiligen LC-Anzeige auf Basis des HD44780 aus. Änderungen an der Platine selbst sind nicht vorzunehmen, sondern lediglich zwei Bauteile auszutauschen: der Controller wegen des größeren Speicherbedarfs gegen einen PIC 16F628(A) und das Display gegen ein zweizeiliges Exemplar. Auf der zusätzlichen Zeile lassen sich nun neben der aktuellen Frequenz die eingestellte Sendeart und der Betriebsmodus darstellen.

Boomlänge), die jedoch noch aus dem Russischen übersetzt werden müssten. *dd7dx@hfdx.de*

#### **Literatur und Bezugsquellen**

- [1] Schick, R., DL3A0: Quad, Yagi, Groundplane ge-NECt. FUNKAMATEUR 49 (2000) H.6, S. 691
- [2] Steyer, M., D71K7ZB: Yagi, Quad und HB9CV– ein realistischer Vergleich. FUNKAMATEUR 50 (2001) H. 12, S. 1368–1371
- [3] Krischke, A., DJ0TR: Rothammels Antennenbuch. 12. Aufl., DARC Verlag, Baunatal 2001, S. 405 ff.; auch frühere Auflagen (andere Seitenzahlen)
- [4] Cebik, L. B., W4RNL: Some Model Quads: 4a. Alternative Common Feeds for Multi-Band 2- Element Quad Beams. *www.cebik.com/quad/ quad4a.html*
- [5] Steyer, M., DK7ZB: Leistungsfähige Quadantenne nach DK7ZB. FUNKAMATEUR 44 (1995) H. 1, S. 69–71
- [6] Steyer, M., DK7ZB: Neues von der DK7ZB-Quad für fünf Bänder. FUNKAMATEUR 52 (2003) H. 11, S. 1138–1140; siehe auch *www.dk7zb.fox28. de/DK7ZB-Quad/Quad.htm*
- [7] RQUAD quad antennas: *www.quad.ru*
- [8] Von der Ley Kunststoff-Technik: Laupendahler Weg 19, 42579 Heiligenhaus, Tel. (0 20 54) 8 04-56, Fax -41

Die Anschlüsse der zweizeiligen Anzeige werden ebenso verdrahtet wie die der einzeiligen Variante. Verwendbare LC-Anzeigen mit der Bezeichnung LCD 162C sind mit und ohne Hintergrundbeleuchtung bei [3] erhältlich. Andere zweizeilige Displays mit 16 Zeichen pro Zeile sind auch verwendbar, wenn bei ihnen ein HD 44780 zur Anwendung kommt – eine größere Auswahl findet sich z. B. bei [4].

#### ■ **Firmware-Änderungen**

Durch den erweiterten Funktionsumfang reicht der Programmspeicher des für die Urvariante verwendbaren PIC 16F84(A) nicht mehr aus. Daher muss er gegen einen PIC 16F628(A) getauscht werden, falls dieser Typ nicht ohnehin schon benutzt wird. Zur Programmentwicklung gilt auch hier wiederum das in [2] Geschriebene. Als BASIC-Compiler kommt der nun schon bekannte iL\_BAS16xx von [5] zum Ein-

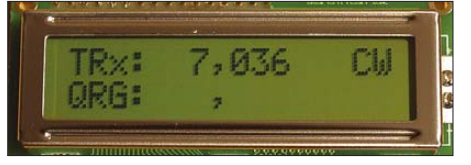

**Bild 1: Aus der ersten Zeile ist nun auch die Sendeart ersichtlich.**

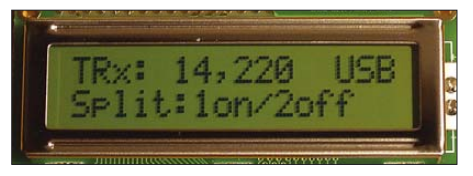

**Bild 2: Ob der Split-Betrieb aktiviert werden soll oder nicht, lässt sich in der zweiten Zeile auswählen.**

**Tabelle 1: Nutzbare Grundfunktionen** Einstellung und Anzeige der Frequenz Umschaltung zwischen VFO A und VFO B Einstellung und Anzeige der Sendeart Umschaltung zwischen Split- und Normalbetrieb mit der Anzeige/Ausblendung eines Sterns (*\**) als Kontrolle

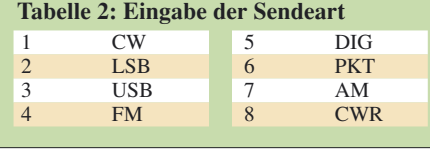

satz. Durch Verwendung des zweizeiligen Displays und der neuen Firmware haben sich die Einstellungen und Funktionen, auf die von der externen Tastatur zugegriffen werden kann, erweitert, siehe Tabelle 1.

#### ■ **Bedienung und Betrieb**

Neu gegenüber der Urvariante ist, dass das Programm im Controller mit der Ziffer *0* gestartet wird. Spätestens bei ihrer Betätigung ist das Funkgerät einzuschalten. Nach erfolgtem Start werden die Kommandos *Split off* und *Lock off* zum Transceiver ausgegeben und diese Befehle mit der Ausgabe *Split off Lock off* auf dem LC-Display quittiert. Auf der oberen Zeile werden, wie Bild 1 zeigt, nach dem Text *TRx:* die am FT-817 eingestellte Frequenz mit drei Stellen nach dem Komma ausgegeben, ein gegebenenfalls eingeschalteter Splitbetrieb mit *\** gekennzeichnet sowie die eingestellte Sendeart angezeigt.

Auf der unteren Zeile kann man, wie schon in der einzeiligen Variante, nach dem Text *QRG:* die Frequenz eingeben und bei Bedarf zwischen *VFO A* und *VFO B* wechseln. Die dafür erforderlichen Handlungen sind bereits in [2] genau beschrieben.

Neu hinzugekommen sind die beiden Möglichkeiten, zwischen Normal- und Split-Betrieb umzuschalten sowie die Sendeart (*Mode*) zu wechseln. Da die Ziffern 8 und 9 an erster Stelle bei der Eingabe von Amateurfunkfrequenzen nicht vor-

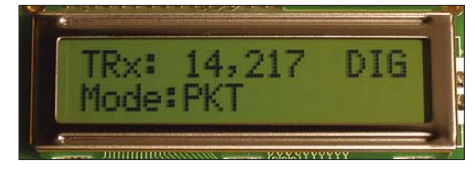

#### **Bild 3: Ebenfalls in der zweiten Zeile ist eine der acht Sendearten wählbar.**

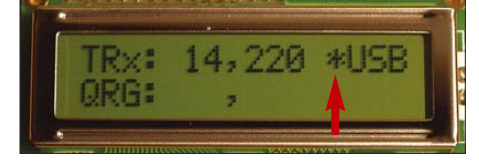

**Bild 4: Ein Stern vor der Sendeart kennzeichnet in der ersten Zeile den aktivierten Fotos: DL9DWR** 

kommen, werden sie für die Aktivierung dieser Funktionen genutzt.

Nach Eingabe der Ziffer 8 (Split-Betrieb) gelangen wir in ein Untermenü, in dem sich mit Ziffer *1* der Split-Betrieb ein- und mit der Ziffer *2* wieder ausschalten lässt. Welche der beiden Möglichkeiten aktiviert ist, ist an dem je nach Status angezeigten Stern (Split-Betrieb eingeschaltet) oder ausgeblendeten Stern (Split-Betrieb ausgeschaltet) vor der Sendeart in der ersten Zeile des Displays erkennbar, siehe auch Bilder 2 und 4.

Gibt man statt der 8 eine 9 zum Ändern der Sendeart (*Mode*) ein, folgt wieder ein Untermenü. Über die Ziffern 1 für *CW* bis 8 für *CWR* sind die dazugehörenden Sendearten im FT-817 einstellbar. Die Tabelle 2 gibt die Auswahlmöglichkeiten im Einzelnen wieder. Ein Beispiel für die Einstellung der Sendeart bietet Bild 3.

Alle aktuellen Veränderungen sind in der ersten Zeile ablesbar. Diese Anzeige wird zyklisch, etwa einmal je Sekunde aktualisiert. Das ist bewusst verzögert, um den Datenverkehr auf den Leitungen etwas zu drosseln.

Durch die Möglichkeit, den *Split*-Betrieb über die Fernbedienung ein- und auszuschalten, ist man nun zusätzlich in der Lage, an Geräten, bei denen es bisher nicht möglich war, einen Relaisversatz im VHFund UHF-Bereich einzustellen.

#### ■ **Aufbauhinweise**

Im Gegensatz zur einzeiligen Variante, bei der nur beim Ändern der Frequenz oder dem Umschalten der VFOs Daten zum Funkgerät übertragen werden, ist bei der zweizeiligen Variante ein wesentlich höheres Datenaufkommen durch zyklisches Abfragen des Frequenz- und Betriebsartenregisters vorhanden. Dadurch kann es bei ungünstigem Aufbau und ungeschirmten Datenleitungen zu Empfangsstörungen kommen. Daher gilt es, Spannungszuführung abzublocken, Datenleitungen zu schirmen und gegebenenfalls mit einem geteilten Ferritringkern von [6] (Klapp-Ferrit) zu versehen.

Als sinnvoll hat sich auch ein Schalter in der Betriebsspannungsleitung zur Tastatur erwiesen. Mit Anstecken der Betriebsspannung an das Funkgerät liegt diese Spannung ständig am Pin 1 der ACC-Buchse an. Durch den Schalter kann man die Tastatur auch mal abschalten, ohne gleich den Stecker aus der ACC-Buchse ziehen zu müssen.

#### ■ Schlussbemerkungen

Eigentlich war vorgesehen, bestimmte Statusmeldungen, wie z. B. *Split on/off* aus dem Funkgerät auszulesen und zu verarbeiten. Da aber die Funktion *Read TX-Sta-* *tus* im Empfangsbetrieb keine verwertbare Meldung ergibt, habe ich davon leider keinen Gebrauch machen können. So wird sicherheitshalber bei Inbetriebnahme der Tastatur die Splitfunktion ausgeschaltet. Da das Steuersystem über die ACC-Buchse bei Yaesu neben dem FT-817 (ND) auch beim FT-857 und FT-897 zur Anwendung kommt, können diese dank identischen Befehlssatzes selbstverständlich ebenfalls fernbedient werden.

Der Quelltext des BASIC-Programms zur Ansteuerung des zweizeiligen Displays und die dazugehörige HEX-Datei für den 16F 628(A) stehen als Ergänzung zu diesem Beitrag auf der FA-Website zum Download bereit. *dl9dwr@gmx.de*

#### **Literatur**

- [1] Fischer, M., DL9DWR: Steuerung des Yaesu FT-817 über eine externe Tastatur. FUNKAMA-TEUR 56 (2007) H. 2, S. 170–172
- [2] Neuhold Elektronik: Punktmatrix-Modul 1x16. *www.neuhold-elektronik.at* → *Bauteile* → *Displays*
- [3] Reichelt Elektronik e.Kfr.: LCD-Modul 16X2. *www.reichelt.de*
- [4] Pollin Electronic GmbH: LCD-Modul HMC16223SG. *www.pollin.de*
- [5] Ingenieurbüro Stefan Lehmann: iL\_BAS16xx der PIC-Basic-Compiler. *www.il-online.de*
- [6] Conrad Elecronic SE: Geteilter Ferritringkern RKCF-05-A5. *www.conrad.de*

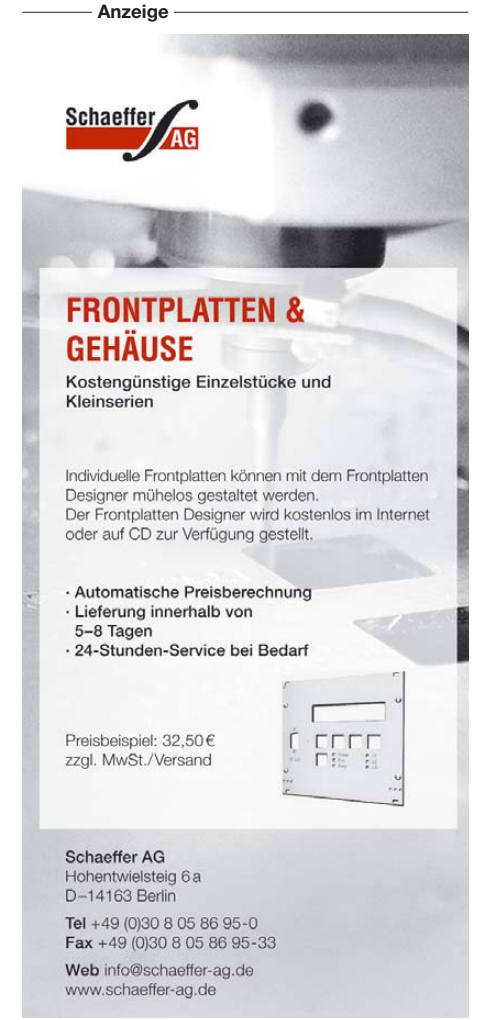

## **High-End-DDS-VFO mit dem AD9912 von Analog Devices (1)**

#### *Dipl.-Ing. DETLEF ROHDE – DL7IY; Dipl.-Ing. GÜNTER RICHTER – DL7LA; Dipl.-Phys. WULF-GERD TRAVING – DL1FAC*

*Dieser Beitrag beschreibt einen universell einsetzbaren DDS-VFO, der neueste Technologien nutzt. Er besitzt außergewöhnlich gute Eigenschaften bezüglich Phasenrauschen und Nebenwellenfreiheit. Die Baugruppe ergänzt zugleich das in [1] beschriebene Transceiver-Modul. Außerdem wird ein universeller Controller vorgestellt, welcher für eine Vielzahl von Anwendungen geeignet ist.*

Seit dem Erscheinen erster Ankündigungen und der Beschreibung von neuen interessanten Eigenschaften des von Analog Devices jüngst entwickelten DDS AD9912 in [2] konnte ich es kaum erwarten, erste Muster dieses Bauelements zu erhalten. Immerhin war ein vorläufiges Datenblatt bald verfügbar und ich begann mich im Januar 2007 intensiv damit auseinanderzu*drature Sampling Detector, QSD*) benötigt man das Vierfache der gewünschten Arbeitsfrequenz, um einen solchen Mischer zu betreiben. Es wird dabei ein meist mit D-Flipflops realisierter Teiler verwendet, dessen Ausgangssignale die Analogschalter mit exakt phasenverschobenen Schaltpulsen steuern. Die Lektüre des AD9912-Datenblatts [5] machte mir deutlich, dass mit

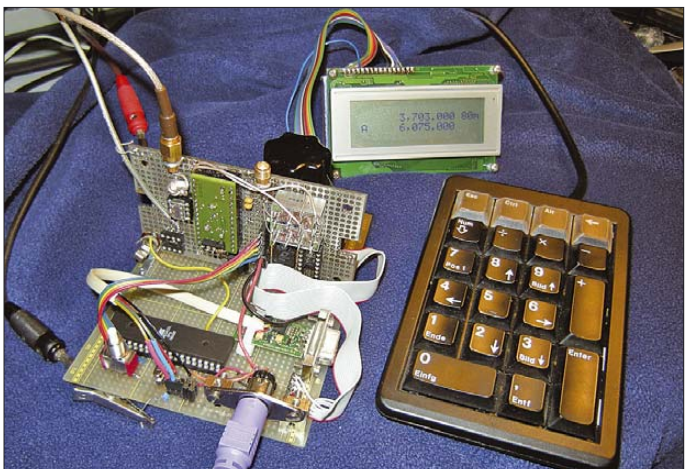

setzen, wie ich die Eigenschaften des DDS (Frequenzsynthese, engl.: *Direct Digital Synthesis*) möglichst flexibel nutzen und einer breiteren Anwendergemeinde verfügbar machen könnte. Nach bereits mit einem Vorgänger (AD9954) gesammelten Erfahrungen, [3] und [4], schienen mir besonders attraktiv: Die 14-Bit-Auflösung des D/A-Umsetzers, die hohe mögliche Taktfrequenz 1 GHz sowie eine integrierte neuartige Technologie zur Nebenwellenreduzierung (engl.: *Spur Reduction*).

Gerade für mein im Mai 2007 vorgestelltes Konzept eines Direktmisch-DSP-Transceivers ohne PC [1] erschien mir das Projekt, mit dem AD9912 einen "High-End"-VFO zu konstruieren, sehr interessant. Auch andere an SDR (sofwaredefiniertes Radio, engl.: *Software Defined Radio*) interessierte Anwender könnten davon profitieren, denn auf Grund des hohen Systemtaktes ist die Ausgabe von Frequenzen bis in den VHF/ UHF-Bereich möglich. Für die derzeit allseits beliebten Schaltermischer (engl.: *Qua-*

dem AD9912 die Konstruktion eines DDS-VFOs eine sehr anspruchsvolle Aufgabe sein würde. Sehr froh war ich deshalb darüber, dass ich zur Unterstützung alsbald Günter Richter, DL7LA, einen sehr erfahrenen HF-Entwickler, auch mit exzellenten Digitaltechnik-Kenntnissen, zur Mitarbeit **von Cherry, Display und dem Controller ATmega 32**

**Bild 1:**

**Versuchsaufbau DDS-VFO von DL7IY mit Drehgeber, PS/2- Nummerntastenfeld**

motivieren konnte. Eine besondere Herausforderung war es für mich als Autodidakten schon immer, die für die DDS-Steuerung notwendige Software zu entwickeln. Hierfür gelang es mir, einen weiteren Helfer zu interessieren. Wulf-Gerd Traving, DL1FAC, übernahm diese Aufgabe und hat in sehr kurzer Zeit auf Grund seiner professionellen Erfahrung ein recht universelles Steuerprogramm (s. u.) entwickelt, welches sehr flexibel angelegt, nicht nur für diesen VFO, sondern darüber hinaus auch für die Frequenzeingabe in kommerziell hergestellte Funkgeräte mit CAT/CIV-Schnittstelle dienen kann. Als Team arbeiten wir seit ein paar Monaten daran, die Eigenschaften des DDS-Bausteins optimal zu nutzen sowie die Software anwenderfreundlich zu gestalten. Inzwischen haben wir jeder für sich eine Versuchsschaltung aufgebaut, um gemeinsam gesammelte Erfahrungen austauschen zu können. Die nachfolgende Systembeschreibung soll Leser vor allem dazu anregen, über die Eigenkonstruktion eines Funkgerätes oder Empfängers nachzudenken, was sicher mit einem stabilen VFO als Basis stark vereinfacht gelingen kann. Als Starthilfe für Konstrukteure habe ich ein Hybridmodul entwickelt, welches bisher zwar erst in wenigen Exemplaren (sechs) aufgebaut wurde, jedoch die Erwartungen durchaus erfüllte.

#### ■ **DDS-Hybrid-Modul mit AD9912**

Schon früher hatte ich aus praktischen Gründen in der Experimentierphase gern die von Peter Rhodes, G3XJP, abgesehene Methode angewendet, SMD-Schaltkreise auf DIL-Fassungen zu adaptieren. Nun überlegte ich mir, dies in etwas robusterer Form mit einer eigens entworfenen Platine zu realisieren, die den DDS, geschützt nach unten hängend, auf die DIL-Fassung montiert trägt, Bilder 2 und 3.

Eine 28-polige Fassung schien ausreichend Anschlüsse für alle wichtigen Verbindungen zu haben. Zunächst wurden die zwei mir von Analog Devices (ADI) zur Verfügung gestellten Chips aufgebaut. Mittels herausgeführter Programmieranschlüsse erlaubt der DDS eine "Start-Up"-Programmierung auch ohne auf einem PC oder Controller laufende Steuersoftware. Ein erster Funktionstest war deshalb bereits möglich. Voraussetzung dafür ist allerdings die Anwesenheit eines Systemtaktes, den ich zunächst aus einem Laborgenerator entnahm. Steht hierfür 1 GHz zur Verfügung, so kann in diesem Modus als höchste von sieben möglichen Frequenzen 155,51758 MHz am D/A-Umsetzerausgang entnommen werden.

Die erste Kontrolle des Ausgangssignals mit dem Spektrumanalysator zeigte ein überzeugend sauberes Signal (Bild 5), welches mit höherer Anzeigedynamik und geringerer Bandbreite dargestellt, die Grenzen des verwendeten Messgerätes deutlich machen würde. Durch den Aufbau auf einer Steckfassung war es möglich, auch das zweite Modul sofort erfolgreich zu testen. Da das ausgegebene Signal mit etwa 155,5 MHz schon deutlich oberhalb der vierfachen Frequenzgrenze (30 MHz) des KW-Bereichs liegt, schien klar, dass auch ein damit versorgter geeigneter Frequenzteiler sehr brauchbare Ausgangssignale würde liefern können. Es darf daran erinnert werden, dass bereits sehr geringe Phasenabweichungen sowohl bei konventionell aufgebauten Mischern wie dem von mir bevorzugten Qua-

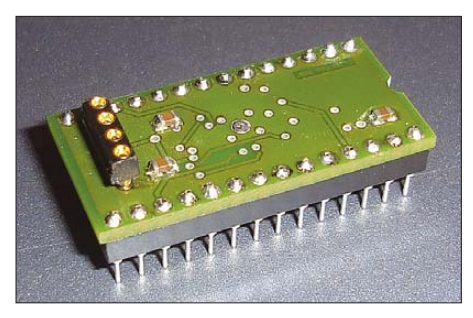

**Bild 2: DDS-Hybrid-Modul, aufgebaut auf einer DIL-28-Fassung**

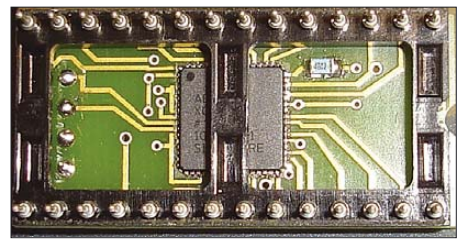

**Bild 3: Bestückungsseite der Hybrid-Modul-Platine mit dem DDS-Schaltkreis**

dratur-Mischer mit AD831 und auch bei QSDs zur Verschlechterung der Seitenbandbzw. Spiegelfrequenz-Unterdrückung führen. Verwendet man D-Flipflops als Frequenzteiler, sind hierfür nur solche geeignet, die sehr kurze Schaltzeiten aufweisen.

Unvermeidbar ist jedoch, dass die Flankensteilheit der Schaltspannungen zu höheren Frequenzen hin abnimmt, ebenso wird bei Analogschaltern als QSD deren Kapazität immer störender. Schraubt man die Ansprüche bezüglich der oberen Frequenzgrenze nicht allzu hoch, sind jedoch gute Kompromisse möglich.

#### ■ **QSD-Treiber mit GAL16V8**

Angeregt durch die sehr interessanten Entwicklungsarbeiten von Giuliano Carmignani, I0CG, [6] wurde ich auf eine sehr praktische Methode aufmerksam, die Steuersignale für Schaltermischer zu erzeugen: Er verwendet hierfür einen programmierbaren Logikbaustein (GAL16V8), der mehrfach wieder beschrieben werden kann. Bereitwillig überließ Giuliano auch den Source-Code für die Programmierung, sodass es mithilfe der frei verfügbaren Software *WinCUPL 5.0* möglich war, diesen Code leicht zu verändern und damit einen bei Günter, DL7LA, und bei mir schon seit einer Weile wartenden Analogschalter CBT3125 (FST3125) als QSD zu erproben. Es zeigte sich, dass mit dem GAL Eingangssignale deutlich über 200 MHz noch ohne bedeutenden Qualitätsverlust geteilt werden können. Günter hat auf seiner Website [7] Schaltplan und Beschreibung des von uns beiden damit aufgebauten Empfängereingangsteils veröffentlicht. Für den Versuchsaufbau des Empfängers mit dem neuen VFO war es sehr gut geeignet, um das Wirken aller von der Steuersoftware zum DDS gesendeten Befehle zu kontrollieren.

#### ■ **Steuersoftware**

Die Software wurde vollständig von Wulf-Gerd, DL1FAC, in eigener Regie entwickelt. Als Controller wählte er einen Atmel AVR ATMega32. Dieser ist in kleinen Stückzahlen für den Hobbyisten einfach zu beschaffen und es steht eine kostenlose Entwicklungsumgebung mit GNU-C für Windows (*WinAVR*) und Linux zur Verfügung. Zudem ist der auch für die In-Circuit Programmierung verwendbare SPI-Bus direkt kompatibel zum DDS-Schaltkreis, sodass die Übertragung von Datenworten an ihn ohne CPU-Last mit einer Taktrate von mehreren Megahertz erfolgen kann.

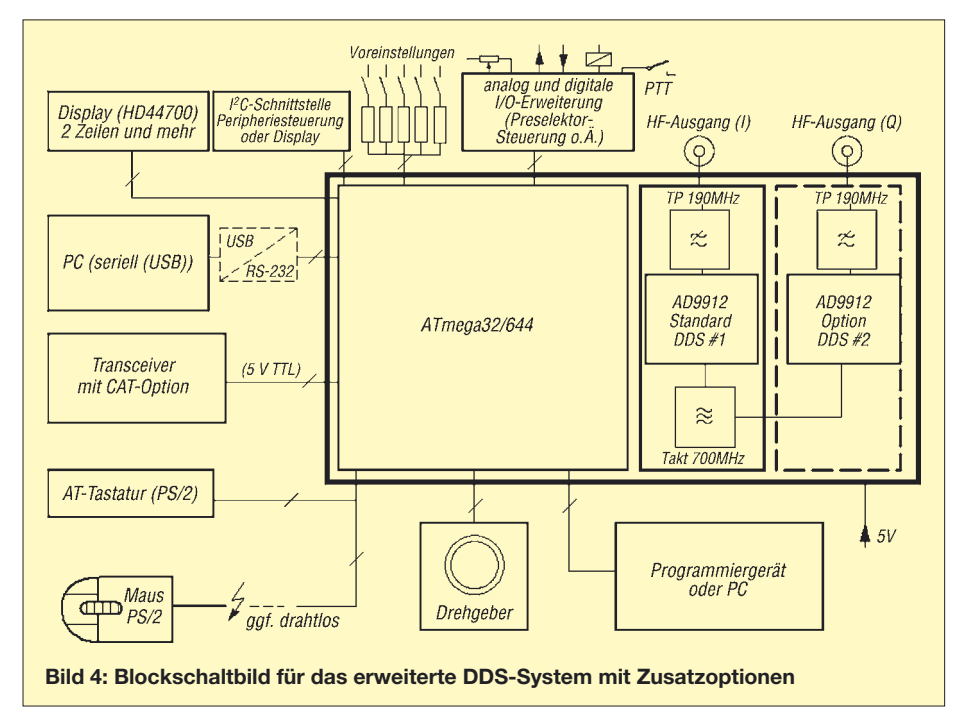

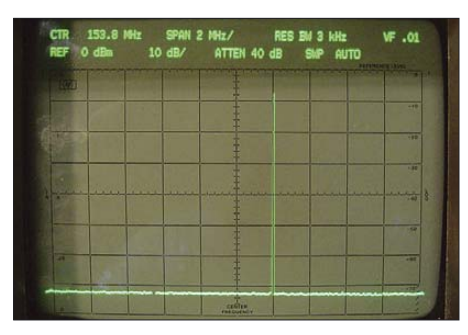

**Bild 5: Ausgangssignal beim ersten Test der Hybrid-Platine mit externem 1-GHz-Takt**

Bei der Softwareentwicklung wurde besonders darauf Wert gelegt, möglichst wenig HF-Störungen entstehen zu lassen. So sind bei konstanter Ausgangsfrequenz des VFOs alle Ausgangsleitungen des Controllers inaktiv. Die Tasten werden nicht über ein aktives Polling abgefragt, sondern jeder Tastendruck erzeugt über Spannungsteiler einen Interrupt mit einem tastenabhängigen Lowpegel, der anschließend per A/D-Umsetzer ausgewertet wird, um so einzelne Tasten unterscheiden zu können.

Auch wird das Display nur beschrieben, wenn sich der Inhalt geändert hat. Als Anzeige sind Displays mit zwei Zeilen à 16 bzw. 20 Zeichen und solche mit vier Zeilen à 20 Zeichen verwendbar. Dank des internen EEPROMs bleiben alle Einstellungen beim Ausschalten erhalten, wobei die letzte eingestellte Frequenz erst nach Ablauf von drei Sekunden ohne Änderung abgespeichert wird, um es zu schonen (garantiert sind 100 000 Schreibzyklen).

Eine Bedienung des VFOs ist über einen Drehgeber und einige Tasten oder zusätzlich sehr komfortabel über eine angeschlossene PC-Tastatur (numerisches Tastenfeld) im MF2/PS2-Standard möglich. Neben Schritten in verschiedenen Weiten mit einstellbarer Wiederholrate sind natürlich eine numerische Direkteingabe, das Auf- und Abwärtsschalten des Bandes und diverse Speicher realisiert worden.

Eine spezielle Schrittweite springt immer auf die nächste Ausgangsfrequenz, die frei von einer Nebenwelle durch das Runden der Phase (engl.: *phase truncation spurious* signal) ist. Das sind "gutartige" Ausgangsfrequenzen, bei denen der Umgriff (engl.: *wrap around*) in der internen Sinus-Tabelle des DDS phasensprungfrei erfolgt. Diese Frequenzen haben Abstände ungefähr im Kilohertz-Bereich, folgen jedoch keinem übersichtlichen Raster.

Das jeweilige Amateurfunkband wird bei Verwendung eines 20 Zeichen breiten Displays, wie in Bild 6, rechts von der Frequenzanzeige angezeigt, sofern die aktuelle Frequenz sich innerhalb der Bandgrenzen befindet. Es kann ein  $I<sup>2</sup>C$ -Typ oder ein zum HD44780-Industriestandard kompatibler Typ verwendet werden.

### **Amateurfunktechnik**

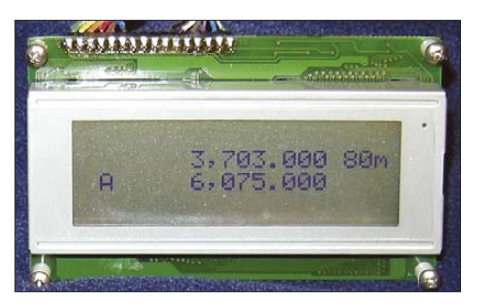

**Bild 6: Als Anzeige lassen sich auch vierzeilige Displays mit je 20 Zeichen verwenden.**

Die bekannten Funktionen des Wechsels zwischen aktivem VFO und einem zweiten, wie auch die Übernahme der aktiven Frequenz in diesen, sind implementiert. Statt VFO 2 sind weitere frei programmierbare Startfrequenzen über Tasten zyklisch wählbar. Auch eine nur beim Senden wirksame Ablage (Split, CW-Betrieb) sowie optional eine feste ZF bei Empfang können gespeichert werden. Frequenzen werden als Arbeitsfrequenz angezeigt, obwohl auch die vierfache Frequenz ausgegeben werden kann. Eine bei Empfang eingestellte ZF erscheint dabei nicht als Änderung der Anzeige.

sammenwirken einzelner Baugruppen mit Schnittstellen und Erweiterungsoptionen in einem kompletten DDS-System. Die Software wird von DL1FAC (*dds@ dl1fac.de*) gepflegt und von ihm Interessen-

ten aus dem Leserkreis gern als Source-Code zur Verfügung gestellt, um Weiterentwicklungen und Selbstbauten ohne kommerziellen Hintergrund zu fördern.

#### ■ Ausgangssignal-Optionen

Der AD9912 besitzt nur einen D/A-Umsetzer am Ausgang. Leider gibt es auch keinen Synchronisiereingang, mit dem mehrere DDS im Gleichlauf gesteuert werden könnten (s. u.). Ausgangssignale können direkt am D/A-Umsetzerausgang als differentielle Signale entnommen werden. Hier ist eine Anti-Aliasing-Filterung wegen der durch die Approximation der Sinusfunktion auftretenden Artefakte (sin *x*/*x*) wichtig. Ein symmetrisch aufgebauter Tiefpass, welcher für die höchste mögliche Arbeitsfrequenz (maximal etwa 40 % der Abtastfrequenz) ausreichend bemessen wird, sollte eingesetzt werden. Ich habe einen fertigen SMD-Baustein (MCL LFCN-190+) [8] ausge-

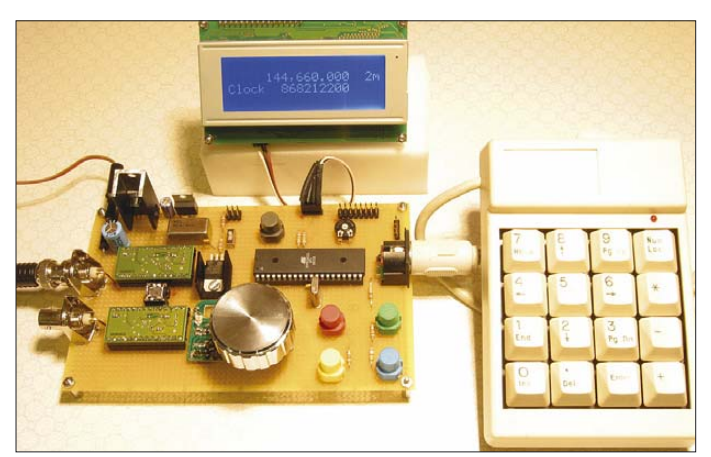

Außerdem kann der VFO über eine serielle Schnittstelle fernbedient werden (z. B. von Programmen wie *MixW* oder *Power-SDR* (FlexRadio), die über die Möglichkeit einer CAT-Transceiversteuerung verfügen). Über die serielle Schnittstelle stehen zusätzliche Kommandos zur Verfügung, um etwa zu Testzwecken Register des DDS-Schaltkreises direkt zu beschreiben.

Ein bei Frequenzeinstellung vom Controller optional zur seriellen Schnittstelle gesandter CAT/CIV-Befehl gestattet es außerdem, einen angeschlossenen Transceiver synchron mitlaufen zu lassen, sodass der Stationstransceiver als Kontrollempfänger oder Sender auf der eingestellten Frequenz sofort zur Verfügung steht.

Damit kann der Controller bereits ohne DDS-Schaltkreis als Steuermöglichkeit für einen Transceiver dienen (direkte Frequenzeingabe via PS/2-Tastatur, Speicher). Das Blockschaltbild in Bild 4 zeigt das Zu**Bild 7: Testaufbau von DL1FAC mit zwei AD9912-DDS-Hybrid-Modulen**

**Bild 8: 700-MHz-Taktgenerator von Epson auf einer DIL-8- Fassung**

**Fotos: DL7IY (5), DL1FAC (1)**

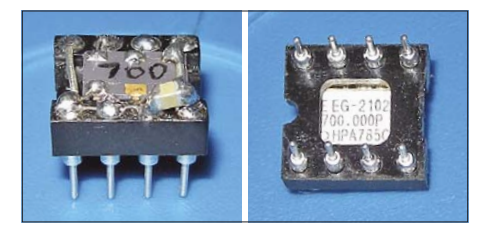

sucht, der den Anwender davon befreit, Einzelbauelemente zu beschaffen.

Ein interner Komparator erlaubt die Formung von Rechtecken mit 3,3-V-CMOS-Pegel. Um diese Funktion nutzen zu können, muss der DDS entsprechend programmiert werden und das D/A-Umsetzersignal dem Feedback-Eingang übergeben werden. Es sind nun Ausgangssignale mit maximal etwa 170 MHz möglich. Höhere Frequenzen sollten eher am HSTL-Ausgang ausgegeben werden, der allerdings nur Signale mit  $U_{SS} = 1,17$  V, diese aber mit hoher Flankensteilheit, differentiell zur Verfügung hält.

Für die Ausgabe niedriger Frequenzen unter 20 MHz wird die Verwendung eines internen Teilers vor dem CMOS-Ausgang empfohlen, welcher frei programmierbar ist. Ich konnte zwar feststellen, dass Frequenzen im Langwellenbereich auch ohne Verwendung des Teilers noch ohne merkbaren Qualitätsverlust erzeugt wurden, aus Sicherheitsgründen soll jedoch die Aktivierung des Teilers für die Verwendung zur Ausgabe sehr niedriger Frequenzen in die Software durch DL1FAC eingearbeitet werden.

Wird der Anwendungsbereich des VFO nach oben auf die Erzeugung von Steuersignalen für Quadraturmischer im Kurzwellenbereich eingeschränkt, so kann erwogen werden, den internen Komparator stillzulegen, da sein Ausgangssignal nicht reicht, um den GAL-Treiber auch bei sehr niedrigen Frequenzen sicher zum Schalten zu bringen. Mit einem externen Komparator, z. B. TLV3501 (Texas Instruments) gelingt die Erzeugung von sauberen Rechtecken auch noch bei für den Empfang von z. B. DCF77 notwendiger Frequenz:

#### $f = 4 \cdot (77.5 \text{ kHz} + f_{\text{ZF}})$

Als Bauelement der 5-V-Familie steuert er das GAL16V8, ebenfalls ein 5-V-Bauelement, ohne Probleme. Gerade wenn ein Empfang mit PC und Soundkarte versucht wird, sollte eine ZF verwendet werden, da die meisten Soundkarten einen hohen Geräuschsockel in Trägernähe produzieren, welcher schwache Signale überlagert. Für den Versuchsaufbau des Empfängers habe ich mich auf 10 kHz festgelegt. Mit der Flex-Radio-Software *Power-SDR* konnte ich auch DCF77 und MSF empfangen.

> (wird fortgesetzt) *dl7iy@darc.de*

#### **Literatur**

- [1] Rohde, D., DL7IY: Basisband-DSP-Transceivermodul: softwaredefiniertes Radio ohne PC. FUNKAMATEUR 56 (2007) H. 5, S. 509–512
- [2] Gentile, K.; Huntley, R.: Signal Cancellation Improves DDS SFDR. Microwaves & RF, August 2006, S. 120–128, *http://mwrf.com/Articles/ ArticleID/13249/13249.html*
- [3] Rohde, D., DL7IY: VFO mit dem DDS-IC 9854 und Microcontroller-Interface. FUNK AMATEUR 53 (2004) H. 2, S. 170–173
- [4] Rohde, D., DL7IY: Weiterentwicklung des VFO mit DDS AD9954. FUNKAMATEUR 53 (2004) H. 8, S. 826–829
- [5] Analog Devices: AD9912 1 GSPS Direct Digital Synthesizer with 14-Bit DAC, *www.analog.com* → *AD9912*
- [6] Carmignani, G., I0CG: *http://it.geocities.com/ giulianoi0cg*
- [7] Richter, G., DL7LA: *www.mydarc.de/dl7la*
- [8] Mini-Circuits: Ceramic Low Pass Filter LFCN-190+. *www.minicircuits.com* → *LFCN-190+*
- [9] FUNKAMATEUR-Bauelementeinformation: AD9912 – Direkte digitale Signalerzeugung (DDS) mit 14 Bit Auflösung und 1 GS/s Samplerate. FUNKAMATEUR 57 (2008) H. 2, S. 173-174; H. 3, S. 289-290

### **FUNKAMATEUR – Bauelementeinformation**

### **Direkte digitale Signalerzeugung (DDS) AD9912 mit 14 Bit Auflösung und 1 GS/s Samplerate (2)**

#### **Wichtige Diagramme**  $10$  $\frac{P_{\rm S}}{[{\rm dBm}]}$  $-10$  $-20$  $-30$  $-40$  $-50$ -60  $-70$  $-80$  $-90$  $-100$ 100 200 300 400 500  $\frac{f}{|\mathsf{M}|\mathsf{H}|\mathsf{Z}|}$

**Bild 3: Frequenzspektrum bei einer Ausgangsfrequenz von**  $f_A$  = 201,1 MHz;  $f_{CLK}$  = 1 GHz, PLL ausgeschaltet

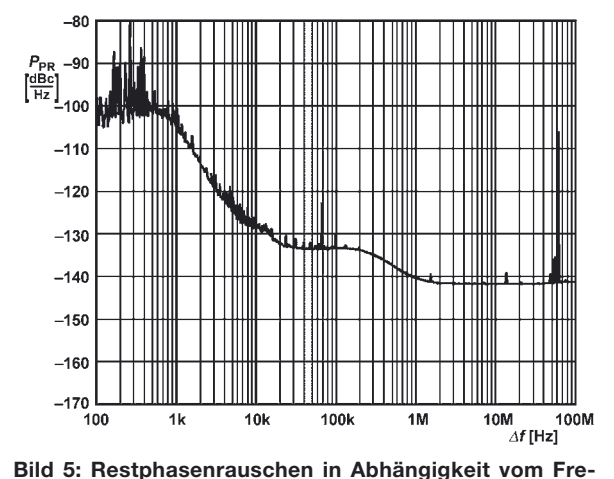

**quenzabstand** ∆*f* **am ungefilterten D/A-Umsetzerausgang;**  $f_A$  = 311,6 MHz,  $f_{CLK}$  = 1 GHz, PLL ausgeschaltet

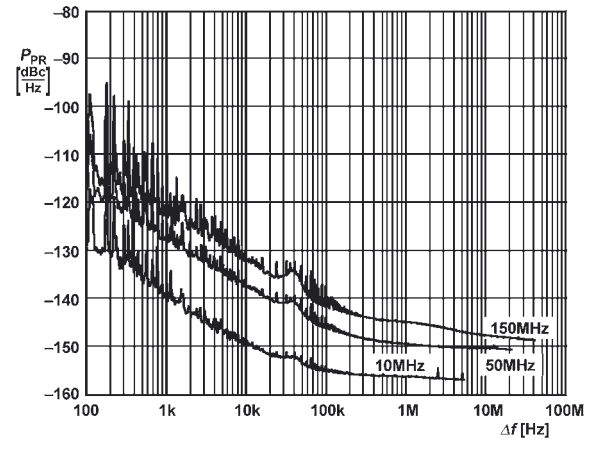

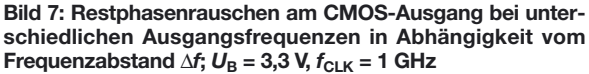

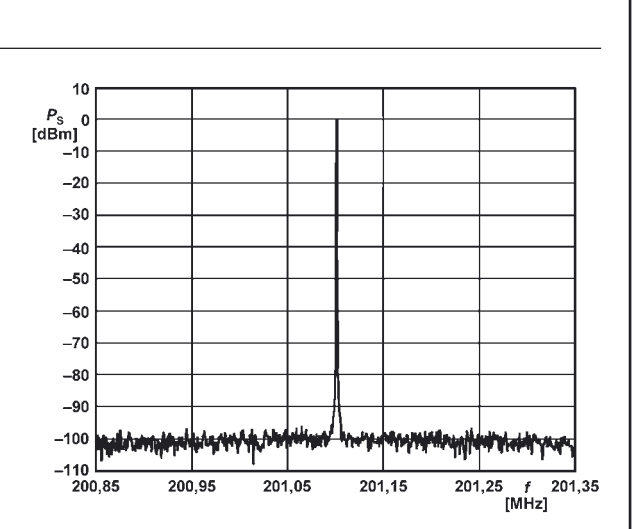

**Bild 4: Frequenzspektrum bei einer Ausgangsfrequenz von**  $f_A$  = 201,1 MHz;  $f_{CLK}$  = 1 GHz, PLL ausgeschaltet

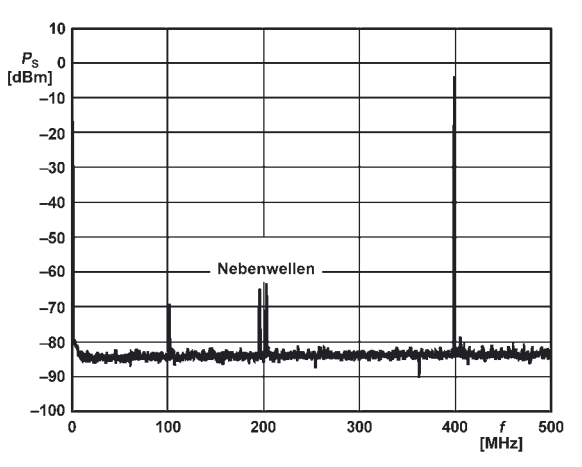

**Bild 6: Frequenzspektrum des Ausgangssignals ohne Nebenwellenreduzierung; ist sie aktiv, wird die markierte Nebenwelle unterdrückt.**  $f_A$  = 400 MHz,  $f_{CLK}$  = 1 GHz

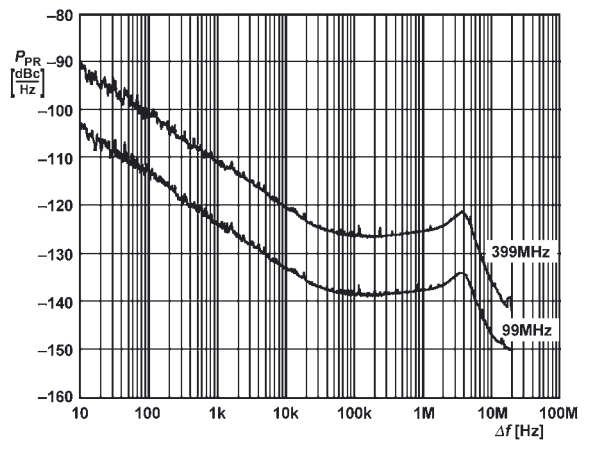

**Bild 8: Restphasenrauschen in Abhängigkeit vom Frequenzabstand** ∆*f* **bei Nutzung des HSTL-Treibers;** *f***<sup>A</sup> = 99 bzw. 399 MHz,** *f***CLK = 1 GHz, PLL mit 25 MHz versorgt**

#### **Funktionen**

#### **Direkte digitale Signalsynthese (DDS)**

Der AD9912 beinhaltet einen DDS-Kern zur Erzeugung der gewünschten Ausgangsfrequenz und zwei weitere Kerne zur Erzeugung von harmonisch dazu liegenden Signalen, die zur Reduzierung von Nebenwellen dienen können.

Das 48 Bit breite Frequenzsteuerwort FTW legt dabei zusammen mit der internen Taktfrequenz *f*<sub>S</sub> nach

$$
f_{\rm A} = \frac{\text{FTW} \cdot f_{\rm S}}{2^{48}}
$$

die Ausgangsfrequenz  $f_A$  fest. Das erzeugte Signal steht an zwei komplementären Ausgängen zur Verfügung.

#### **Takterzeugung**

Der AD9912 unterstützt verschiedene Methoden zur Erzeugung der internen Taktfrequenz *f*<sub>S</sub>. Er ist sowohl für die externe Ansteuerung mit einem hochfrequenten Systemtakt *f*<sub>CLK</sub> als auch für die Generierung der Taktfrequenz mithilfe eines internen Oszillators vorgesehen. Die integrierte PLL lässt sich ausschalten oder auf eine Vervielfachung zwischen 4 und 66 einstellen, sodass auch niederfrequente Quarze für die Erzeugung der Taktfrequenz nutzbar sind.

#### **Reduzierung von harmonischen Nebenwellen**

Die meisten unerwünschten Signale einer DDS liegen harmonisch zur gewünschten Ausgangsfrequenz. Im AD9912 können zwei dieser Signale vom Grade 2 bis 15 mittels Addition der phasenverschobenen und gedämpften Störsignale zum Ausgangssignal ausgeblendet werden. Dadurch lassen sich sowohl harmonische Nebenwellen als auch durch sie erzeugte Mischprodukte signifikant reduzieren, wie Bild 4 verdeutlicht. Die Phasenverschiebung ist dabei um 8 Bit (±180°) einstellbar. Für die feinstufige Amplitudenabsenkung stehen 8 Bit zur Verfügung.

#### **Standardfrequenzen im Modus Power-up**

Die vier Statusanschlüsse S1 bis S4 werden zum Festlegen der Ausgangsfrequenz  $f_A$  während des Einschaltvorgangs (Modus Power-up) genutzt, auch wenn die I/O-Register noch nicht gesetzt wurden.

Standardfrequenzen im Modus Power-up bei Versorgung mit einer Taktfrequenz von  $f_{\text{CLK}} = 1 \text{ GHz}$ 

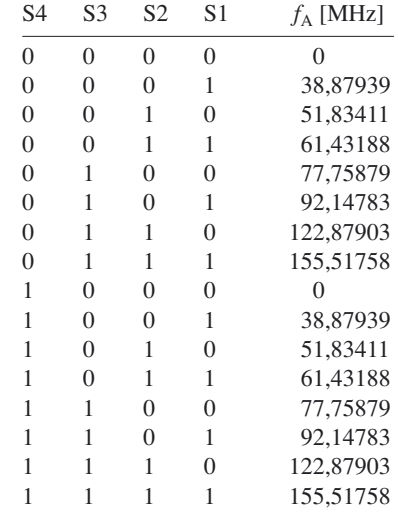

Liegt Low-Pegel am Anschluss S4, erfolgt die Taktversorgung des DDS-Schaltkreises dabei durch den extern angeschlossenen Quarz und die interne PLL. Bei High-Pegel ist der Takt direkt in den AD9912 einzuspeisen.

Andere Startfrequenzen können durch Variation der Taktfrequenz erreicht werden, da sie direkt abhängig ist.

#### **Applikationsschaltung**

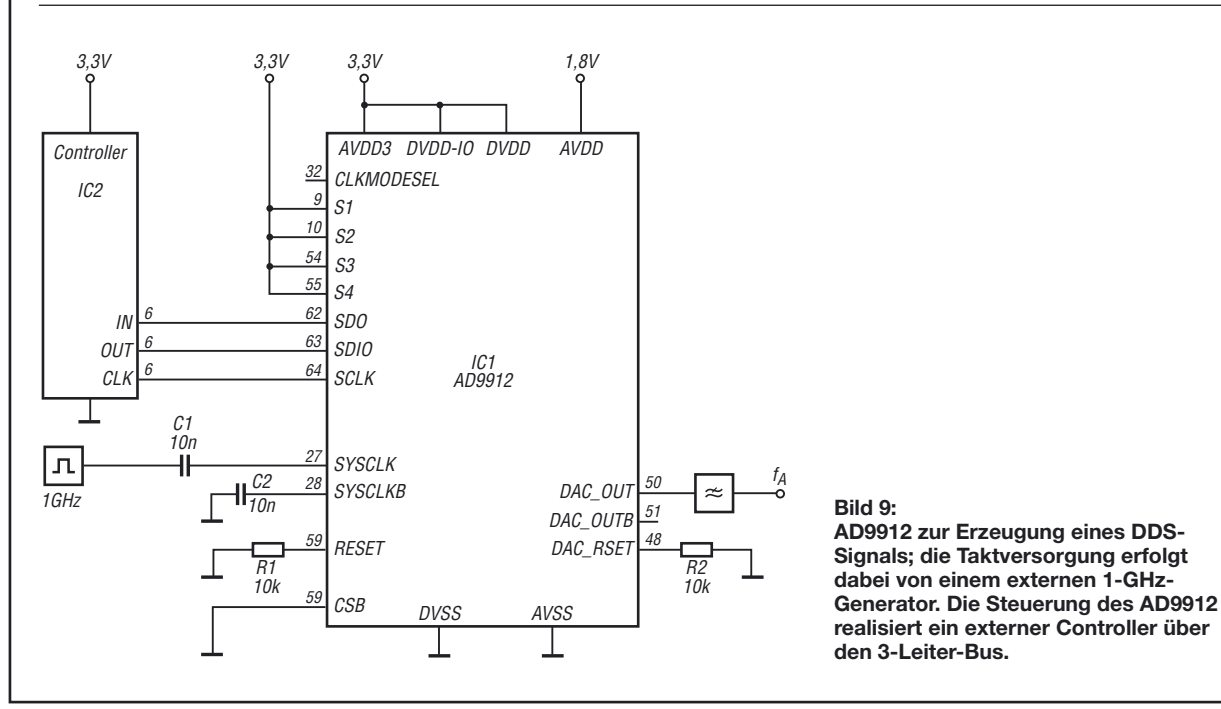

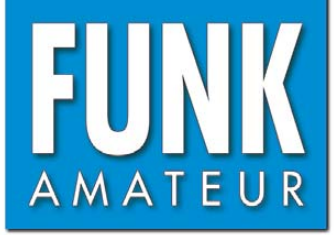

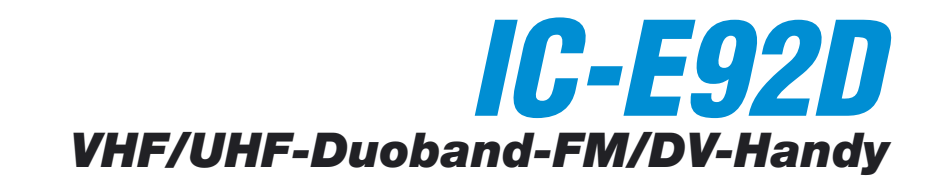

#### **Sender**

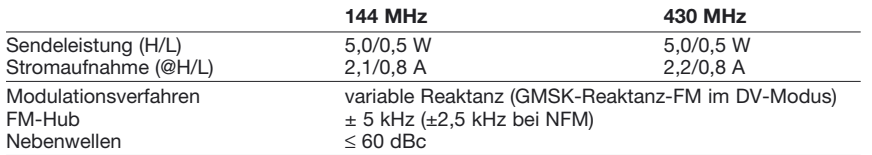

#### **Empfänger**

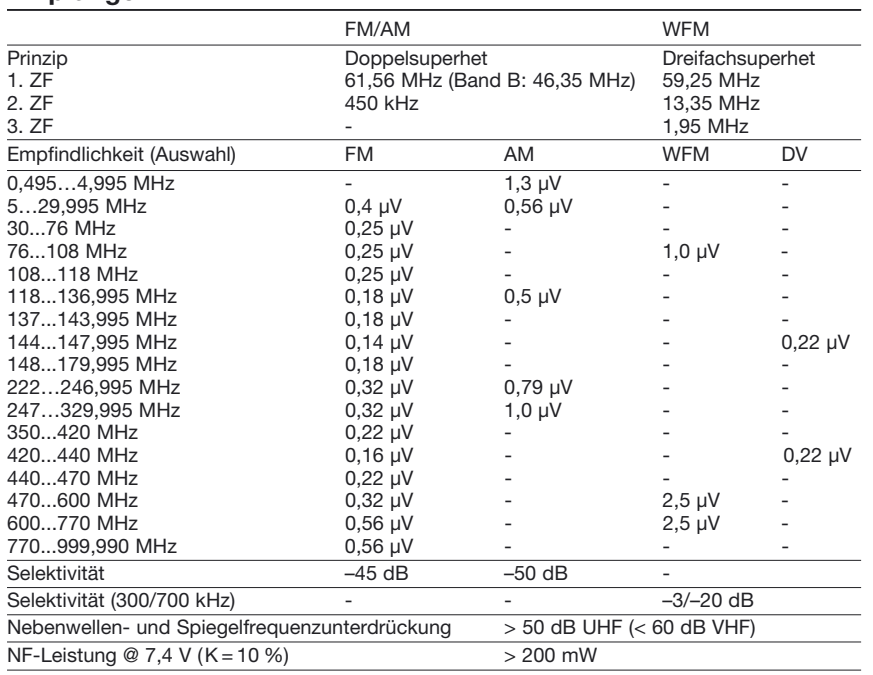

(Empfindlichkeit für FM/WFM 12 dB SINAD, für AM 10 dB S/N und für DV 1% BER )

#### **Allgemeines**

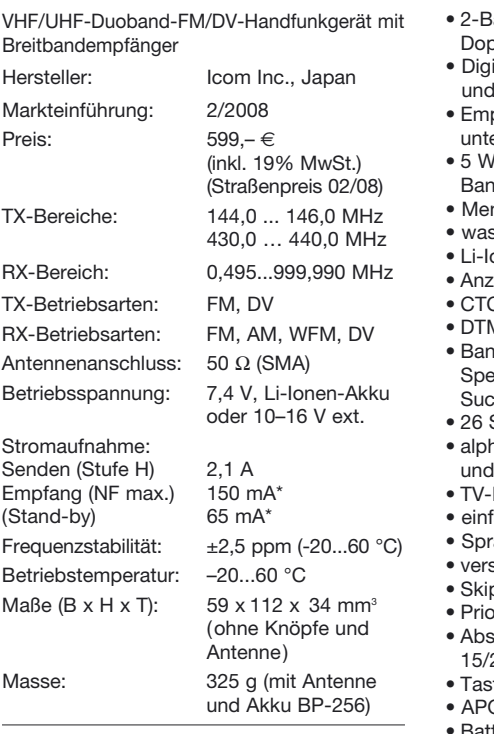

\*) typ. bei FM-Einfachempfang

#### **Besonderheiten** (Auswahl)

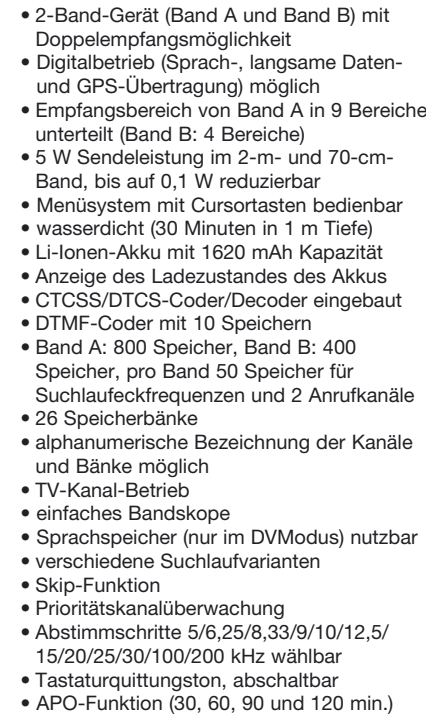

- atteriesparfunktion für Empfang
- Beleuchtung und Kontrast einstellbar
- Buchse für externes Zubehör
- Fernsteuersoftware RS-92

**ICOM** 45,500 433500 **D-STAR** 

#### **Lieferumfang**

Transceiver, Antenne, Trageschlaufe, Gürtelclip, Netzadapter, Li-Ionen-Akkupack BP-256 (7,4 V/1620 mAh), deutsches Handbuch, Garantiekarte

#### **Importeur/Großhändler**

Icom (Europe) GmbH Himmelgeister Straße 100 40225 Düsseldorf www.icomeurope.com

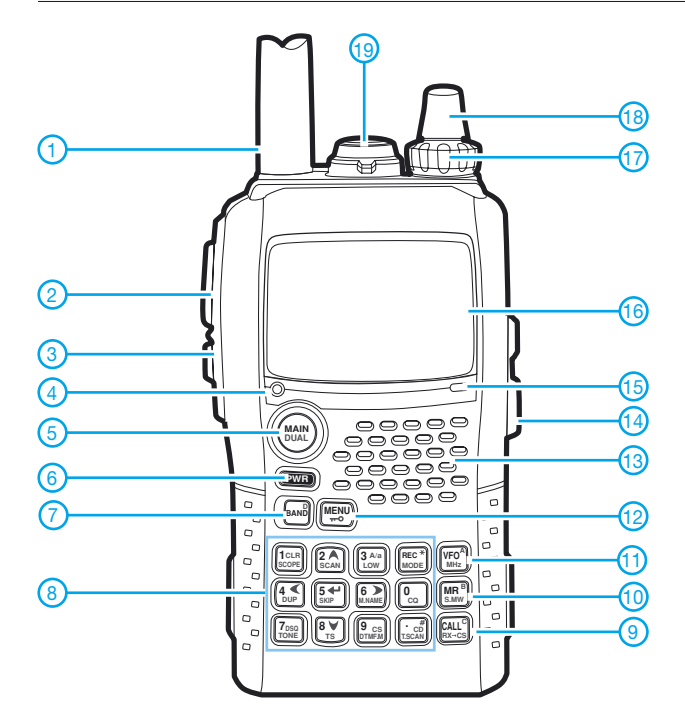

#### **Display**

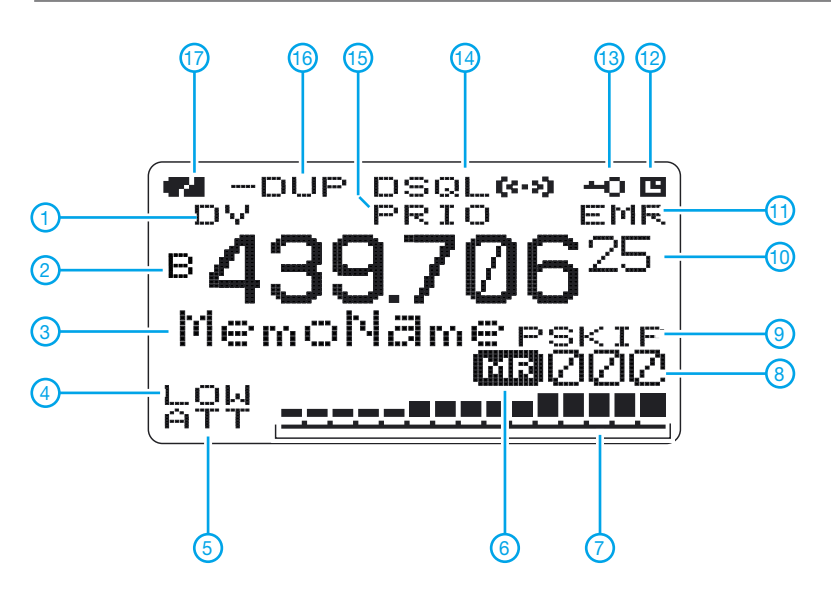

**Display bei Doppelempfang**

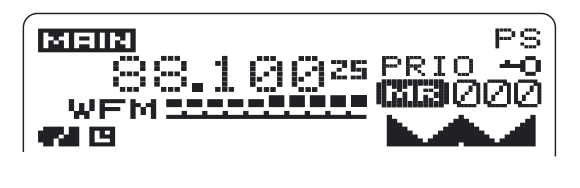

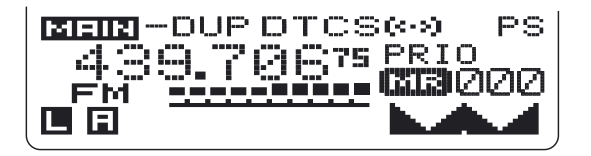

- 1 Antenne (an SMA-Buchse)
- 2 PTT-Taste
- 3 Squelch-Taste 4 - RX/TX-LED
- 
- 5 Haupt/Doppelempfangs-Taste 6 - Ein/Aus-Taste
- 7 Bandtaste
- 8 Tastatur
- 9 Anrufkanaltaste
- 10 Speichertaste
- 11 VFO/MHz-Taste
- 12 Menütaste/Verriegelung
- 13 Lautsprecheröffnungen
- 14 Buchse für externe Stromversorgung
- 15 Mikrofonöffnung
- 16 Display
- 17 Lautstärkeregler 18 - Abstimmknopf
- 19 Buchse für externes Zubehör
	- 1 Betriebsartenanzeige
	- 2 Anzeige des Hauptbandes
	- 3 Speichername
	- 4 Sendeleistungsstufe Low
	- 5 Eingangsabschwächer
	- 6 Speicherbetrieb 7 - Balken-S-Meter/Sendeleistungsanzeige
	- 8 Speichernummer
- 9 Übersprunganzeige
- 10 Frequenzanzeige<br>11 Anzeige für EMR-
- Anzeige für EMR-Modus 12 - APO
- 13 Verriegelung
- 14 Tone-Anzeigen (CTCSS, DTCS usw.)
- 15 Prioritätsüberwachung
- 16 Duplex-Anzeige
- 17 Symbol für Ladezustand des Akkus

#### **Optionales Zubehör**

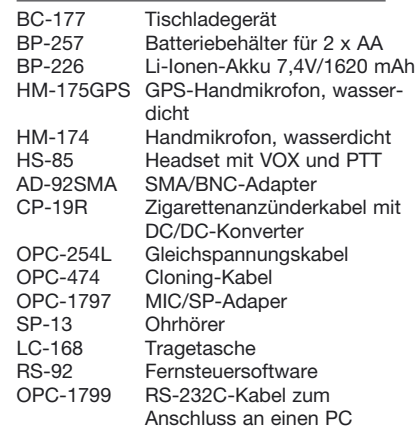

### **Magnetschleifenantenne – einmal anders gelagert**

#### *Dr.-Ing. HANS-J. KIRSCHNING – DL2KDK*

*Der beschriebene, nicht alltägliche Aufbau einer Magnetantenne hat in Bezug auf die Auswirkungen hochfrequenter Störungen aller Art in einer dicht bewohnten Gegend deutliche Verbesserung gezeigt und kann vielleicht anderen Störstrahlungs-Leidtragenden als Anregung dienen.*

In der Großstadt haben es Funkamateure nicht leicht: Die Antenne darf optisch nicht auffallen und soll obendrein so wenig wie möglich den hochfrequenten "Schmutz" aufnehmen, dabei aber Fernempfang leisten. Das bezieht sich besonders auf reinen Emfangsbetrieb. Wer in dieser Lage ist, weiß was gemeint ist.

Früher waren Motorzündfunken und Straßenbahn-Kontaktfunken bekannte Störsender. Heute spritzt aus jeder Steckdose und und jeder Stromleitung die hochfrequente Strahlung von unendlich vielen Klein- und Kleinstsendern.

Selbst in der Dachetage eines Wohnhauses mitten in der Stadt lebt man nicht fern von diesen Störern. Dass die Antenne der Drehund Angelpunkt für ein brauchbares Verhältnis von Nutz- zu Störpegel ist, tritt hier besonders auffällig in Erscheinung.

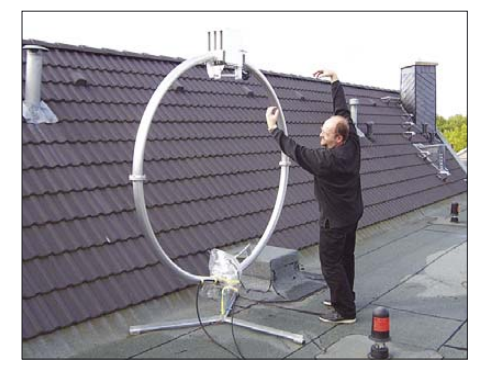

**Bild 1: Magnetschleifenantenne in senkrechter, d. h. konventioneller Montage**

Wie Günter Schwarzbeck, DL1BU, bereits in [1] sehr anschaulich erklärt hat, nimmt eine *Magnetschleifenantenne* – landläufig *Loop* genannt – fast nur die magnetische Feldkomponente einer Hochfrequenz-Strahlung auf beziehungsweise strahlt sie ab. Weitere Einzelheiten dazu und einen Leistungsvergleich bringt [2]. Da die meiste Störstrahlung elektrischer Natur ist, wäre die Verwendung einer solchen Loop möglicherweise eine Abhilfe.

Gesagt und getan. Angeschafft wurde eine Loop von Ciro Mazzoni Radiocommunicationi, Verona, vertreten in Deutschland durch WiMo. Größe Midi, Ringdurchmesser etwa 2 m, Rohrquerschnitt 75 mm × 2 mm. Die Schleifeninduktivität beträgt 4,5 µH, die Abstimmkapazität 560 pF. Damit wird der Frequenzbereich 3,500 bis 14 ,500 MHz durchgehend überdeckt [3].

Ergebnis: Richtet man bei der Antennenmontage gemäß Bild 1 den großen und dicken Ring mit dem mächtigen Drehkondensator auf, bildet er ein die Nachbarschaft aufregendes Kunstobjekt, sofern Wohnungsbesitzer, Verwaltung bzw. Wohngemeinschaft dem überhaupt zustimmen.

Windböen über den Dächern einer Stadt können darüber hinaus die Standfestigkeit dieser Antenne mangels Abspannmöglichkeit erheblich beeinträchtigen. Nicht zuletzt schafft die Leitungsführung der koaxialen Speiseleitung und der Schrittmotorsteuerung bis in die Wohnung zusätzliche Probleme. Der elektrische Erfolg dieser Loop mit ihren beachtlichen Ausmaßen in senkrechtem Aufbau war indes folgender: Auf allen Frequenzen nur Prasseln, Pfeifen und heulende Geräusche im Transceiver, selbst bei Änderung des Standortes. Also keine signifikante Verbesserung…

Ein erneuter Blick in [2] führte zur Überlegung, es einmal mit einem horizontalen Aufbau zu versuchen. Die Antenne strahlt dann horizontal polarisiert (vorher vertikal) und das Strahlungsdiagramm dieser Anordnung sollte danach Rundumcharakteristik aufweisen, sogar mit einem leichten Erhebungswinkel, also sehr günstig für Flachabstrahlung. So baute ich die Loop auf dem gleichen Flachdach in Höhe des vierten Geschosses auf, wie Bild 2 zeigt. An vier Punkten stellte ich zur Fixierung der immerhin 20 kg schweren Antenne Stützen aus PVC-Rohr aus dem Baumarkt, unten mit Sperrholzbrettern versehen, auf. Einige Tropfen Silikonöl aus der Sprühdose erleichtern dem Antennenring die Bewegung beim Ändern der Resonanzfrequenz.

Ergebnis: Die von unten in den Ring der Antenne eindringenden Störstrahlungen treffen auf ein Minimum an Empfindlichkeit (6 dB gegen 25 dB in der Ringebene laut [3]). Optisch wird der Ring von einer Brüstung am Dachrand abgedeckt und ist von unten nicht mehr sichtbar. Winde treffen auf ein Minimum an Fläche. Auch die beiden Kabelstränge gehen nun unmittelbar über diese Brüstung auf den Balkon der Wohnung des Operateurs. Dort finden sie durch den Jalousiekasten ihren Weg zum Transceiver.

Empfangsergebnis: Kaum noch Störgeräusche, wenn überhaupt, dann meist selektiv auf einzelnen Frequenzen, aber gegen 19 Uhr waren auf Anhieb gut zu hören: *Radio Damaskus*, *Radio Schweden*, *Radio Kairo*, *Stimme (Nord-)Koreas*, *KBS (Süd-)Koreas*, *Radio Taiwan*, *Radio Thailand* und *Stimme Vietnams* sowie *WYFR* in Oakland, um nur einige zu nennen. Alle mit R 3…5 und S 9+ … übrigens mit einer überwiegend deutschen Sendung. Relaisbetrieb ist dabei berücksichtigt.

Für den betrieblichen Antennenaufbau war noch ein mechanisches Problem zu lösen: Beim Bewegen des sich horizontal öffnenden, massigen Antennenringes traten auf der Auflage Reibungskräfte auf, die für ein holperfreies Abstimmen zu überwinden waren. Nach einigem Probieren fand sich folgende Lösung: Eine Auflage auf drei Punkten wackelt bekanntlich nie. Der Abstimmkondensator sollte sich dabei frei bewegen können.

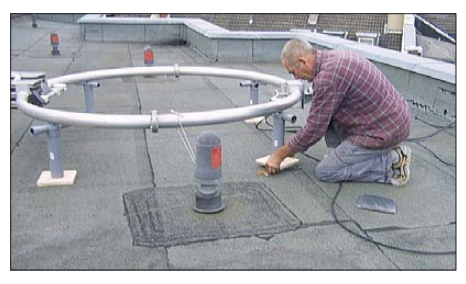

**Bild 2: Liegende Montage der Magnetschlei-Fotos: DL2KDK** 

Dazu habe ich die eine Ringhälfte auf zwei Punkten fest, die andere auf einem Punkt beweglich gelagert. Die Auflagepunkte wurden aus Gründen ausreichender Standfestigkeit aus Holzleisten hergestellt, die je vier Stück um 45° in einer Lage versetzt gegenüber der darunterliegenden Lage vernagelt wurden. Als Material fanden imprägnierte Dachlatten aus dem Baumarkt Verwendung, Länge jeweils 50 cm.

Zur elektrischen Isolation der Loop gegen die Unterlage habe ich ein PVC-Regenfallrohr der Länge nach aufgeschnitten und je eine Hälfte mit der offenen Seite nach oben auf die drei Stützpunkte genagelt. Eine elegante und fast reibungsfreie Bewegung des sich öffnenden Halbringes der Loop erreichte ich durch Anbringen zweier Bockrollen am Ring in Höhe des dritten Auflagepunkts, die sich in dem dortigen halben Regenfallrohr abrollen.

#### *hans-joachim-kirschning@t-online.de* **Literatur**

- [1] Schwarzbeck, G., DL1BU: Rahmen- und Ringantennen – Magnetische Antennen. CQDL 55 (1984), H. 5, S. 226–234
- [2] Krischke, A., DJ0TR: Rothammels Antennenbuch, DARC Verlag, Baunatal 2001, 12. Aufl., S. 332 ff.
- [3] Ciro Mazzoni Radiocommunicazioni: Loop Antenna – Presentation and Instruction Manual. Verona 1999

## **Tipps zu Aufbau und Montage von Yagi-Antennen (2)**

*Dr.-Ing. WERNER HEGEWALD – DL2RD*

*Nach dem Eigenbau von Yagi-Antennen in der vorigen Ausgabe kommt nunmehr die Antennenmontage zur Sprache. Dabei gibt es eine ganze Reihe von Dingen zu beachten, die gleichermaßen auch bei kommerziellen Antennen zutreffen.*

#### ■ **Stunde der Wahrheit**

Nach erfolgreichem Zusammenbau der Antenne bildet die elektrische Prüfung den nächsten Arbeitsschritt, was auch für gekaufte Antennen gilt. Gut, wenn man über einen für den vorgesehenen Frequenzbereich geeigneten Antennenanalysator verfügt – ansonsten müssen der Stationstransceiver und ein Stehwellenmessgerät herhalten.

DK7ZB mit einem 37,5-Ω-Transformationsglied darf beispielsweise an der Antennenbuchse kein Kurzschluss zu messen sein! Ferner kann man prüfen, ob vom Innenleiter der Antennenbuchse zu einer Strahlerhälfte und vom Außenleiter zur anderen Strahlerhälfte Durchgang besteht. Mit dem Analysator oder dem Transceiver sollte man versuchen, das Minimum des Stehwellenverhältnisses (SWV) zu finden.

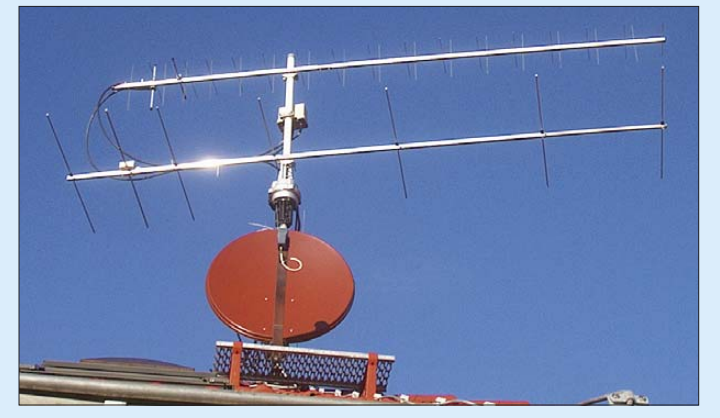

Bei Letzteren sind allzu preiswerte Exemplare, die aus dem CB-Bereich stammen und mit einem Frequenzbereich "bis 150 MHz" angegeben sind, besser zu meiden. Es ist sinnvoll, sich aus leichtem, aber hochwertigen Koaxialkabel (Aircell 7, RG55, RG223, RG142 o. Ä.) ein wenige Meter langes Messkabel, mit passenden Steckern auf jeder Seite, anzufertigen. Sie werden dieses sicher noch öfter gebrauchen können. Die Antenne wird nun am besten im Freien auf einem Hilfsmast montiert, 2 m über dem Erdboden sind dabei wenigstens anzustreben (für 2-m- und 70-cm-Antennen). Eine Stehleiter aus Holz kann ebenfalls als Stütze dienen. Bei Mastmontage ist die Mastschelle lediglich provisorisch etwa im Schwerpunkt der Antenne zu montieren.

Soll die Prozedur auf dem Dachboden vor sich gehen, achte man auf hinreichenden Abstand zu 230-V-Leitungen, anderen Antennenkabeln, Windbändern, Dachrinnen, Regenfallrohren und anderen Metallteilen.

Verhält sich die Antenne wie vorgesehen, kann man aufatmen, ansonsten ist Fehlersuche angesagt. Bei 28-Ω-Yagis nach **Bild 6: 70-cm-Kreuzyagi an einem Glasfiberrohr montiert, darunter horizontal polarisierte Yagi-Antenne für 2 m. Das Glasfiberrohr dient gleichzeitig als Drehrohr des Rotors. Fotos: Red. FA (3), DK7ZB (1)**

Wo dies liegen soll, geht aus der jeweiligen Bauanleitung hervor (bei breitbandigen 2-m-Yagis 145 MHz, bei schmalbandigen für DX-Betrieb 144,300 MHz). Mit geringen Abweichungen wird man immer rechnen müssen und auch leben können. Zudem ist auf jeden Fall zu beachten, dass sich die Resonanz der Antenne nach endgültiger Montage am Mast noch etwas verschieben kann.

Weicht das SWV-Minimum deutlich ab, fangen Sie bitte nicht an, planlos an den Elementen herumzuschnippeln oder diese

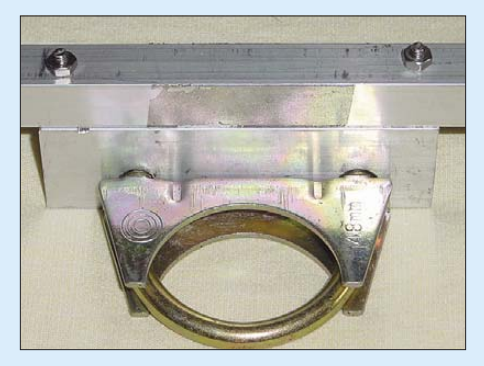

**Bild 7: Die Masthalterung nach DK7ZB [9] besteht aus einem kräftigen Aluminiumwinkel und einer Kfz-Auspuffschelle**

in ihrer Lage zu korrigieren! Das bringt bei modernen Yagi-Designs gar nichts. Messen Sie lieber alle Maße noch einmal nach, vielleicht ist ein Element 10 mm zu kurz oder zu lang.

Am ehesten macht dann noch eine Längenkorrektur des Strahlers Sinn, Verkürzen durch millimeterweises Abfeilen bzw. Verlängern durch Eindrehen einer Schraube oder Einschieben eines passenden Stückchens leitenden Rundmaterials. Martin, DK7ZB, gibt in seinen Bauanleitungen stets entsprechende Hinweise. Hilft das nicht, kann man ihn sicher auch höflich per E-Mail um Hilfe bitten (aktuell ist *dk7zb@fox28.de*, einige Tage Wartezeit sind auf jeden Fall einzuplanen).

Wenn es schnell gehen muss, weil der Contest vor der Tür steht: Funken können Sie zunächst auch mit einem SWV s = 2,0…2,5 – auch wenn die Antenne dann noch nicht voll ihre Stärken ausspielt.

#### ■ Mastschelle im Schwerpunkt

Ist diese Hürde übersprungen, schließt sich die Montage der Mastschelle an. Anders als beim Probeaufbau gilt es nun, exakt den Schwerpunkt der Antenne zu bestimmen. Ein bloßes Balancieren der meist erstaunlich leichten Antennen auf dem Finger reicht dazu nicht, denn es kommt ja letztlich noch ein Koaxialkabel dazu, das den Schwerpunkt ganz gewaltig beeinflusst. Dazu ist unbedingt ein Koaxialkabel derselben Stärke anzuschließen, wie es für den Mast vorgesehen ist.

In Bild 6 ist insbesondere bei der oberen Antenne deutlich zu erkennen, wie sehr sich der Schwerpunkt gegenüber dem vermeintlichen Ort nahe der Mitte des Trägerrohrs verschoben hat – es sind in diesem Falle ja zwei daumendicke Kabel, die einiges an Masse auf die Waage bringen. Versuchen Sie am besten, das Kabel so abzufangen, wie es später am Mast fixiert wird, denn dadurch wirkt ja nur ein Teil des Gewichts des Kabels.

Spätestens bei diesem Arbeitsgang sollte klar werden, wie fatal es ist, wenn die Mastschelle gleichzeitig dazu dient, zwei

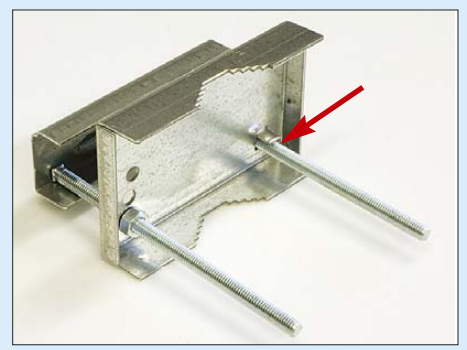

**Bild 8: Moderne Schellen sind zwar flexibel hinsichtlich des Trägerprofils, aber eine zweite Mutter sichert die Schelle noch besser.**

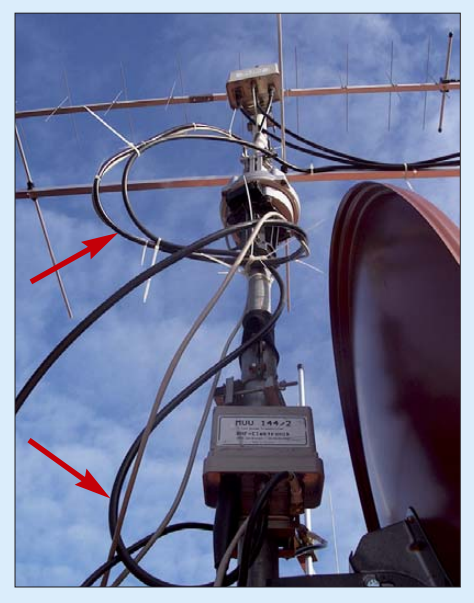

**Bild 9: Diese Detailaufnahme zeigt die Leitungsreserve am Rotor sowie Wassertropfbögen am oberen sowie unteren Mastverstärker. Das Foto entstand während der Bauphase, einige Kabel sind noch nicht fixiert.**

Teile des Booms miteinander zu verbinden. Achten Sie also beim Kauf industriell hergestellter Antennen darauf, ob sich die Mastschelle frei verschieben lässt. Wie wichtig genaues Ausbalancieren ist, hat Franz Bellen, DJ1YQ, in [8] anschaulich beschrieben. Ansonsten wirken auf den Rotor dauerhaft schädigende Kräfte, die bei Stürmen zu Schäden führen können.

beim entscheidenden Akt, der Montage am Mast, nicht auf dem Boom verrutscht.

#### ■ Montage am Mast

Während man im KW-Bereich Yagi-Antennen stets horizontal montiert, kommt es bei UKW auf den Verwendungszweck an. Für FM-Betrieb ist ausschließlich vertikale Montage zu empfehlen. Das hat sich vermutlich deswegen über Jahrzehnte hinweg eingebürgert, weil sich für Mobilbetrieb senkrecht stehende, stabförmige Antennen viel leichter realisieren und montieren lassen als horizontal polarisierte Gebilde. Auch nahezu alle Relaisfunkstellen arbeiten vertikal polarisiert. In der Praxis muss man bei Anwendung der falschen Polarisation mit rund 20 dB (3…4 S-Stufen) Verlust rechnen, d. h., es kommt nur noch ein Hundertstel der bei korrekter Polarisation möglichen Leistung bei der Gegenstation an. Im Nahfeld, etwa in der OV-Runde, ist das mitunter tolerierbar.

Wer UKW-DX in SSB, CW, WSJT usw. machen will, muss seine Antenne dagegen horizontal polarisiert montieren. Gerade bei schwachen DX-Signalen wäre ein Verlust von 20 dB fatal.

Wer beides wünscht, kommt um die Installation zweier Antennen nicht herum, was sich auch auf einem Tragrohr in Form

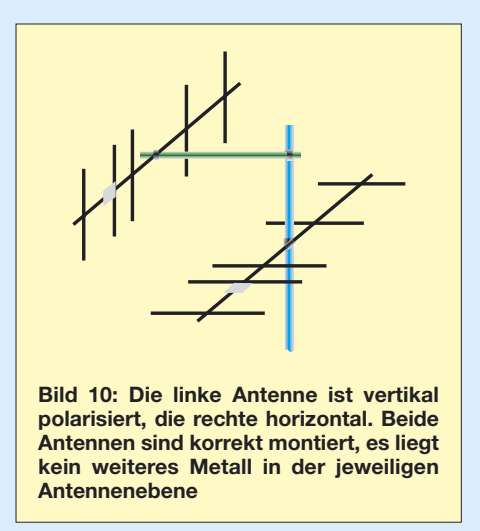

Achten Sie ferner auf festen Sitz der Schelle. Martin, DK7ZB, empfiehlt in seinen Bauanleitungen jeweils Auspuffschellen, Bild 7, mit denen man im Selbstbau zu einer stabilen Halterung gelangt.

Industriell gefertigte Mastschellen sind freilich ebenso verwendbar, jedoch achte man auf stabile Ausführungen. Die in Bild 8 gezeigte moderne Schelle umfasst von  $15$  mm  $\times$  15 mm bis 20 mm  $\times$  20 mm verschiedene Profile, hält allerdings erst dann den Boom richtig fest, wenn sie auch am Mast fest angeschraubt ist. Es empfiehlt sich daher, sicherheitshalber auch den zweiten Gewindebolzen mit einer Edelstahl-Mutter zu versehen, damit die Schelle

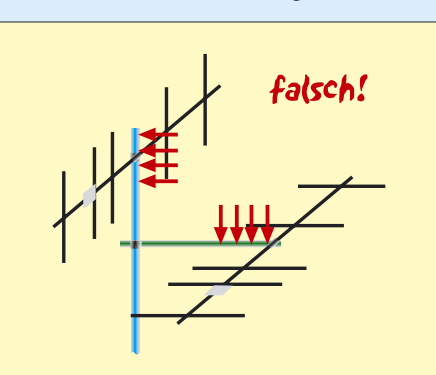

**Bild 11: Der Mast liegt in der Ebene der vertikal polarisierten Antenne, der Ausleger in der Ebene der horizontal polarisierten. Das ist nur zulässig, wenn Mast bzw. Ausleger nicht aus Metall sind!**

einer Kreuz-Yagi realisieren lässt. Deren beide Ebenen werden dann (anders als bei Zirkularpolarisation für Satellitenbetrieb) separat gespeist, wobei beide Koaxialkabel entweder im Shack umzustecken oder – eleganter – über ein geeignetes Relais umzuschalten sind. Im Fallbeispiel Bild 6 und 9 übernehmen diese Aufgabe ferngesteuerte Vorverstärker MVV 432/2 bzw. MVV144/2 mit jeweils zwei Eingängen [10].

Ganz wichtig ist aber noch Folgendes: In der Ebene, die von den Elementen der Yagi-Antenne gebildet wird, sollte sich nach Möglichkeit kein weiteres Metall mehr befinden. Dazu zählen allerdings nicht nur Mast, Ausleger, Querträger o.Ä., sondern auch Koaxialkabel. Führen Sie also letztere immer senkrecht von dieser Ebene hinweg!

Die Bilder 10 und 11 demonstrieren richtige bzw. falsche Anbringung von Yagi-Antennen für vertikale und horizontale Polarisation. Man könnte nun daraus folgern, dass der Mast in Bild 6 die vertikale Ebene der Kreuzyagi stört. Die träfe zu, wenn er aus Metall wäre. In diesem Fall ist aber nur das Standrohr aus Metall, das Drehrohr des Rotors ist aus Glasfiber [11], [12], wobei auf eine den Stabilitätsanforderungen entsprechende Wanddicke zu achten ist. Im Fallbeispiel erwies sich für die leichte 70 cm-Yagi eine Wanddicke von 4 mm als ausreichend. Die z.B. bei [12] erhältlichen Einspannhülsen oder Halbschalen für GFK-Rohr hätten bei der 70-cm-Antenne bereits gestört, für 2 m dürfte die 120 mm lange Ausführung weniger Einfluss ausüben.

Die Antennen sollten außerdem untereinander einen gewissen Abstand aufweisen. Das gilt bei vertikaler Montage mit Ausleger, Bild 10 links, auch für den Abstand Antenne/Mast. Eine halbe Wellenlänge – bezogen auf die Antenne mit der niedrigsten Betriebsfrequenz – gelten im VHF-/UHF-Bereich als Minimum.

Je länger eine Yagi-Antenne in Bezug auf ihre Betriebswellenlänge ist, umso größer ist ihre Wirkfläche oder, bildlich gesprochen, der Luftraum, den sie um sich herum beansprucht. Martin gibt in [9] selbst für kurze 4- bzw. 5-Element-Yagis mehr als 1 λ Stockungsabstand an, d.h., jede dieser Antennen reicht mit ihrer Wirkfläche bereits mindestens λ/2 weit.

An dieser Stelle muss der kleine Yagi-Lehrgang aus Platzgründen enden. Messungen und Abgleich mit amateurmäßigen Mitteln soll in einem weiteren Beitrag abgehandelt werden.

Allen, die dadurch vielleicht Mut zum Selbstbau gefasst haben, viel Erfolg!

*redaktion@funkamateur.de*

#### **Literatur und Bezugsquellen**

- [8] Bellen, F., DJ1YQ: Mechanischer Aufbau einer UKW-Antennenanlage. FUNKAMATEUR 54 (2005) H. 10, S. 1042–1045
- [9] Steyer, M., DK7ZB: Kurze Hochgewinnyagis für das 2-m-Band. FUNKAMATEUR 53 (2004) H. 5, S. 490–494
- [10] SHF-Elektronik, 64291 Darmstadt, Tel. (06151) 1368660; *www.shf-elektronik.de*
- [11] UKW-Berichte, Telecommunications: Jahnstr. 7, 91083 Baiersdorf, Tel. (0 91 33) 77 98-0; *www.ukwberichte.de*
- [12] WiMo Antennen und Elektronik GmbH: Am Gäxwald 14, 76863 Herxheim, Tel. (0 72 76) 9 66 80; *www.wimo.com*
- [13] Hegewald, W., DL2RD: Ohne Antenne geht es nicht! FUNKAMATEUR 49 (2000) H. 10, S. 1144–1145
- [14] FA-Bauelementeinformation: Koaxialkabel Daten marktüblicher 50-Ω-Koaxialkabel. FUNK-AMATEUR 56 (2007) H. 1, S. 57–58

## **Vorfilterbaugruppe für das 40-m-Band (1)**

#### *Dr.-Ing. WERNER HEGEWALD – DL2RD*

*Mit der Verfügbarkeit preisgünstiger Empfängereingangs-Quarzfilter für das 40-m-Amateurband [1] entsteht Bedarf an einer dazu passenden Vorfilterbaugruppe, die neben der Auswahl unter verschiedenen Quarzfiltern eine Sende-Empfangs-Umschaltung ermöglicht. Hierfür befindet sich im FA-Leserservice ein Bausatz in Vorbereitung.*

Bei der Konzeption dieser Vorfilterbaugruppe erschien es sehr sinnvoll, auf die in [2] veröffentlichte Arbeit aufzusetzen. Zum einen sind viele Dinge damals schon einmal durchdacht worden, wobei auch wertvolle Beiträge von Dr.-Ing. Manfred Gronak, DK1BT, und Dipl.-Ing. Horst Zander, DJ2EV, einflossen. Zum anderen hatten die umfangreichen Voruntersuchungen von Dipl.-Ing. Fritz Traxler, DM2ARD, zu einem erheblichen Erkenntnisgewinn geführt.

Damit das Projekt nicht wieder so weit ausufert, dass sich die zahlreichen unterschiedlichen Forderungen nicht mehr un-

#### ■ **Konzeption**

Die eingangs genannte Prämisse ermöglicht die Unterbringung des Vorfilters in einem Gehäuse, das sich an die Abmessungen moderner Mini-Transceiver wie FT-817, IC-703 u. a. anlehnt. Gleichwohl sollte das Konzept einige Freiheitsgrade offen lassen, um individuellen Befindlichkeiten der Nachbauer Rechnung zu tragen.

#### *Filtervarianten*

Momentan sind im FA-Leserservice zwei monolithische Quarzfilter lieferbar, nämlich *7.007M15 A* und *7.022M15 A*, die nominal lediglich jeweis 15 kHz des inzwi-

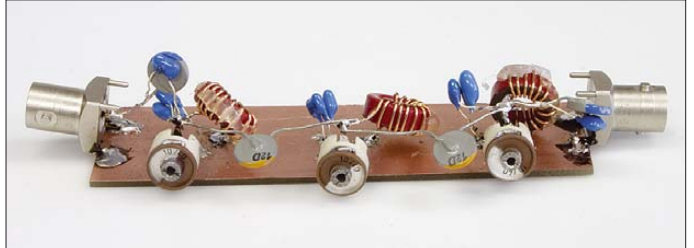

ter einen Hut bringen lassen, haben wir uns diesmal lediglich auf das 40-m-Band (und eventuell ein weiteres) beschränkt sowie auf eine automatische Umschaltung keinen Wert gelegt.

Dies macht schon deswegen Sinn, weil kein anderes Band so sehr von Intermodulationsstörungen (IM) betroffen ist wie das durch die Nachbarschaft der Rundfunkbänder 41 m und 49 m stark bedrängte 40 m-Amateurband [3].

**dreikreisigen LC-Bandpassfilters für 40 m – "quick and dirty", aber HF-gerecht** 

**Probeaufbau des**

**Bild 1:**

schen 200 kHz breiten 40-m-Bandes abdecken. Es ist nicht auszuschließen, dass hier in Zukunft weitere Ausführungen hinzukommen.

Ferner kursieren noch andere Quarzfilter, z. B. die (leider nicht mehr lieferbaren) jeweils 25 kHz breiten *XF-70S10…12* mit den Mittenfrequenzen 7,0125 MHz, 7,0525 MHz und 7,0775 MHz [4], [5] sowie das Filter *#801* von Inrad [6] mit 15 kHz Bandbreite und 7,0075 MHz Mittenfrequenz.

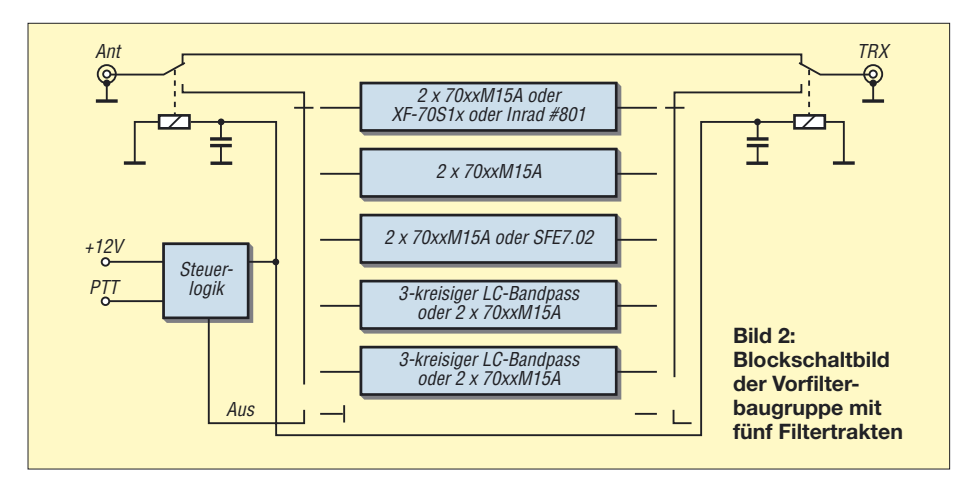

Daher sieht ein Filtertrakt der Baugruppe, der oberste in Bild 2, drei Bestückungsvarianten vor. Prinzipiell ließe sich hier auch ein für ein anderes Amateurband ausgelegtes Inrad-Filter unterbringen.

Egal, wie viele Quarzfilter der Anwender bestückt, in jedem Fall wird ein zusätzliches Filter benötigt, das das gesamte 40 m-Band abdeckt, um auch die von den Quarzfiltern nicht erfassten Bandsegmente zu erschließen. Diesen Zweck erfüllte in [2] ein Filtertrakt mit einem keramischen Filter des Typs SFE7.02 (Murata) [7], [8]. Davon abgesehen, dass Filter dieses Typs nur noch in Restexemplaren verfügbar sind, ist deren Bandbreite aus heutiger Sicht (200 kHz!) zu gering, siehe Bild 3.

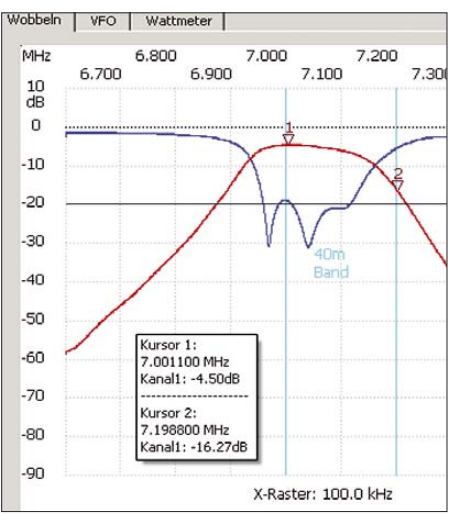

**Bild 3: Durchgangsverhalten (rot) und Reflexionsdämpfung eines keramischen Filters SFE7.02, gemessen mit dem FA-NWT**

Für diejenigen, die ihr vorhandenes Murata-Filter trotzdem einsetzen möchten, gibt es im dritten Filtertrakt ebenfalls eine Bestückungsvariante; den FA-Bausätzen können wir solche Filter jedoch nicht mehr beilegen.

#### *LC-Filter unabdingbar*

Als einzige Möglichkeit, das gesamte 40 m-Band abzudecken, bleibt daher ein LC-Filter, wobei die Wahl analog zur Vorgehensweise in [2] auf ein dreikreisiges Bandpassfilter mit Amidon-Ringkernen fiel. Dessen Entwurf wird weiter unten beschrieben. Da auf der Platine noch Platz vorhanden war, lässt sich auch noch ein weiteres LC-Filter bestücken, z. B. für 30 m oder 20 m.

#### *Filterumschaltung*

Anstelle einer aufwändigen Relaiskette, die erst bei automatischer Umschaltung richtig Sinn machen würde, wird auf ein beim Leserservice in ausreichender Stückzahl vorhandenes Drehschaltersystem zurückgegriffen. Dieses kann für drei oder sechs Schalterstellungen konfiguriert werden. Da sich aus Platzgründen jedoch nur fünf Filtertrakte auf der Platine unterbringen

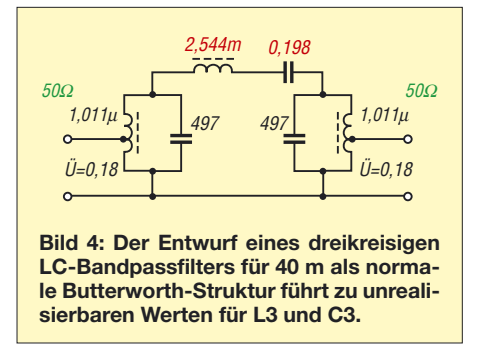

lassen, dient die 6. Stellung als Ausschalter, der die Sende-Umfangs-Umschaltung unwirksam werden lässt und somit auch im Empfangsfall eine Überbrückung des Vorfilters bewirkt.

#### ■ **Entwurf des LC-Filters**

Die Filterstrukturen in [2] wurden seinerzeit von Manfred, DK1BT, mit *FILPRO* entworfen. Da dieses frei verfügbare, aber recht komplexe Programmpaket [9] nicht leicht zu handhaben ist, zeige ich hier einen einfacheren Weg unter Anwendung der bekannten Freeware *Filter Design* von *AADE* [10]. Um es vorwegzunehmen: Auch dieses Programm erlaubt es nicht, ohne jegliche Vorkenntnisse ein Wunschfilter auf Knopfdruck zu entwerfen, sondern stellt lediglich ein Mittel zum Zweck dar, das die Arbeit erleichtern soll.

Zur Einarbeitung in *Filter Design* seien daher die Beiträge [11] und [12] sowie den Englischkundigen das *Tutorial* im Programm selbst empfohlen.

Die Filtertheorie ist spätestens seit Mitte des vorigen Jahrhunderts so weit ausgereift, dass Entwurfsverfahren für verschiedenste Anwendungsfälle bereitstehen. Da-

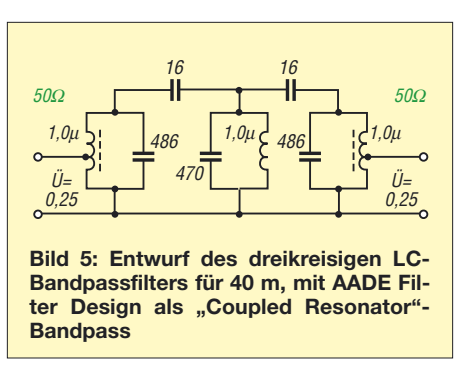

her braucht eigentlich niemand, wie man es bisweilen liest, mit einem Simulationsprogramm mühsam herumzuspielen, um zu brauchbaren Dimensionierungen zu gelangen. Die den jeweils nach ihrem Schöpfer benannten Verfahren zu Grunde liegende Mathematik ist jedoch sehr kompliziert, sodass man früher auf tabellarische Filterkataloge zurückgriff – und genau das nehmen einem heute Programme wie *Filter Design* ab.

#### *Entwurf nach Butterworth*

Für unsere Zwecke ist ein *Butterworth*-Filter optimal, es weist einen weitgehend ebenen Durchlassbereich und einen steilen Abfall in den Sperrbereich auf. Letzterer fällt bei anderen Filtertypen, insbesondere bei *Cauer*-Filtern, noch steiler aus, doch sind *Cauer*-Filter wegen ihrer Dämpfungspole im Sperrbereich schwer abzugleichen und daher für einen Bausatz keine gute Wahl.

Klickt man allerdings im Programm *Filter Design* einen Entwurf (*Design*) als *Butterworth-Bandpass* an, gelangt man zu der in Bild 4 gezeigten Dimensionierung. Der im Längszweig liegende Reihenschwingkreis

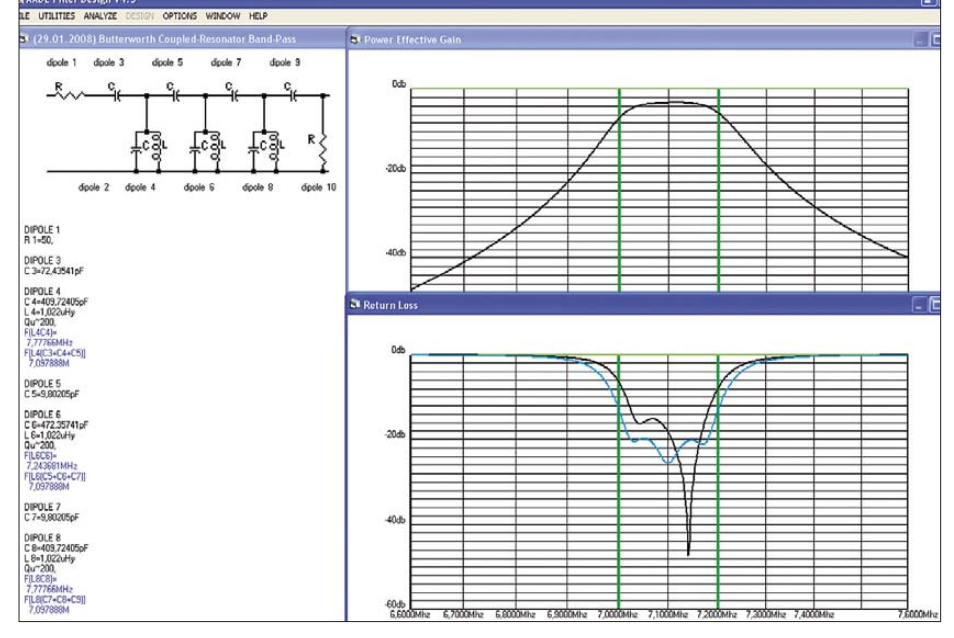

**Bild 7: Entwurf des dreikreisigen LC-Bandpassfilters für 40 m, mit AADE Filter Design als "Coupled Resonator"-Bandpass; oben Durchgang, unten Reflexionsdämpfung, schwarz: Originalentwurf, blau: verfeinerter Entwurf von DK4SX (durch Fotomontage hier hinzugefügt)**

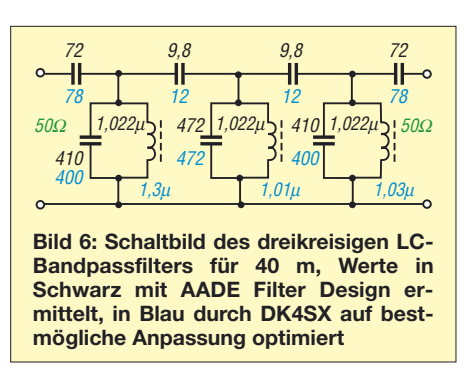

lässt sich nicht realisieren: Es wird bereits schwer, einen für 7 MHz geeigneten Kern zu finden, der die für 2,5 mH erforderlichen Windungen aufnimmt, doch die Wicklungskapazität sowie unvermeidliche Schaltkapazitäten übersteigen die vom Programm berechneten 0,198 pF um ein Vielfaches. Man müsste daher von Hand korrigierend eingreifen und den Serienkreis zwischen zwei Anzapfungen legen, doch es gibt in *Filter Design* einen anderen Weg:

Für unsere schmalen Amateurbänder mit  $B/f<sub>m</sub> < 0,1$  (Bandbreite zu Mittenfrequenz) kommen beim Entwurf *mit diesem Programm* nur kapazitiv hochpunktgekoppelte Bandfilter infrage, über den Programmpunkt *Coupled Resonator* erreichbar. Dabei führt eine Filterimpedanz von 800 Ω zu brauchbaren Werten. Was im Ergebnis nachträglicher Einfügung von Spulenanzapfungen für 50 Ω herauskommt, zeigt Bild 5. Es ist, wie nicht anders zu erwarten, exakt dieselbe Dimensionierung, die seinerzeit Manfred, DK1BT, mit *FILPRO* ermittelt hatte (Werte in [2] nicht veröffentlicht). Gleiche Startwerte müssen beim selben Entwurfsverfahren auch zu identischen Ergebnissen führen.

Beim Aufbau dieses Filter im FA-Labor zeigte es sich allerdings wieder einmal, dass Ringkern-Spulen mit Anzapfungen nur von versierten Bastlern nachbaubar sind. Mit lediglich zwei Kondensatoren mehr kann man jedoch gleich einen wesentlich nachbaufreundlicheren Entwurf für zweimal 50 Ω Anschlussimpedanz vom Programm berechnen lassen, siehe Bild 6. Bild 7 vermittelt einen Eindruck von *Filter Design.*

Dieser Entwurf wurde von Dipl.-Ing. Ulrich Graf, DK4SX, freundlicherweise noch dahingehend überarbeitet, dass die Rückflussdämpfung einen etwas sanfteren und gleichmäßigeren Verlauf annimmt als beim Originalentwurf (Bild 7, untere Kurven, schwarz original, blau überarbeitet).

#### ■ **Anpassung und Rückflussdämpfung**

Um letzteren Arbeitsschritt zu verstehen, müssen wir uns vor Augen halten, dass ein Filter nur dann korrekt funktioniert, wenn es genau wie eine HF-Leitung auf beiden

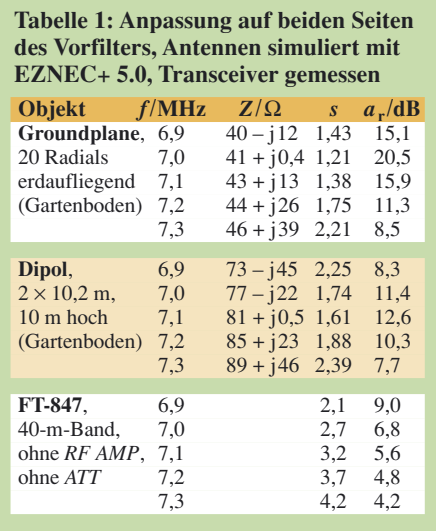

Seiten mit seiner definierten Impedanz (hier 50 Ω) abgeschlossen ist. Das mag in vielen Anwendungen gewährleistet sein, beim Vorfilter ist es das nicht! Die exemplarisch vorgenommenen Simulationen bzw. Messungen in Tabelle 1 offenbaren, dass weder die Antenne im gesamten fraglichen Bereich 50 Ω aufweist, geschweige denn der Transceiver.

Wir müssen also am Ein- und Ausgang unseres Filters mit Fehlanpassungen rechnen. Gegenüber diesen ist ein Filter umso toleranter, je mehr es sich selbst an seinen Klemmen im Durchlassbereich der nominalen Impedanz annähert und somit an diese optimal angepasst ist. Im Sperrbereich weist jedes passive Filter ein hohes Maß an Fehlanpassung auf, darauf beruht gerade seine Wirkung.

Deshalb macht die o. g. Optimierung auf beste Anpassung Sinn. Ein Maß für die Fehlanpssung ist – wie wir alle wissen – das Stehwellenverhältnis SWV. Der Profi bevorzugt hingegen die so genannte Rückflussdämpfung *a*<sup>r</sup> in Dezibel. Beides lässt sich ineinander umrechnen, Tabelle 2 zeigt die entsprechenden Werte.

Ein SWV von  $s = 2$  bzw.  $a_r = 10$  dB ist für ein Filter bereits eine ziemlich schlechte, gerade noch tolerierbare Anpassung, *s* = 1,2 bzw.  $a_r = 20$  dB sind wenigstens anzu-

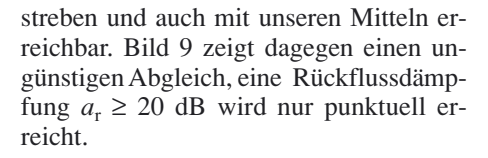

#### ■ **Erprobung des LC-Filters**

Der Aufbau des Filters auf einer Leiterplatte mit durchgehender Massefläche gemäß Bild 1 war schnell bewerkstelligt. Für alle Schwingkreiskondensatoren kamen Glimmerausführungen zum Einsatz, die im Gegensatz zu 2001 [2] inzwischen als Typ *CY22* hinreichend klein und vom Preis her noch erschwinglich zu haben sind. Ihnen liegen keramische Trimmer parallel, deren Wert nicht mehr als 10 % der Gesamtkapazität ausmacht. Als Koppelkondensatoren dienen Glimmer- bzw. keramische Kondensatoren.

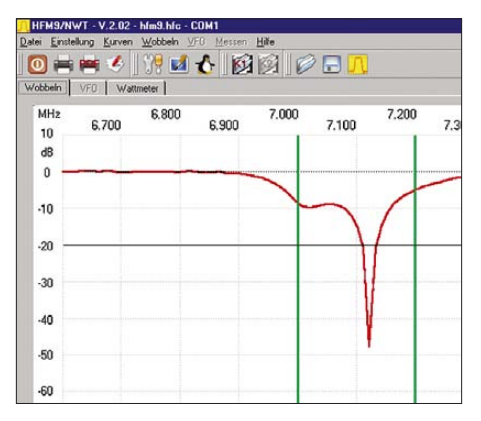

**Bild 9: Ungünstiger Abgleich: Die Reflexionsdämpfung erreicht zwar um 7,125 MHz fast 50 dB, bleibt aber ansonsten unter 10 dB.**

Bei den Ringkernen fiel unsere Wahl auf *T50-2*, die sich auch mit Draht zwischen 0,5…0,8 mm Durchmesser noch gut bewickeln lassen. Bei korrekter Wicklung (jedes Durchstecken zählt als eine Windung!) lässt sich mit den Trimmern recht schnell Resonanz im gewünschten Durchlassbereich einstellen. Dies sollte auch mithilfe eines Rauschgenerators und des S-Meters am Transceiver/Empfänger gelingen – mit einem Netzwerkanalysator wie dem FA-NWT geht es selbstredend wesentlich einfacher. Bild 8 präsentiert

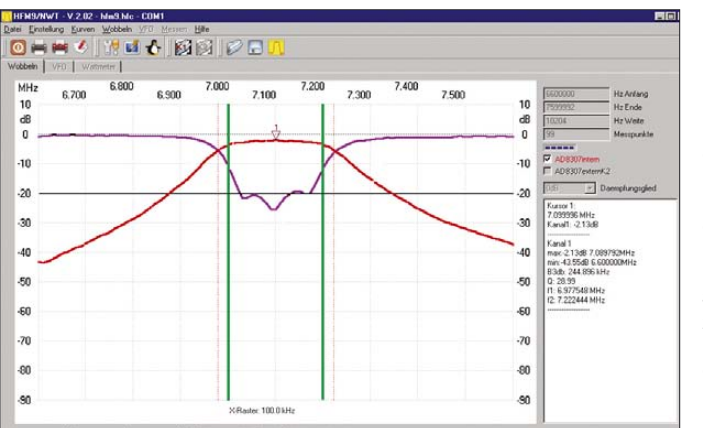

**Bild 8: Mit dem FA-NWT gemessenes Durchgangsverhalten (Transmission) und Reflexionsdämpfung des 40-m-Bandpasses nach Bild 6 (blaue Werte); der Kurvenmanager in WinNWT V2.02 machts möglich. 3-dB-Bandbreite: 247 kHz, Durchgangsdämpfung: 2,1 dB Foto und** 

**Screenshots: Red. FA**

#### **Tabelle 2: Stehwellenverhältnis** *s* **und Reflexionsdämpfung** *a***<sup>r</sup>**

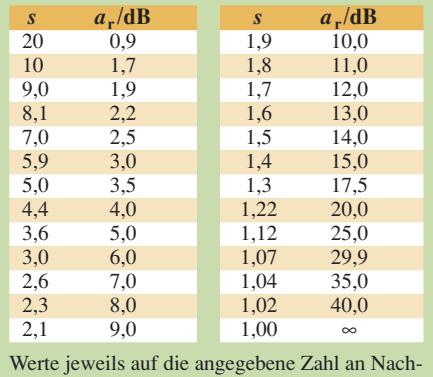

kommastellen gerundet

das auf diese Weise erreichte Ergebnis, das keinen Vergleich mit der Simulation (Bild 7) zu scheuen braucht.

Zu den Messungen mit dem FA-NWT und zu weiteren Feinheiten bei Aufbau und Abgleich mehr in der nächsten Folge.

> (wird fortgesetzt) *dl2rd@funkamateur.de*

#### **Literatur**

- [1] Meyer, I., DK3RED: Störungsarmer Empfang im 40-m-Band durch Quarzfilter. FUNKAMA-TEUR 57 (2008) H. 2, S. 182–183
- [2] Hegewald, W., DL2RD; u. a.: Ein automatisch umgeschaltetes Vorfilter für FT-817 & Co. FUNKAMATEUR 50 (2001) H. 6, S. 688–689; H. 7, S. 806–807; H. 8, S. 918–919; H. 9, S. 1036–1037; H. 10, S. 1156–1157; H. 12, S. 1366–1367
- [3] Zander, H.-D., DJ2EV: Intermodulationsstörungen im 40-m-Amateurband. FUNKAMATEUR 48 (1999) H. 1, S. 67–71
- [4] Zander, H.-D., DJ2EV: Neue Antennen-Quarzfilter zur 40-m-Vorselektion. FUNKAMATEUR 48 (1999) H. 6, S. 680–681
- [5] FUNKAMATEUR-Bauelementeinformation: Antennen-Quarzfilter für das 40-m-Band. FUNK-AMATEUR 48 (1999) H. 8, S. 897
- [6] Filter von Inrad (International Radio Corp., USA): appello GmbH, Drosselweg 3, 21376 Salzhausen, Tel. (0 41 72) 97 91-61, Fax -62. *www.appello-funk.de*
- [7] Zander, H.-D., DJ2EV: Maßnahmen gegen Störungen durch Intermodulation auf 40 m. FUNK-AMATEUR 48 (1999) H. 2, S. 216–217, H. 3, S. 303–307
- [8] Meyer, I., DK3RED: Murata's Keramik-Filter SFE 7.02. *www.funkamateur.de* → *Online-Shop*  $\rightarrow$  *SFE7.02*
- [9] Junger, K., DL3SBD: Entwuf von Quarzfiltern mit FILPRO. In: Hegewald, W., DL2RD (Hrsg.): Software für Funkamateure (2). Box 73 Amateurfunkservice GmbH, Berlin 2006; S. 77–90; FA *X-9346* (Programm auf der CD-ROM zum Buch)
- [10] Almost All Digital Electronics: Filter Design And Analyzis: *www.aade.com* (Programm u. a. enthalten auf FA-Jahrgangs-CD-ROM 2007)
- [11] Lange-Jansen, V., DH7UAF: AADE Filter Design 4.2.1 – Freeware für den Entwurf passiver Filter. FUNKAMATEUR 55 (2006) H. 10, S. 1158–1161
- [12] Rahe, W., DC8NR: Filteranalyse mit dem Programm AADE Filter Design. FUNKAMATEUR 56 (2007) H. 8, S. 852–855

Bezug zurückliegender FA-Ausgaben: FA-Leserservice, Tel. (030) 44 66 94 72; *www.funkamateur.de* → *Online-Shop*

### **Neues vom 2-m-Vorverstärker mit PIN-Dioden-Umschaltung**

#### *Dr.-Ing. FRANK BOSSE – DH7FB*

*Der in [1] beschriebene Vorverstärker mit PIN-Diodenumschalter stellt eine Einplatinenlösung dar, die sich auch für hohe Ausgangsleistungen bewährt hat. Um die zulässige Höchstleistung von 750 W dauerhaft sicher zu übertragen, ist eine kleine Modifikation unter Anwendung hochwertigen Koaxialkabels sinnvoll.*

Der Vorverstärker mit PIN-Diodenumschalter ist inzwischen oftmals erfolgreich aufgebaut worden. In seinem Grundaufbau mit Streifenleitern ist die übertragbare Leistung, bedingt durch die Eigenschaften des Substrates und der Leiterbahndicke, auf 750 W *Spitzen*leistung begrenzt. Für höhere Leistungen bei DXpeditionen im

Außendurchmesser von *Ecoflex-10*-Kabel (10,5 mm Außendurchmesser) zu setzen. Prinzipiell ist auch ein 365 mm langes Stück eines hochwertigen Teflonkabels RG142 geeignet, doch warum teures Kabel kaufen, wenn man ohnehin Reste des auch nicht billigen Ecoflex-Kabels herumzuliegen hat …

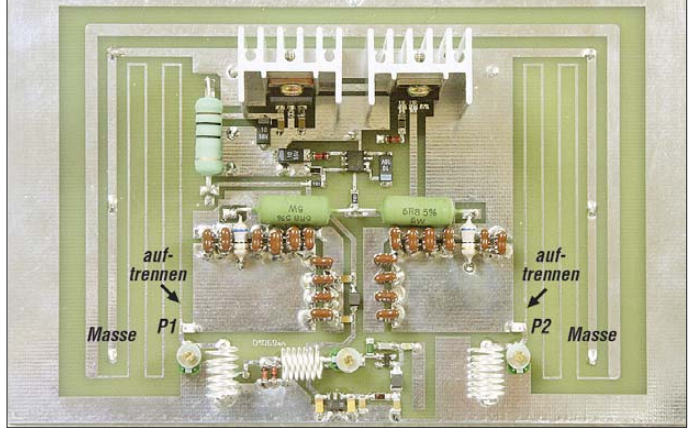

Ausland bzw. für langzeitstabilen stationären Betrieb mit 750 W CW ist der Aufbau mit kleinen Variationen ebenso einsetzbar.

#### ■ **Umbau an der Platine**

Hierzu sind auf der Leiterplatte (erhältlich im FA-Shop als separate Platine *PLB-04* bzw. als Bausatz unter *BX-042*) lediglich zwei Leiterzüge aufzutrennen, wie Bild 1 verdeutlicht. Nach dem Einbau in ein entsprechendes Gehäuse sind an den beiden Seitenflächen je eine Bohrung für den

Die N-Buchsen für *Antenne* und *TX* (vgl. Bestückungszeichnung Bild 10, S. 566 in [1]) sind nicht mit den entsprechenden Lötflächen auf der Leiterplatte zu verbinden. Vielmehr wird an die Innenleiter der Buchsen je ein Ende eines 442 mm langen Kabels Ecoflex 10 gelötet, der Schirm **an P1 und P2 werden PIN-Dioden-seitig zu Lötstützpunkten für die Innenleiter der Kabelstücke aus RG62.**

**Bild 1:** 

**Die Leiterplatte für QRO-Betrieb vor dem Einbau in das Gehäuse; die aufgetrennten Leiterzüge**

bunden. Zusätzlich benötigen wir zwei Stücke 92- Ω-Kabel RG62 der Länge 402 mm, die

wird mit der Massefläche des Gehäuses bzw. der Leiterplatte auf kurzem Weg ver-

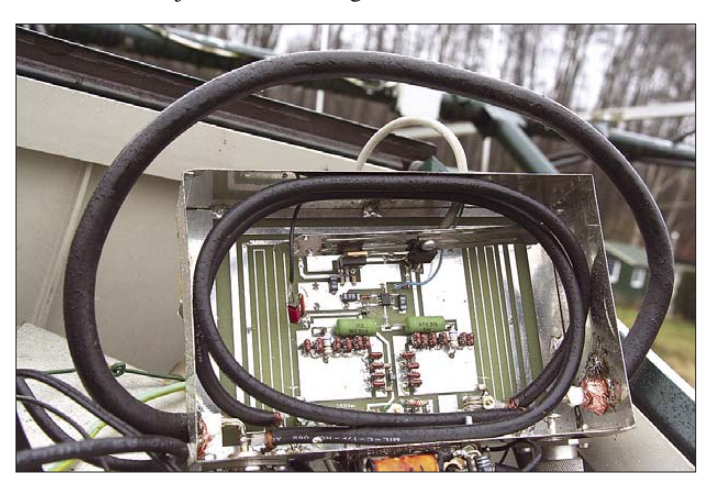

**Bild 2: Vorverstärker-Modul mit außerhalb des Gehäuses verlegter Umwegleitung aus Koaxialkabel Ecoflex 10.**

**Fotos: DH7FB**

ebenfalls mit den Innen-Lötstützpunkten der N-Buchsen zu verbinden sind. Die anderen Enden der beiden 92-Ω-Kabel werden mit dem Innenleiter an P1 bzw. P2 (Bild 1) sowie mit dem Außenleiter an Masse der Leiterplatte gelötet. Das Prinzip ist in Bild 3 gezeigt. Die Streifenleiter der Original-Leiterplatte werden nicht mehr benötigt.

Alle anderen Verbindungen der Originalschaltung bleiben unverändert. Die verwendeten PIN-Dioden und "Abklatsch"-Kondensatoren verkraften die höhere Leistung problemlos.

#### ■ **Ergebnis und Fazit**

Dank dieser Variation des Sende-Empfangs-Umschalters mit rauscharmem und intermodulationsfestem Vorverstärker ist auch das Einsatzfeld QRO offen. Allein die Anschaffung von mechanischen Koa-

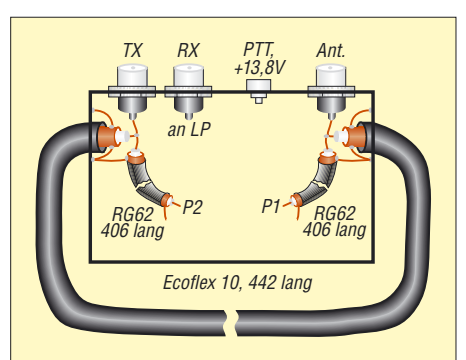

**Bild 3: Schema des fertigen QRO-Umschalters. Die erforderlichen** λ**/4-Stücke werden durch deutlich höher belastbare Kabelstücke realisiert. Der Mehraufwand im Vergleich zur Normalausführung ist minimal. Die RG62-Stücke passen mit in das Gehäuse, die Einführungen für das Umwegstück Ecoflex 10 sollten mit Silikon abgedichtet werden.**

xialrelais, die vergleichbare Leistungen langzeitstabil schalten können, ist mit Kosten verbunden, die den Faktor Zehn zum Bausatz ausmachen!

Hinzu kommt der Aufwand für den separaten Vorverstärker und den dann meist erforderlichen Sequenzer bei Anwendung konventioneller Technik.

In diesem Zusammenhang noch ein wichtiger Hinweis: Die Versorgungsspannung und die PTT-Leitung müssen für einen ordnungsgemäßen Betrieb der Einheit unbedingt sicher anliegen. Diese Anforderung unterscheidet sich nicht grundsätzlich von jeder anderen denkbaren Lösung, es sei jedoch nochmals auf eine solide Ausführung der beiden Leitungen hingewiesen. *dh7fb@web.de*

#### **Literatur**

[1] Bosse, F., DH7FB: VHF-/UHF-Empfangsvorverstärker – altes Thema, neue Wege. FUNKAMA-TEUR 55 (2006) H. 5, S. 562–566; FA-Leserservice B*X-042* bzw. *PLB-04*

### **Umbau eines Bosch FuG 10 zu einem 2-m-Amateurfunkgerät**

#### *SEBASTIAN WESTERHOLD*

*Durch den Austausch der Kanalquarze und den anschließenden Abgleich einiger Bauelemente lassen sich ausrangierte BOS-Funkgeräte des Typs Bosch FuG 10 preiswert zu FM-Handfunkgeräten für den Betrieb im 2-m-Amateurfunkband umbauen.*

Bei mir haben sich mit der Zeit mehrere Exemplare des Bosch FuG 10 angesammelt, die als defekt galten. Fast hätte ich diese Geräte dem Elektronikschrott zugeführt, doch fragte ich mich, ob man mit ihnen nicht vielleicht noch etwas Sinnvolles anfangen könnte.

suche haben sollte – wo die einzelnen Baugruppen im Gerät platziert sind, zeigt eine PDF-Datei im Download-Bereich der FA-Website.

Beachten sie beim Kauf eines dieser Handfunkgeräte jedoch unbedingt, dass es sich tatsächlich um die für den Umbau ge-

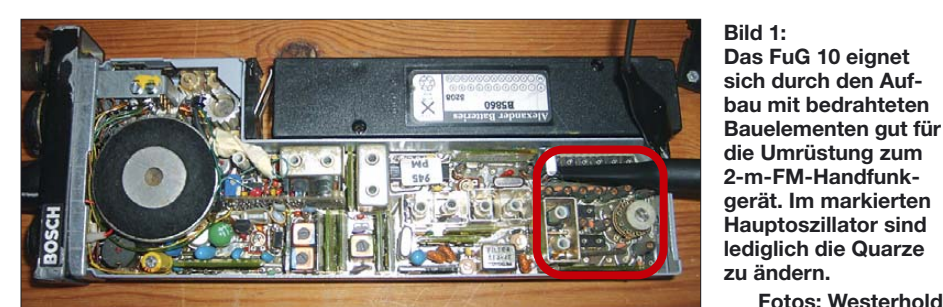

Beim Bosch FuG 10 handelt es sich um ein sehr robustes FM-Funkgerät für das 2-m-BOS-Band, das bei Behörden und Organisationen mit Sicherheitsaufgaben (BOS) zum Einsatz kam. Es zeichnet sich durch eine sehr klare Modulation aus. Der Sender liefert eine Ausgangsleistung von etwa 1 W an 60  $\Omega$  – die Impedanz weicht damit etwas von den üblicherweise verwendeten 50 Ω ab. Ein umschaltbarer Ruftongenerator für die Frequenzen 1750 Hz und 2135 Hz ist praktischerweise ebenfalls vorhanden.

Beim Empfänger handelt es sich um einen Doppelsuperhet mit einer 1. ZF von 21,4 MHz und einer 2. ZF von 473 kHz. Die Empfängerempfindlichkeit ist mit < 0,7 µV an 60 Ω angegeben. Leider lässt sich die Rauschsperre von außen nicht stufenlos einstellen, wohl aber ausschalten. Im FuG 10 ist die Empfindlichkeitsschwelle der Rauschsperre mit einem Einstellwiderstand veränderbar. Im Original können zehn von außen über ein Rädchen an der Unterseite umschaltbare Kanäle fest mit Quarzen belegt werden. Das Handfunkgerät lässt in der hier verwendeten Variante allerdings keine Relaisablage zu. Das Blockschaltbild des FuG 10 zeigt Bild 2.

Man kann diese Geräte günstig u. a. bei [1] erwerben. Selbst vor dem Kauf eines als defekt angebotenen Gerätes sollte man nicht zurückschrecken, da das Gerät äußerst übersichtlich aufgebaut ist und selbst ein Einsteiger keine Probleme bei der Fehler-

eignete Version des Funkgerätes handelt: Seine genaue Bezeichnung ist *FuG 10 W*. Die anderen Exemplare dieser Serie sind ganz anders aufgebaut. Ein HFG 10 kann aber auch verwendet werden – es ist die für den Nutzerbereich außerhalb von BOS hergestellte Version des FuG 10 mit einem erweiterten Frequenzbereich von 146 bis 174 MHz.

**Fotos: Westerhold**

#### ■ Amateurfunktauglich?

Ich hatte zuerst ein paar Bedenken, ob sich das Gerät so einfach für Amateurfunkzwecke entfremden ließe. Besonders der angegebene Frequenzbereich machte mir Sorgen. Doch ein Versuchsaufbau mit einem Signalgenerator räumte schnell meine Zweifel aus. Da mir als Nicht-Funkamateur das Senden im 2-m-Amateurfunkband verwehrt ist, musste ich auf die Messtechnik zurückgreifen, um reproduzierbare Ergebnisse zu erzielen. Dank hochqualitativer Messinstrumente aus dem Hause Rohde & Schwarz war dies jedoch das geringste Übel.

Nach dem Öffnen der Gehäuseschalen ist ein übersichtlich aufgebautes Innenleben sichtbar. Durch den trotz relativ dichter Bestückung noch vorhandenen Platz und nicht zuletzt durch die durchgängige Verwendung von bedrahteten Bauelementen lädt das FuG 10 geradezu zu Modifikationen ein.

Ein besonderes Augenmerk gebührt im FuG 10 dem Mikrofonstecker, der uns jede Menge Signale zur Verfügung stellt, ohne dabei Eingriffe in das Gerät vornehmen zu müssen. Bei dem vorhandenen Stecker handelt sich um einen 12-poligen DIN-Stecker, der umgangssprachlich als *Tuchel-Stecker* bezeichnet wird. In den 1960er bis 1980er Jahre wurden solche Exemplare mit unterschiedlich vielen Anschlüssen hauptsächlich im Studiobereich für die Verbindung zu Mikrofonen und Lautsprechern eingesetzt. Ihren Namen haben sie vom damaligen Marktführer für diese Steckverbinder, der Tuchel GmbH erhalten. Die Zählweise der Anschlüsse des Mikrofonsteckers ist in Bild 4 dargestellt. Tabelle 1 zeigt seine Belegung. Es ist besonders anzumerken, dass die Pins C und D sowie B und A zum Betrieb des Gerätes unbedingt extern gebrückt sein müssen. In der

Kappe, die standardmäßig in die Buchse gehört, sind diese Verbindungen hergestellt. Brücken zwischen L und M bzw. zwischen A und F sind bereits intern im FuG 10 vorhanden, sodass man sich um Letztere nicht kümmern muss.

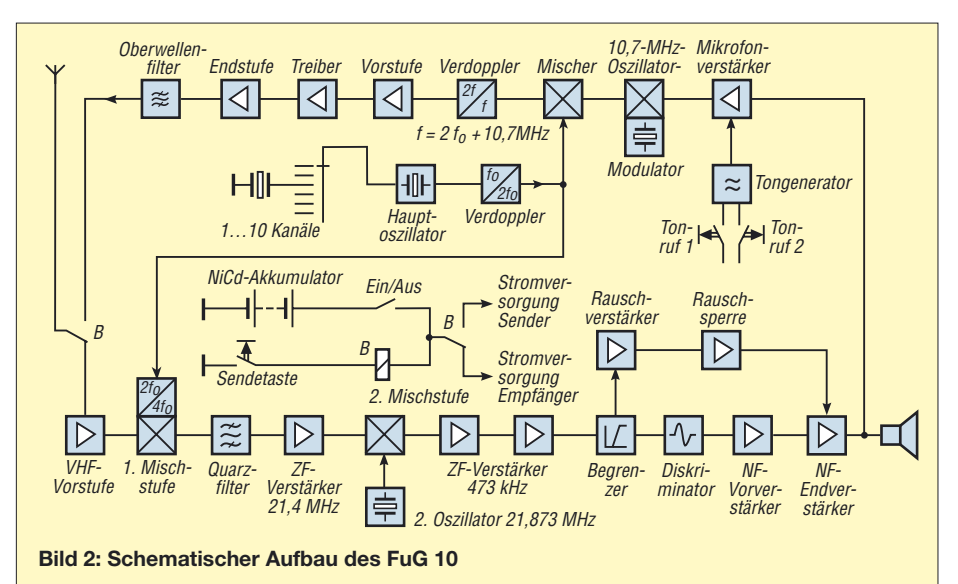

### **Amateurfunktechnik**

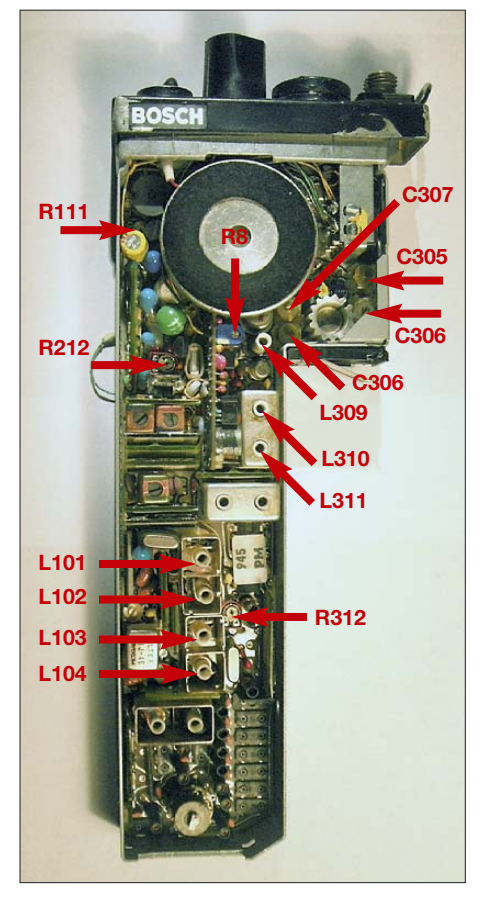

**Bild 3: Nach dem Quarzaustausch sind die markierten Bauelemente abzugleichen.**

#### ■ **Berechnung der Quarzfrequenz**

Ausgangspunkt für die Umrüstung auf den Betrieb im 2-m-Amateurfunkband ist der Austausch der Kanalquarze. Die vervierfachte Quarzfrequenz  $f<sub>O</sub>$  des Hauptoszillators ergibt zusammen mit der 1. ZF von 21,4 MHz die Sende-/Empfangsfrequenz *f*<sup>s</sup> des FuG 10.

```
f_S = 4 \cdot f_O + 21,4 \text{ MHz}
```
Für die allgemeine Anruffrequenz von 145,500 MHz würde sich als erforderliche Quarzfrequenz 31,025 MHz ergeben. Leider gibt es keine Standardquarze mit dieser Frequenz, jedoch kann man sie sich bei [2] fertigen lassen. Bei entsprechender Nachfrage würde ich mich auch bereiterklären, mehrere dieser Quarze schleifen zu lassen und diese dann zum Selbstkostenpreis abzugeben. Ein Formular für Quarzbestellungen über mich, eine Berechnungsseite für die jeweils erforderlichen Quarze im FuG 10 und eventuelle Anmerkungen zu diesem Beitrag finden Sie bei [3].

#### ■ Quarzersatz für das FuG 10

Bei der Suche nach einer wesentlich preisgünstigeren Alternative als die erst anzufertigenden Quarze stieß ich auf den ICS501 [4]. Er verfügt über einen internen Oszillator, dessen Ausgangsfrequenz sich mit einem externen Quarz festlegen lässt. Das Signal des Oszillators wird dann je nach vorhandenem Logikpegel an den Pins S0 und S1 vervielfacht und steht an

Pin 5 des ICs zur Verfügung. Eine Übersicht der einzelnen Konfigurationsmöglichkeiten ist Tabelle 2 entnehmbar.

Ich habe mit dem ICS501 die in Bild 5 gezeigte Schaltung entworfen, die anstelle der Kanalquarze in das FuG 10 eingefügt werden kann. Die Schaltung ist klein genug, um mehrmals auf- und in das FuG 10 eingebaut zu werden.

Die Auswahl an Standardquarzen, die verwendbar sind, ist dabei selbstverständlich begrenzt. Jedoch kann man die Quarzfrequenz noch mit einem Trimmerkondensator etwas ziehen. Jeweils 1 kHz, um die wir die Quarzfrequenz verschieben, bringt uns 20 kHz unserer Nennfrequenz näher, da ja die Quarzfrequenz im ICS501 gemäß Tabelle 3 mit der von uns gewählten Beschaltung verfünffacht und dann noch mal im FuG 10 vervierfacht wird.

Um Beschaffungsproblemen aus dem Weg zu gehen, habe ich einen Bausatz zusammengestellt, der für 18 € bei [3] erhältlich ist und der neben Platine, dem IC ICS501 und den anderen Bauteilen auch einen 6,15385-MHz-Quarz enthält. Wer nicht löten will, kann den Bausatz auch fertig aufgebaut für 24 € bekommen – die Platine ohne Bauelemente kostet 8 €. Der Tuchel-Stecker ist ebenfalls von [3] beziehbar.

#### ■ **Endabgleich**

Antenne FuG 10

Mein Testgerät brauchte nicht weiter abgeglichen zu werden und lief von Anfang an einwandfrei. Selbst die kurze Wendelantenne ist ohne Weiteres weiter verwendbar. Wer jedoch möchte, kann selbstverständlich einen Abgleich der frequenzabhängigen

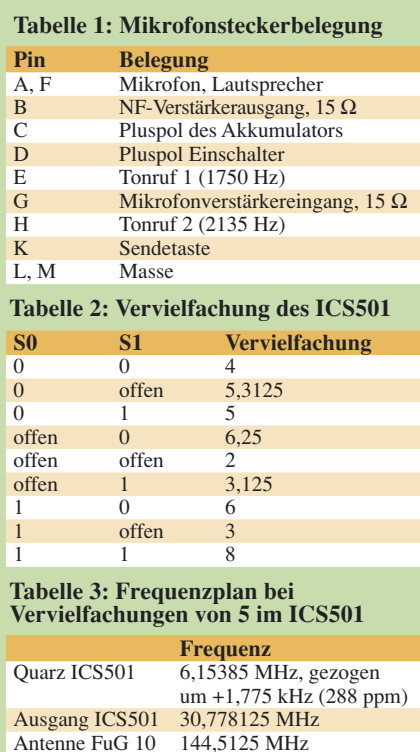

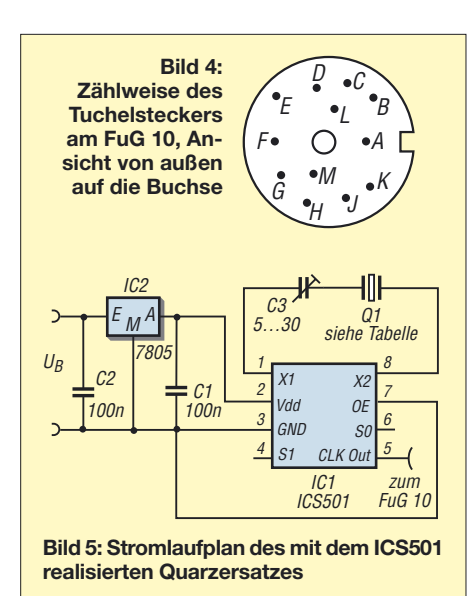

Bauteile auf die nun leicht verschobenen Frequenzen durchführen.

Der Hub wird mit R312 und die Mikrofonempfindlichkeit mit R8 im Mikrofonverstärker auf der kleine Platine MV33 eingestellt. Das Eingangsfilter besteht aus L101 bis L104 und wird jeweils im Wechsel auf beste Empfangsqualität (Lautstärke) abgeglichen. Als erstes Pärchen sind L101 und L102 zu verändern – ihnen folgen als zweites Paar L103 und L104.

Mit C304 bis C307 ist im Sendebetrieb die Ausgangsleistung auf Maximum abzugleichen, wobei dieser Vorgang mehrmals zu wiederholen ist. Gegebenenfalls sind L309 bis L311 mit einzubeziehen. Mit R212 lässt sich die Empfindlichkeit der Rauschsperre und mittels R111 die Lautstärke einstellen.

#### ■ **Schlussbemerkungen**

Dies ist die einfachste Möglichkeit, das FuG 10 für Amateurfunkzwecke zu modifizieren. Besonders Einsteiger können so schnell das 2-m-Band nutzen und dabei den meist eng geschnürten Geldbeutel schonen. Die Verwendung eines DDS-VFOs als Ersatz für Quarze ist in [5] erläutert. Im Download-Bereich der FA-Website liegt eine PDF-Datei mit einem speziellen Bandplan, aus dem die für FM nutzbaren Frequenzen ersichtlich sind. Bitte halten Sie sich in Ihrem eigenen Interesse daran.

*fa@westerhold-elektronik.de*

#### **Literatur und Bezugsquellen**

- [1] eBay: *www.ebay.de*
- [2] Andy Fleischer, Paschenburgstr. 22, 28211 Bremen, Tel. (04 21) 35 30 60; *www.andyquarz.de*
- [3] Westerhold Elektronik e.K., Seekoppel 1, 24211 Pohnsdorf, Tel. 0 18 05-77 00 72 87; *www.westerhold-elektronik.de*
- [4] Integrated Device Technology: ICS501 PLL Clock Multiplier. *www.idt.com*
- [5] Rohde, D., DL7IY: DDS-VFO statt Quarzgrab neues Leben für alte Funkgeräte. FUNKAMA-TEUR 51 (2002) H. 4, S. 386–388

# **zum Anzeigenteil**

**weiter zur nächsten redaktionellen Seite**

# **zum Anzeigenteil**

**weiter zur nächsten redaktionellen Seite**

# **zum Anzeigenteil**

**weiter zur nächsten redaktionellen Seite**
### **Amateurfunkpraxis**

### *Arbeitskreis Amateurfunk & Telekommunikation in der Schule e.V.*

#### **Bearbeiter: Wolfgang Lipps, DL4OAD Sedanstr. 24, 31177 Harsum E-Mail: wolfgang.lipps@gmail.com**

#### ■ 2008 – Jahr der Mathematik **mit Amateurfunkthemen**

Seit dem Jahr 2000 ruft das Bundesministerium für Bildung und Forschung (BMBF) Wissenschaftsjahre aus. Das Jahr 2008 widmet sich der Mathematik und soll zeigen: Mathematik ist Überraschung und Abenteuer. Unter dem Motto "Der mathematische Blick" soll das Wissenschaftsjahr 2008 die Jahrtausende alte und immer noch hochaktuelle Wissenschaft, die ständigem Fortschritt unterliegt, sowie ihre Bedeutung für die Kultur beleuchten und in das

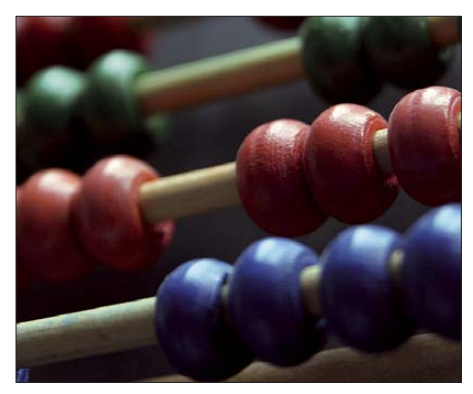

**Kugelrechnen: Mathematisches Werkzeug für Anfänger Bildquelle: bikl.de**

Blickfeld der Öffentlichkeit rücken. Viele Errungenschaften wie z. B. Navigations- und Kommunikationsgeräte, Computer, Mobiltelefonie und Tomographieverfahren nutzen mathematische Methoden – die zugrunde liegende Wissenschaft bleibt jedoch oft verborgen.

In Mathematik steckt jede Menge Leben und im Leben jede Menge Mathematik. Die typischen mathematischen Arbeitsweisen – Strukturieren und Abstrahieren – weisen auch den Weg zu Antworten auf Alltagsfragen wie etwa zur Wettervorhersage, zur Navigation und zur Kursentwicklung an der Börse.

Was fasziniert Wissenschaftler an der Mathematik? Diese Frage soll im Wissenschaftsjahr in die Öffentlichkeit getragen werden. Möglichst viele Menschen sollen die Faszination erleben, die Wissenschaftler auf Expeditionen in unbekannte Gebiete der Mathematik führt. Außerdem soll etwas für ein besseres Mathematikverständnis von Kindern und Jugendlichen getan werden.

Mathematik soll sichtbar werden, und zwar in ihrer ganzen Vielfalt – ein ganzes Jahr über. Von "Mathematik im Kino" und Ausstellungen bis zu "Mathematik im Wettbewerb", von Lehrerkongressen bis zum Wissenschaftssommer werden die vielen großen und kleinen Veranstaltungen reichen.

Amateurfunkbetrieb ist ohne die Mathematik nicht vorstellbar. Modelle zur Wellenausbreitung basieren auf mathematischen Funktionen

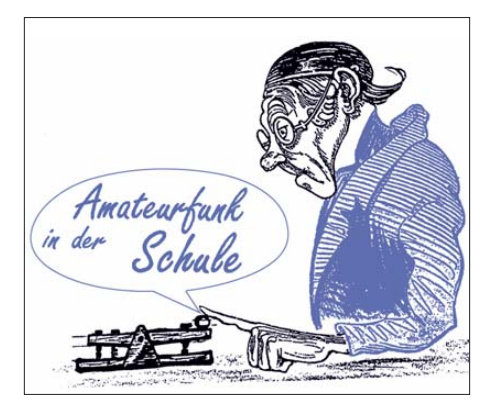

– man denke nur an die Sinusschwingung, das logarithmische Maß Dezibel oder abgetrennte Zehnerpotenzen, mit denen sich nicht nur große Zahlen übersichtlich darstellen lassen, sondern mit denen eine Überschlagsrechnung erst möglich wird. Elektronische Schaltungen müssen berechnet werden, möchte man nicht nur basteln, sondern ein nachbausicheres Gerät konstruieren.

Das Strahlungsdiagramm einer Yagiantenne ließe sich ohne mathematische Beschreibungen nicht darstellen, doch alleine schon die einfachsten Berechnungen mit Hilfe des Ohmschen Gesetzes oder ein einfacher Schwingkreis wären ohne Mathematik auf ständiges Probieren reduziert. Waren schon die Modulationsverfahren AM, FM und SSB ohne Mathematik nicht zu beschreiben, wurden moderne Übertragungsverfahren zunächst mathematisch begründet und optimiert, bevor man sie praktisch erprobte. PSK31 ist ein aktuelles Beispiel.

Mit diesen und zahlreichen weiteren Anwendungen und Modellen könnte der Amateurfunk an den Ausstellungen partizipieren, die bundesweit angeboten werden. Der AATiS beteiligt sich an dieser Initiative, etwa mit seinen Lehrerfortbildungsveranstaltungen oder auch mit den Grundlagenbeiträgen in seinen Praxis-<br>heften **DL4OAD** DL4OAD

#### ■ **AATiS beim Flohmarkt in Neumarkt**

Der AATiS e. V. wird auch in diesem Jahr beim Amateurfunk- und Computermarkt in Neumarkt am 26. 4. 08 von 9 bis 15 Uhr mit einem eigenen Stand vertreten sein. Der Standplatz aus den vergangenen Jahren wurde wieder zugesichert.

Nicht nur Funkamateure aus den Nachbarländern Tschechien und Österreich, die diese Veranstaltung gerne besuchen, können durch Selbstabholung viel Porto sparen. Wer bestimmte Sachen mitnehmen möchte, sollte diese frühzeitig beim AATiS-Medienservice, Gerhard Schmid, DH3NAW *(dh3naw@aatis.de)*, bestellen. An Neuigkeiten wird es das Praxisheft (Ausgabe 18) sowie die Bausätze *AS318, AS518* (Beschleunigungsmesser) und *AS208* geben. Ferner ist eine Interessentenliste für einen PSK31-Workshop zum Aufbau des *AS631-*Controllers ausgelegt. Bei entsprechender Nachfrage soll dann im Nürnberger Raum ein Seminar stattfinden. **DH3NAW**

#### ■ **Ballonmission beim 23. Bundeskongress**

Anlässlich des 23. Bundeskongresses, der vom 7. bis 9. 3. 08 in Goslar/Harz stattfindet, ist eine Ballonmission für den 8. 3. etwa um die Mittagszeit geplant.

Die wichtigsten technischen Daten der Ballonnutzlast sind: **145,200 MHz** mit Ausgabe von Sprache, SSTV, Packet-Radio (Klartext, APRS, NMEA), Sendeleistung 100 mW, Antenne Kabel-Sperrtopf. **433,400 MHz,** Ausgabe von Packet-Radio (APRS), Sendeleistung 10 mW, Antenne Turnstile. **433,920 MHz,** Ausgabe einer CW-Bake, Sendeleistung 10 mW, Antenne Drahtschleife. Die Messwerte von Sensorik, Temperatur (innen und außen), relative Feuchte, Luftdruck, Strahlung, Beschleunigung in drei Achsen, Batteriespannung/ -strom/-temperatur werden u. a. in einem NM-EA-Format zur automatischen Auswertung versandt. Zusätzlich befindet sich eine ferngesteuerte SSTV-Kamera an Bord.

Aktuelle Daten findet man immer auf der Seite *www.ballonprojekt.de.* Dort soll dann demnächst auch der technische Artikel von der UKW-Tagung 2005 veröffentlicht werden, der im Wesentlichen noch aktuell ist und somit Hinweise für die geplante Mission gibt.

#### **DL4AAS**

#### ■ **Elektronikbastler gesucht**

Der AATiS e. V. veröffentlicht jährlich ein Praxisheft, in dem kleine und manchmal auch größere elektronische Schaltungen aus unterschiedlichsten Themenbereichen beschrieben werden. Die Bandbreite reicht dabei von einfachen Blinkschaltungen bis hin zu mikrocontroller-gesteuerten Applikationen.

Wir verfügen über eine Fülle kleinerer Schaltungen, die sich für eine Veröffentlichung im Praxisheft eignen würden. Vieles können wir jedoch nicht realisieren, weil einfach die Zeit fehlt, einen Musteraufbau anzufertigen und eine Beschreibung zu erstellen. Wir suchen daher interessierte Bastler, die Spaß am Aufbau elektronischer Schaltungen haben und uns bei der Themenzusammenstellung im Praxisheft unterstützen möchten.

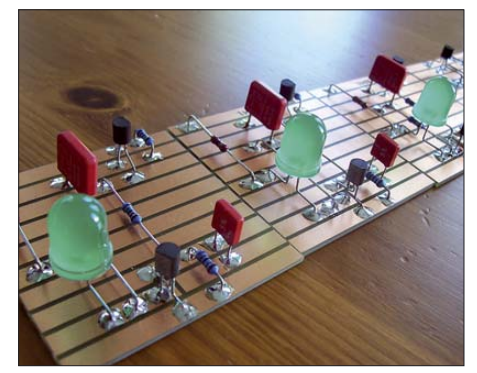

**So könnten die Aufbauten aussehen, für die der AATiS Unterstützung sucht. Diese AATiS-Streifenleiterplatinen bieten sich für rasche, übersichtliche Aufbauten an.** 

Der Umfang der Mitarbeit reicht vom "einfachen" Aufbau einer vorliegenden Schaltung, z. B. auf einer Experimentierplatine, bis hin zur Erstellung einer kompletten Bauanleitung, eventuell sogar mit Platinenlayout. Die Tiefe des Engagements kann dabei jeder selbst bestimmen. Wir unterstützen diese Initiative mit Materialbereitstellungen sowie -beschaffungen und geben Hilfestellung in allen Projektphasen. Interessenten wenden sich an Helmut Berka, DL2MAJ, per E-Mail *dl2maj@aatis.de.*

### *CB- und Jedermannfunk*

#### **Bearbeiter: Harald Kuhl, DL1ABJ Postfach 25 43, 37015 Göttingen E-Mail: cbjf@funkamateur.de**

#### ■ **Neue CB-Verfügung**

Kurz nach unserem letzten Redaktionsschluss war es amtlich: Die Bundesnetzagentur für Elektrizität, Gas, Telekommunikation, Post und Eisenbahnen (BNetzA [1]) hat in ihrer Amtsblatt-Verfügung 3/2008 [2] nach rund einem Jahr erneut einige Details der *Allgemeinzuteilung von Frequenzen für die Benutzung durch die Allgemeinheit für den CB-Funk* geändert. Demnach ist der CB-Kanal 40 (27,405 MHz) in Deutschland wieder zur Datenübertragung zugelassen. Eine Fußnote in [2] weist darauf hin, dass diese Frequenz den schweizerischen CB-Funkern als Anrufkanal dient und somit deren Funkverkehr beeinträchtigt werden kann. Außerdem stehen den deutschen CB-Funkern die Kanäle 6, 7, 24, 25, 41, 52, 53, 76, 77 für Datenfunk offen. Gut für DX-Verbindungen: Auf den Kanälen 6, 7, 24, 25 und 40 sind auch auf SSB basierende Verfahren zugelassen, darunter das bei Funkamateuren verbreitete PSK31 [3].

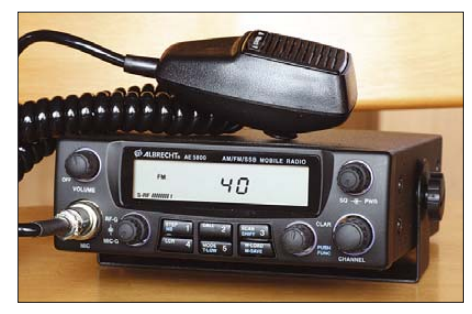

**Bild 1: CB-Kanal 40 (27,405 MHz) ist in Deutschland erneut für Datenfunk zugelassen. Schweizer CB-Funker nutzen diese Frequenz als FM-Anrufkanal.**

Als zweite wesentliche Änderung sind nun sieben CB-Kanäle für den *Gateway*-Betrieb verfügbar: Ab sofort ist die Zusammenschaltung von CB-Funkanlagen mit dem Internet zur Sprachübertragung auf den Kanälen 11 (27,085 MHz), 29 (27,295 MHz), 34 (27,345 MHz), 39 (27,395 MHz), 61 (26,765 MHz), 71 (26,865 MHz) sowie 80 (26,955 MHz) gestattet. Wie schon in der letzten Verfügung angekündigt, beobachtet die BNetzA den *Gateway*-Sprechfunkbetrieb in den kommenden zwei Jahren. Spätestens dann fällt die Entscheidung, ob diese Nutzung Bestand hat, erweitert oder eingeschränkt wird.

Für unbemannte, automatisch betriebene CB-Funkstationen vergibt die BNetzA jetzt auf Antrag kostenlos eine *Kennung*, die eine eindeutige Identifizierung des Betreibers ermöglicht und aus der Postleitzahl des Senderstandortes sowie einem Buchstaben besteht. Zuständig ist das Referat 225 der BNetzA in Mainz ([5]; Details zum Antrag siehe in [2]). Alternativ übermittelt der verantwortliche CB-Funker wie bisher seine kompletten Kontaktdaten (Name, Telefonnummer und Straßenanschrift) automatisch während der Aussendung.

Hinsichtlich der für CB-Funk zugelassenen Sendeleistungen und Betriebsarten hat sich nichts geändert; digitaler Sprechfunk ist demnach auf CB-Kanälen weiter nicht erlaubt. Schade, denn schmalbandige digitale Sprechfunkverfahren [6] eignen sich auch für Experimente im 11-m-Band. Trotzdem genießen Deutschlands 11-m-Funker heute eine der weltweit liberalsten gesetzlichen Regelungen für diese Funkanwendung. Auch CB-DXer kommen zum Zug: Mit 4 W, Dachantenne und geübter Betriebstechnik lassen sich angesichts der in den kommenden Jahren wieder regelmäßigen Bandöffnungen vor allem in SSB oder mit modernen Datenfunkverfahren große Entfernungen überbrücken.

#### ■ **Funkkalender 2008**

Mehrere Termine für Jedermannfunker stehen nun fest: Vom 21. bis 22. 6. 2008 veranstalten die *Funkfreunde Nordbaden* den diesjährigen *Radio Activity Day* (RAD). Teilnehmer führen während dieses 24-h-Funkmarathons mit möglichst vielen Jedermannfunkern auf Hobbyfunkfrequenzen ein QSO und dokumentieren dies in einem Contestlog. Die erfolgreichsten Funker erhalten Preise, außerdem nehmen alle Contester an einer Verlosung von Hobbyfunktechnik und Fachliteratur teil. Jeder Interessent ist eingeladen, die Teilnahme ist kostenlos. Weitere Informationen folgen rechtzeitig an dieser Stelle und unter [7].

Eine Woche nach dem RAD läuft vom 27. bis 29. 6. 2008 das *Internationale Funkertreffen* auf einem Campingplatz in Stiege/Harz. Zu den geplanten Aktivitäten gehören Vorführungen von Antennen und Funkgeräten sowie eine Fuchsjagd. Interessenten erhalten weitere Informationen bei [8].

Am 7. 6. 2008 veranstaltet *CB-Funk Austria* das *3. Internationale CBAT*-Treffen in Österreich. Informationen dazu stehen unter [9] im Internet. *CB-Funk Austria* ist auch der Ausrichter des jährlichen *European Day of QSO* im Oktober.

#### ■ Warteliste für Jackson II

Gute Modulation, empfindlicher Empfänger, sorgfältiger Aufbau. Nach den ersten Erfahrungsberichten zu urteilen, erfüllt das neue CB-Mobilfunkgerät *Jackson II* aus dem Hause President die hohen Erwartungen. Zur Erinnerung: Dies ist der erste in Europa zugelassene CB-Transceiver mit 80 Kanälen FM (4 W), 40 Kanälen AM (1 W) und 40 Kanälen USB/LSB (4 W). Das Gerät lässt sich etwa bei Reisen auf alle europäischen Kanalnormen umstellen, einschließlich der *Sonderkanäle* in Polen und Großbritannien. Achtung: In Österreich sind umprogrammierbare CB-Funkgeräte weiter nicht zugelassen.

Im Januar sind die ersten Exemplare vom Hersteller aus Asien (Uniden) eingetroffen, wurden vom Importeur Stabo [10] auf Qualität geprüft und gingen gleich an die Händler weiter. Die erste Lieferung war schnell ausverkauft und Interessenten stehen weiter Schlange. Qualität hat einen Preis: *Jackson II* kostet im Fachhandel derzeit um 330 €. Ein erster Erfahrungsbericht steht unter [11] im Internet.

**Bild 2: Das TeCom-PRO bietet eine analoge Sprachverschleierung und die Ansage sämtlicher Bedienschritte. Fotos: DL1ABJ, Werkfoto**

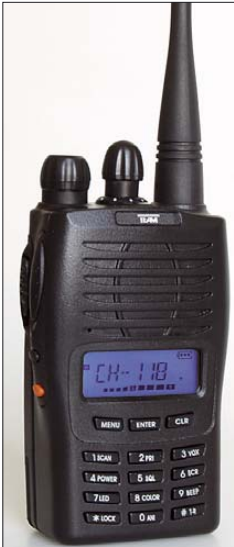

#### ■ Sprechendes Funkgerät

Die Firma Team hat ein neues *Freenet*-Handsprechfunkgerät mit interessanter Ausstattung im Programm. Das *TeCom-PRO* funkt analog auf den sechs zugelassenen 149-MHz-Kanälen mit einer zwischen 500 und 300 mW schaltbaren Sendeleistung. Es bietet unter anderem VOX, CTCSS/DCS, Sendezeitbegrenzung, Kanalsuchlauf sowie Displaybeleuchtung. Eine analoge Sprachverschleierung erschwert bei Bedarf das ungewünschtes Mithören durch Dritte. Als weitere Neuheit hat dieses Funkgerät eine deutsche und englische Sprachführung: Sämtliche Bedienschritte, wie ein Kanalwechsel oder CTCSS-Einstellungen, quittiert das *TeCom-PRO* mit einer entsprechenden Ansage. Diese Funktion ermöglicht die Bedienung bei Dunkelheit und dürfte zudem für sehbehinderte oder blinde Jedermannfunker interessant sein. Die Ansagefunktion lässt sich auch deaktivieren. Zum Lieferumfang gehören ein Akkumulatorpack, ein Standladegerät, eine Gummiwendelantenne mit SMA-Anschluss und ein Gürtelclip. Eine PDF-Version der Bedienungsanleitung ist unter [12] verfügbar.

#### **Literatur**

- [1] Bundesnetzagentur für Elektrizität, Gas, Telekommunikation, Post und Eisenbahnen (BNetzA), Bonn: *www.bundesnetzagentur.de*
- [2] BNetzA: Allgemeinzuteilung von Frequenzen für die Benutzung durch die Allgemeinheit für den CB-Funk: *www.bundesnetzagentur.de/media/ archive/1533.pdf*
- [3] Jacob, E., EA2BAJ: PSK31:
- *www.aintel.bi.ehu.es/psk31.html*
- [4] Deutsche CB-Funk Organisation: CB-Funk-Bandplan: *www.dcbo.net/php/viewpage.php? page\_id=13*
- [5] BNetzA, Dienstgebäude Mainz, Referat 225, Canisiusstraße 21, 55122 Mainz, Tel. (06131) 180
- [6] Frequency Division Multiplex Digital Voice: *http://n1su.com/fdmdv*
- [7] Radio Activity Day 2008: *www.rad.funkfreunde.net*
- [8] Internationales Funkertreffen 2008: *www.cb-schuetze.de.vu*
- [9] 3. Internationales CBAT-Treffen: *www.cb-funk.at*
- [10] Stabo, Hildesheim: *www.stabo.de*
- [11] CB Aktiv über President Jackson II:
- *www.cbaktiv.de/viewtopic.php?t=166* [12] Team Electronic, Frankfurt/M.:
- *www.team-electronic.de*

### *Kurzwelle in Deutsch*

**Liste analoger deutschsprachiger Sendungen auf Lang-, Mittel- und Kurzwelle**

**UTC Station – Frequenzen (kHz)** 0000-0200 Deutsche Welle – **6075** (GB-r + POR), 7120 (RUS-k), 7285 (SLK), 9545 (ASC), 9655 (RRW), 11 690 (RRW) 0000-0015 Radio Ö1 International – 7325 (So, Mo -0005) 0000-0100 Radio Ukraine International – 5830 0000-2400 Deutschlandradio Kultur – 990 0000-2400 DLF Köln – 153, 207, 549, 756, 1269, 1422, **6190** 0030-0045 Radio Ö1 International – 7325 (So, Mo -0035) 0200-0400 Deutsche Welle – **6075** (GB-r + POR) 0230-0300 HCJB Global Quito – 9780 (für Amerika) 0300-0330 HCJB Global Quito – 9780 (Plattdeutsch, für Amerika) 0400-0600 Deutsche Welle – **6075** (GB-r, ab 0500-s, + POR), 9735 (GB-w), 13 780 (RUS-k), 17 800 (SLK) 0400-0100 Deutschlandradio Kultur – 177 0400-0415 RTL Radio – 1440 (Mo-Sa) 0400-0430 TWR Manzini – 3200, 4775 0400-0500 WYFR Family Radio – 9355 0400-2310 DRS Musigwälle – 531 0415-0430 Missionswerk W. Heukelbach – 1440 ( Mo-Fr; via RTL) 0415-0430 Stimme des Trostes – 1440 ( Sa; via RTL) 0430-0445 Missionswerk Freundes-Dienst – 1440 (Mo-Fr; via RTL) 0430-0500 TWR Manzini – 3200, 4775 (Sa, So) 0445-0500 Missionswerk W. Heukelbach – 1440 (Sa; via RTL) 0445-0500 RTL Radio – 1440 (Mo-Do, So) 0445-0500 Rundfunkmission – 1440 (Fr; via RTL) 0445-2300 ERF Radio Wetzlar – 1539 0500-0600 Radio Ö1 International – **6155,** 13 730 0500-0515 Missionswerk W. Heukelbach – 1440 ( So; via RTL) 0500-0600 WYFR Family Radio – **3955** (via GB), 7780 0515-0530 RTL Radio – 1440 (So) 0520-0540 Radio Vatikan – 1530, 4005, **5965** 0530-0545 Missionswerk Freundes-Dienst – 1440 (So; via RTL) 0530-0600 RTL Radio – 1440 (Mo-Sa) 0545-0600 Radio Santec (Univ. Leben) – 1323 0600-0800 Deutsche Welle – **6075** (GB-s + POR), 7210 (GB-r), 9545 (GB-w), 11 865 (GB-w), 12 005 (RRW), 12 025 (GB-w), 15 410 (RRW); -0700: 6130 (GB-w) 0600-0700 Radio Ö1 International – **6155,** 13 730; Mo-Fr: 17 870 0600-0605 Radio Ö1 International – 17 870 (Sa, So) 0600-0700 Radio Taiwan International – 7780 (via WYFR) 0600-0700 RTL Radio – 1440 0600-0700 Radio Bayrak International – 6150 (Mittwoch) 0600-0757 China Radio International – **15 245**, 17 720 0600-1200 Radio France Bleu Elsass – 1278 (Mo-Fr) 0615-0630 Missionswerk W. Heukelbach – 1440 (So; via RTL) 0630-0635 Radio Ö1 International – 17 870 (Sa, So) 0630-0700 HCJB Global Quito – **9740**, 21 455 (Plattdeutsch) 0630-0700 Radio Bulgarien – 7400, **9400** 0700-0709 Radio Ö1 International – **6155**, 13 730 (So -0707) 0700-0725 Radio Rumänien International – **7175**, 9690 0700-0730 HCJB Global Quito – **9740**, 21 455 0700-0800 Slowakischer Rdf./Radio Patria – 702, 1017, 1098 (Mi, alle drei Wochen: 12.3.) 0715-0800 Radio Ö1 International – **6155**, 13 730 (So 0711-) 0730-0800 Radio Prag – **5930**, 7345 0730-0830 IRIB Teheran – 15 085, **17 590** 0800-1000 Deutsche Welle – **6075 (GB-s)**, 9545 (GB-w), 9885 (NLA), 13 780 (GB-w), 17 520 (SLK) 0800-1000 Radio Ö1 International – **6155**, 13 730 0800-0827 Radio Slowakei International – **5915**, 6055 0830-0930 Radio Neumarkt (Tirgu Mures) – 1197, 1323, 1593 (So) 0900-1000 Radio Joystick – 9290 (1. Sa im Monat/via LAT) 0900-1000 Radio Santec (Univ. Leben) – 9510 (So; via IRRS) 0900-1100 Magyar Radio 4 – 873, 1188 1000-1200 Deutsche Welle – 5905 (NLA), 5910 (RUS-p), **6075 (GB-s)**, 7265 (RUS-i), **9545 (GB-s)**, 13 780 (GB-w), 15 430 (KAZ), 15 610 (SLK); 1100-: 17 770 (ASC) 1000-1200 Radio Ö1 International – **6155**, 13 730 1000-1030 Stimme Griechenlands – 666 1000-1100 Christliche Wissenschaft – 6055 (So; via Wertachtal) 1000-1100 Hamburger Lokalradio – 6045 (1. So im Monat, via Wertachtal) 1000-1100 Stimme Russlands – 603 (Berlin), 630 (Braunschweig), 1323, 1431 (Dresden), 1575, 9720, **15 540** 1012-1015 Radio Bayrak International – 6150 (Mo-Fr) 1100-1130 Radio Prag – **7345**, 9880 1100-1200 Radio Timisoara – 630 1100-1300 Stimme Russlands – 603 (Berlin), 630 (Braunschweig), 1323, 1431 (Dresden), 1575 1130-1200 Ev. Missions-Gemeinden – 6055 (Sa, So; via Wertachtal) 1130-1200 Radio Bulgarien – **11 700**, 15 700 1130-1200 Radio France Internationale – 1179 (Mo-Fr;

via Heusweiler/Saar) 1200-1400 Deutsche Welle – **6075 (GB-s)**, **9545 (GB-s)**, 13 780 (POR), 15 610 (SLK), 17 630 (GB-r) 1200-1300 Radio Ö1 International – **6155**, 13 730

**UTC Station – Frequenzen (kHz)** 1200-1300 Radio Casablanca WS – 9290 (Sa alle 4 Wo. – 1.3. /via LAT) 1200-1215 Die Arche – 6055 (So; via Wertachtal) 1200-1255 Radio Rumänien International – **9690**, 11 940 1200-1300 Bukarester Rundfunk – 909 1230-1255 Polskie Radio – **5965, 5975** (via Wertachtal) 1230-1325 Stimme der Türkei – 17 700 1300-1305 Radio Ö1 International – **6155**, 13 730, 17 855 1300-1330 Radio Azerbaijan Int. – 6111 1300-1330 Radio Prag – 6055, **7345** 1300-1400 MV Baltic Radio – 6140 (1. So im Monat; via Wertachtal) 1300-1400 Radio Gloria Int. – 6140 (4. So im Monat; via Wertachtal) 1305-1315 Radio Ö1 International – 17 855 (Mo-Fr) 1305-1320 Radio Ö1 International – **6155**, 13 730 (Mo) 1305-1345 Radio Ö1 International – **6155**, 13 730 (Di-Fr) 1330-1335 Radio Ö1 International – **6155**, 13 730, 17855 1335-1345 Radio Ö1 International – 17 855 (Mo-Fr) 1335-1400 Radio Ö1 International – **6155**, 13 730 (Mo) 1400-1600 Deutsche Welle – **6075 (GB-s), 9545 (GB-s)**, 13 780 (SLK), 15 275 (RRW), 15 335 (POR) 1400-1600 Radio Ö1 International – **6155**, 13 730 1400-1500 Radio Traumland – 5965 (So; via Jülich) 1420-1425 Radio Bayrak Intern. – 6150 (Mo-Fr; Zeit variiert ±5 min) 1430-1457 Radio Slowakei International – 6055, **7345** 1500-1515 Radio Vatikan – 5885, **7250**, 9645 1530-1945 Radio Pridnestrovye – 7370 (xx30-xx45, Mo-Fr) 1600-1800 Deutsche Welle – **6075 (GB-w)**, 7255 (RRW), **9545 (GB-s)**, 12 055 (SLK), 12 070 (GB-w), 13 780 (GB-r); 1700- : 6075 (POR) 1600-1800 Radio Ö1 International – **6155**, 13 730 1600-1610 Radio Ö1 Int. – 13 675 (via Sackville/CAN; Sa, So -1605) 1600-1630 HCJB Global Quito – 3955 (Plattdeutsch; via Jülich) 1600-1630 Radio Prag – 5930 1600-1652 Stimme Russlands – 1215, 1323, **6145**, 7290**;** außer Do: 603 (Berlin), 630 (Braunschweig), 1431, 1575 1600-1655 Stimme Koreas – 6285, **9325** 1600-1757 Radio China International – **5970**, 7155 (via ALB) 1625-1640 Radio Ö1 International – 13 675 (via Sackville/CAN; Sa, So 1630-1635) 1630-1655 Polskie Radio – 7105 (via Monte Carlo) 1630-1700 HCJB Global Quito – 3955 (via Jülich) 1652-1657 Radio Santec (Univ. Leben) – 1215, 1323, **6145**, 7290**;** außer Do: 603 (Berlin), 630 (Braunschweig), 1431, 1575 (via Stimme Russlands) 1655-1700 Radio Ö1 Intern. – 13 675 (via Sackville/CAN; Mo-Fr) 1700-1727 Radio Slowakei International – 5915, **6055** 1700-1730 Radio Serbien International – 7240 1700-1800 Stimme Russlands – 603 (Berlin), 630 (Braunschweig), 1215, 1323, 1431, 1575, 6145, 7290, **7300** 1700-1800 WYFR Family Radio – 17 760 1700-1830 RTL Radio – 1440 (Di -1815) 1700-2308 "RADI**Ö1**476" (ORF) – 1476 (zeitweise rel. RÖ1 Int. und fremdsprachige Sendungen) 1730-1800 Radio Bulgarien – **7400**, 9400 1730-1800 Radio Prag – 5940 (via Krasnodar/RUS) 1730-1800 Radio Schweden – 1179 1730-1825 IRIB Teheran – 6205, **6265** (via LTU), 7380 1800-2000 Deutsche Welle – **6075 (GB-w + POR)**, 9545 (GB-r), 11 725 (RRW), 12 070 (GB-w), 15 440 (POR) 1800-1830 Radio Ö1 International – **6155**, 13 730 1800-1830 Radio Schweden – 6065 (Mo-Sa) 1800-1855 Stimme Koreas – 6285, 9325 1800-1900 Stimme Russlands – 1215, 1323 (außer Di), 6145, **7300** (außer So; Mi -1843, Di+Sa - 1830) 1800-1900 Radio Santec (Univ. Leben) – 1215, 1323, 6145, **7300** (So; via Stimme Russlands) 1800-1900 Radio Ukraine International – 5840 1800-1900 Stimme Indonesiens – 11 785 (alt 9525, 15 150) 1800-1900 WYFR Family Radio – **3955** (via Wertachtal), 7490 (via Gavar/ARM), 21 455 1800-1957 Radio China International – 6160, **7170**, 9615 1805-1905 Radio Damaskus – **9330**, 12 085 1815-1830 Ev. Missions-Gemeinden – 1440 (Di; via RTL) 1815-1830 Stimme des Trostes – 1440 (vierzehntäglich Sa ; via RTL) 1830-1845 Missionswerk Freundes-Dienst – 1440 (via RTL) 1830-1900 Radio Santec (Univ. Leben) – 1215, 1323 (nur Sa), 6145, **7300** ( Di+Sa; via Stimme Russlands) 1830-1925 Stimme der Türkei – 7205 1830-2000 Radio Ö1 International – 5945, **6155** 1843-1858 Die Lutherische Stunde – 1215, 1323, 6145, **7300** (via Stimme Russlands, Mi) 1845-1900 Missionswerk W. Heukelbach – 1440 (via RTL) 1900-1927 Radio Slowakei International – **5915**, 7345 1900-1930 Radio Tirana – 1458 (Mo-Sa) 1900-1943 Stimme Russlands – **1215**, 1323, 6145 (So + Di -1925; Mi -1930); außer Mi: 603 (Berlin), 630 (Braunschweig), 1431, 1575 1900-1955 Radio Rumänien International – 7125, 9525 1900-1955 Stimme Koreas – 6285, 9325 1900-2000 Radio Kairo – 6250 1900-2000 Radio Neumarkt (Tirgu Mures) – 1197, 1323, 1593 (Mo-Sa) 1900-2000 Radio Taiwan International – 3955 (via UK)

1900-2000 WYFR Family Radio – 5820 (via RUS) 1900-2100 Radiostation Belarus – 6090, 7360, 7390 (ab 2000: 1170)

1900-2057 Radio China International – **1440** (via LUX)

- 1920-1940 Radio Vatikan **1530**, 4005, 5885, 7250
- 1925-1940 Missionswerk Freundes-Dienst 603 (Berlin),

**UTC Station – Frequenzen (kHz)** 630 (Braunschweig),**1215**, 1323, 1431, 1575, 6145 (So + Di; via Stimme Russlands) 1930-2000 Radio Santec (Univ. Leben) – **1215**, 1323, 6145 (Mi; via Stimme Russlands) 1930-2000 Radio Schweden – 1179 (So –2030) 1943-1958 Missionswerk W. Heukelbach – 603 (Berlin), 630 (Braunschweig), **1215**, 1323, 1431, 1575, 6145 (via Stimme Russlands, außer Mi) 2000-2200 Deutsche Welle – **6075 (GB-w, ab 2100-r + POR)**, 9545 (GB-r; -2100), 11 935 (-2100 SLK, 2100- RRW) 2000-2155 Radio Ö1 International – 5945, **6155** (Sa So –22.00) 2000-2005 Stimme von Kroatien – **1134**, 6165 2000-2015 Radio Thailand – 9535 2000-2055 RAE Buenos Aires – 9690, 15 345 (Mo-Fr; ab 17.3.: 2100-2155) 2000-2100 KBS World Radio – 3955 (via GB) 2000-2100 Radio Bulgarien – 7400, 9400 2000-2100 Radio Taiwan International – 11 565 (via WYFR) 2000-2100 WYFR Family Radio – 9355 2030-2055 Polskie Radio – **9640**, 11 940 (via GUF) 2030-2058 Stimme Vietnams – 3985 (via GB) 2031-2059 Radio Tirana – 7465 (Mo-Sa) 2100-2128 Stimme Vietnams – 3985 (via GB) 2100-2130 Radio Schweden – 1179 2100-2130 Radio Serbien International – 6100, 7240 (außer Sa) 2100-2145 WYFR Family Radio – 11 565 2100-2200 Radio Taiwan International – **3965** (via F) 2100-2200 Radio Ukraine International – 5830 2134-2138 Radio Slovenija – 918 2200-2400 Deutsche Welle – 5875 (KAZ), 5900 (RUS-n), **6075 (GB-r + POR)**, 9545 (UAE), 11 690 (RRW), 11 865 (POR); 2300-: 6050 (SLK) 2200-2308 Radio Ö1 International – 5945, **6155** (So -2305) 2230-2300 HCJB Global Quito – 12 040 (Plattdeutsch, für Amerika) 2300-2400 OldieStar Radio – 1575 2300-2400 HCJB Global Quito – 12 040 (für Amerika) 2330-2345 Radio Ö1 International – 9870 (Sa, So -2335) 2330-0045 Radio Pridnestrovye – 6240 (xx30-xx45, Mo-Fr)

#### **Sendungen im DRM-Modus ("Kurzwelle digital")**

**UTC Station – Frequenzen (kHz)** 0000-2400 DLF – 855 (Berlin) 0000-2400 WDR 2 Klassik – 1593 0000-0100 DW-Radio M (D+E) – 3995 (POR; Sa So) 0000-0400 RTL DRM – 1440 0000-0500 OldieStar Radio – 1575 0100-0200 Deutsche Welle – 3995 (POR; Sa So) 0100-0400 Deutschlandradio Kultur – 177 0200-0300 DW-Radio M (D+E) – 3995 (POR; Sa So) 0400-0415 Missionswerk W. Heukelbach – 1440 (So; via RTL) 0415-0430 Missionswerk Freundes-Dienst – 1440 (So; via RTL) 0500-2305 BR 5 aktuell München – 6085 0600-0700 Deutsche Welle – 3995 (GB-s) 0700-1700 RTL DRM - 1440 0730-2100 RTL DRM – 6095 (zeitweise relig. Sendungen) 0800-1000 DW-Radio M (D+E) – 13 810 (POR) 0815-0830 Missionswerk W. Heukelbach – 6095 (via RTL) 0830-0845 Missionswerk Freundes-Dienst – 6095 (via RTL) 0900-1500 OldieStar Radio – 1575 1000-1155 Deutsche Welle – 13 810 (POR) – nur Sa 1000-1300 Stimme Russlands – 693 (Berlin – Simulcast), 11615 1100-1130 HCJB Global Quito – 15 275 (Plattdeutsch) 1130-1200 HCJB Global Quito – 15 275 1200-1300 Deutsche Welle – 15 725 (POR) – nur Sa 1300-1330 Radio Prag – 9750 (Fr, Sa; via GB-w) 1300-1400 Deutsche Welle – 15 725 (POR) – außer Sa 1400-1500 DW-Radio M (D+E) – 13 590 (POR) – außer Sa 1400-1500 Deutsche Welle – 13 590 (POR); nur Sa 1500-1515 Radio Vatikan – 6060 1500-1555 Deutsche Welle – 13 590 (POR) – Mo-Sa 1600-1700 Deutsche Welle – 3995 (GB-s) – nur Sa (Bundesliga) 1600-1800 Stimme Russlands – 693 (Berlin – Simulcast; Do 1700-) 1700-1800 Deutsche Welle – 3995 (POR; ab 1.2. GB-s) 1730-1745 Missionswerk Freundes-Dienst – 6095 (via RTL) 1845-1900 Missionswerk W. Heukelbach – 6095 (via RTL) 1900-2000 Deutsche Welle – 3995 (GB-s) 1900-2000 Stimme Russlands – 693 (Berlin – Simulcast; außer Mi) 2000-2200 DW-Radio M (D+E) – 3995 (GB-s) – Sa So 2200-2300 DW-Radio M (D+E) – 3995 (POR) 2305-0500 MDR Info – 6085 (via BR Ismaning; unregelmäßig) 2310-2330 Radio Vatikan – 1611

**Die Deutsche Welle sendet von eigenen Relais und angemieteten Sendern aus folgenden Ländern:** ASC – Ascension Island (English Bay), GB – Großbritannien (Rampisham-r, Skelton-s, Woofferton-w), KAZ – Kasachstan (Almaty), NLA – Niederl. Antillen (Bonaire), POR – Portugal (Sines), RRW – Rwanda (Kigali), RUS – Russland (Irkutski, Krasnodar-k, Moskva-m, Novosibirsk-n, Petropavlovsk-p), SLK – Sri Lanka (Trincomalee), UAE – Vereinigte Arabische Emirate (Dhabayya)

am besten hörbaren Frequenzen sind in Fettdruck wiedergegeben

**Achtung:** Der vorliegende Hörfahrplan gilt bis zur Umstellung auf Sommerzeit am 30. März. Die Sendezeiten und Frequenzen für das Sommerhalbjahr finden Sie im nächsten Heft.

### *BC-DX-Informationen*

#### ■ **Deutsch aus Argentinien**

*Radiodifusión Argentina al Exterior* (RAE) sendet deutschsprachige Programme auf Kurzwelle und ist bei Bandöffnungen in Europa empfangbar. Die Sendungen kommen montags bis freitags von 2100 bis 2155 UTC auf den seit vielen Jahren genutzten Frequenzen 9690 sowie 15 345 kHz. Das Programm bringt neben Nachrichten und viel landestypischer Musik diese Beiträge: BC-DX-Neuigkeiten vom Wochenende (montags); *Postfach 555* (Hörerpostsendung; dienstags); *Südliche Breite* (Sendung für

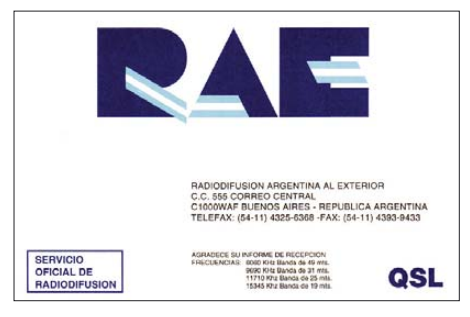

#### **Der Auslandssender Argentiniens bestätigt Empfangsberichte nach etwa einem Jahr Laufzeit mit** dieser QSL-Karte.

Touristen; mittwochs); *Der Überraschungsbeitrag* (donnerstags); *DX-Neuigkeiten* (Hörtipps für BC-DXer; freitags). Am Wochenende ist auf den RAE-Frequenzen das Inlandsprogramm von *Radio Nacional* aus Buenos Aires in spanischer Sprache zu hören mit oft lebhaften Fußballreportagen. RAE bestätigt Empfangsberichte zuverlässig per detaillierter QSL-Karte, unterschrieben von mehreren Redaktionsmitgliedern sowie der Stationsdirektorin, Marcela G. R. Campos. Anschrift: RAE, Deutsches Programm, Casilla de Correo 555, C1000WAF Buenos Aires, Argentinien (E-Mail: *raedeutsch@yahoo.com.ar*).

#### ■ **Benin auf Mittelwelle**

Am 1. 2. 2008 hat *Trans World Radio Africa* (*www.twrafrica.org*) den Betrieb seiner neuen Station in Benin (Parakou) gestartet. Man sendet vorerst in vierzehn Sprachen für Hörer in Westafrika von 0300 bis 0535 UTC und von 1700 bis 2145 UTC auf der Mittelwelle 1566 kHz (100 kW). Programme in Regionalsprachen werden soweit möglich im jeweiligen Land produziert und gelangen anschließend per Satellitenübertragung zur Sendestation. Der Empfang ist vereinzelt bereits in Europa gelungen, allerdings erschweren dies mehrere britische Stationen auf gleicher Frequenz. Hilfreich ist eine Empfangsantenne mit ausgeprägter Richtwirkung, wie eine *K9AY* oder eine *Beverage*. Künftig möchte TWR Benin auch auf Kurzwelle senden. Empfangsberichte erreichen den Stationstechniker per E-Mail (*1566@twr.org*).

#### ■ **Informationen für Belarus**

Der Oppositionssender *Radio Racyja* (*www. racyja.com*) ist jetzt von 1530 bis 1730 UTC auf 5815 kHz (via Sitkuani) und von 1830 bis 2200 UTC auf 6105 kHz (via Leszcynka, Polen)

auf Kurzwelle aktiv. Die Station will mit ihren Programmen die strikte Zensur der Medien in Belarus umgehen.

#### ■ **Sendepause im Tschad**

Schwere Kämpfe zwischen Regierungstruppen und Rebellen in der Hauptstadt N´djamena haben die erst im Dezember 2007 auf 4905 kHz (250 kW) reaktivierte Tropenbandfrequenz von *Radiodiffusion Nationale Tchadienne* (RNT) Anfang Februar 2008 wieder zum Schweigen gebracht. Bei Redaktionsschluss war unklar, ob lediglich das Studiogebäude geplündert und zerstört wurde oder auch die externe Sendeanlage. Letzteres ist eher unwahrscheinlich, denn potenzielle neue Machthaber brauchen selbst einen Hörfunksender, um die Bevölkerung über den Regierungswechsel zu informieren. Neben 4905 kHz (0430 bis 0730 UTC und 1600 bis 2230/2300 UTC) hat die Station 6165 (tagsüber), 9615 und 11 760 kHz als Sendefrequenzen genannt.

#### ■ Neu auf Mittelwelle

In den Niederlanden wurden zwei Mittelwellen neu belegt: Auf 675 kHz (120 kW aus Lopik) sendet seit Februar 2008 die katholische Station *Radio Maria* (*www.radiomaria.nl*) und löst damit *Arrow Classic Rock* ab. *Radio Maria* gehört – wie das deutsche *Radio Horeb* – zu einem weltweiten Netzwerk katholischer Radiostationen. *Hot Radio Plus*sendet neuerdings auf der Mittelwelle 1332 kHz (2 kW aus Lopik).

#### ■ Costa Rica auf Kurzwelle

Auf 5954,2 kHz wurden Testsendungen einer bislang nicht identifizierten Station aus Costa Rica beobachtet. Ein am Aufbau beteiligter Techniker berichtete über einen 40-kW-Sender der Firma Elcor (*http://elcorcostarica.com*). Auf 5954 kHz sendete früher *TIQ Radio Casino* (*www.radiocasinodelimon.com* und *www.mrlimon. com/radiocasino/index.htm*) aus seinen Studios im Zentrum des Karibikhafens Puerto Limón. Derzeit ist *Radio Casino* nur auf UKW und per Internet zu hören: Die Mittelwelle 1220 kHz schweigt seit einem Blitzschlag und die Lizenz für die Kurzwelle wurde verkauft.

#### ■ **Englisch aus dem Irak**

*Voice of Iraqi Kurdistan* sendet nachmittags auf 6335 kHz ein Programm auf Englisch von 1600 bis 1700 UTC. Anschließend kommen bis zum

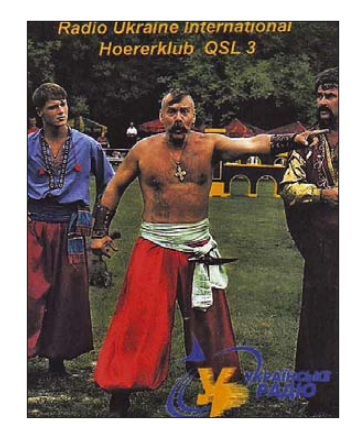

**Diese Sonder-QSL-Karte wurde für die Mitgliedschaft im Hörerklub von** *Radio Ukraine International* **herausgegeben. QSL: Li**

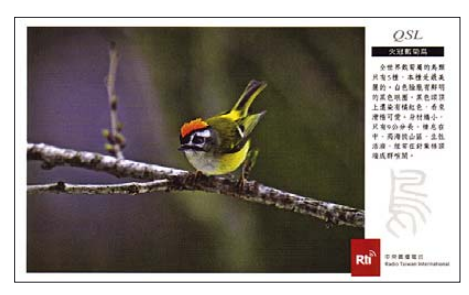

**Die QSL-Serie 2008 von** *Radio Taiwan International* **zeigt landestypische Vogelarten. Das deutsche Programm ist ab 1900 UTC sehr gut auf 3955 kHz (Sender Skelton/Großbritannien) zu hören. QSL: HKu**

Sendeschluss um 1900 UTC Sendungen in kurdischer und arabischer Sprache. Diese von einer kurdischen Partei kontrollierte Station hat ihren Standort derzeit vermutlich im Nordirak.

#### ■ **Slowakei reduziert Mittelwelle**

Am 20. Januar hat der *Slowakische Rundfunk* etliche Mittelwellen abgeschaltet und sendet weiter auf diesen Frequenzen: 702 kHz (100 kW aus Presov), 1017 kHz (50 kW aus Rimavska Sobota) und 1098 kHz (50 kW aus Nitra). Montags bis freitags von 0700 bis 1700 UTC, samstags von 0600 bis 1800 UTC und sonntags von 0600 bis 1900 UTC wird das Minderheitenprogramm von *Radio Patria* übertragen.

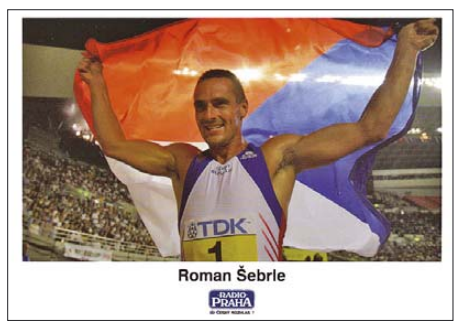

**Sportlich präsentieren sich die QSL-Karten von** *Radio Prag* **für das Jahr 2008. Die Station bestätigt** schnell und zuverlässig.

#### ■ **Listen für BC-DXer**

Im Internet sind für BC-DXer hilfreiche Frequenzlisten kostenlos zugänglich: Der von Anker Petersen erstellte *DSWCI Tropical Bands Monitor 2007* nennt alle im vergangenen Jahr zwischen 2310 und 5700 kHz gehörten Tropenbandsender (*www.dswci.org/tbm*). In seiner *Africalist* dokumentiert Thorsten Hallmann die Frequenzen und Sendezeiten der meisten Kurzwellenstationen Afrikas (*www.muenster.org/uwz/ ms-alt/africalist*). Klaus Schneider hält den weltweiten DRM-Sendeplan ständig auf dem aktuellen Stand (*www.addx.de/drm/drm-04.php*). Herman Boel erstellt mit seinem *Euro-African Medium Wave Guide* eine aktuelle Datensammlung von Mittelwellensendern in Europa, Afrika und Nahost (*www.emwg.info*). Vergleichbares bietet Bruce Portzner mit seinem *Pacific-Asia Log* für Asien und den Pazifik (*www.radioheritage. net/PAL.asp*). Die Redaktion des *WRTH* veröffentlicht umfangreiche Aktualisierungen des Jahrbuchs mit neuen Sendeplänen (*www.wrth. com/updates\_new.asp*).

*Die Berichte und Illustrationen stammen von Friedrich Büttner (Bü), Harald Kuhl (HKu) und Michael Lindner (Li).*

### *Ausbreitung März 2008*

#### **Bearbeiter:**

**Dipl.-Ing. František Janda, OK1HH CZ-251 65 Ondˇrejov 266, Tschechische Rep.**

Aufsehen unter KW-Funkamateuren erregte die Mitteilung, wonach am 4. 1. 2008 der 24. Elfjahreszyklus begonnen hat. Dieser Eindruck entstand beim oberflächlichen Lesen des Berichts *http://science.nasa.gov/headlines/y2008/ 10jan\_solarcycle24.htm*. Die erste Fleckengruppe, die mit ihrer Magnetorientierung und gleichzeitig auch mit ihrer heliographischen Breite zum 24. Zyklus gehört, war erschienen (und hat sich drei Tage gehalten). Danach setzte sich die Fleckenaktivität des alten Zyklus in der Nähe des Sonnenäquators fort. Im Weiteren war die Sonne wochenlang fleckenlos, was eher für die Hypothese spricht, nach der das Minimum noch vor uns liegt (*www.swpc.noaa.gov/SolarCycle/ SC24/index.html*).

Die Vorhersagen renommierter Quellen beinhalten beide Möglichkeiten. SWPC prognostiziert das Minimum auf den Februar 2008 mit *R* = 3,1. Am "intelligentesten" kommt SIDC dem Problem bei, mit den Vorhersagen der kleinsten *R* = 2 im Mai 2008 (nach der klassischen Methode), bzw.  $R = 2$  im Oktober 2007 nach der kombinierten Methode. Für die Linienvorhersage im März benutzt man *R* = 2 (resp. Solarflux  $SF = 65$ ).

Im März steigen die Sonnenbelichtungszeit der Ionosphäre der Nordhemisphäre und mit ihr im Durchschnitt auch die Tagesmaxima der MuF schnell an. Wegen der niedrigen Sonnenaktivität sind die Chancen auf Öffnungen der oberen KW-Bänder relativ klein. Wenn aber eine Verstärkung des Sonnenwindes den Anstieg der MuF zusätzlich begünstigt oder wenn bei einem günstigen Verlauf der positiven Phase der Störungsentwicklung die Bildung ionosphärischer Wellenleiter erfolgt, ergeben sich DX-Möglichkeiten auch für QRP-Stationen.

Die bekannten Vorhersagediagramme mit den durchschnittlichen Werten für den März findet man unter *http://ok1hh.sweb.cz/Mar08/*.

Unseren monatlich fortlaufenden Bericht beginnen wir mit der positiven Phase der Störung am 20. 12. 07, die zu einer E, führte und Verbindungen im 18-MHz-Band in den Pazifik (Rotuma 3D2AG/P) ermöglichte. Dies wiederholte sich zwei Tage später auf 14 MHz. Danach folgten ruhige Bedingungen, die mit einer positiven Störungsphase und mit einem markanten Anstieg der  $f_0F_2$  bis 7 MHz in den mittleren Breiten Europas erst am 5. Januar endete. Der Meteorstrom Quadrantiden trug am 4.1. 08 zu E<sub>s</sub>-Aktivitäten bei. Schlechtere Ausbreitungsbedingungen kamen erst nach dem 20.1.08 Überraschungen waren ein koronaler Plasmaauswurf am 23.1. 08, eine nachfolgende Verstärkung des Sonnenwindes und hauptsächlich markante nächtliche Anstiege der MuF. Die niedrige Sonnen- und geomagnetische Aktivität im Januar wird bestätigt sowohl durch Messungen des Solarfluxes mit nur 74,4 s.f.u. als auch durch  $A_k = 9.6$  aus Wingst. Der Durchschnitt der Sonnenfleckenzahl für den Januar betrug  $R = 3.4$  und der geglättete Durchschnitt für den Juli 2007  $R_{12} = 7.0$ .

Als Berechnungsgrundlage dienen:<br>Sendeleistung: 100 W Sendeleistung: 100 W<br>TX- und RX-Antennen: Dipol, horizontal TX- und RX-Antennen: Dipol, horizontal emperator and Empfangumental and line-<br>Empfangumental empfangumental biological empfangumental and line-Empfangsumgebung: ländlich<br>Bandbreite: 300 Hz Bandbreite:<br>Parameter: Störabstand Legende: weiße Linie: MUFп П ×

≤–9 –6 –3 0 3 6 9 12 15 18 dB

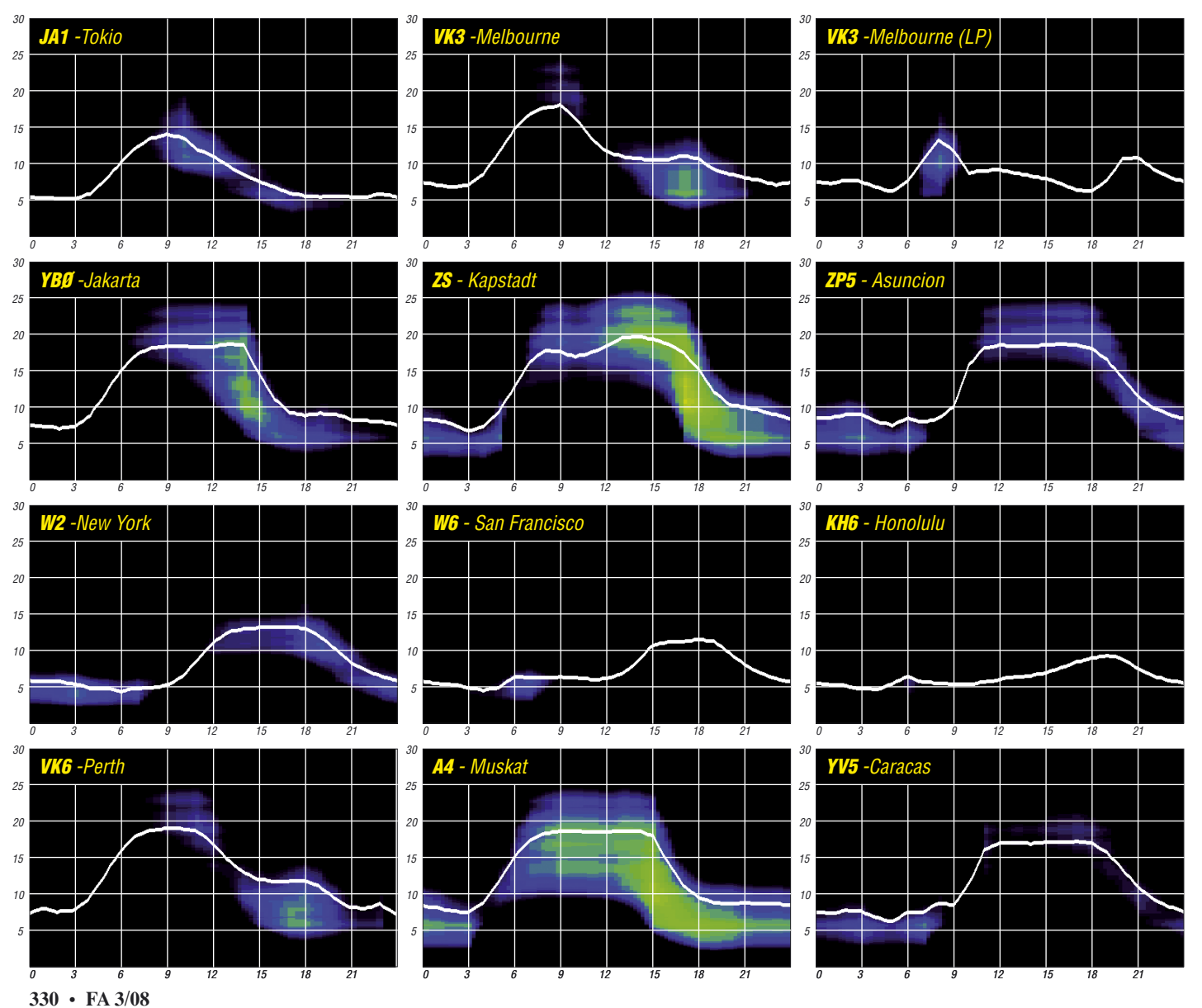

### **Amateurfunkpraxis**

### *IOTA-Listen 2007*

Wie jedes Jahr publiziert die RSGB [1], vertreten durch das IOTA-Hauptquartier, eine IOTA-Honor-Roll- und Annual-Liste. Zum 1. 2.07 haben aus DL insgesamt 194 YLs und OMs abgerechnet. Damit ist ein leichter Rückgang (zwölf weniger) im Vergleich zum Vorjahr zu verzeichnen. Man muss jedoch berücksichtigen, dass im Gegensatz zu vielen statischen Listen die IOTA-Listung dynamisch geführt wird; nach fünf Jahren ohne ein Update erfolgt automatisch die Nichtberücksichtigung in den veröffentlichten Listen. Das einmal erreichte Guthaben steht jedoch weiterhin in den RSGB-Rechnern zur Verfügung. Die schwere 1000er-Insel-Marke haben inzwischen vier DL-Stationen (DL8NU, DK1RV, DF2NS und DL6MI) durchbrochen. Weltweit gibt es nur 63 Stationen, die diese Hürde genommen haben. Neueinsteiger in der IOTA-DL-Liste sind auch wieder zu verzeichnen. Den harten QSL-Check haben DL3EEE, DJ4MB, DL1ZU, DL4NBE, DL1ECG, DL6MHG, DL2RVL, DK8MCT, DL8IH und DH4BAZ auf sich genommen und bestanden. Neu in der Honor-Roll sind DK6NJ, DH5VK, DL9RCF, DK2BR und DL3EA.

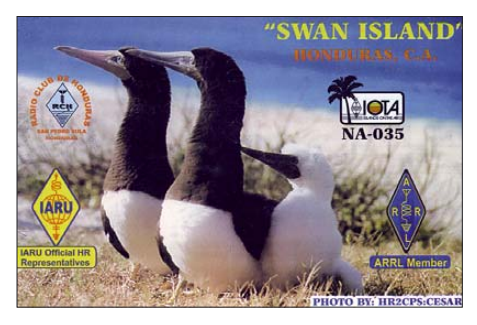

Die Jahreszuwächse in den oberen Regionen verflachen natürlich mit steigender Inselanzahl. Mit Wachstumszahlen <25 muss man hier leben. Die Steigerungen im unteren Segment sind je nach Einstiegsanzahl und Aktivität größer. Allerdings drückt das gegenwärtige Sonnenfleckenminimum auch hier auf die Ergebnisse, insbesondere aus dem pazifischen IOTA-Raum, wenn von dort aus mit Normalantennen und -Equipment gefunkt wird. Immerhin weist der pazifische Raum mit 286 die meisten IOTA-Inseln auf. Im Vergleich dazu kann Europa nur 189 bieten, die sich auch in Zeiten, zu denen sich die Sonne im Tal befindet, gut erreichen lassen.

Im Abrechnungszeitraum 1. 2. 06 bis 1. 2. 07 fanden weltweit auch wieder viele IOTA-DXpeditionen statt. Highlights wie P29VCX, W5BOS/AL7, YE6N oder XF1K sind sicher jedem IOTA-Jäger noch im Gedächtnis. Mit der Aktivierung der Lakkadiven (VU7) im Dezember 2006 gab es nicht nur für viele ein neues DXCC-Gebiet, sondern auch zwei seltene IOTA-Inseln mit AS-011 und AS-106. Für das Jahr 2008 bleibt zu hoffen, dass trotz

hartnäckigem Sonnenfleckenminimum viele erreichbare IOTA-DXpeditionen stattfinden. Jeder, der sich für IOTA interessiert, möge sich einmal ganz unverbindlich auf *www.rsgbiota. org* umschauen. **Mario Borstel, DL5ME**

**URL**

[1] Radio Society of Great Britain: *www.rsgb.org/*

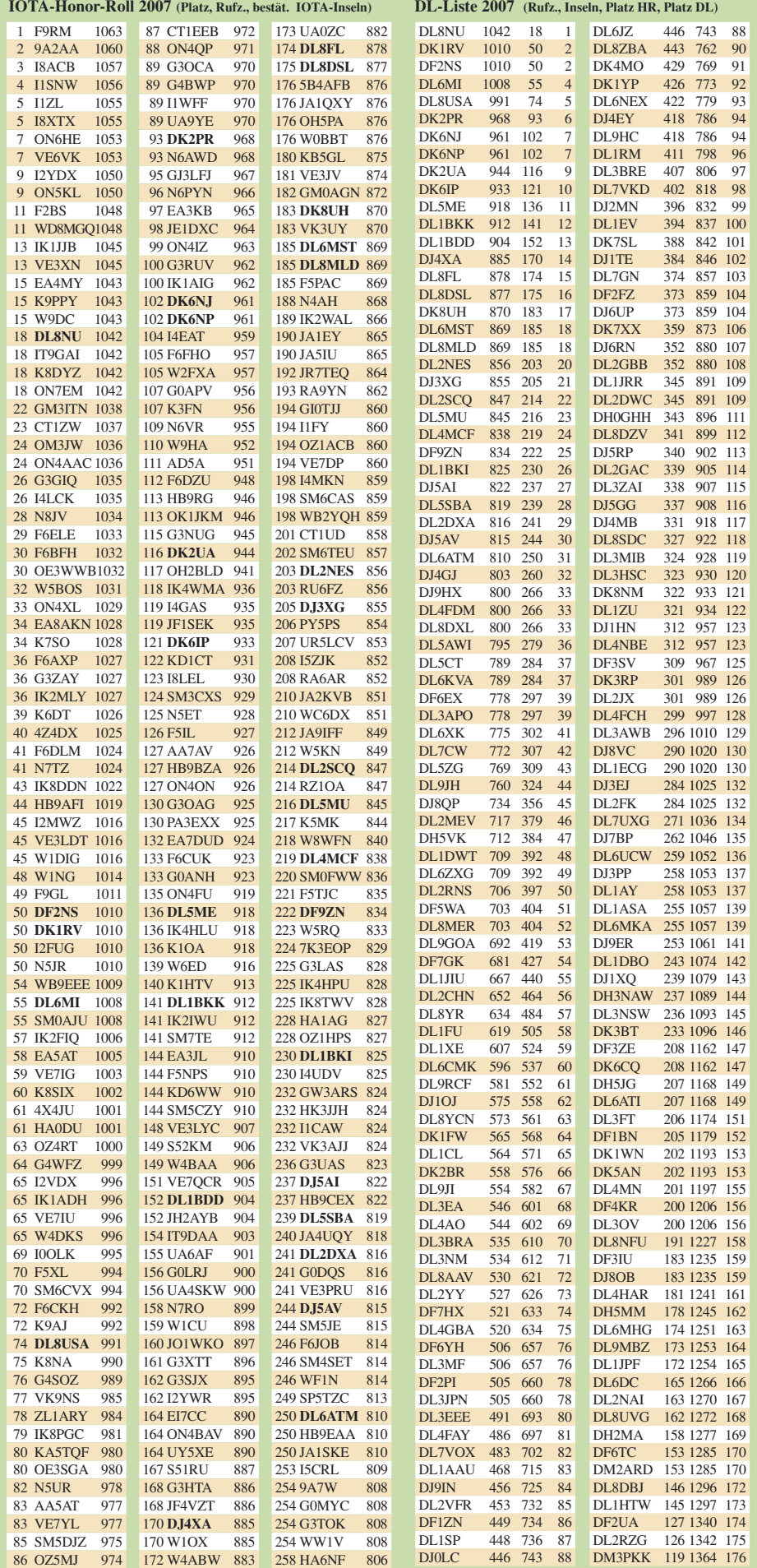

### *Winterurlaub der besonderen Art CW-QTC oder: Wie man Probleme löst*

Es sollte im März 2006 ein ruhiger und ganz entspannter Winterurlaub in einer kleinen, gemütlichen Holzhütte, im schönen Erzgebirge werden. Mit Spazierengehen, dem vorgerückten Alter entsprechendem Langlauf, Sitzen am Holzofen und selbstverständlich etwas Funken, würde sich die Urlaubszeit wohl recht angenehm ertragen lassen. Doch es hatte inzwischen soviel geschneit, dass das Urlaubsziel mit dem dafür völlig ungeeigneten "Vierkreiser" nur unter größten Anstrengungen erreicht wurde.

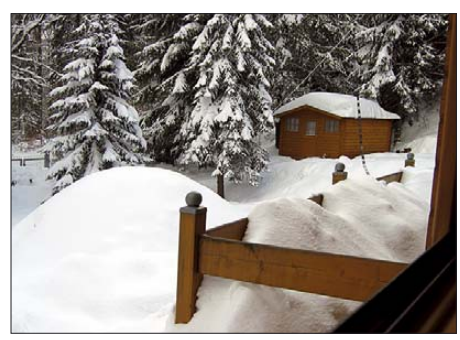

**Das Erzgebirge: gemütliche Holzhütten in der Nähe von Aue laden zum Verweilen ein.**

Das eigentliche Problem begann jedoch in dem Augenblick, als ich nicht die "süße kleine QRP-Station" (Originalton Ehefrau) aus dem Kofferraum hievte. Plötzlich tauchten nämlich

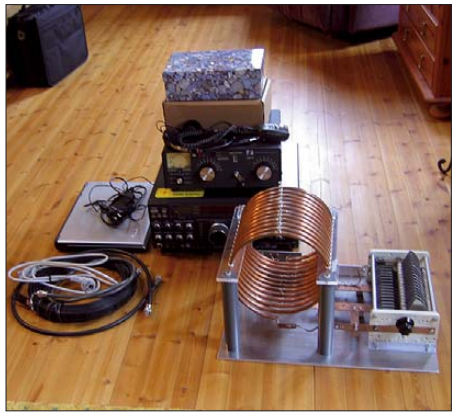

**Was für ein Zufall: die Heimstation mit Antennenanpassgerät und Hochgütespule (für 80 und 160 m)** tauchte ganz "unerwartet" im Gepäck auf.

etliche Bestandteile meiner großen Heimstation mit Antennenanpassgerät, Hochgütespule aus Kupferrohr (speziell zur Anpassung auf den niederfrequenten Bändern) sowie das komplette Equipment für die digitalen Sendearten in der recht kleinen Holzhütte auf.

Immerhin drei Jahrzehnte hatte die Gattin dem Hobby ihres Mannes durchaus wohlwollend gegenübergestanden. Als er jedoch die ganzen Gerätschaften auf dem einzigen Tisch des Urlaubsquartiers aufbauen wollte, schien die Toleranzschwelle überschritten: "Wenn du hier funken willst, musst du dir wohl eine andere Unterkunft suchen!" Zwei Tage lang war ich ziemlich verzweifelt. Doch beim Blick aus dem Fenster kam mir plötzlich eine geniale Idee: "Eskimos funken zwar selten, besitzen jedoch ein Dach über dem Kopf!"

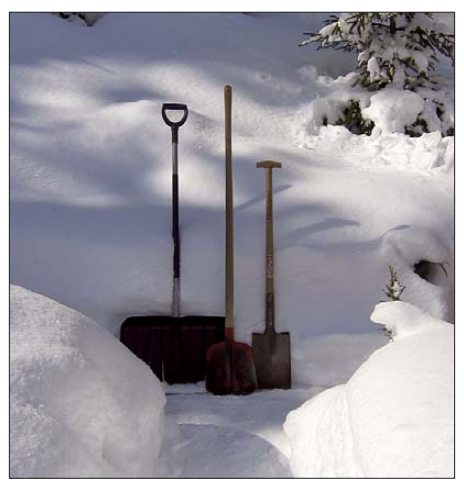

**Passendes Werkzeug befand sich an Ort und Stelle.**

#### ■ **Die Lösung: ein Iglu musste her**

Am dafür nötigen Baumaterial schien es keinen Mangel zu geben, und auch das Werkzeug befand sich bereits an Ort und Stelle. Meine Frau ging alleine spazieren und ich kam auf meine alten Tage trotz eisiger Temperaturen mächtig ins Schwitzen.

Am zweiten Tag konnte man bereits erkennen, was hier entstehen sollte. Nach zwei weiteren Tagen wurden die Vorbereitungen für die Einzugsfeier getroffen und die Ehegattin zeigte sich bei Kerzenschein und Glühwein dem Hobby ihres Mannes wieder positiv zugetan. Am kommenden Tag haben wir mit leichten Kopfschmerzen (das letzte Glas Glühwein war wohl doch eines zuviel) gemeinsam die neue Funkbude eingeräumt.

Die Ausbreitungsbedingungen erwiesen sich als ausgezeichnet, die Antenne funktionierte prima und als ich schließlich einem anderen Funkamateur in Dubai mit dortigen 35 °C Außentemperatur in meinem schlechten Eng-

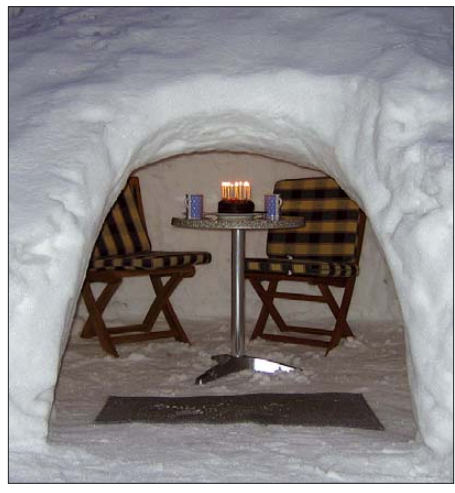

lisch meine Unterkunft beschrieb, schien das **Einer zünftigen Einzugsfeier mit der XYL stand nun nichts mehr im Wege.** 

Glück perfekt und die verbleibenden Urlaubs-

tage gerettet (siehe auch Titelbild). **Arndt Haselhoff, DL1DH**

#### ■ **AGCW-Conteste im März**

Im März lädt Sie die AGCW (Arbeitsgemeinschaft Telegrafie e. V.) zur Teilnahme an drei Contesten ein:

1. YL-CW-Party am 4. 3. 08 von 1900 bis 2100 UTC auf 3520 bis 3560 kHz.

2. QRP-Contest für Single-OPs am 8. 3. 08 von 1400 bis 2000 UTC auf den Bändern 80, 40, 20, 15 und 10 m.

3. VHF/UHF-Contest am 15. 3. 08 von 1600 bis 1900 UTC auf den Frequenzen 144,025 bis 144,150 MHz und von 1900 bis 2100 UTC auf 432,025 bis 432,150 MHz.

Wir wünschen Ihnen Erfolg und viel Spaß. Einzelheiten zu den Ausschreibungen finden Sie wie immer unter *www.agcw.org.*

#### ■ **CW-Treffen Erbenhausen**

Zum guten Schluss: Wie jedes Jahr findet im April (18. bis 20. 4. 08) wieder das große CW-

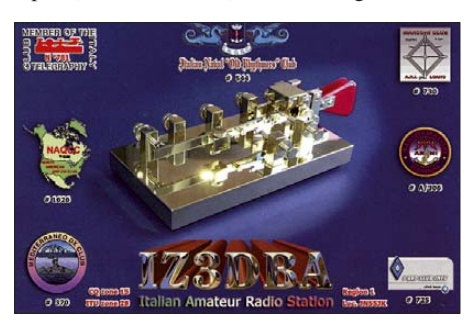

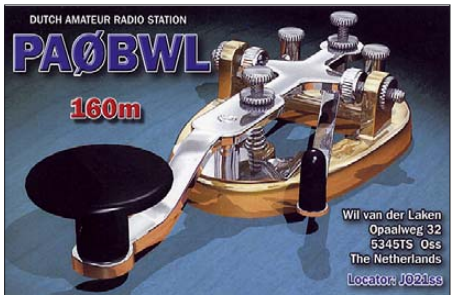

Treffen in 98634 Erbenhausen, im Hotel "Eisenacher Haus" statt. Dazu sind alle Telegrafiefreunde unabhängig von einer Vereinsmitgliedschaft eingeladen.

Im Rahmen des Treffens werden die Mitgliederversammlung der AGCW-DL e.V. ebenso durchgeführt wie die Treffen von Radio Telegraphy High Speed Club (HSC) und FMC sowie der Wettbewerb um den Deutschen Telegrafie-Pokal des Deutschen Amateur-Radio-Clubs e.V. (DARC). Eine ausführliche Einladung finden Sie in der nächsten Ausgabe des FA bzw. schon jetzt unter *www.agcw.org/? Veranstaltungen:CW-Wochenende\_Erben hausen\_2008.*

#### ■ **AGCW-Informationen**

Ein Probeheft der AGCW-Klubzeitschrift erhalten Sie bei Lutz Schröer, DL3BZZ, Am Niederfeld 6, 35066 Frankenberg, Tel. (0 64 51) 2 52 85, E-Mail *dl3bzz@agcw.de.* Weitergehende Informationen finden Sie auch unter *www. agcw.org.* Wir haben diese Seiten neu gestaltet und freuen uns auf Ihren Besuch.

**Dr. Detlef Petrausch, DL7NDF**

### **Amateurfunkpraxis**

### *Most Wanted DXCC*

#### **Die in Mitteleuropa und den USA meistgesuchten DXCC-Gebiete per 31. 12. 07; bearbeitet von Rolf Thieme, DL7VEE**

Mit freundlicher Genehmigung des DARC-Referats DX und HF-Funksport sowie Carl Smith, N4AA, Herausgeber des "The DX Magazine" wurden die Most-Wanted-Listen vom Ende vergangenen Jahres zusammengefasst.

Im Dezember 2007 kam mit FJ (St. Barthélemy) ein weiteres neues DXCC-Gebiet hinzu, sodass die aktuelle DXCC-Liste inzwischen 338 Zähler umfasst. Da QSL-Karten für FJ in 2007 noch nicht ausgestellt und gewertet wurden, gelten noch die alten 337 Gebiete als Grundlage für die Erstellung der Most Wanted Liste 2007.

Was bedeuted Most Wanted DXCC? Es ist eine Rangfolge für die Seltenheit der DXCC-Gebiete. Die Most Wanted DXCC setzen sich aus den einzelnen Fehllisten der meldenden DXer zusammen. Die Most-Wanted-DXCCs eines jeden DX-Freundes sind diejenigen DXCC-Länder, die er noch nicht bestätigt hat. Das heißt, er kann von diesen fehlenden Entities keine gültige QSL-Karte bzw. einen LOTW-Eintrag vorweisen.

Nicht bestätigte, aber gearbeitete DXCC-Gebiete, gehören eindeutig noch zu den fehlenden, solange bis eine anerkannte QSL vorliegt. Das heißt, DXer die alle Gebiete bestätigt haben, also "full house", haben keine Most Wanted mehr. Alle DXer, die ernsthaft dem Länder-Sammeln nachgehen, haben die Regeln der ARRL akzeptiert.

Hierbei gibt es einige Aktivitäten, denen die Anerkennung aufgrund fehlender Nachweise verweigert wurde. Leider werteten auch deutsche Top-DXer die QSL von 7O1YGF, besonders in CW und SSB, obwohl dieser DXpedition bisher die Anerkennung versagt blieb. Aussagefähige Most-Wanted-Listen bedingen eine sehr sorgfältige Eingabe des Einzelnen und eine ebensolche Auswertung. SWLs können leider nicht teilnehmen.

Vom Referat für DX- und HF-Funksport des DARC wird diese Umfrage jährlich zum Jahresende mehr und mehr über das Internet online durchgeführt. Aber auch Briefe werden nach wie vor akzeptiert. Über Peter, DK2NG, der der zuständige Bearbeiter beim Referat ist, wurde mir freundlicherweise die Auswertung zur Verfügung gestellt, das Online-Auswertungsprogramm selbst wurde von Michael, DL6MHW, kreiert.

Anhand einiger DXCC-Gebiete wurden die Eingaben stichprobenartig überprüft und weitere Verbesserungen hinsichtlich der Eindeutigkeit für das nächste Jahr avisiert. Insgesamt dürfte diese Auswertung den Bedarf aus deutscher Sicht recht gut widerspiegeln, außer das 7O (Jemen) in Wirklichkeit im Rang in DL noch etwas höher steht.

Aufgrund der vielen, auch jüngeren DXer, vor allem auch in den einzelnen Sendearten, ist die Aussagekraft dieser Listen aus deutscher Sicht diesmal recht hoch. Denen, die ihre Daten gesandt haben, ein herzliches Dankeschön. Die kompletten Listen, Bedingungen und Hinweise sind auf *www.darc.de/dxhf/fgdxl.htm* zu fin-

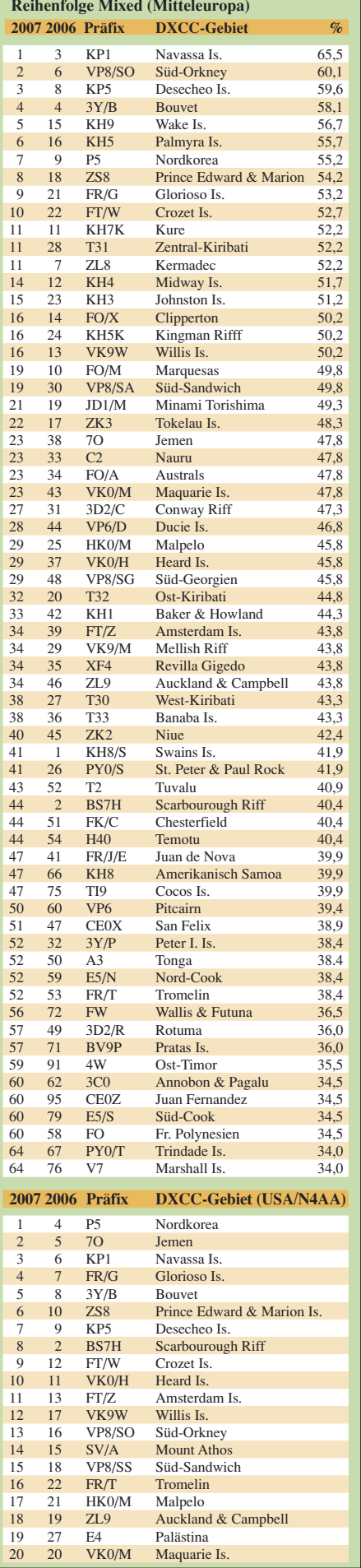

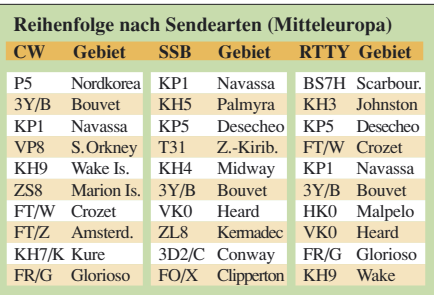

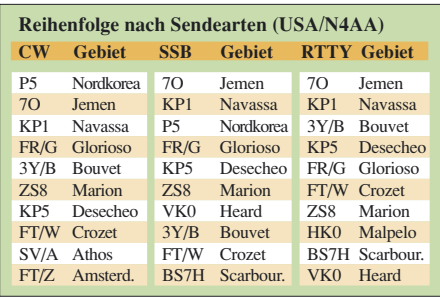

den. Auch Teilnehmer aus unseren Nachbarländern sind gern willkommen. Anmeldung über *dk2ng@darc.de.*

Für uns liegen viele der schwer erreichbaren Gebiete im pazifischen Raum. Für Amerikaner ist Asien am schwierigsten erreichbar. Freundlicherweise stellte mir Carl, N4AA, seine Auswertung vom "The DX Magazine" 2007 zur Verfügung, die Melder aus der ganzen Welt enthält, allerdings mit Schwerpunkt Amerika. Deshalb ist da BS7H von Scarborough-Riff wegen der 250 RTTY-QSOs mit Japan im Digital-Mode nicht an der Spitze der Most Wanted wie in DL.

Natürlich zeigen diese Listen nur die Spitze des Eisberges, also total fehlende DX-Länder. Es zeigt sich auch, dass selbst große DXpeditionen rare DXCCs nur für kurze Zeit in der Liste drücken können. Dies gilt besonders für die Jahre des Sonnenfleckenminimums. OMs mit einfachen Antennen und ohne Endstufe haben es da sehr viel schwerer.

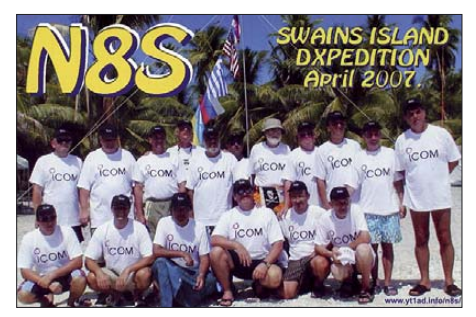

Auch im Jahre 2007 gab es mit VU7RG und VU7MY (110 000 QSOs), BS7H (45 000 QSOs) sowie N8S (117 000 QSOs) echte Knaller. So ist die ehemalige Nummer 1 des vergangenen Jahres, KH8/S, jetzt auf Platz 41 und die ehemalige Nummer 2, BS7H, auf Platz 44 zu finden. Lakshadweep (VU7) findet sich jetzt gar auf Rang 108 wieder. Doch auch 1A4A, 3B7C, 3C0M, 3C7Y, 5A7A, 5L2MS, 8R1, 9U0A, E4, S0, TN, ZL7, XF4, YW0DX, YK und viele andere brachten wichtige DXCC-Punkte ein. Von den europäischen Ländern befindet sich nur noch Mont Athos (SV/A) unter den Top Hundert.

### **Amateurfunkpraxis**

### *DX-QTC*

**Bearbeiter: Dipl.-Ing. Rolf Thieme, DL7VEE Boschpoler Str. 25, 12683 Berlin E-Mail: rolf@dl7vee.de URL: www.dl7vee.de**

Alle Frequenzen in kHz, alle Zeiten in UTC Berichtszeitraum: 5. 1. bis 6. 2. 08

#### ■ **Conds**

Seit Anfang Januar 2008 ist sich die Fachwelt einig: Der erste Sonnenfleck des 24. Sonnenfleckenzyklus wurde gesichtet. Die Zugehörigkeit zum neuen Zyklus ist an der entgegengesetzten Polung erkennbar. Das genaue Übergangsdatum ist schwer zu bestimmen, da noch viele Flecken mit alter Polarität existieren, und kann erst in einigen Monaten durch Interpolation bestimmt werden. Der kommende Zyklus soll nach den Vorhersagen stärker ausgeprägt sein, sodass wir ab 2011 oder 2012 mit einem kräftigen Maximum rechnen können.

Im Berichtszeitraum herrschten meist schwache Conds bei einem Flux um 72 vor. Das 17 m-Band ging noch mit leisen DX-Signalen,

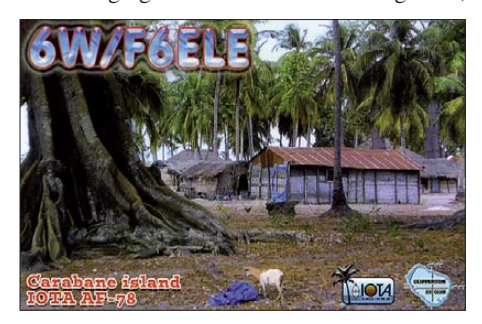

darüber war nicht viel los. Speziell 80 m bot regelmäßig ergiebig DX.

#### ■ **DXpeditionen**

Die deutsche DXpedition unter **OC6I** und **OC1I** von zwei raren peruanischen Inseln gab sich reichlich Mühe und war in DL von 80 bis 15 m erreichbar. – **3Y0E** von Bouvet arbeitete im Januar schon selbstständig auf 20 m in SSB im Splitbetrieb, allerdings mit schwachem Signal. Oft konnte man ihn z. B. in Berlin überhaupt nicht aufnehmen. Die Station wird wohl entgegen alten Ankündigungen schon Mitte Februar QRT gehen.

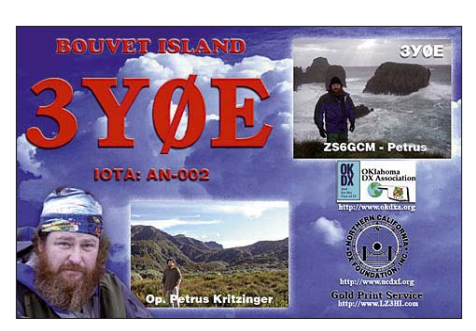

Anfang Januar war **PZ5YV** durch den Ausfall von Top-CWer OH0XX zwar häufig, jedoch leider fast ausschließlich in SSB auf den mittleren Bändern präsent. Einige wenige QSOs wurden in CW und RTTY abgewickelt. QSL über IT9DAA. – **FJ/OH2AM** vom neuesten DXCC-Gebiet Saint-Barthélemy ist anerkannt und die ersten QSLs sollten vorliegen. Mit **TO5FJ** (OPs waren F6EXV und JR2KDN) ab 7. 1. 08 wurde eine weitere DXpedition von dort QRV. Anfangs blieben die Signale oft schwach, mit besseren Antennen ging es dann deutlich lauter. Erstmals wurde RTTY aktiviert. QSL via F6EXV.

**DP0GVN** ist noch bis Anfang März 2008 von der deutschen Antarktisstation Neumayer II zu erreichen. In der nächsten Mannschaft ist kein Funkamateur dabei. Später wird dieser Stützpunkt aufgegeben und die Station Neumayer III dann 2009 bezogen. – JA1PBV setzte seine Pazifik-DXpedition fort und war wieder als **H44V** oft in RTTY in der Luft, leider mit wenig Interesse an Europa.

Die französische Crew von **J5C** legte eine prima Aktivität hin und war in unserer Region von 160 bis 10 m zu arbeiten. Das 80-m-CW-Pile-Up blieb bis zuletzt noch gewaltig. Insgesamt stehen fast 62 000 QSOs im Log, mehr als vor einem Jahr als **XT2C.** Das Hotel verfügte über eine stabile Stromversorgung und das Gelände bot reichlich Platz für Antennen. Neben CW und SSB wurde auch sehr viel in RTTY gearbeitet, was sich in mehr als 8900 QSOs (neuer Rekord) niederschlägt. Auch mehr als 3300 Verbindungen auf dem Topband und insgesamt über 6400 QSOs mit DL (10 %) sind Spitze!

Hans, DL7CM, bot als **5H1CM** brauchbare Signale bis 160 m herunter. – **FO/OH1RX** war regelmäßig auf den Lowbands präsent, an guten Tagen mit scharfen Peaks sogar in DL aufzunehmen. Die höherfrequenten Bänder

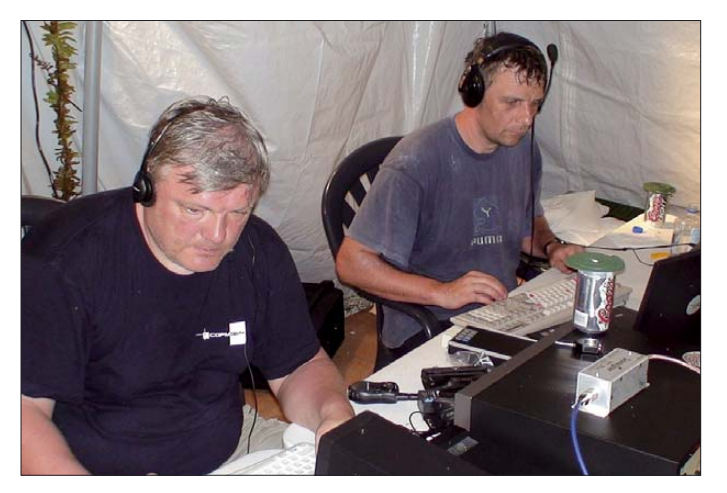

**Viktor, RU4SU (links), und Mladen, YU7NU, im CW-Pile-Up an einer von mehreren Stationen während der N8S-DXpedition auf Swains Island im April 2007. Diese Insel im Pazifik war noch vor einem Jahr das meistgesuchte DXCC-Gebiet. Lesen Sie ab S. 248 die komplette Story zu dieser Aktivität.** 

**Foto: YT1AD**

enttäuschten dagegen sehr. – Erfreulicherweise gab es im Januar wieder Meldungen von  $\overline{S}V2\overline{ASP/A}$  in SSB auf 20 und 17 m. – **3D2AG/R** von Rotuma enttäuschte aus deutscher Sicht durch schwache Signale und recht wenig Betrieb. – **VP6PR** (OP JJ8DEN) tauchte überraschend von Pitcairn auf allen Bändern auf. Sein Signal blieb wegen der moderaten Sendeleistung (100 W) oft leise, dennoch kamen diverse Europäer in den Genuss eines QSOs in CW oder RTTY/PSK.

Auch von der Januar-Aktivität von **JD1BMM** (Minami Torishima) blieb in Mitteleuropa nicht viel hängen. Leider wurde fast nur simplex gearbeitet. – **XW1B** ist dagegen mit lautem Signal auf allen Bändern ziemlich oft zu hören. Die QSL gibt es zuverlässig auf direktem Weg über E21EIC. – Sehr fleißig ist auch **ZD7X,** der oft in CW anzutreffen war. – Ein Leckerbissen für CW-isten war Anfang Februar **FJ/G3TXF** ab 40 m und höher.

#### ■ **Kurzinformationen**

Anfang Februar hat das Telekomm-Ministerium in Oman das 30-m-Band für den Amateurfunkbetrieb freigegeben. **A45XR** war oft in der Luft und als neuer Bandpunkt zu erreichen. QSL via *qrz.com.* – Die ARRL ist

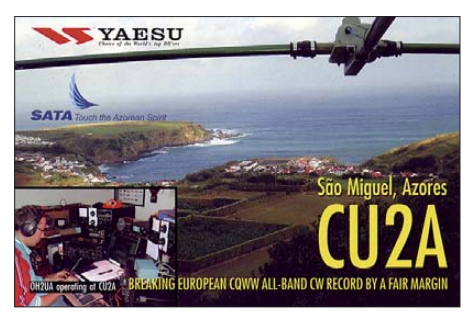

noch bis März 2008 mit dem Abarbeiten der DXCC-Anträge von 2007 beschäftigt. Erst danach sollen die frischen Anträge mit dem neuen DXCC-Gebiet FJ auf den Tisch kommen. – **4S7NE** ist auf Grund der Spende einer Linearendstufe aus dem Battle-Creek-Special-Found

#### **Bandmeldungen im Berichtszeitraum**

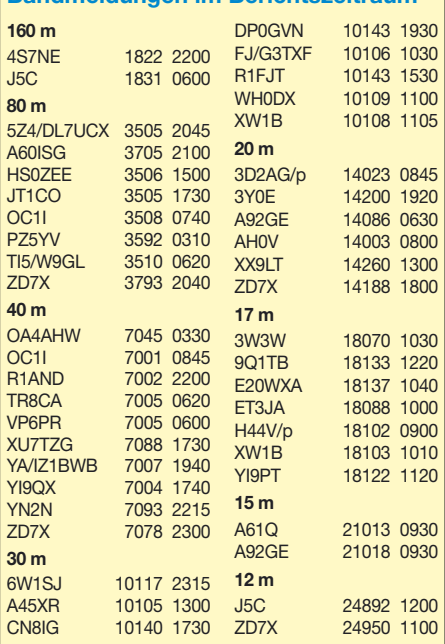

nunmehr mit starkem Signal auf 160 m anzutreffen. – **VQ9LA** ist ab Februar zurück auf Diego Garcia und dürfte sicher erneut auf diversen Bändern zu hören sein. – Noch bis September dieses Jahres ist **V55SRT** in SSB und digitalen Modes zu hören. QSL über IZ8EDJ. – VK3APM lebt für ein Jahr als **ZK2PM** auf Niue. Ihm stehen Vertikals, ein Dipol sowie eine kleine Linear zur Verfügung. – Wie erst jetzt bekannt wurde, hatte Franz, DJ9ZB, im Kongo Probleme mit seinem Transceiver und konnte als **TN9Z** nur mit maximal 20 W funken.

Jim Smith, **VK9NS,** hat eine CD mit seinen Funkerlebnissen von 1947 bis 2007 herausgebracht (bestellbar über *hidxa@ni.net.nf*). – Laura, **3A2MD,** ging den Bund der Ehe ein; ihr frisch lizenzierter Gatte besitzt das Rufzeichen **3A2ND.** – Bruno, HB9BEI, und auch ex C91AE, hält sich im März in Liberia **(EL)** auf und bemüht sich um eine Afu-Genehmigung. – **9Q1EK** ist mit neuer Station und kräftiger Endstufe von 160 bis 6 m aktiv.

#### ■ **Vorschau**

Um den ARRL-SSB-Contest am 1./2. 3. 08 wollte AH8DX von **FJ** Betrieb machen. QSL nur direkt. – Noch bis zum 14. 3. 08 ist **3B8/**

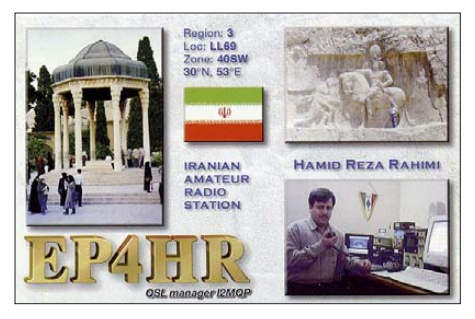

**G34FKH** ausschließlich in CW in der Luft. – **TX5C** (7. bis 17. 3. 08) hat sich 100 000 QSOs vom raren Clipperton Atoll (FO/X) zum Ziel gesetzt. Hochrangige Sponsoren zeichnen für die Technik verantwortlich, so beinhaltet die Ausrüstung Alpha-Endstufen und Stepp-Antennen. Eine 20-köpfige Gruppe um N6OX will dort mit mehreren QRO-Stationen parallel alle Bänder und die wichtigsten Sendearten berücksichtigen.

Vom 26. 2. bis 12. 3. 08 ist DL2AH von Falkland **(VP8)** erreichbar. Danach folgt eine Aktivität von Juan Fernandez **(CE0Z)** bis Ende März. Vorrangig wird SSB getätigt, aber auch Digitalmode ist geplant. – Von San Andres **(HK0)** will eine sechsköpfige Gruppe aus Texas zwischen dem 1. und 6. 3. 08 funken. Hauptziel ist die Teilnahme am ARRL-SSB-Contest. QSL via W5PF. – Innerhalb seiner Asienrundreise im März versucht SM5GMZ, Funkaktivitäten aus **V8** und **9M6** zu organisieren. – Eine deutsche Gruppe mit Rich, DK8YY, Rene, DL2JRM, Ralf, DL3JJ, Ingolf, DL4JS, Dan, DL5SE, und Andy, DL7ZZ, plant vom 16. bis 30. 3. 08 eine DXpedition nach Mauretanien **(5T).** Am vorgesehenen Standort in der Nähe von Nouakchott und am Atlantik gibt es viel Platz für Antennen. Vorgesehen sind drei Stationen, davon zwei mit Endstufen. Für die niederfrequenten Bänder sind große Vertikals im Gepäck, und für die oberen Bänder ein Beam. Auf der Website *www.*

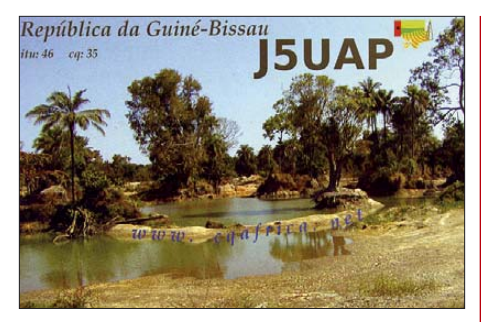

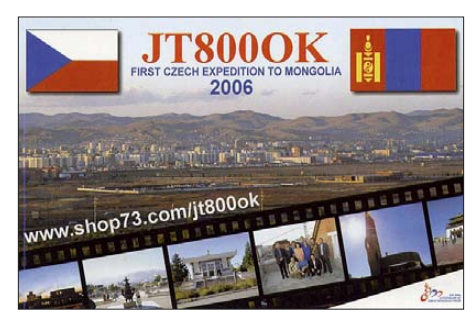

*5t2008.de* ist ein Online-Log eingerichtet. QSL-Manager ist DH7WW. – Dom, M1KTA, will vom 1. bis 16. 3. 08 als **3B8/M1KTA** in SSB und digitalen Sendearten QRV sein.

Noch bis einschließlich 22. 3. 08 möchte G3RWF in seiner Freizeit möglichst oft als **5X1NH** erscheinen. – N1UR und seine XYL planen für Ende März eine **Spratly-**Aktivität. Mehr Informationen unter *www.n1urspratly. com.* – Vom 14. bis 22. 3. 08 soll als **HQ8R** mit mehreren OPs aus W und HR ein neuer Versuch nach Swan Island (zu Honduras) unternommen werden. 160 bis 10 m, alle Sendearten und bis zu vier Stationen sind vorgesehen *(www.hondurasdx.com).*

Mike, W1USN, Bob, AA1M, und Scott, W1SSR, werden von St. Kitts (**V4,** NA-104) vom 28.2. bis 7.3.08 in CW, SSB und PSK aktiv sein. Ebenfalls von St. Kitts will **V4/ G4FAL** vom 3. bis 10. 3. 08 in CW in der Luft sein. – W4OWY und W9OP planen vom 11. bis 17. 3. 08 als **V25WY** und **V25OP** erneut eine Unternehmung aus Antigua. – Eine größere spanische DXpedition aus Uganda unter Leitung von EA5RM steht unter **9X0R** vom 16. bis 27. 3. 08 ins Haus. Es sollen drei Stationen von zehn OPs betrieben werden.

Tom, DL7BO, hält sich im März wieder in Georgien **(4L)** auf. QSL via Heimatrufzeichen. – WA5ZNU und Familie wollen als **ZF2NU** an den letzten Märztagen von den Caymans funken. – St. Barthélemy **(FJ)** wird ab 25. 3. 08 für einige Tage zum WPX SSB durch eine amerikanische Gruppe besucht. Auch **FJ/ F6CMH** will zwischen dem 13. und 22. 3. 08 speziell in SSB auf 40 und 20 m arbeiten. – Vom 23. bis 28. 3. 08 wird Michael als **HB0/ DG3NDN** aus Liechtenstein speziell auf 80 und 20 m in SSB QRV sein. – Sigi, DL7DF, plant vom 26. 2. bis 12. 3. 08 als **5Z4HW** einen Kenia-Tripp mit Endstufe und 18 m hoher Groundplane. Er will in CW, SSB, RTTY und SSTV funken.

F6BUM wird als Insel-Hopper vom 20. 3. bis 2. 4. 08 als **3W3M** unterwegs sein (siehe IOTA-QTC). – Ab Anfang März kann wieder mit Aktivität von Bernhard, DL2GAC, als **H44MS** von den Salomonen gerechnet werden.

### *IOTA-QTC*

**Bearbeiter:**

**Dipl.-Ing. (FH) Mario Borstel, DL5ME PSF 113527, 39034 Magdeburg E-Mail: dl5me@darc.de Thomas M. Rösner, DL8AAM E-Mail: dl8aam@darc.de**

#### ■ **Insel-Aktivitäten**

**Europa:** Vom 24. 3. bis 10. 4. 08 sind DL1TM und DJ4MG von Vendsyssel, **EU-171,** in SSB und PSK QRV. Mehr Infos auf *http://dj4mg. dyndns.org.*

**Asien:** Jack, F6BUM, geht unter 3W3M wieder auf IOTA-Asientour. Diesmal ist geplant, von drei vietnamesischen Inseln aktiv zu sein. Hier der Zeitplan: **AS-185** vom 20. bis 23. 3. 08 (new one!); **AS-128** (nur etwa 10 % weltweit bestätigt) vom 25. bis 28. 3. 08 und **AS-130** (ebenso nur 10 %) vom 29. 3. bis 2. 4. 08. Letztmalig war Jack 2002 als 3W3M von AS-157 und AS-162 QRV. Aktuelle Informationen unter *www.f6bum.net.* – QSL-Karten für die **AS-193-**Aktivierung von Mohamad, HZ1MD/m, sind inzwischen eingetroffen.

**Nordamerika:** Der Paolos Verdes Radioclub, K6PV, plant vom 6. bis 10. 3. 08 eine Aktivierung von **NA-066**. – Unter dem Rufzeichen HQ8A startet eine größere IOTA-DXpedition vom 15. bis 28. 3. 08 von Swan Island, **NA-035.** Sieben Teammitglieder wollen versuchen, die noch immer rare Insel (nur 10 % weltweit bestätigt) in die Luft zu bringen. Die letzte nennenswerte Aktivierung von Swan datiert aus dem Jahr 2001 mit HR2HM. QSL via HR2RCH; erfahrungsgemäß am besten direkt. Näheres auf *www.hondurasdx.com.*

Mit TX5C startet eine weitere Mega-DXpedition, und wie im Pazifik üblich, ist auch eine IOTA-Referenznummer **(NA-011)** im Spiel. – Mike, VE2XB/VY0, war in den vergangenen Wochen von **NA-007** QRV, weitere Aktivitäten sollen in den kommenden Monaten folgen.

**Südamerika:** Eine IOTA-Aktivität nach **SA-071** unter PW2M ist wie geplant QRV gewesen; dass Team bot prima CW-OPs auf, sodass

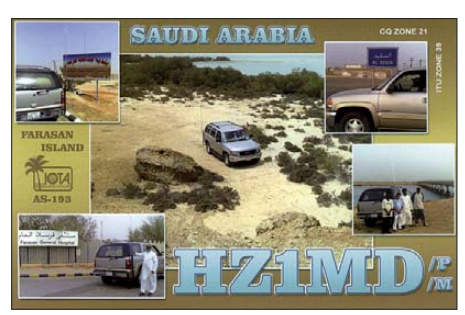

vermutlich viele Europäer zum Zuge kamen und Moela Island damit weit in der "Most wanted" abgerutscht sein dürfte. QSL über AI4U.

Völlig überraschend meldeten sich CE6TBN, HA1AG, RA0FU und RV1CC im Februar unter XR7A von Ascension Island, **SA-043.** Eine weitere Aktivität unter XR7W von Wager Island **(SA-053)** war vom 9. bis 12. 2. 08 je nach Wetterbedingungen vorgesehen. Mit nur 0,8 % Bestätigungen ist diese südamerikanische Insel fast eine IOTA-, new one".

### **Amateurfunkpraxis**

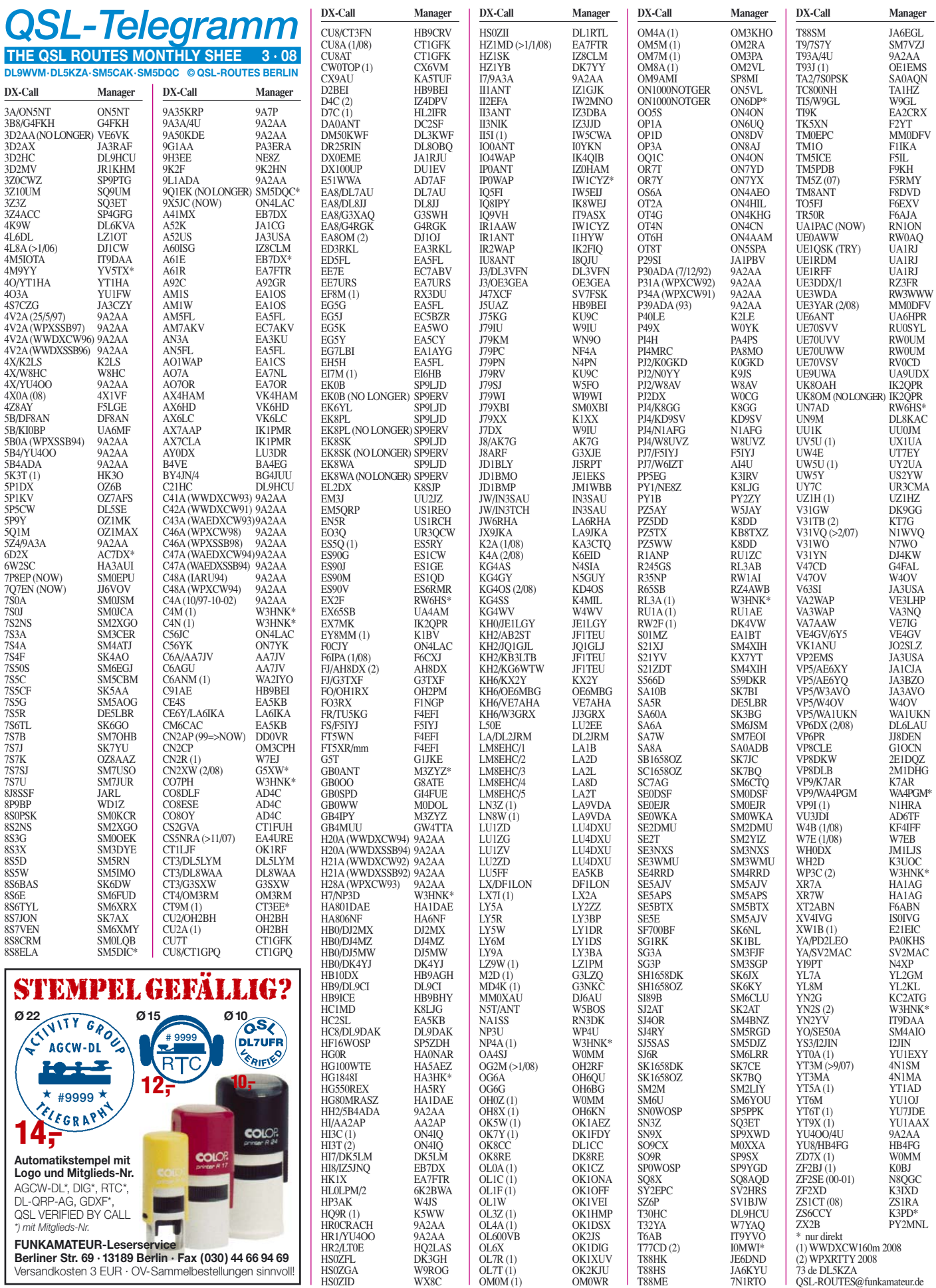

HS0ZID WX8C

**Berliner Str. 69 · 13189 Berlin · Fax (030) 44 66 94 69** Versandkosten 3 EUR · OV-Sammelbestellungen sinnvoll!

### **Amateurfunkpraxis**

### *QSL-Splitter*

Im Berichtszeitraum gab es u. a. die folgenden **direkten** QSL-Eingänge: 3C7Y (GDXF), B1Z (EA7FTR), EY8AW (DJ1MM), HI3TEJ, HI3T (ON4IZ), VK9ANH (DL2AH), VK9CCC (DJ8NK), VP2EDL (DL5CW) sowie **via Büro** (meist über Manager): 4O3AB, 5I3A, 5J1W, 7Z1UG, A25/DJ4LK, A41KJ, A7/G0MKT, C6AKU, C91CF, DX0JP, EA6/DL5DSM, EP4HR, EX8AB, FM/IV3IYH, HZ1SK, J5UDX, JI1NJC/TF, JY4NE, JY9NX, MJ0DLQ/p, N2TK/NP2, PJ2/WB9Z, PZ5CY, S92RI, TK9Z, TO2FG, TZ3M, VP2V/G6AY, VP8LP, YJ0AOW, ZD8Z und ZK1EAA.

VE6VK berichtet, dass **3D2AA** von nun an selbst die QSL-Anfragen bearbeiten will. Seine Anschrift auf Fidschi lautet: Aisea Aisake, P. O. Box 786, Navua.

**DXCC-Anerkennungen:** Nachfolgende Aktivitäten (stattgefunden noch im Jahr 2007) wurden zur Beantragung des DXCC-Diploms vom entsprechenden ARRL-Gremium zugelassen: 6E4LM (Revillagigedo); FJ/OH2AM (Saint Barthélemy); TN6X und TN9Z (Republik Kongo); TT8PK (Tschad); XF4YK (Revillagigedo); XF4YW (Revillagigedo) sowie YK9SV (Syrien).

IW0GPN erhielt Mitte Januar die QSL-Karten für **HV50VR** aus der Druckerei. Bis Ende Januar wollte er daher das "Backlog" abgeklärt haben.

N. Khosbayar, **JT1CD,** berichtet, dass es das QSL-Büro der Mongolian Radio Sport Federations (MRSF) zukünftig nicht mehr gibt. QSLs sollten nunmehr an die Mongolian Amateur Radio Society (MARS), QSL Bureau, P. O. Box 830, Ulaanbaatar-24, Mongolia, gesendet werden. Die MARS gründete sich übigens am 18. 11. 06 und sämtliche lizenzierte JT-OMs wechselten von der MRSF zur MARS. JT1CD: "Wir hoffen, nun eine IARU-Mitgliedschaft anstreben zu können."

Buzz, **NI5DX** (ehemals N5FTR), verfügt über die Logdateien der nachfolgend aufgeführten Stationen und kann dementsprechend in Frage

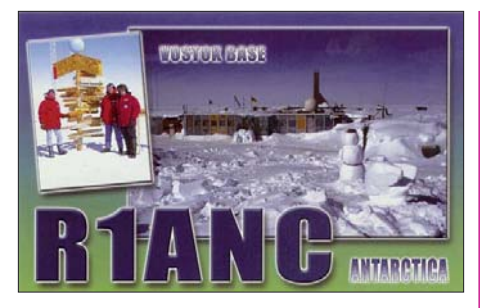

kommende Verbindungen mit einer QSL-Karte bestätigen: 9K2AI, 9K2KO, 9M8BT, 9M8FH, 9M8LL, 9M8YL, A41KJ, A45WG, A45WG/p, A92GQ, AL7DB, C91J, C9RJJ, FG/FR1AN, FR1AN, H75A, J87CQ, KG4CM, KG4DD, KL5E, KL7OU, N5FTR, N5FTR/p, NH2PW, OA4DHW, P29BT, P29BW, P29KPH, P29SS, P29ZAD, TF8SM, TU5GD, V31BR, V31ML, V47LDX, YB1GJS, YI9JK, YI9WV sowie auch ZD7JP.

**Online-Logs:** Eine Log-Suche für **3Y0E** (Bouvet) ist inzwischen unter *http://3y0e.com /inthe-log/* eingerichtet. – Die Logs von **FO5RU** finden Sie auf *www.f5cq.net/dxp/2007-fo5ru/ searchlog\_fo5ru.php.* Die QSL geht an F5CQ. – Online-Logs der Aktivitäten von **OC1I** (SA-076) und **OC6I** (SA-098) gibt es unter *http://dx.qsl.net/logs/index.html.* – **TO5FJ-**Logs sind auf *www.f6exv.org/log\_online/* einsehbar. – Logdaten der Aktivitäten von Roland, F8EN, findet man unter **TR8CR** und **TR50R** auf *http://lesnouvellesdx.fr/voirlogs.php.*

Dominik, DL5EBE, weist darauf hin, dass er nicht der QSL-Manager für stattgefundene Aktivitäten der Antarktisstationen **R1ANP** (Progress-Basis) und **R1ANC** (Vostok) ist. Als zuständiger Operator kommt Aleksej, UA1ZCK, in Frage, und entsprechende QSL-Karten sollten an RU1ZC geschickt werden.

Seit dem 1. 1 .08 ist IK2QPR nicht mehr als QSL-Bearbeiter für **UK8OM** zuständig. Zukünftig gehen die QSLs direkt an Mike Mejlumov, Kholkhanova 2, Namangan, 160133, Uzbekistan.

#### **Tnx für die QSL-Karten via DG0ZB, DJ1TO, DJ9ZB, DL5ME, DL7VEE und DL9RCF.**

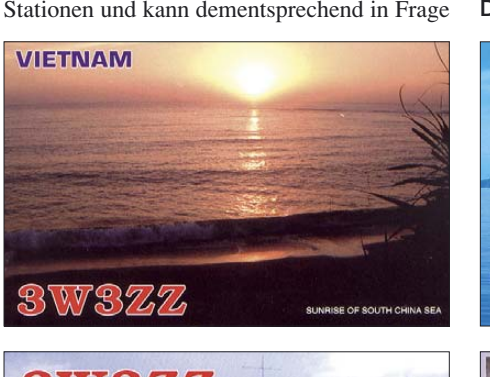

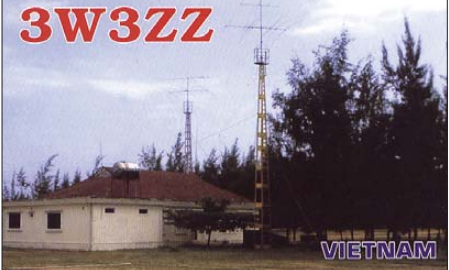

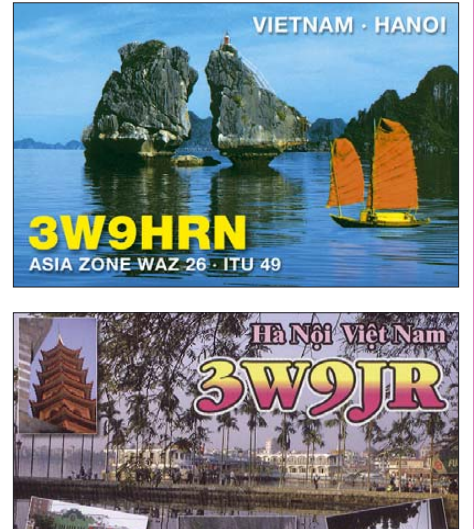

#### **Rufzeichen Adresse**

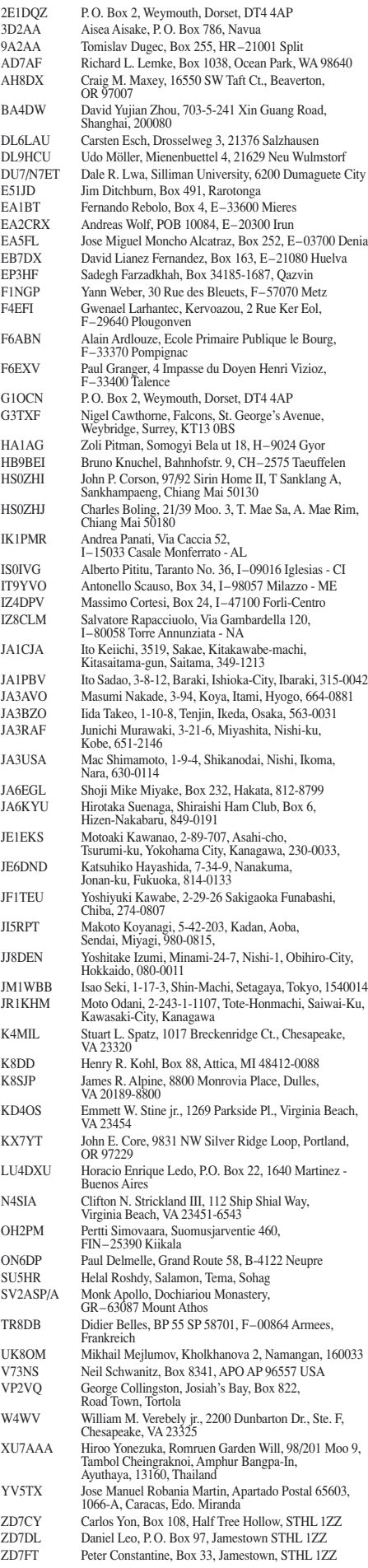

### *SOTA-QTC*

**Bearbeiter:**

**Dipl.-Ing. Harald Schönwitz, DL2HSC Försterweg 8, 09437 Börnichen E-Mail: dl2hsc@darc.de**

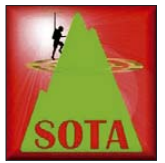

#### ■ **SOTA-Stammtisch**

Der SOTA-Stammtisch in Marktschwaben bei München hat das Lokal gewechselt, um damit OMs aus dem Münchener Norden einen

kürzeren Anfahrtsweg zu ermöglichen. Neuer Veranstaltungsort ist das Wirtshaus "Sakrisch Guat", Freisinger Landstr. 60, 80939 München. Der Stammtisch wird am 8. und 9. 3. 08 zur Amateurfunktagung in München präsent sein. Der nächste Stammtisch findet dann am 20. 3. 08 statt.

Zu einem Mini-SOTA-Meeting trafen sich im Januar Matthias, DL1JMS, und Andy, DL2DVE, an der Raststätte Vaterstetten in München. Im eineinhalbstündigen Erfahrungs-

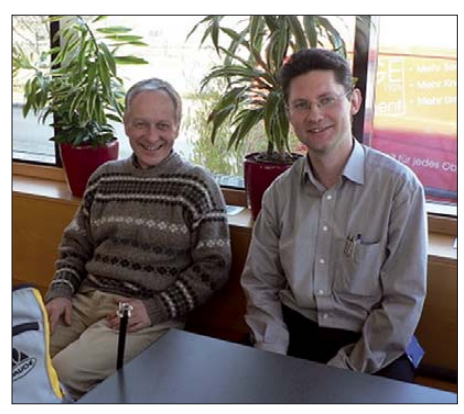

**Mini-Treffen, links DL1JMS, rechts DL2DVE Foto: DL1JMS**

austausch zwischen dem SOTA-DM-Assoziationsmanager und dem Stammtisch-Organisator wurden Technikthemen, Aktivitäten in der Alpenregion und allgemeine Themen besprochen.

#### ■ **SOTA** und Internet

In den vergangenen Tagen haben sich einige Veränderungen bei SOTA-relevanten Seiten im Internet ergeben. Der direkte Link zu SOTAwatch im QRP-Forum existiert nicht mehr. Die Flickr-Gruppe "SOTA" (http://flickr. *com/groups/sota/)* wird nicht mehr von der SOTAwatch-Seite aus verlinkt; wer sich die mittlerweile mehr als 3000 Fotos anschauen möchte, muss die Adresse direkt eingeben. Viele User nutzen diese Gruppe aber weiterhin und füllen sie mit neuen, interessanten Bildern. Anstelle der alten Gruppe wurde eine neue ins Leben gerufen, "Summits On The Air Photo Pool" *(www.flickr.com/groups/sota\_pics/).*

Schon seit geraumer Zeit senden Aktivierer ihre Position über APRS aus, z. B. Kay, DM2KL. Damit gibt es neben SOTAspot eine weitere Möglichkeit, aktuelle Positionen zu ermitteln. Die Website *http://aprs.fi* bietet durch die Verknüpfung mit Google Maps und Google Earth einen hervorragenden Überblick über das APRS-Geschehen. Nach dem Einloggen mit

dem Rufzeichen oder einem Nicknamen stehen dem User alle Funktionen offen. Die Aktivierer nutzen entweder kommerzielle Technik wie das Handfunkgerät Kenwood TH-D7E oder selbstgebaute Geräte wie Tinytrak oder ähnliche Tracker *(www.byonics.com/tinytrak/, http://dk7in.de/TinyTrak.html)* und ein kompatibles Handfunkgerät.

Noch ein Wort zur Nutzung von SOTAspot: hier bitte nur wirkliche Spots eingeben. Die Ankündigung, in etwa zwei Stunden auf einem Berg zu sein, gehört in SOTAwatch in die Rubrik "upcoming activations".

#### ■ **SOTA-Wanderungen**

Am ersten Februarwochenende fand die SOTA-Winterwanderung statt. Bisher (4. 2. 08) haben Aktivierer aus folgenden Regionen ihre Logs eingegeben: **DM/BM, NW, SX, TH, NS, RP, SA, BW** und **HE** sowie **DL/MF.** Die Bergpunkte wurden auf Kurzwelle als auch auf den UKW-Bändern vergeben.

Durch die Vielzahl der Teilnehmer gab es einen großen Anteil an S2S-QSOs. Zu den Bergzu-Berg-OSOs schreibt Lutz, DJ3AX: "Am 30. 1. 08 hatte ich auf DM/TH-391 drei S2S-Verbindungen mit GM0DSP/p, OK2BDF/p und HB9BAB/p. Alles in CW auf 40 m und mit 40 W, FT-857, Dipol sowie 12-Ah-Akku. S2S sind immer die feinsten Verbindungen. Da wird von den anderen Stationen auch stets die Frequenz freigehalten. Sonst ist ganz schönes Getümmel."

Zu einem Erzgebirgs-Bergwandertag (drei Berge für den Sächsischen Bergwettbewerb, alle vier für SOTA) laden am 1. 5. 08 DL0GYM und der OV Olbernhau (S49) ein. Wer am darauf folgenden Brückentag frei hat, kann vor Ort Übernachtungsmöglichkeiten (in Eigenregie) nutzen und am 2. und 3. 5. 08 weiterwandern. Geplant sind folgende Aktivierungen: Langer Stein **(DM/SX-094),** Galgenberg **(DM/SX-147),** Scheffelsberg **(DM/SX-151)** sowie Hoher Stein **(DM/SX-140).**

Die Wanderung beginnt 9 Uhr am Gasthaus "Waldhof" in 09437 Börnichen (Parkplätze) und endet auch dort. Am späten Nachmittag gibt es Gegrilltes vom Lagerfeuer zum Tagesausklang, bei schlechtem Wetter sind Plätze in der Gaststätte vorhanden.

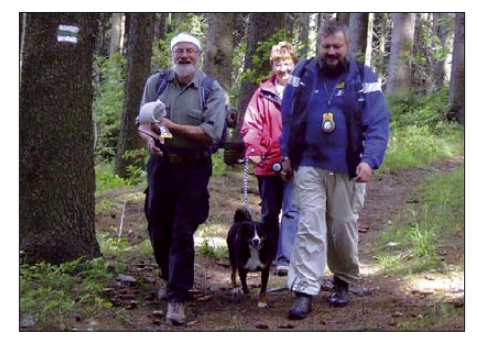

**Lutz, DJ3AX, Angela, DL1RMI, Harald, DL2HSC, sowie SOTA-Hund Benny auf dem Weg zum Scheffelsberg (DM/SX-151). Foto: K. Schönwitz**

Anmeldungen oder Fragen zur Wanderung bitte über *dl2hsc@darc.de.* Für jeden Teilnehmer steht entsprechendes Karten- und Informationsmaterial zur Verfügung.

*Danke für die Informationen an DL1JMS und DJ3AX.*

### *Packet-QTC*

#### **Bearbeiter:**

**Jürgen Engelhardt, DL9HQH Azaleenstr. 31, 06122 Halle Packet-Radio: DL9HQH@DB0ZWI E-Mail: dl9hqh@gmx.de**

#### ■ **Digipeater**

#### *DB0HBN (Blessberg)*

Wegen einem defekten Sender ist seit einigen Wochen der 2-m-Zugang außer Betrieb. Für den Zugang steht momentan nur der 70-cm-Einstieg zur Verfügung.

#### *DB0HFT (Bremen)*

In den vergangenen Monaten hat sich einiges bei DB0HFT getan. So wurde Mitte Dezember DB0HFT auf XNET aufgesetzt und TCP/IP aktiviert. Dank einiger Spenden konnte man einen 2-m-Zugang aufbauen, der am 12. 1. 08 auf 144,900 MHz mit 1k2 in Betrieb ging. Auf sämtlichen Einstiegen wurde DAMA aktiviert.

#### *DB0HHN (Götzberg)*

Am 25. 12. 07 wurde der bisherige PC für die TCP/IP-Dienste abgeschaltet und durch einen neuen Rechner, einer Buffalo-Linkstation mit einem deutlich geringeren Stromverbrauch, ersetzt. Auf diesem Rechner ist auch die Mailbox DB0HHN-5 installiert. Im Zusammenhang mit den Umbauten wurde auch der 23-cm-Zugang abgeschaltet. Es verbleibt der 70-cm-Zugang auf 438,375 MHz (-7,6) mit 9k6.

#### *DB0HRF (Feldberg/Taunus)*

Seit dem 14. 11. 08 ist der bisherige Digipeater DB0DFT (ex DB0FT) mit dem Rufzeichen DB0HRF QRV. Er befindet sich auf dem Aussichtsturm des Hessischen Rundfunks auf dem großen Feldberg/Taunus. Am 30. 1. 08 wurde die Langyagi für den Link zu DB0MW (Bad Hersfeld) durch einen 80-cm-Spiegel ersetzt.

#### *DB0IUZ (Bochum)*

Seit dem 14. 12. 07 arbeitet der Link zu DB0WTS (Wattenscheid) wieder. Am 27. 1. 08 wurde der 70-cm-9k6-User-Tansceiver erneut montiert. Wegen Konfigurationsprobleme ist der Funkruf außer Betrieb und der Link zu DB0GOS (Essen) ausgefallen.

#### *DB0LHR (Lahr)*

Seit Januar ist DB0LHR über WLAN an das Internet angeschlossen. Somit besteht nun auch eine Verbindung zu IGATE bzw. IGATEB.

#### *Abschaltung von DB0LAI (Laichingen)*

Wieder einmal droht einem Digipeater das Aus. Aufgrund der im Jahr 2007 extrem zurückgegangenen Auslastung und dem ständig steigenden Serviceaufwand wegen der Alterung der Technik, steht der Aufwand in keinem Verhältnis zum Nutzen. Auch der sehr geringe Spendeneingang trägt dazu bei, dass sich der Betreiber entschlossen hat, den Digipeaters zum Jahresende abzuschalten. Ein Weiterbetrieb wäre möglich, falls sich andere OMs finden, um den Digi, mit allen Rechten und Pflichten, zu übernehmen.

### *QRP-QTC*

#### **Bearbeiter: Peter Zenker, DL2FI Molchstr. 15, 12524 Berlin E-Mail: dl2fi@dl-qrp-ag.de Packet-Radio: DL2FI@DB0GR**

#### ■ Wenns im **FEZ** funkt

Im FEZ, dem Freizeit und Erholungszentrum in der Berliner Wuhlheide, fand am 10. 2. 08 das traditionelle Frühjahrstreffen der Funkamateure statt. Der besondere Reiz dieses Meetings hat sich offensichtlich über den Berlin-Brandenburger Raum hinaus herumgesprochen, immerhin konnte ich YLs und OMs aus Stuttgart und dem Raum Hamburg einwandfrei identifizieren. Insgesamt konnten auf der gemeinsam von der Jugend-Technik-Schule Berlin und dem OV Köpenick organisierten Veranstaltung mehr als 600 Besucher gezählt werden.

Die besondere Infrastruktur des FEZ ermöglichte es vielen der Besucher, sich ungestört mit lange nicht mehr gesehenen alten Bekannten zu unterhalten oder sich in intensive Fachsimpelei zu vertiefen, während sich Kinder oder Enkel innerhalb des umfangreichen FEZ-Umfeldes vergnügten. In den Klubräumen wurden sowohl traditioneller Amateurfunk als auch eine der modernsten Sendearten, der digitale D-STAR-Sprechfunk vorgeführt. Michael, DL1BFF, konnte in seiner Vorführung gründlich die falsche Vorstellung ausräumen, dass D-STAR ein reines Fertigprodukt ohne Raum für Selbstbau und Experimente sei.

Ich hatte Gelegenheit, in einer Live-Vorführung zu zeigen, wie der neue Hobo-Transceiver ohne Weiteres in der Lage ist, ein S4-CW-Signal unterhalb einer RTTY-Station, die mit S8 einfällt, einwandfrei lesbar wiederzugeben. Da die Veranstaltungen im FEZ immer themenbezogen mehrere Sparten abdecken, waren an diesem Sonntag neben den Funkamateuren noch Modellbauer verschiedener Richtungen vertreten, sodass jeder Gelegenheit hatte, sich über den Amateurfunk-Tellerrand hinaus über andere interessante Hobbys zu informieren. Das beruhte durchaus auf Gegenseitigkeit, wir konnten etliche Modellbauer in unserem Bereich begrüßen.

An den Bastelständen der Jugend-Technik-Schule konnte sich jeder davon überzeugen, dass auch im Zeitalter von Internet und Handy Kinder mit großer Begeisterung den Lötkolben für einfache Elektronikarbeiten benutzen. Von der Möglichkeit, für wenig Geld Bausätze für eine Fortsetzung im Kinderzimmer zu erwerben, wurde viel Gebrauch gemacht. Leider gab es in diesem Jahr kein Hamfest zum Abschluss, doch da es im nächsten Jahr auf jeden Fall erneut im FEZ funken wird, kann man ja über eine Erweiterung des Programms nachdenken.

#### ■ **EU-QRP-Foxhunt**

Die von Mitgliedern des G-QRP-Club und der DL-QRP-AG gemeinsam initiierte EU-QRP-Foxhunt, die jeden Montag von 1900 bis 2000 UTC stattfindet, hat trotz der zurzeit immer noch miesen Ausbreitungsbedingungen auf dem abendlichen 80- bzw. 40-m-Band inzwischen eine Beliebtheit erreicht, die die Er-

wartungen weit übertrifft. Die Füchse, die sich irgendwo im Getümmel des Bandes verstecken und mit maximal 5 W "CQ Foxhunt" rufen, kamen inzwischen aus DL, G, HA, ON, OM und UA3; die Jäger aus weit mehr europäischen Ländern. Offensichtlich macht es diesen besonderen Spaß, dass während der Foxhunt normale QSOs mit Austausch der Namen, QTH und Stationsbeschreibungen an Stelle von 599- Klopferei angesagt sind. An Abenden mit besseren Bedingungen sind einige Füchse trotz dieses vergleichsweise langsamen Betriebes von bis zu 25 Jägern "erlegt" worden. Zeitweise gab es auf den Frequenzen der Füchse regelrechte Pile-Ups.

Ich konnte anlässlich der Foxhunt feststellen, dass meine derzeitig genutzte Antenne, eine aufrechte Delta-Loop, zwar prima für DX geeignet ist, für Europaverkehr jedoch nicht optimal ist. Inzwischen habe ich mir eine liegende Loop in 5 m Höhe in den Garten gespannt, in der Hoffnung, mit mehr Steilstrahlung in Zukunft erfolgreicher an der Fuchsjagd teilnehmen zu können.

Wer bei diesem noch recht neuen Vergnügen mitmachen will, der ist einfach mal montags zwischen 1900 und 2000 UTC QRV und sucht nach den Füchsen. Wer an welchem Montag Fuchs ist, wird immer auf *http://foxhunt. qrpforum.de* und im QRP-Forum bekanntgegeben. Wer selbst einmal Fuchs sein möchte, kann sich dort ebenfalls anmelden.

#### ■ **Amateurfunktreffen in Gießen**

Die Ortsverbände Gießen und Wetzlar des DARC e. V. und die DL-QRP-AG laden alle Funkamateure zum 1. Gießener Amateurfunktreffen am 1. und 2. 3. 08 ein. Gemütlichkeit, Erfahrungsaustausch und Information stehen im Vordergrund. Es gibt eine Reihe von Vorträgen und viele Möglichkeiten, sich miteinander zu unterhalten. Am Samstag, ab 14 Uhr, findet ein zwangloses Treffen der DL-QRP-AG statt, zu dem alle an QRP und Selbstbau interessierten Funkamateure und solche, die es werden wollen, eingeladen sind. Am Sonntag gibt es die Vorträge, einen Flohmarkt und wieder viel Raum für Gespräche. Weitere Informationen finden Sie unter *www.darc.de/ f07/Amateurfunktreff.html.*

#### ■ **Illinger Tagung**

Eine der beliebtesten Treffen im Amateurfunk, die Illinger Tagung, eine gemeinsame Veranstaltung des OV Illingen und der DL-QRP-AG, findet in diesem Jahr am 15. und 16. 3. 08 statt. Das Programm ist erneut recht umfangreich und reicht von der Vorstellung des neuen Hobo-Allmode-Transceivers der DL-QRP-AG über den AS631-PSK-Controller bis zum Einsatz von Mikrocontrollern beim Bau eines Leistungsmessers. Vorträge über C-Programmierung und EMV-EMVU-Messtechnik, BEMFV und Fragen zu Problemfällen runden das Programm ab.

Damit neben den Bastlern und Programmierern auch die Funker etwas geboten bekommen, berichten Kim, DG9VH, und Stefan, DK9VS, über Contestaktivitäten in einer Multi-Umgebung. Details zur Illinger Tagung finden Sie auf der Website *http://ham.darc.de/illingertagung/ index.html.*

#### ■ **Rundspruch für die Jugend**

Keine neue Idee, aber lange nicht mehr da gewesen. Einige aktive Mitglieder der DL-QRP-AG planen einen monatlichen Rundspruch für Kinder und Jugendliche. Die speziellen Funksendungen für Kinder sollen einen verständlichen, d. h. in der Sprache kindgerechten Zugang zum Amateurfunk und seinen technischen wie sozialen Aspekten ermöglichen, inhaltlich spannend aufgebaut sein und stets "auffordernd" wirken. Dazu gehört die Aufforderung, Hörerberichte zu schreiben, aber auch ein Bestätigungsverkehr über Ausbil-

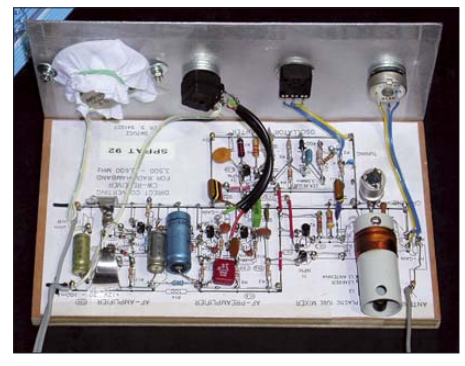

**Ein Empfänger für den Rundspruch, ein Selbstbau**projekt für Kinder

dungsrufzeichen, Quizfragen mit Anerkennung (Preise) für richtige Antworten, Zertifikate für mehrere Empfangsberichte u. Ä.

Die Initiatoren beabsichtigen, die Kinder durch redaktionelle Beteiligung einzubinden. Dies könnte durch die Aussendung von "Hörerpost" oder namentliches Ansprechen von Kindern oder ganzer Gruppen usw. geschehen. Über den Rundspruch sollen Kontakte zu Funkamateuren in der Nähe vermittelt werden, die sich als "Paten" zur Verfügung stellen.

Zur Weiterentwicklung des Konzeptes bzw. zur konkreten Durchführung werden noch Helfer sowie Kontakte zu Kinder- und Jugendgruppen gesucht. Die Jugend-Technik-Schule Berlin hat bereits ihre Unterstützung zugesagt. Wer an einer Mitarbeit interessiert ist, wendet sich an Thomas, DF7XF *(df7xf@darc.de).*

#### ■ **Bastelwochenende im Spreewald**

Der OV Prenzlauer Berg (D15) veranstaltet auch in diesem Jahr zwei Bastelwochenenden in Jessern am Schwielochsee. Der Frühjahrstermin ist festgelegt, wir treffen uns von Freitagnachmittag, dem 25. 4., bis Sonntag, dem 27.4.08, in der "Herberge Alte Schule". Die Veranstaltung ist offen für alle interessierten Funkamateure und solche, die es eventuell werden wollen.

Jeder der selbst basteln möchte, aber auch Leute die gerne mal den Bastlern zusehen oder auch nur Funken wollen, sind herzlich eingeladen. Die Kosten für Übernachtung und Verpflegung sind moderat, man muss alles in allem mit etwa 50 € für das ganze Wochenende rechnen. Ein Jugendherbergsausweis ist nicht erforderlich.

Gebastelt wird, was jeder gerne möchte, sachkundige Anleitung gibt es in jedem Fall, bei Interesse werden auch alle Tricks zu den Themen SMD-Löten und Spulenwickeln am "lebenden Objekt" gezeigt. Interessenten melden sich bitte bei *dl2fi@QRPproject.de* oder per Tel. (0 30) 85 96 13 23.

### *D-STAR-QTC*

**Bearbeiter: Dipl.-Ing. Jochen Berns, DL1YBL Heyerhoffstr. 42, 45770 Marl E-Mail: dl1ybl@db0ur.de**

#### ■ **DB0HRM QRV**

Seit 19. 1. 08 ist das zweite hessische D-STAR-Relais (DB0HRM) auf dem Hohen Meißner durch Reinhard, DK9ZC, in Betrieb genommen worden. Man kann es im DV-Mode auf 439,525 MHz mit –7,6 MHz Ablage erreichen. Die Antennen strahlen zurzeit nur in Richtung Thüringen. Bei besseren Wetterbedingungen ist das noch zu optimieren.

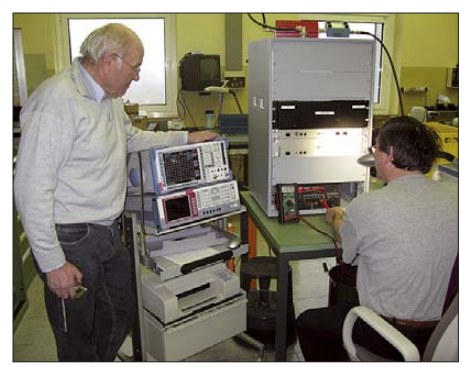

**Arthur, DL6AAO, und Reinhard, DK9ZC (v. l.), kontrollieren Signalparameter der neuen D-STAR-Foto: DL8UI** 

Trotzdem konnten bereits am ersten Tag Stationen aus Hannover, Fulda, dem Hohen Rodskopf und der näheren Umgebung auf DB0HRM gearbeitet werden.

Ein Dankeschön geht an den Hessischen Rundfunk, der uns den Standort auf dem König der hessischen Berge zur Verfügung gestellt hat. Dank auch an die Helfer, die bei der Realisierung mitgewirkt haben und den OMs und Ortsverbänden, die uns durch ihre Spende unterstützt haben. Für die Zukunft ist eine Gateway-Anbindung geplant.

Wer uns unterstützen möchte, wende sich bitte an DL8UI, OV Hoher Meißner (F10).

**Bernd Nasner, DL8UI**

#### ■ **Neues zu D-STAR**

**DB0SLH** in Norderstedt ist der erste Repeater im Hamburger Bereich mit Gateway. Nach bestandenem Kurs ist das Gateway nun in Betrieb und im Netz unter *www.d-starusers.org* zu sehen.

Die drei anderen in Hamburg bekannten Umsetzer **DB0SAT, DF0HHH** und **DB0MFR** sind immer noch nicht an das internationale Netz angebunden. Es ist vorgesehen, mit der Icom-Software DF0HHH und DB0MFR IPbasierend miteinander zu verbinden. – Der Repeater in Hannover (**DB0XPO**) hat trotz eines neuen Vorverstärkers noch Probleme mit der RX-Empfindlichkeit. Es scheint so, dass die verwendete Procom-Weiche ungeeignet für das D-STAR-Relais ist.

**DB0ZO** (Dörenberg) ist immer noch nicht zu hören. – Nach bestandenem Kurs ist **DB0SZC** (Osnabrück) mit fester IP international zu erreichen, doch es fehlt immer noch ein RP4000-Modul.

Essen, **DB0DDE,** dürfte in Kürze einen besseren Standort erhalten und kann mittels WLAN-Link eine fixe IP-Adresse bekommen. – Seit 28. 1. 08 ist **DB0DUR** das erste europaweite D-STAR Relais, nun auch mit Gateway im internationalen Netz erreichbar. Es war erst auf dem Fernmeldeturm Haltern II installiert, musste jedoch auf Grund der Kündigung des DFMG-Vertrages nach Marl umziehen.

Bochum, **DB0BS,** bekommt nach Kündigung des DFMG-Vertrages einen neuen, wesentlich besseren Standort im Juni. – **DB0HRF** (Feldberg/Taunus) präsentiert sich mit neuer Netzwerkanbindung und funktioniert von allen D-STAR-Repeatern beeindruckend gut. – Auch im Saarland entstand ein neuer Repeater **(DB0IKS)** auf 439,4625 MHz (–7,6 MHz Ablage), verfügt jedoch noch nicht über eine Gateway-Anbindung. Eine Anmeldung zur Zertifizierung erfolgte.

Die Relaisstelle in Ludwigsburg **(DB0LBX)** auf 439,550 MHz (–7,6 MHz) arbeitet und könnte inzwischen mit Gateway erreichbar sein. – DB0BOS (Böllstein, 425 ü. NN), ist auf 439,5125 MHz ebenfalls betriebsbereit. – Die Repeater in Würzburg sowie Veitshöchheim, **DB0WZ** (A, B, C) und **DB0WZB,** sind über das Gateway erreichbar. – Inzwischen taucht nun auch Feuchtwangen **(DB0FEU)** im Netzwerk auf.

Trotz der DFMG-Problematik ist **DB0IV** in Betrieb, besitzt jedoch keinerlei Möglichkeit für die Gateway-Anbindung. Die Verlinkung wird noch einige Zeit in Anspruch nehmen. – Der Münchener Umsetzer **(DB0TVM)** wird zwei Stockwerke höher am Olympiaturm wieder in Betrieb genommen und erhält später seine Netzwerkanbindung.

Nürnberg **(DB0VOX)** ist nun durch Änderung der D-STAR-Software auf einen veralteten Stromspar-Laptop im Netz unter *D-STARusers. org* sichtbar. Auch hier kann auf Grund der DFMG-Problematik kein regulärer Betrieb erfolgen. – Der Göttinger Umsetzer **(DB0GOE)** soll in Betrieb sein, doch ohne Netzwerkanbindung. – Bamberg **(DB0ADB)** ist "on Air" sowie auch im Netzwerk erreichbar und man kann, wenn man auf der Autobahn fährt, zwischen Würzburg und Nürnberg und jetzt Bamberg über D-STAR arbeiten. – Der Schneeberg (**DB0ZB** auf 439,5625 MHz) ist QRV; eine Netzwerkanbindung konnte noch nicht realisiert werden. – Rocco, DL1XM, plant auf dem Fichtelberg ein D-STAR-Relais mit dem Rufzeichen **DM0FI.**

Auch die italienischen OMs zeigten sich aktiv und haben in Rom **IR0UAC** aktiviert sowie im Netz angebunden. – Die norditalienischen Repeater, wie Mailand **(IR2UX)**, sind nun im Netz erreichbar. **IR2UQ** in Verona, befindet sich im Aufbau und soll in Kürze erreichbar sein. – Einige Relaisstellen in Portugal **(CQ0DLR, CQ0DLX** und **CQ0DFO)** befinden sich im Testbetrieb. Man kann sie temporär online erreichen. – In der Schweiz hielten Christian, HB9DUU, und Peter, HBDUT, Anfang Februar einen Vortrag über D-STAR. – In Tschechien befindet sich **OK0HCS** im Aufbau. Die Sendefrequenz beträgt 438,450 MHz, empfangen wird auf 431,850 MHz. – Belgien erhielt ein D-STAR-70-cm-Relais und dürfte in Kürze zu vernehmen sein.

### *Diplome*

#### ■ **Jubiläums-Diplom Lüdinghausen vom 1. 1. 08 bis 31. 12. 09**

Der Deutsche Amateurradio-Club e. V., Ortsverband Lüdinghausen (DOK N 29), gibt dieses Diplom anlässlich des 700-jährigen Bestehens der Stadt Lüdinghausen sowie 40 Jahre DARC-OV Lüdinghausen heraus. Es kann von Funkamateuren ebenso wie von SWLs beantragt werden. Es zählen Verbindungen im angegebenen Zeitraum auf allen Bändern und Betriebsarten, auch gemischt, ausgenommen jedoch Packet-Radio und Echo-Link.

Für dieses Diplom muss man 20 Punkte nachweisen, dabei zählen sämtliche Verbindungen mit den Klubstationen DL0LN, DL0CAN, DL1L und DL700LH jeweils 5 Punkte. Alle anderen Kontakte mit Funkamateuren des Ortsverbandes N 29 zählen stets zwei Punkte. Jedes Rufzeichen darf je Band nur einmal gearbeitet werden.

Einen Antrag für dieses Diplom bitte mit Logbuchauszug und einer Gebühr von 5 € bitte an die folgende Anschrift senden: Lutz Heller,

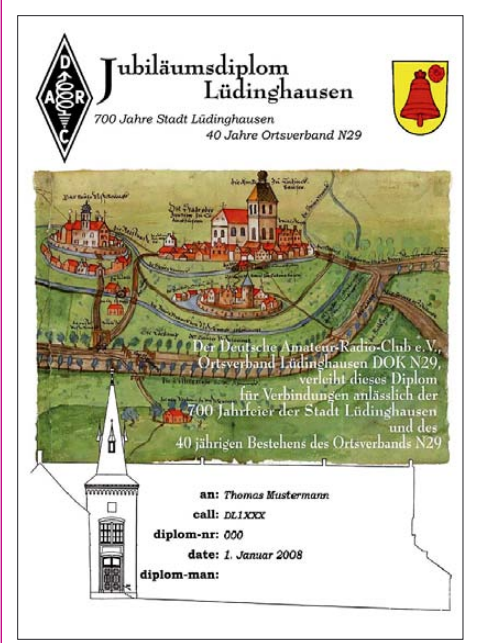

**Das Jubiläumsdiplom Lüdinghausen ist 210 mm x 297 mm groß, es ist mehrfarbig auf 160 g/m2 schwerem, weißem, glänzendem Fotokarton gedruckt. Es zeigt eine historische Karte von Lüdinghausen von 1580. Oben sind die DARC-Raute und das Wappen von Lüdinghausen eingedruckt. Unten ist der Turm abgebildet, in dem sich die Funkräume des Ortsverbandes Lüdinghausen befinden. Das Diplom wurde auf der DARC-Mitgliederversammlung im November 2007 anerkannt.**

DJ7YB, Freiheit Wolfsberg 15 a, 59348 Lüdinghausen. Die Diplomgebühr kann auch auf das Konto 12252 des OV Lüdinghausen, Sparkasse Westmünsterland, BLZ 40154530, überwiesen werden.

Ein Log-Formular (Excel oder PDF) lässt sich unter der Adresse *www.darc.de/n29* abrufen.

#### **Lutz Heller, DJ7YB**

*In der kommenden Ausgabe des FUNK-AMTEUR können Sie sich über die ausführlichen Diplom-Ausschreibungen zum Fußball-Euro-Kurzzeit-Diplom 2008 in Österreich und der Schweiz informieren.*
# *SWL-QTC*

#### **Bearbeiter:**

**Andreas Wellmann, DL7UAW Angerburger Allee 55, 14055 Berlin E-Mail: andreas.wellmann@t-online.de Packet-Radio: DL7UAW@DB0GR**

#### ■ **RXClus Version 8.4**

Jeden Tag werden Hunderte von Meldungen über beobachtete Aktivitäten von Amateurfunkstationen in so genannten DX-Clustern verteilt. Unter DX-Cluster muss man sich Datenbanken vorstellen, in denen die Meldungen von Funkamateuren erfasst werden, die eine Station aus einem begehrten DXCC-Gebiet, einer DXpedition oder einer IOTA-Aktivität gearbeitet bzw. gehört haben. Andere Funkamateure haben dann eine schnelle Handhabe, sich zielgerichtet auf die eigene Suche nach dieser Station zu begeben.

Die Meldungen werden dabei, unabhängig vom verwendeten DX-Cluster, nach einem einheitlichen Schema erfasst und weiterverarbeitet. Jede Meldung beginnt mit dem Rufzeichen des meldenden Funkamateurs, der Frequenzangabe, dem DX-Rufzeichen, eventuell einer kurzen Bemerkung (Hinweise zum Split-Betrieb, QSL-Information o. Ä.) und der Uhrzeit der jeweiligen Meldung.

In der Anfangszeit wurden diese Meldungen zwischen den verschiedenen DX-Clustern nur via Packet-Radio übermittelt. Das funktioniert zwischen relativ nahe beieinander liegenden DX-Clustern recht gut. Je größer die Anzahl der zu versorgenden DX-Cluster wird, umso größere Datenmengen müssen im Packet-Radio-Netz übertragen werden.

Übertragungsprobleme können sich ergeben, wenn die Linkstrecken zwischen den Netzknoten überlastet sind oder wegen diverser Rückbaumaßnahmen überhaupt nicht mehr zur Verfügung stehen. Alternativ lassen sich die DX-Cluster auch via Internet miteinander verknüpfen. Wer in seinem Einzugsbereich einen 1k2-Digipeater des Packet-Radio-Netzes hören kann, hat meist auch gute Chancen, diese DX-Clusterdaten als SWL mitzulesen.

Eine komfortable Software für diese Vorhaben hat Robert Chalmas, HB9BZA, veröffentlicht. Aktuell liegt auf seiner Website *(www.hb9bza. net/)* das Programm *RXClus* in der Version 8.4 vor. Die diversen Clustermeldungen lassen sich über verschiedene Filtereinstellungen (Band, Betriebsart, IOTA-Nr. usw.) auf die tatsächlich benötigten Meldungen reduzieren.

Als SWL benötigt man neben *RXClus* einen Empfänger sowie einen TNC. Als Terminal Node Controller (TNC) bezeichnet man ein Modem für den Packet-Radio-Betrieb. Er stellt

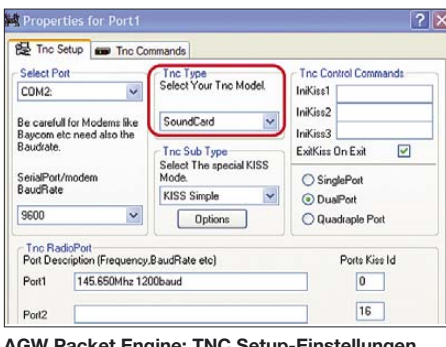

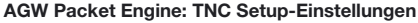

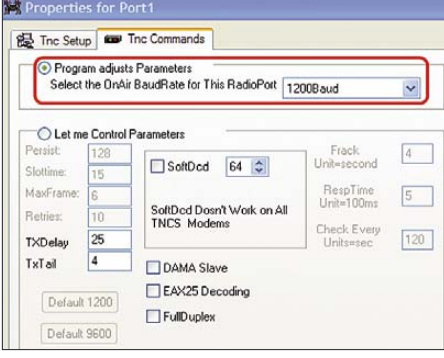

**AGW Packet Engine: TNC-Kommandos**

die Verbindung zwischen Rechner und Funkgerät/ Empfänger her. Der TNC kann entfallen, wenn die Decodierung der Packet-Radio-Signale der Soundkarte des Rechners und dem Programm *AGW Packet Engine.exe* von SV2AGW überlassen wird.

Vor dem Start von *RXClus* muss dieses Programm gestartet werden. Es erscheint in der Symbolleiste ein kleines Icon. Beim ersten Start ist mit gedrückter rechter Maustaste auf das Icon zu klicken, um im Menüpunkt "Properties" ein paar Grundeinstellungen vornehmen zu können. Im sich öffnenden Fenster ist ein neuer Port anzulegen.

Im TNC-Setup ist danach der TNC-Type "Soundcard" auszuwählen. Unter TNC-Commands ist die ONAir-Baudrate auf den Wert 1200 einzustellen. Danach ist das Programm zu beenden. Im Programm *RXClus* ist unter dem Menüpunkt Optionen/Terminals die Schnittstelle "AGW Packet Engine" auszuwählen. Wird das Programm *AGW Packet Engine.exe* erneut gestartet, dann erscheint jetzt ein weiteres Icon in der Symbolleiste.

 $\sim$ 

Ist dem PC über den Line-in bzw. Mikrofon-Eingang das Packet-Radio-Signal zugeführt, dann blinkt das grüne Symbol des TNC-Icons. Wird jetzt *RXClus* erneut gestartet, erscheinen im Terminalfenster alle empfangenen Datenpakete. Befinden sich darunter auch DX-Clusterinformationen, lassen sich diese direkt im "DX-Fenster" mitlesen.

# *Sat-QTC*

**Bearbeiter: Thomas Frey, HB9SKA Holzgasse 2, 5242 Birr E-Mail: hb9ska@amsat.org Packet-Radio: HB9SKA@HB9PD.CHE.EU**

#### ■ **AO-16 im Fonie-Betrieb**

AO-16 wurde erfolgreich für Fonie-Betrieb rekonfiguriert. Der Satellit bekam nach längerem Betrieb als PACSAT ein ernsthaftes Computerproblem. Nachdem feststand, dass das Computersystem des Satelliten defekt ist, erinnerte sich Jim White, WD0E, an "low level"-Kommandos, die von K3IO während der Konstruktion ins Satellitendesign integriert wurden. Eines dieser Kommandos erlaubt die direkte Verbindung des Uplink-Empfängers mit dem Downlink-Sender.

Die Krux an der Sache ist, dass der Empfänger für FM und der BPSK-Sender für DSB ausgelegt ist. N8MH schaltete AO-16 in diesen Modus und führte Tests durch. Der Satellit "hörte" gut, die geringere Bandbreite mit USB bzw. LSB beim Empfang erlaubte einen stabilen Downlink. Das Tuning des Downlink erfolgt wie bei einem Lineartransponder mit schnellem Doppler. Uplink-Tuning in FM für den Dopplerversatz ist empfehlenswert.

Nach Abschluss der Tests wurde AO-16 zum Fonie-Betrieb für eine Testperiode freigegeben. Der Uplink ist auf 145,920 MHz (FM) und der Downlink auf 437,026 MHz (SSB). Da der Empfänger, ursprünglich für Datenfunk ausgelegt, ein 15 kHz breites Kristallfilter mit steilen Flanken nutzt, gelingt ein "Durchkommen" nur mit NBFM bei einer Deviation von maximal ±5 kHz. Das Downlink-Signal in DSB empfängt man in USB mit einem unterdrückten Träger. Hört man diesen Träger mit einer hohen Frequenz pfeifen, liegt die Empfangsfrequenz zu tief. Hört man den Träger brummen, ist man korrekt abgestimmt. Hört man ihn nicht mehr, liegt die Empfangsfrequenz eventuell schon zu hoch. Bei LSB verhält es sich umgekehrt.

Auf AO-16 gelangen schon QSOs über den Atlantik. G8ATE funkte mit CU2JX auf den Azoren, gefolgt von VE3NPC aus Kanada.

#### ■ **AO-51 im Sonnenlicht**

Auf Grund längerer Sonnenbestrahlung wurde bei AO-51 die Ausgangsleistung der beiden Sender erhöht. TXA (Digital) sendet nun mit 630 mW und TXB (FM-Repeater) mit 820 mW. Mehr Informationen unter *www.amsat. org/amsat-new/echo/CTNews.php*.

#### ■ **NO-61** ist verglüht

NO-61 (ANDE) ist am 25. 12. 07 in der Erdatmosphäre verglüht. Mike, DK3WN, berichtete, dass das letzte Packet am 24. 12. 07 um 2227 UTC von JA0CAW empfangen wurde.

#### ■ **ARISS-Gesuch gutgeheißen**

Das Gesuch des ARISS-Teams an die NASA, die Memory Control Program (MCP)-Software der Expedition 17 mitzugeben, wurde akzeptiert. An Bord der ISS ist dann ein Crew-Mitglied beauftragt, den Kenwood-Transceiver in seine korrekte Startkonfiguration zu bringen.

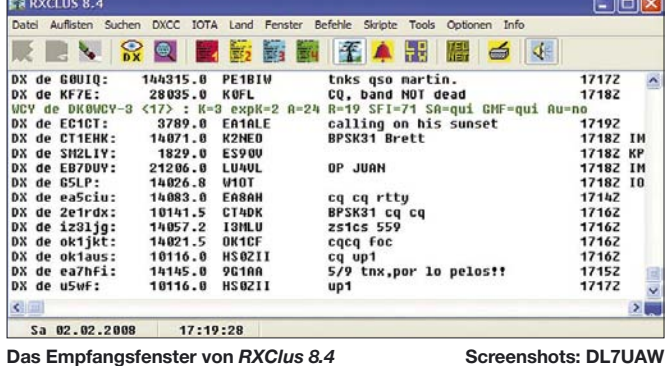

Zugabe auf der CD!

# *UKW-QTC*

**Aktuelles, Aurora, MS, EME:** Dipl.-Ing. Bernd J. Mischlewski, DF2ZC **Auf dem Scheid 36, 53547 Breitscheid E-Mail: df2zc@web.de Magic Band, Topliste, Conteste: Dipl.-Ing. Peter John, DL7YS Am Fort 6, 13591 Berlin E-Mail: dl7yspeter@gmx.de Packet-Radio: DL7YS@DB0BLO**

#### ■ **Extrem-Tropo im Dezember**

Auf UKW gilt die Regel, dass bei troposphärischen Überreichweiten beispielsweise auf 2 m statt 300 bis 500 km auch schon einmal 1200 oder sogar 1500 km Entfernung möglich sind. Und hie und da hört man schon mal von "alten Hasen", in den 1980er Jahren hätte es aus Norddeutschland auch einmal Tropo bis nach Südrussland gegeben, mit Distanzen weit jenseits der 2000 km.

Übers Meer ist so etwas ja fast regelmäßig im Sommer möglich, wie die QSO-Erfahrungen von G4LOH *(www.g4loh.com)* nach EA8, D4

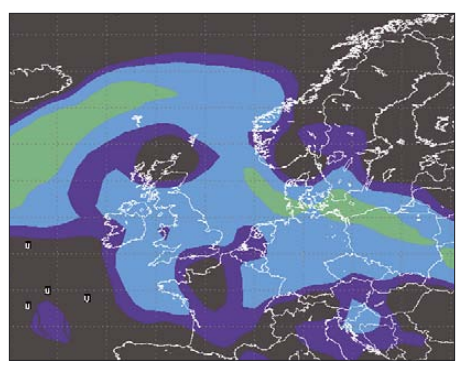

**Die von William Hepburn herausgegebenen DX-Karten zeigten ab 17. 12. 07 den Aufbau von Überreichweiten zwischen den Britischen Inseln und dem Baltikum, die am 20. 12. 07 ihren Höhepunkt erreichten. Quelle:** *www.dxinfocentre.com*

deutsche Flachland und Polen bis nach Westrussland und der Ukraine.

#### *2582 km via Tropo*

Wenn nun beide Funkpartner am Ende des Ausbreitungskanals sitzen, dann sind maximale Entfernungen möglich. Ian, GM0TGE, in IO87TF, gehörte zu den Glücklichen, denen wirklich außerordentliche Verbindungen ge-

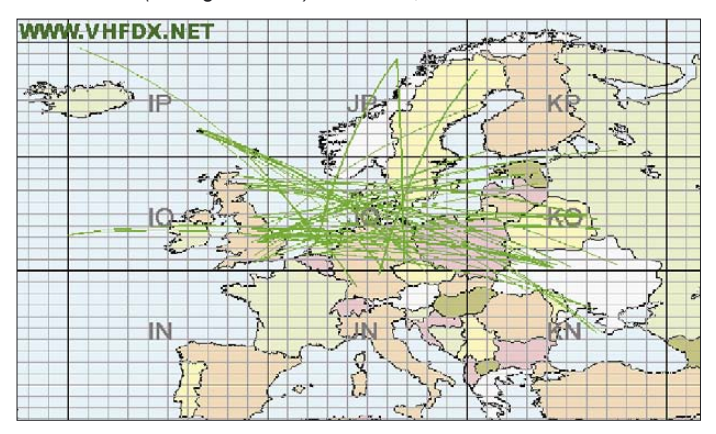

und CU zeigen. Aber übers Festland? Nun, es handelt sich jedenfalls bei den erwähnten Erzählungen mitnichten um eine amateurfunkspezifische Variante von Angler- oder Jägerlatein, es geht wirklich!

Kurz nach Mitte Dezember 2007 baute sich über Europa ein kräftiges Hochdruckgebiet auf, das bis knapp vor Weihnachten das Wetter dominierte. Und um den 16. 12. 07 herum entwickelte sich in einer Höhe von etwa 200 m eine Inversion: Der Temperaturverlauf kehrte sich um – mit zunehmender Höhe wurde es wärmer. Eine solche Grenzschicht stellt einen guten Reflektor für elektromagnetische Wellen dar, sprich: Überreichweiten treten auf. Diese hatten zunächst eine Nord-Süd-Tendenz: finnische Stationen funkten auf 144 und 432 MHz bis nach den Niederlanden, Belgien und Nordrhein-Westfalen, bei Entfernungen von durchschnittlich 1600 km.

Die massive Hochdruckzone verlagerte sich langsam nach Südosten, und die Reichweiten Richtung Skandinavien gingen im Verlauf dann merklich zurück. Im Flachland wurden Temperaturen von maximal 0 °C gemessen; ab etwa 150 bis 200 m Höhe hingegen deutliche Plusgrade – im 600 m hohen Braunlage im Harz beispielsweise knapp 12 °C. Die Inversion erstreckte sich nun von der Nordsee übers nord**Ein Bild sagt mehr als 1000 Worte: Eine grafische Aufstellung ausgewählter QSOs auf 144 MHz. Quelle:**

*www.vhfdx.net/spots/*

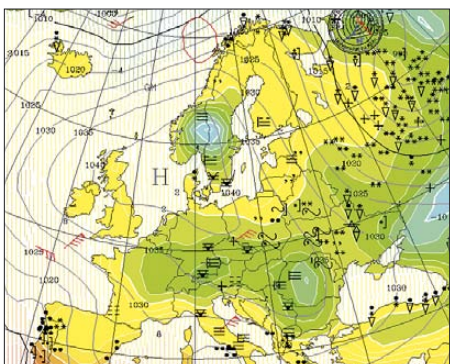

Das kräftige Hochdruckgebiet "Bernhilde" ermög**lichte im Dezember 2007 die einzigartigen Überreichweiten. Quelle:** *www.uni-koeln.de*

langen. Schon seine QSOs am 18. 12. 07 nach LY und SP über Entfernungen um die 1650 km oder etwa am 19. 12. 07 zu SP8UFT (KO11JI) mit 1746 km, sind wahre Highlights.

Richtig los ging es aber erst, als auf Ians CQ-Rufe am 19. 12. 07 um 1959 UTC RA3LBW (KO64AT) antwortete: Mit beiderseits 51- Rapporten hatten sie 2133 km überbrückt. Ein QSO mit RW3LL (KO64AS) schloss sich an, ebenfalls über stolze 2133 km. Später an jenem aufregenden Abend folgten noch weitere Top-Verbindungen: Um 2312 UTC mit UY5UG (KO50FI) über 2261 km, mit 559 beiderseits. Danach fand UT2XQ (KO40IG) über 2162 km den Weg ins Log, und dann folgte eine kaum für möglich gehaltene Steigerung: gegen 2350 UTC gelangen GM0TGE und UR5LX (KO70WK) mit jeweils 539-Rapporten eine Zweiwegverbindung in CW über sagenhafte 2582 km Entfernung – eine Distanz, die sogar via Sporadic-E-Ausbreitung nur in seltenen Ausnahmefällen machbar ist. Es zahlt sich schon aus, an der schottischen Ostküste mit Blick aufs Meer zu wohnen…

Gordon, MM0GPZ, war aufgrund der guten Ausbreitungsbedingungen am 18. 12. 07 extra ins seltene Feld IO76 gefahren, um am DX-Geschehen teilzunehmen. Von IO76XA aus loggte er auf 144 MHz zwischen 2133 und 0116 UTC am folgenden Morgen insgesamt 169 QSOs mit folgenden Top-Verbindungen: SP8UFT (KO11JI) 1828 km, US5WU (KO20DI) 1974 km, SP8MMZ (KO11JC) 1841 km und UT2XQ (KO40IG) 2252 km. Nach KO70VK ging es leider nicht; das wären 2683 km gewesen. Oder man hat sich, was sehr bedauerlich wäre, gar im DX-Getümmel verpasst? Die restlichen QSOs liefen fast ausnahmslos zwischen 1200 und 1600 km.

#### *Schottland überragend*

Donald, MM5AJW, war in IO88KI neben 2 m auch auf 70 cm QRV, denn dort ging es ähnlich gut per Tropo. Sein erstes QSO auf diesem Band datiert vom 17. 12. 07 um 2237 UTC mit OK1TEH (JO70FD) über 1454 km. Bis zum 21. 12. 07 spätabends kamen noch 94 weitere Kontakte hinzu, mit DX-Verbindungen >1600 km: LY2SA (KO14LL) 1649 km, SP4JCQ (KO13NC) 1730 km, OK2MWR (JN99GR) 1697 km, OK2BDQ (JN99GR) 1697 km, SP5QAT (KO02LB) 1668 km, SP9APC (JN99QU) 1732 km, SP9KJU (JN99WE) 1808 km, SP8CUR (KO10CB) 1871 km, SQ9W (JO90SK) 1698 km, OK2BRN (JN89HE) 1639 km, SP7OGP (KO01AM) 1651 km sowie noch US5WU (KO20DI) 1967 km. So gut wie immer lagen die Feldstärken zwischen S7 und S9; man musste sich also noch nicht einmal wirklich anstrengen.

Auch im 2-m-Band war Don gut unterwegs. Hier glückten ihm während der DX-Tage 153 QSOs nach DL, OK, SP, OZ, F, LA, LY, UA2 und UR. Die weiteste Verbindung lief am 19. 12. 07 um 2257 UTC mit UT2XQ in KO40VK über 2224 km. Auch in IO88KI lag die Entfernung nach KO70VK jenseits der 2600-km-Marke. UR5LX taucht auch hier nicht im Log auf, ob es trotzdem gegangen wäre?

Sowohl GM0TGE als auch MM0GPZ und MM5AJW arbeiteten mit einer durchschnittlichen Stationsausrüstung von 50 bis 100 W und einer einzigen Yagi. Bei UR5LX hingegen handelt es sich um eine optimierte EME-Station mit einer starkbündelnden Vierergruppe, was den QSO-Erfolg über die 2582 km sicher befördert hat.

#### *Grausame Physik*

Viele OMs in den Mittelgebirgen lagen mit ihrem Standort schlicht zu hoch fürs DX und konnten nur frustriert zuhören, wie Funknachbarn bis nach Russland arbeiteten. Wenn man selbst auf 400 m Höhe wohnt, also 150 m höher

als die Inversionsschicht, dann kommt man halt in den Ausbreitungskanal nicht hinein. Die Physik kann grausam sein.

Durch seine geringe Standorthöhe im Vorteil war hingegen Joop, PA0JMV, aus JO21PM. Ihm gelang mit seiner Zehnelement-Yagi trotz bereits mehr als 30 Jahren Ham-Aktivität ein neuer persönlicher Tropo-Entfernungsrekord: Am 19. 12. 07 glückte um 2145 UTC eine CW-Verbindung mit RV3YM in KO63QQ über stolze 1905 km. 45 min zuvor hatte er bereits RA3LBW in KO64AS über 1814 km gearbeitet. Darüber hinaus findet sich in seinem Log für den 19. 12. 07 ein schöner Querschnitt aus Mittel-/Osteuropa, mit LY, UA2, YL, ES und OH, alle QSOs lagen zwischen 1100 und 1600 km Entfernung.

Nur einen Monat später, am 19. und 20. 1. 08, hatte sich erneut eine Inversionswetterlage eingestellt, diesmal über Frankreich und dem Westen Deutschlands. Besonderes Glück hatte hierbei Javier, EA2TO, der am 19. 1. 08 portabler Weise von einem 900 m hohen Standort in IN82LX arbeitete. Mit einem TS2000 – also nur 100 W an einer Zehnelement-Yagi nach DK7ZB – loggte er zwischen 1450 und 2043 UTC etwa 80 % der QSOs jenseits der 700 km-Marke; das ODX glückte mit DK3T in JO41GU (1313 km) mit S2-Rapporten auf beiden Seiten.

Durch diese Erfolge motiviert ging EA2TO auch am folgenden Tag auf den Berg, diesmal auf 1512 m ü. NN in IN83FE. Mit einer 200- W-PA und ansonsten gleicher Stationsausrüstung war die Teilnahme an einem französischen Contest geplant. Mit gutem Erfolg: Von 0742 bis 1100 UTC fanden 191 QSOs den Weg ins Log, mit einem QSO-Schnitt von etwa 800 km und einem ODX von 1302 km mit DL6BF (JO32QI).

Nach Contestende blieb Javier noch weitere drei Stunden am Portabel-QTH. Die Ausbreitungsbedingungen intensivierten sich nämlich noch. Plötzlich tauchten OK-Stationen auf, zum Beispiel um 1118 UTC OK1TEH aus JO70FD über 1570 km und später noch sechs weitere tschechische OMs in JO70 und JN79, alle um die 1550 km entfernt. Weiteste DL-Station war um 1518 UTC DL4DWA in JO61QH mit 1557 km, bei Rapporten von beiderseits 52.

#### *Und zum dritten Mal Tropo*

Bereits eine Woche später konnten erneut kräftige troposphärische Überreichweiten beobachtet werden. Steffen, DD0VF, aus dem bekanntermaßen nicht gerade für seine opti-

#### **FA-Topliste 1/ 08**

Der Redaktionsschluss für die nächste Topliste ist der 28. 2. 08. Bitte schicken Sie Ihre Meldungen der auf den Bändern oberhalb von<br>30. MHz. gearbeiteten Locator-Mittelfelder MHz gearbeiteten Locator-Mittelfelder (ohne EME), nebst der Anzahl der gearbeiteten DXCC-Gebiete und des jeweiligen ODX an die im Kopf des QTC angegebene Adresse des Bearbeiters (DL7YS).

Dazu bitte auch die Information, ob die Felder in den klassischen Betriebsarten SSB bzw. CW oder aber mit Hilfe digitaler Betriebsarten gearbeitet wurden. Ohne einen entsprechenden Hinweis gehen wir davon aus, dass das Ergebnis mit digitalen Betriebsarten erzielt wurde.

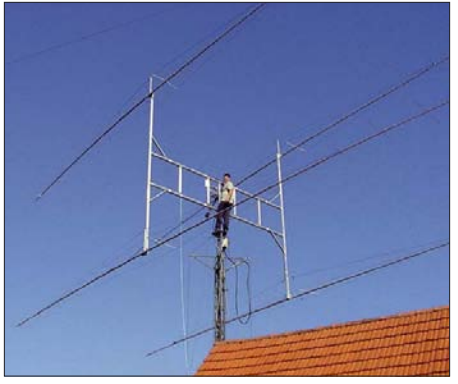

**DK3EE bzw. DK3T arbeitet mit einer Gruppe von vier 24-Element-Yagis von M2. Die jeweils 16,70 m langen Antennen erzeugen einen Gesamtgewinn** von etwa 23 dBd.

male UKW-Lage bekannten Dresden, erreichte am 28. 1. 08 abends mit nur etwa 100 W an vier Achtelement-Yagis viele französische Stationen an der Atlantikküste. Die Entfernungen betrugen zwischen 1222 km mit F6AQI (IN96DW) und 980 km mit F5CT (JN08KI), bei Signalstärken zwischen S2 und S9.

Besonders bemerkenswert sind QSOs mit F4FJK aus JN07WU, der trotz nur 50 W an einer Dreielement-Yagi über 936 km noch mit S2 in Dresden ankam, und F6GYJ (JN18CU), der über 869 km mit 50 W an einer Fünfelement-Yagi sogar ein S7-Signal bot. Die Bake FX3THF aus IN88GS auf 144,410 MHz kam über 1265 km immer wieder mal mit S2 durch, GB3VHF aus JO01DH über 947 km nur ein einziges Mal mit S1. Die Bedingungen waren also eindeutig mehr südlich orientiert.

Nach EA ging es diesmal nicht. Glücklicherweise hatte Steffen aber bereits am 20. 1. 08 seine erste EA-Station via Tropo erreicht. Während EA2TO/2 über 1562 km nur ab und zu mit S2 durchkam und Anrufe erfolglos blieben, versuchte Steffen um 1410 UTC einen JT65-Tropo-Test mit EA1FBF (IN73WJ).

Tatsächlich konnte bei Signalen von maximal –23 dB das QSO komplettiert werden, und DD0VF hatte sein erstes EA via Tropo gearbeitet, exakt über 1601 km. Wie Steffen schreibt, war es an diesem Tag erst das zweite Mal seit 1991, dass er in JO61 Spanien auf 2 m via Tropo hören konnte.

Auch Jürgen, DK3WG (JO72GI) hielt sich Ende Januar auf 2 m mit QSOs über 1000 km schadlos: F5MFI (JN07XT) 1024 km, F1PWS (JN06DM) 1211 km, F0EAR (IN96JD) 1328 km, F5CT (JN08KI) 1061 km, F0EHA (IN98XC) 1134 km, F5ABW (IN97MQ) 1216 km, F6CJA (JN07UU) 1037 km und F4DPW (JN09KE) über 1018 km. Auf 432 MHz gelangen ebenfalls QSOs über oder fast an die 1000 km. Und mit einigen DX-Verbindungen in Richtung Südwesten knackte Jürgen die Marke von 100 Mittelfeldern auf 23 cm, denn mit F1ISM (JN09VK) über 946 km glückte in CW das notwendige Feld.

#### ■ **IOTA-Aktivitäten auf 2 m**

Vom 24. 3. bis 10. 4. 08 sind Ela, DL1TM, und Tor, DJ4MG, von EU-171, der Insel Vendsyssel, auch auf 144 MHz mit 100 W und Elfelement-Yagi in SSB von JO47UH aktiv. Axel, DH8AK, Sebastian, DO6ELW, Dirk, DK4DJ, und Henning, DK9LB, wollen vom 14. bis 21. 3. 08 die Insel Fehmarn (EU-128) aktivieren. Auch eine 2-m-Station wird dabei sein, um aus JO54OM SSB-Verbindungen zu tätigen.

#### ■ **Magic Band**

Es ist und bleibt magisch: Nach den ergiebigen Es-Öffnungen um den 21./22. 12. 07 boten sich den 6-m-Fans am 15. 1. 08 von 1730 bis 2130 UTC exzellente Sporadic-E-Bedingungen. Im DX-Cluster wurden insgesamt 17 europäische DXCC-Gebiete gemeldet. Dazu gab es Crossband-Verbindungen (4 m/6 m/10 m) über ganz Europa. S51DI (JN76) meldete gar ein Zweiweg-QSO mit EI7IX (IO53) auf 70 MHz.

#### ■ **3X5A (Guinea) auf 144 MHz**

Während des CQ WWDX CW-Contests im November 2007 war die US-amerikanische "VooDoo-Contest Group" von Conakry, Guinea, auf allen Kurzwellenbändern QRV. Jedoch nicht nur dort: Nach Contestende aktivierten AA7A und KC7V mit zwei 2M28XPOL-Yagis das seltene DXCC-Gebiet per EME auch auf 144 MHz. In der Zeit vom 26. bis 30. 11. 07 gelangen von IJ39DM aus 125 komplette QSOs, u. a. mit folgenden DL-Stationen (Reihenfolge

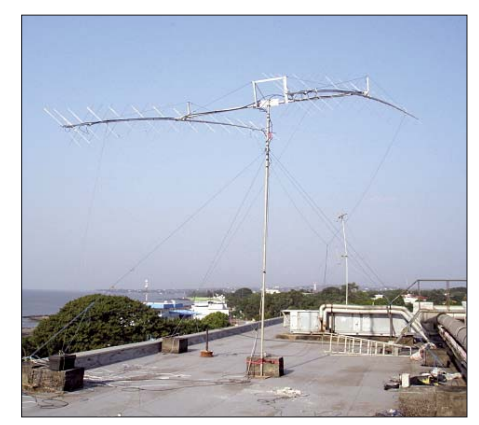

**Die zwei Yagis auf dem Hoteldach; vor allem beim Monduntergang übers Meer stiegen die Feld**stärken kräftig an.

der QSOs): DF2ZC, DK3EE, DL8YHR, DL7FF, DK5YA, DL8GP, DK3WG,<br>DL1RNW, DJ7OF, DL9MS, DF7KF, DL1RNW, DJ7OF, DL9MS, DF7KF, DL8EBW, DL2NUD, DK3BU, DK5WL, DH3YAK, DM1CG, DJ8MS, DK4TG, DH3YAK, DM1CG, DJ8MS, DK5EW und DM2BHG.

#### *Lust auf DXpedition?*

Das gesamte Funkequipment der Contestgruppe ist nun in Guinea "eingemottet" und wartet auf den CQ WWDX CW-Contest 2008, an dem abermals aus Conakry teilgenommen werden soll. Aus zeitlichen Gründen ist dieses Jahr aber kein EME-Betrieb möglich. Deshalb bietet Ned, AA7A, an, dass andere OMs während der Contestzeit gerne das EME-Equipment ausleihen und nutzen können – sei es, um aus IJ39 oder einem benachbarten Mittelfeld EME zu machen, sei es, um während dieser Zeit ein angrenzendes afrikanisches DXCC-Gebiet zu aktivieren. Interessenten melden sich bitte per E-Mail *(aa7a@cox.net)* bei ihm.

Im Gegensatz zu den US-Hams, die aus Arizona etwa 30 Stunden unterwegs sind, ist man aus Europa schon in knapp sieben Stunden in Westafrika.

# *DL-QTC*

#### ■ Amateurfunktagung in München

Der DARC-Distrikt Oberbayern veranstaltet am 8. und 9. 3. 08 die Amateurfunktagung München. Tagungsort ist die Hochschule München (Hörsaal R 1.049), Lothstr. 64, 80335 München.

Seit vielen Jahren fand im zweijährigen Turnus eine VHF-, UHF- und SHF-Tagung statt. Sie wechselte sich mit der vierjährig stattfindenden Kurzwellentagung ab. Nicht zuletzt durch den Wegfall der Telegrafie-Prüfung haben die Veranstalter beschlossen, diese beiden Tagungen zur Amateurfunktagung München zusammenzuführen. Auf dem umfangreichen Vortragsprogramm stehen folgende Themen:

**Samstag, 8. 3. 08:** 9.15 bis 10 Uhr – HF-Leistungsverstärker Klasse F (DJ1EE); 10.15 bis 11 Uhr – Transvertertechnologie im Wandel der Zeit (DB6NT); 11.15 bis 12 Uhr – 124,5- MHz Direct Frequency Synthesizer for 24 GHz-Transverters (G4HUP); 13.15 bis 14 Uhr – Phasenrauscharme Synthesizer, Erfahrungen mit dem DDS AD9951 (DK5LV); 14.15 bis 15 Uhr – QMA, QN, SMP und andere Koaxialstecker-Standards (DL3MBG); 15.15 bis 16 Uhr – 200 000 Punkte auf 2 m, Beschreibung einer wettbewerbsfähigen Conteststation (DL2SAX); 16.15 bis 17 Uhr – Leistungsanpassung verstehen, Begriffsbestimmungen rund ums SWV fachgemäß nutzen (OE3RAA); 17.15 bis 18 Uhr – Mit geringem Aufwand zum 13-cm-ATV-Sender (DG6RBP).

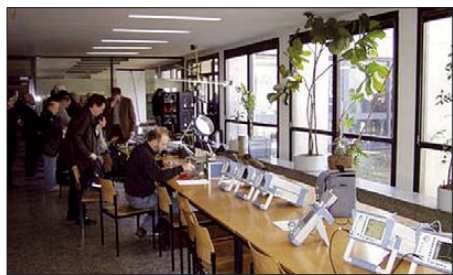

**Messplätze in München Foto: OV C16** 

**Sonntag, 9. 3.08:** 10 bis 10.45 Uhr – Löten und Programmieren, Entwurf von AVR-gesteuerten Afu-Schaltungen (DJ3YB); 11 bis 11.45 Uhr – Vom Nahfeld zum Fernfeld, Basiswissen zu Antennen (OE3RAA); 13.45 bis 14.30 Uhr – Koaxiale Traps, Bestätigung der Theorie mit Messergebnissen (DG1MFT); 14.45 bis 15.45 Uhr – 40-m-QRP-Transceiver, Selbstbauprojekt des OV C18 (DL8MAK).

Im Rahmenprogramm wird ebenfalls einiges geboten: Diverse Messplätze; Prüfung für die US-Amateurfunklizenz; Prüfung von QSL-Karten für das DXCC-Diplom; Workshops zu Win-Test, Elektrobasteln für Kinder; Löten und Programmieren sowie eine Präsentation der ATV-Gruppe München. Vor den Hörsälen sind eine Ausstellung namhafter Gerätehersteller und Fachfirmen sowie Informationsstände verschiedener Vereine zu besichtigen.

Ein zwangloses Treffen findet zudem am Samstagabend ab 18.30 Uhr im Löwenbräukeller (Pilsstube) am Stiglmaierplatz, Nymphenburger Str. 2, 80335 München, statt *(www. loewenbraeukeller.com).*

Mehr Informationen, vor allem zum Selbstbauwettbewerb (Ausschreibung und Anmeldung), stehen unter *www.amateurfunktagung. de.* Ansprechpartner ist Christian Entsfellner, DL3BMG, E-Mail *dl3mbg@darc.de,* Tel. (0 86 84) 12 73. **C. Entsfellner, DL3BMG**

#### ■ Ausbildungskurs für Klasse E

Am 7. 3. 08 beginnt um 20 Uhr im Klubheim des DARC-OV Main-Taunus (F27), Feldstr. 6 (alte Schule), 65835 Liederbach, ein Kurs zur Erlangung der Genehmigungsklasse E. Er geht jeweils freitags über 15 Abende. Vorkenntnisse sind keine nötig. Die Kursgebühren von 50 € gibt es bei bestandener Prüfung zurück.

Interessenten melden sich bei Helmut Müller, Tel. (01 73) 6 99 00 90, E-Mail *df7zs@darc.de* oder Tanja Lindenlaub, Tel. (01 75) 4 13 38 98, E-Mail *dl2you@darc.de.* Weitere Informationen auch auf *www.darc.de/f27.*

**Tanja Lindenlaub, DL2YOU**

#### ■ **RTA-Vorsitzender bestätigt**

Am 13. 1. 08 hat der Runde Tisch Amateurfunk (RTA) auf seiner Hauptversammlung Dr. Walter Schlink, DL3OAP, zum RTA-Vorsitzenden wiedergewählt. Als sein Stellvertreter wurde Dr. Christof Rohner, DL7TZ, vom Förderverein Amateurfunkmuseum e. V. berufen. Der RTA hat zudem sein 18. Mitglied, die Rhein Ruhr DX Association (RRDXA), aufgenommen. Ihr Vertreter im RTA ist Hans-Jürgen Bartels, DL1YFF.

Die Interessenvertretung für den deutschen Amateurfunkdienst blickte auf ein bewegtes Jahr 2007 zurück. Nach der Mitwirkung am neuen EMVG-Gesetz richtet sich der Blick in die Zukunft: die Sicherung der Turmstandorte für automatische Stationen in Zusammenarbeit mit dem VFDB e. V. sowie die Verteidigung der Rechte der Funkamateure im geplanten Umweltgesetzbuch. Weiterhin will der RTA Gespräche über die Prüfungsabnahme in Eigenregie über die Verbände führen.

**Quelle: DL-Rundspruch 3/08**

#### ■ Ultra-Wideband-Frequenzen zugeteilt

Am 16. 1. 08 beschloss die Bundesnetzagentur die Allgemeinzuteilung von Frequenzen für die Ultra-Wideband-Technologie im Bereich von 30 MHz bis 10,6 GHz. Somit kann jeder diese Frequenzen kostenlos und ohne Antrag nutzen, sofern er die Bestimmungen der Allgemeinzuteilung einhält. Technisch sind extrem breitbandige Funkübertragungswege, die mittels ganz geringer Strahlungsleistung Übertragungen bis zu einigen Metern ermöglichen sollen, realisierbar. Anwendungsgebiete sind die Versorgung innerhalb eines Raumes oder Büros bzw. auch Fahrzeuges. **Quelle: BuNetzA**

#### ■ **DXpeditionsteilnehmer gesucht**

Im Rahmen der 20-jährigen Partnerschaft des DARC-Distrikts Ruhrgebiet mit Funkamateuren der Region Komi, möchte Andrej, UA9XC, einem deutschen Contester die Möglichkeit zur Teilnahme an einer DXpedition bieten. Ziel ist die Kolgujev-Insel in der Barentssee. Das Vorhaben soll vom 10. bis 20. 3. 08 stattfinden. Interessenten melden sich bei Alfred Reichel, DF1QM, E-Mail *alf.reichel@t-online.de.*

**Quelle: DL-Rundspruch 5/08**

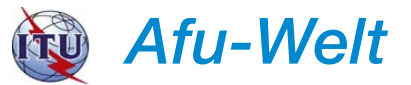

#### ■ **Belgien realisiert ECC-Empfehlung**

Seit dem 30. 1. 08 ist es Funkamateuren mit einer CEPT-Novice-Lizenz (entspricht der deutschen Genehmigungsklasse E) erlaubt, in Belgien ohne zusätzlich beantragte Gastlizenz entsprechend den Bedingungen der nationalen ON3-Klasse, Amateurfunkbetrieb durchzuführen. Auf allen Kurzwellenbändern sowie auf 6 m darf nunmehr mit 10 W PEP gearbeitet werden; auf 2 m und 70 cm sind maximal 50 W zulässig. Zudem darf man nur kommerziell hergestellte Transceiver einsetzen. ATV ist nicht erlaubt. Vor dem deutschen Rufzeichen<br>ist "ON/" zwingend. **Ouelle: www.bipt.be**  $Quelle: [www.bipt.be](http://www.bipt.be)$ 

#### ■ 90 Jahre Estland

Der estnische Amateurfunkverband ERAÜ gibt bekannt, dass im Februar anlässlich des 90. Jahrestages der Unabhängigkeitserklärung Estlands 26 Sonderstationen mit dem Präfix ES90 sowie jeweils einem Suffixbuchstaben (A bis Z) aktiv sind. Einige Stationen wollen jedoch noch länger aktiv sein.

**Quelle: DARC-Auslandsreferat**

#### ■ **Neueste JT-Rufzeichenliste**

Das aktuelle JT-Callbook (Mongolei), Stand 2008, einschließlich etlicher E-Mail-Adressen, ist auf der Website *www.dl6zfg.de* in der Rubrik "callbooks" zu finden. Ein direkter Zugriff ist unter *www.dl6zfg.de/jt-call2008.pdf* möglich. **Rolf Rahne, DL6ZFG**

#### ■ 500 kHz und Zugabe im Top-Band

In Belgien wird in Kürze der Amateurfunkbetrieb auf 600 m freigegeben. Im Bereich 501 bis 504 kHz dürfen dann dortige Funkamateure der HAREC-Klasse, die der deutschen Klasse A entspricht, Funkbetrieb auf sekundärer Basis in CW durchführen. Die maximal erlaubte Sendeleistung liegt bei 5 W ERP.

Auch der Bereich 1875 bis 2000 kHz wird für Funkamateure der HAREC-Klasse freigegeben. Funkbetrieb darf dort mit maximal 10 W PEP in allen Modulationsarten erfolgen.

**Quelle:** *www.bipt.be*

#### ■ **Empfangsberichte Grimeton**

190 Empfangsbestätigungen gingen bei den Betreibern des Längstwellensenders SAQ im schwedischen Grimeton ein. Der Maschinensender SAQ arbeitete auf 17,2 kHz in CW am 24. 12. 07 von 0800 bis 0815 UTC. Die Sendungen wurden vorwiegend in Europa empfangen, doch auch Berichte aus den USA sind darunter zu finden. Die nächste Sendung ist zum Alexander Day am 6. 7. 08 vorgesehen.

#### ■ **CW-Kenntnisse noch erforderlich**

In einigen asiatischen Ländern, wie China, Indien, Japan und Sri Lanka, sind noch immer Morsekenntnisse als Zugangsvoraussetzung für Kurzwelle erforderlich.

In Australien, Hongkong, Neuseeland, Papua Neu-Guinea und Singapur hat man inzwischen die früher obligatorischen Morsekenntnisse für den Kurzwellenzugang abgeschafft.

**Quelle: DL-Rundspruch 4/08**

# *HB9-QTC*

#### **Bearbeiter:**

**Perikles Monioudis, HB9IQB Hohlstr. 86b, CH-8004 Zürich E-Mail: hb9iqb@uska.ch**

#### ■ **Neues USKA-Präsidium?**

Wie die Union Schweizerischer Kurzwellen-Amateure (USKA) mitteilt, scheint die "Suche nach einem Nachfolger für den bisherigen USKA-Präsidenten Willy Rüsch,HB9AHL, zu Ende zu sein." Nachdem sich im Oktober 2007 ein Kandidat zurückgezogen habe und binnen der verlängerten Nominierungsfrist keine weiteren Kandidaturen angemeldet worden seien, hat nun Daniel, HB9IQY, Präsident der USKA-Sektion Schaffhausen, sein Interesse an dem Amt bekundet. Daniel habe seine Ambitionen Ende Januar an der Generalversammlung seiner Sektion bekanntgegeben. Mehrere Sektionen hätten signalisiert, dass sie seine Kandidatur unterstützen wollten, so die USKA weiter. Daniel sei "einem breiteren Kreis von Amateuren durch seine souveräne Führung der außerordentlichen Delegiertenversammlung vom 21. 4. 07 in Aarau bekannt". Falls keine weiteren Kandidaturen mehr angemeldet

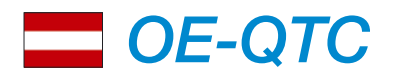

#### **Bearbeiter:**

**Ing. Claus Stehlik, OE6CLD Murfeldsiedlung 39, 8111 Judendorf E-Mail: oe6cld@oevsv.at**

#### ■ Quo Vadis Amateurfunk

Vorstellung einer Studie mit anschließender Diskussion – von und mit Prof. Wolf Harranth, OE1WHC: Dieser Vortrag findet am Dienstag, dem 11. 3. 08, ab 19 Uhr, im Dokumentationsarchiv Funk, 1040 Wien, Argentinierstr. 31 (gegenüber Funkhaus) bei freiem Eintritt statt. Kurzbericht und Aussprache über die Ergebnisse einer Untersuchung zur Entwicklung einiger Funkverbände: Altersstruktur, Selbstbild und Selbstdarstellung, Wandel der Aufgabengebiete sowie Strategien für die Zukunft.

Alle Verbände der Funkamateure und Rundfunkhörer leiden unter stagnierender bis rückläufiger Mitgliederzahl, Funktionärsmangel sowie Verlust an öffentlichem Ansehen. Was sind die Ursachen? Wie begegnen ihnen die Verbände? Welche Zwischenergebnisse kann man feststellen?

Das Dokumentationsarchiv "Funk" hat diese und weitere Fragenkomplexe in einer (nichtöffentlichen) Studie über die Situation in einigen Verbänden in Europa und Übersee untersucht, stellt die wichtigsten Ergebnisse vor und lädt die Betroffenen – Funktionäre und Mitglieder von Funk-/Hörerverbänden – zur kommentierenden Aussprache ein.

#### ■ Klubabend ADL-322 Schwechat

Der Klubabend am 12. 3. 08 ab 19 Uhr im GH "Rannersdorfer Stuben" in Schwechat-Ranwürden, dürfte Daniel als in stiller Wahl gewählt erklärt werden. Weiterhin kein Kandidat sei bisher für den vakanten Sitz des PR-Managers im Vorstand gefunden worden.

#### ■ **Funkamateure retten Leben**

Im Januar berichtete das Schweizer Fernsehen SFDRS sowie mehrere überregionale und regionale Zeitungen über folgende Begebenheit. Eine ukrainische Familie, bestehend aus der Mutter und fünf Kindern, hatte im schweizerisch-italienischen Grenzgebiet Malcantone am

> Monte Lema die bergige "grüne Grenze" überschritten, die tief verschneit war. Sie wollten in der Schweiz um Asyl nachsuchen, verirrten sich jedoch. Die 21 jährige Tochter Lydia hatte ein Funkgerät dabei, mit dem sie

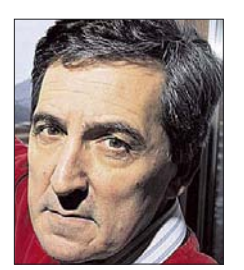

**Claudio, HB9OAU Foto: Privat** 

auf 70 cm um Hilfe rief. Der Tessiner Funkamateur Claudio, HB9OAU, empfing die Notrufe. Dank seiner Erfahrung aus dem Peilsport konnte er gemeinsam mit dem italienischen Funkamateur Carlo, IK2WIU, den Standort der sechs Personen recht genau bestimmen. Ein Hubschrauber der schweizerischen Bergrettungswacht REGA fand die sechs Personen noch vor Einbruch der Dunkelheit aufgrund der Positionsbestimmung durch die Funkamateure. Ein Sohn aus der Familie erlitt starke Erfrierungen, alle haben überlebt.

#### ■ Luzerner Afu-Flohmarkt

Die USKA-Sektion Luzern veranstaltet voraussichtlich am Samstag, den 29. 3. 08, einen Amateurfunk-Flohmarkt. Informationen dazu unter *www.flohmarkt.qrv.ch.*

#### ■ **Radiostation zur Euro 2008**

Das Bundesamt für Kommunikation (Bakom) hat eine 30-tägige UKW-Kurzveranstaltungs-Konzession für das Radioprojekt "The Rhythm of Football" während der Euro 2008 in der Schweiz erteilt. Die Station soll die Gäste aus dem Ausland und die schweizer Fußballfans mit Musik und Informationen rund um die Fußball-EM informieren und unterhalten.

Das Programm wird vom 1. bis 30. 6. 08 in den Städten Basel, Bern, Genf und Zürich ausgestrahlt. Die Hauptsprachen der Moderation sind Englisch, Deutsch und Französisch. Die wichtigsten Tourismus- und Faninfos werden aber auch in den Sprachen der jeweiligen Nationen angeboten, die in der Schweiz Spiele austragen.

nersdorf *(www.gast-haus.co.at/index.htm)* bietet ein besonderes Schmankerl: Es wurden keine Kosten und Mühen gescheut und für diesen Abend ein Dreierteam von Spezialisten aufgeboten. Der Notfunkreferent des LV3, Karl Speckmayer, OE3KYS, wird einen Überblick über die Notfunk-Aktivitäten in Niederösterreich geben (etwa 15 min). Dann will der UKW-Referent des LV3 für UKW/Relais/ Packet, Christian, OE3CJB, über PACTOR referieren. Zum Abschluss führt uns Willy, OE3WYC, in die Geheimnisse der NVIS-Antennen ein. Die Gesamtdauer der Vorträge sollte etwa 80 min betragen, danach würden sich die Vortragenden gerne einer allgemeinen Diskussion zu den angesprochenen Themen stellen.

Versäumen Sie nicht die Gelegenheit, sich aus bester Quelle über den Notfunk in Niederösterreich zu informieren!

#### ■ 7. Ostertreffen

im Erlebnisrasthaus "Locherboden"

Das alljährliche Ostertreffen der Funkamateure in und um OE7 findet am Karsamstag

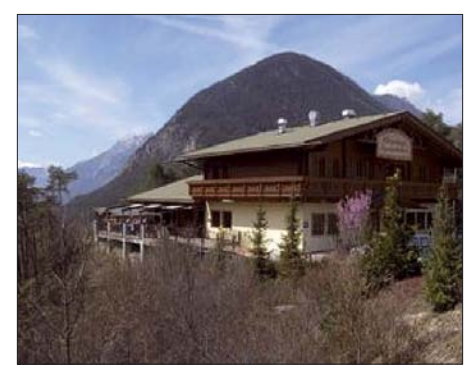

Das Erlebnisrasthaus "Locherboden"

(22. 3. 08) statt. Meist ein untrügliches Zeichen, dass der Frühling ins Land einzieht. Auf der gemütlichen Terrasse des Erlebnisrasthofs "Locherboden" werden Pläne für das Amateurfunkjahr geschmiedet.

Um 12 Uhr trifft man sich in der Nähe der Wallfahrtskirche Locherboden, die an der Auffahrtsstraße von Mötz zum Mieminger Plateau, auf den Felsen des Sassberges liegt. Die Veranstaltung dauert bis 16 Uhr. Eine Einweisung erfolgt über das Grünbergrelais OE7XWH (145,6625 MHz, Shift –0,6 MHz).

#### ■ **Frühjahrsflohmarkt in Koblach**

Am 5. 4. 08 findet im Schützenheim Koblach der traditionelle Frühjahrsflohmarkt statt. Tische sind in ausreichender Anzahl vorhanden. Anmeldungen sind nicht erforderlich. Die Einweisung erfolgt über R2 bzw. R79.

#### ■ **ADL 504 Bad Ischl** – **neues Klublokal**

Die Ortsstelle Bad Ischl (ADL 504) trifft sich ab sofort jeden ersten Freitag im Monat ab 20 Uhr im Hotel "Stadt Salzburg", Salzburger Str. 25, 4820 Bad Ischl (Tel. +43 (0) 61 32 23 56 40; Internet: *www.flyfishcenter.at*).

#### ■ OE1SMC-Vortrag: JT6M - Meteor**scatter im 6-m-Band**

Alle, die am 6. 3. 08 nicht die Möglichkeit bzw. Zeit haben, zu diesem interessanten Vortrag von OE1SMC im Rahmen des Klubabends des ADL-305 (Tulln) zu gehen, haben am 9. 4. 08 ab 19 Uhr zum Klubabend des ADL-322 (Schwechat) in den "Rannersdorfer Stuben") erneut die Möglichkeit, das Versäumte nachzuholen.

Auf zahlreiche Besucher freut sich die Orts-

# *März 2008*

### *1. 3.*

**16. FuCo-Flohmarkt** ab 9 Uhr in der Gaststätte "Attaching",<br>Am Sportplatz 3, 85356 Attaching. Einweisung auf DB0TC (438,800 MHz). Mehr unter *www.darc.de/c04.* 

# *1. – 2. 3.*

**1. Gießener Afu-Treffen** mit Flohmarkt. Infos S. 339 sowie unter *www.darc.de/f07/Amateurfunktreff.html.* 0000/2400 UTC **ARRL DX Contest** (SSB)

1400/1400 UTC **IARU V-/U-/SHF-Contest** (SSB/CW/FM) 2200/1159 UTC **Open Ukraine Championship** (RTTY)

### *2. 3.*

1100/1700 UTC **DARC-10-m-Digital-Corona** (Digi)

# *4. 3.*

1800/2200 UTC **NAC/LYAC 144 MHz** (CW/SSB/FM) 1900/2100 UTC **AGCW-YL-CW-Party** (CW)

# *6. 3.*

1800/2200 UTC **NAC 28 MHz** (CW/SSB/FM/Digi)

### *8. 3.*

**Afu-Flohmarkt** (P06) ab 9 Uhr im "Athletenhäusle" in Lud-<br>wigsburg-Ossweil, Walter-Flex-Str. 75. Infos: Horst Weise,<br>DL4SBK, Tel. (0 71 46) 87 15 24, E-Mail *dl4sbk@darc.de.* 1200/1700 UTC **DIG-QSO-Party (10–20 m)** (SSB) 1400/2000 UTC **AGCW-QRP-Contest** (CW) 1800/2400 UTC **SOC Marathon Sprint** (CW)

# *8. – 9. 3.*

**Amateurfunktagung** in München. Ausführlich auf S. 344. 1000/1000 UTC **RSGB Commonwealth Contest** (CW) 1400/0200 UTC **Oklahoma QSO Party (1)** (All) 1900/1900 UTC **Idaho QSO Party** (All)

# *9. 3.*

0000/0400 UTC **North American Sprint Contest** (RTTY) 0000/2359 UTC **SKCC Weekend Sprintathon** (CW) 0700/1100 UTC **DIG-QSO-Party 80+40 m** (SSB) 0700/1100 UTC **UBA Spring Contest** (CW) 1200/1600 UTC **NSARA Contest (1)** (CW/SSB) 1300/1900 UTC **Oklahoma QSO Party (2)** (All) 1800/2200 UTC **NSARA Contest (2)** (CW/SSB)

# *9. – 10. 3.*

1800/0100 UTC **Wisconsin QSO Party** (CW/SSB)

*11. 3.*

1800/2200 UTC **NAC/LYAC 432 MHz** (CW/SSB/FM)

# *11. – 12. 3.*

1700/1700 UTC **CLARA & Family HF Contest (1)** (CW/SSB)

# *13. 3.*

1800/2200 UTC **NAC/LYAC 50 MHz** (CW/SSB)

### *15. 3.*

0001/2359 UTC **10-10 Int. Mobile QSO Party** (All) 1400/1930 UTC **Meckl.-Vorpom.-Cont.** (CW/Fonie/PR) 1500/1700 UTC **Feld-Hell Club Sprint** (Hell) 1600/2100 UTC **AGCW-DL VHF/UHF-Contest** (CW)

# *15. – 16. 3.*

**7. Illinger Tagung** "Kommunikation und Technik". Details<br>auf S. 339 und *http://ham.darc.de/illingertagung/index.html.* 1200/1200 UTC **DARC-HF-SSTV Contest** (SSTV) 1200/1200 UTC **Russian DX Contest** (CW/SSB) 1700/1700 UTC **CLARA & Family HF Contest (2)** (CW/SSB)

*15. – 17. 3.*

1800/0200 UTC **Virginia QSO Party** (All)

*16. 3.*

0800/1100 UTC **OK/OM-V-/U-/SHF-Contest** (CW/SSB)

0700/1100 UTC **UBA Spring Contest 6 m** (CW/SSB) 1200/1600 UTC **9KCC 15-m-Contest** (CW/SSB)

*18. 3.* 1800/2200 UTC **NAC/LYAC 1,3 GHz** (CW/SSB/FM)

*20. 3.* 1800/2200 UTC **NAC-Contest 70 MHz** (RX/Crossband)

*22. 3.* 0700/0900 UTC **38. Hörerwettbewerb Brandenburg** (SSB)

0800/1300 UTC **Baden-Würtemberg-Aktivität** (CW/SSB) *22. – 24. 3.*

0200/0200 UTC **BARTG Spring Contest** (RTTY)

### *24. 3.*

0000/0400 UTC **QRP Homebrewer Sprint** (CW/PSK) 0600/0900 UTC **Deutschlandcontest (DTC)** (CW) 1400/2000 UTC **Low Power Spring Sprint** (CW)

*25. 3.* 1800/2200 UTC **NAC** ≥ **2320 MHz** (CW/SSB)

2000/2230 UTC **G-Aktivitätscontest 50 MHz** (CW/SSB) *26. 3.*

0000/0200 UTC **SKCC Sprint** (CW)

### *29. – 30. 3.*

0000/2359 UTC **CQ WW WPX Contest** (SSB) 1800/1800 UTC **QCWA QSO Party** (All)

### *30. 3.*

**13. Schönecker Afu-Treffen** ab 9 Uhr in der Nidderhalle Schöneck/Oberdorfelden. Mehr Infos *dash-ffm@arcor.de.*

*Quellen: SM3CER Contest-Service, ARRL Contest Branch, DARC-Contest-Kalender. Alles ohne Gewähr. Weitere Veranstaltungsinformationen entnehmen Sie bitte den Seiten 344 und 345.*

# *Vorschau Heft 4/08* **erscheint am 25. 3. 2008**

**YK9SV: IOTA-Funkaktivität aus Syrien** Wie kann man die Pile-Ups aus einem halbwegs seltenen DXCC-Gebiet wie Syrien noch dramatisch erhöhen? Richtig, man funkt von einer seltenen IOTA-Insel! Diese Taktik wählte das Team um Manos, SV1IW, im November 2007 und aktivierte als YK9SV die syrische Insel Arwad (IOTA AS-186), wobei nahezu 25 000 Verbindungen ins Log kamen.

Foto: SV1IW

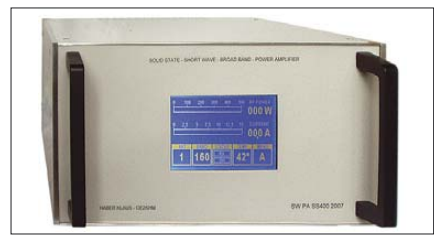

#### **Praxistest FT-950**

DJ1TO hat sich Yaesus neuen Mittelklasse-Transceiver für ein paar Wochen ins Shack geholt. Dabei konnte er feststellen, dass dieser deutlich oberhalb des FT-450 einzuordnen ist und daher eine interessante Alter-<br>native zum FT-2000 darstellt. Werkfoto native zum FT-2000 darstellt.

### **… und außerdem:**

- **Groundplane-Antenne für 160-m-DX**
- **High-End-Lösung für Mobilfuchsjagd**
- **Spannungsregler für Solar-Stromversorgung**
- **Internet via Satellit als Lösung für Standorte ohne DSL**
- **Mobilfunk mit Bluetooth-Headset** Vorankündigungen ohne Gewähr.

# **Inserentenverzeichnis**

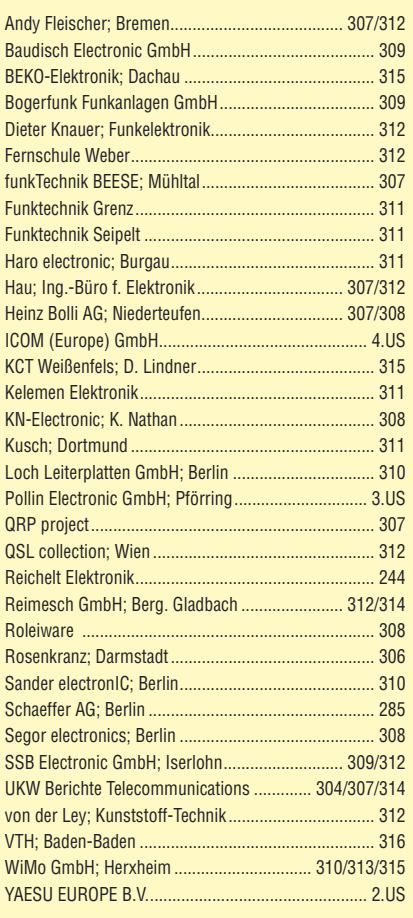

**Den Inlands-Abo-Exemplaren dieser Ausgabe liegt ein Prospekt der ELV Elektronik AG Leer bei. Wir bitten um Ihre freundliche Beachtung.**

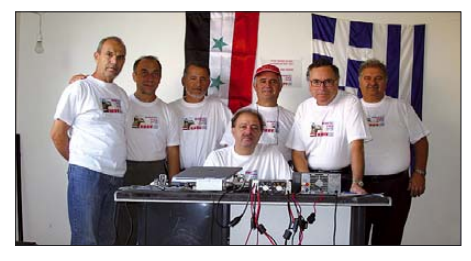

**400-W-Transistor-PA für die KW-Bänder** In diesem Beitrag stellt der Autor sein Projekt einer Transistor-Endstufe für 160 bis 6 m vor, das mit Tastbildschirm und Mikrocontroller-Steuerung den gegenwärtigen Stand der Technik repräsentiert. Wegen des erheblichen Aufwands stellt dieser Beitrag zunächst noch keine 1:1-Bauanleitung dar.

Foto: OE2KHM

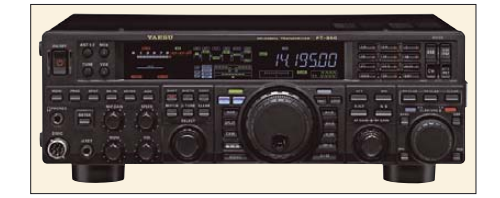

# **Faszinierendes Sortiment** zu unschlagbaren Preisen!

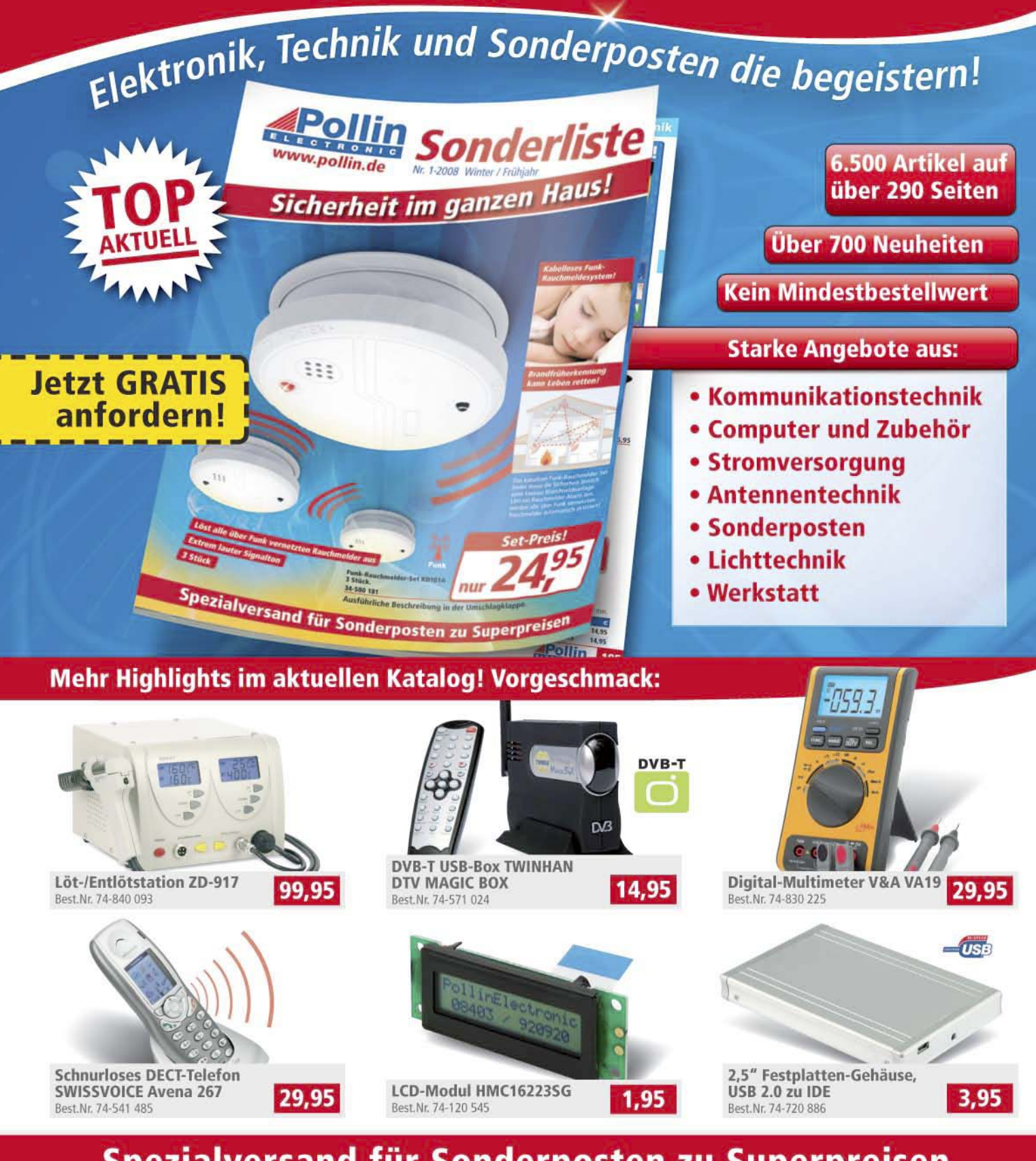

# Spezialversand für Sonderposten zu Superpreisen

**Pollin Electronic GmbH** Max-Pollin-Str. 1 85104 Pförring

Tel. (08403) 920-920 Fax (08403) 920-123 www.pollin.de

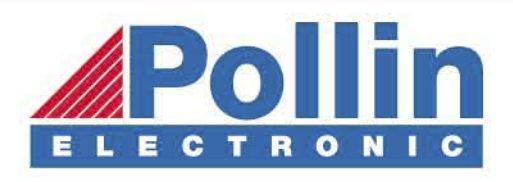

# **ICOM**

ATT

**TUNER** 

**ICALL** 

 $2.9F5$ 

PWR

 $PIBq$ 

 $\tau$ IR-G $n_{2}$ 

Features von Count On Us! High-End-Transceivern jetzt auch in der Kompaktklasse

15:38

**CERA FERRA UFOA** 

ን. ፋ\

cUE.

3 5 7 9 20 40 608

 $20$ <br> $50050520$ 

1.2

B+ 50

LEV

AD.

ANF

SPCH

**IIGB** 

nax ca

100 W Sendeleistung auf KW und 6 m · 50 W auf 2 m · 35 W auf 70 cm · Grafische Anzeige des SWR-Verlaufs einer Antenne · Bedienteil abnehmbar · Drehmoment des Abstimmknopfs wählbar · Klickbetrieb möglich · DSP-gesteuerter HF-Sprachkompressor • CW-Voll-BK • CW-Revers-Empfang • CW-Tonhöhe einstellbar Tone-Squelch für FM-Empfang · 503 Speicher · Sprachsynthesizer zur Ansage von Frequenz, Betriebsart und S-Meter-Anzeige · Duplex-Mode und automatische Repeater-Funktion • Sendemonitor • DTMF-Monitor • 1-Hz-Abstimmung • VOX CI-V-Interface · RIT/4TX · RF/SQL-Knopf · großer Lautsprecher · Auto-TS-Funktion · leiser temperaturgesteuerter Lüfter · Rauschsperre · S-Meter-Squelch Vorverstärker · 20-dB-Eingangsabschwächer · SSB-Sendebandbreite einstellbar

 $\overline{\mathbf{v}}$ Mit dem IC-7000 definieren wir die Klasse der Kompakttransceiver neu. Denn im Format des Bestsellers - der Modellreihe IC-706 - haben unsere Entwickler gleich zwei ZF-DSPs untergebracht, die Funktionen wie variable ZF-Bandbreiten, digitale Notch-Filter, Rauschminderung und Störaustaster realisieren. Erstmals ist ein Kompaktgerät mit digitalem Sprachrecorder und Farb-TFT-Display ausgestattet, das u.a. als Bandskope oder zum Mitlesen empfangener RTTY-Texte genutzt werden kann. Der hochstabile Master-Oszillator bietet eine Stabilität von 0.5 ppm. wie man sie für die Data-Betriebsarten benötigt. Dank eines ausgeklügelten Menükonzepts ist der IC-7000 trotz seiner enormen Funktionsvielfalt gut bedienbar.

Schauen Sie sich den IC-7000 bei einem unserer Fachhändler einmal genauer an. Er kann Sie über das umfangreiche Zubehör informieren und Ihnen weitere Vorzüge erläutern.

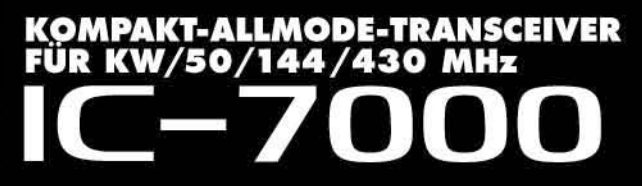

Für Mobilbetrieb zugelassen!

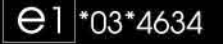

www.icomeurope.com

Icom (Europe) GmbH • Communication Equipment Infos: Himmelgeister Str. 100 · 40225 Düsseldorf · Germany<br>Telefon (0211) 34 60 47 · Fax 33 36 39 · E-Mail info@icomeurope.com